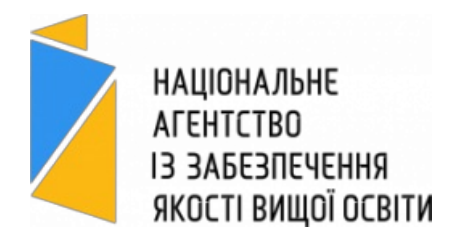

## **ВІДОМОСТІ**

про самооцінювання освітньої програми

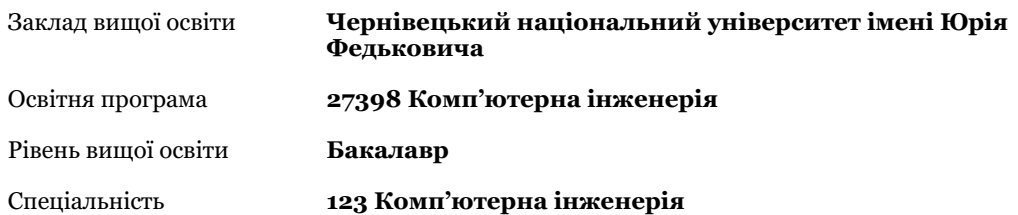

Відомості про самооцінювання є частиною акредитаційної справи, поданої до Національного агентства із забезпечення якості вищої освіти для акредитації зазначеної вище освітньої програми. Відповідальність за підготовку і зміст відомостей несе заклад вищої освіти, який подає програму на акредитацію.

Детальніше про мету і порядок проведення акредитації можна дізнатися на вебсайті Національного агентства – https://naqa.gov.ua/

## *Використані скорочення:*

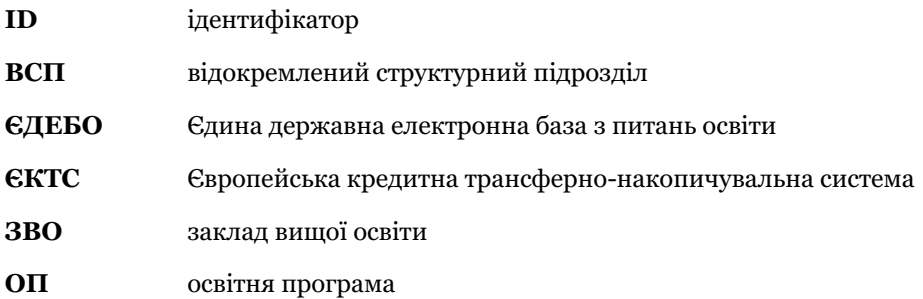

## **1. Інформація про ЗВО (ВСП ЗВО)**

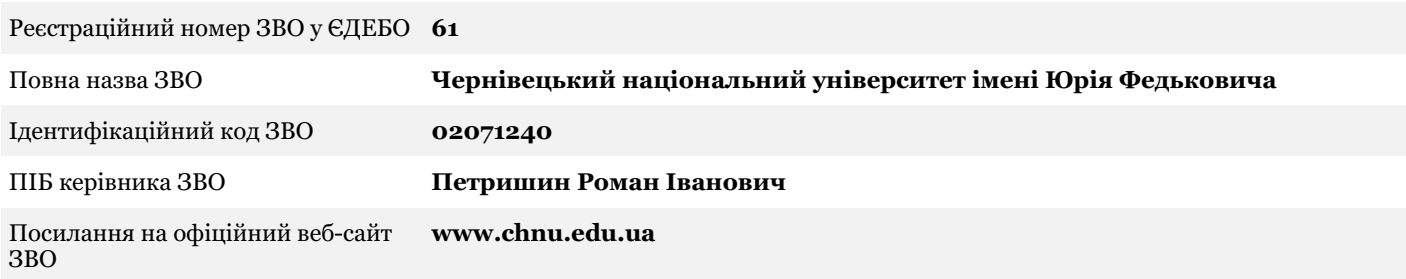

# **2. Посилання на інформацію про ЗВО (ВСП ЗВО) у Реєстрі суб'єктів освітньої діяльності ЄДЕБО**

https://registry.edbo.gov.ua/university/61

## **3. Загальна інформація про ОП, яка подається на акредитацію**

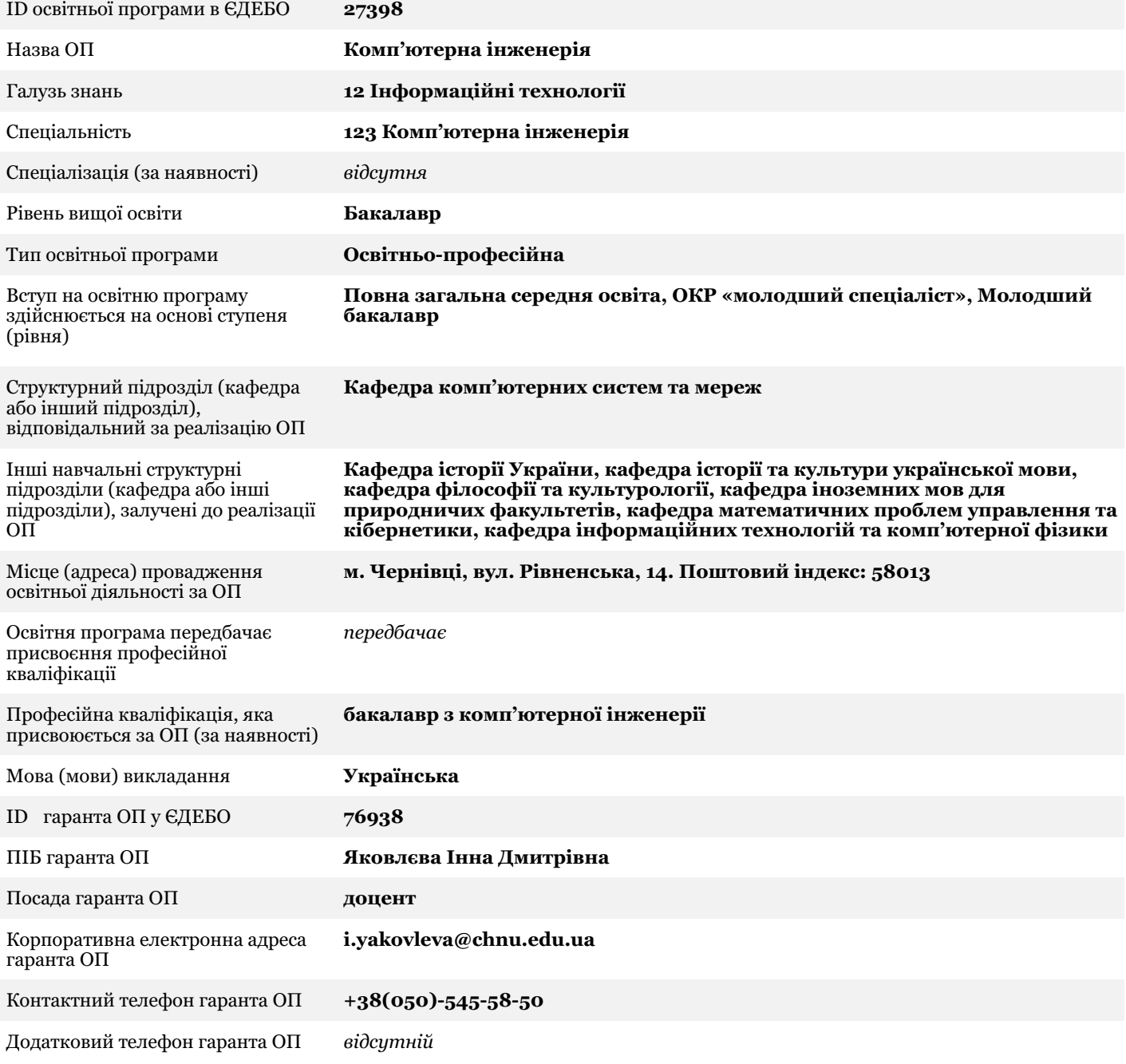

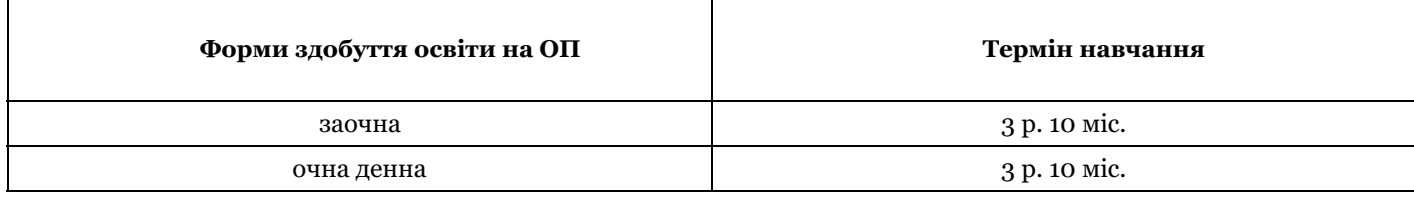

## **4. Загальні відомості про ОП, історію її розроблення та впровадження**

Підготовка фахівців зі спеціальності «Комп'ютеpна iнженеpiя» здійснюється в Чернівецькому університеті з 1987 р., коли на базі кафедри теоретичної фізики фізичного факультету було відкрито спеціальність «Електроннообчислювальні машини, системи, комплекси і мережі» для підготовки інженерів-системотехніків та за рішення МОН України відкрито набір здобувачів (серпень 1987 р.), а згодом і спеціалізована кафедри ЕОМ (1988 р.) у Чернівецькому державному університеті.

У квітні 2001 р. Вченою радою університету прийнято рішення про перейменування кафедри ЕОМ на кафедру комп'ютерних систем та мереж

Рішенням Державної акредитаційної комісії МОН України (пр. № 101 від 31.01.2013 р.) Чернівецькому національному університету імені Юрія Федьковича (ЧНУ) надано право на підготовку фахівців галузі знань 0501 – Інформатика та обчислювальна техніка спеціальностей 6.05010201, 7.05010201 та 8.05010201 «Комп'ютерні системи та мережі».

Згідно з наказом Міністерства освіти і науки України від 06 листопада 2015 року № 1151 спеціальностям 6.05010201, 7.05010201 та 8.05010201 «Комп'ютерні системи та мережі» ставиться у відповідність спеціальність 123 «Комп'ютерна інженерія» галузі знань 12 «Інформаційні технології».

Відповідно до даного наказу кафедра продовжила підготовку бакалаврів по базовій спеціальності 123 – Комп'ютерна інженерія.

ОПП «Комп'ютерна інженерія» затверджено Вченою радою ЧНУ (протокол № 6 від 6.06.2017р.) У зв'язку із введенням в дію Стандарту вищої освіти України першого (бакалаврського) рівня, галузі знань 12 – Інформаційні технології, спеціальності 123 – Комп'ютерна інженерія (Затверджено і введено в дію наказом Міністерства освіти і науки України від 19.11.2018 р. № 1262) – ОПП «Комп'ютерна інженерія» приведено у відповідність до стандарту та затверджено протоколом № 6 від 30.06.2020 р. Вченої ради ЧНУ.

За час свого розвитку ОПП за напрямом «Комп'ютерна інженерія» вдосконалювались під впливом сучасних тенденцій розвитку ІТ-галузі та потреб ІТ-компаній західного регіону України.

На підставі аналізу ОП низки вітчизняних і зарубіжних ЗВО, з врахуванням зауважень рецензентів, рекомендацій стейкхолдерів і пропозицій студентського активу, наступну редакцію ОПП затверджено Вченою радою ЧНУ (протокол №6 від 31.05.2021 р.), введено в дію наказом № 243 від 29.06.2021 р. В ОПП, зокрема, уточнено назви предметів обов'язкових компонент ОПП.

З врахуванням рекомендації стейкхолдерів і пропозицій студентського активу внесено зміни до освітньої програми, які затверджено Вченою радою ЧНУ (протокол № 7 від 30 червня 2022 р), затвердивши єдиний список вибіркових освітніх компонент.

Розроблена ОП – нормативний документ, який регламентує компетентності, кваліфікаційні, організаційні, навчальні та методичні вимоги до підготовки бпкалаврів спеціальності 123 – Комп'ютерна інженерія. Мета освітньої програми полягає у у підготовці фахівців, здатних самостійно використовувати і впроваджувати технології комп'ютерної інженерії, зокрема, здатних розв'язувати прикладні задачі, які охоплюють питання проектування, розроблення, забезпечення якісної реалізації та супроводження апаратно-програмного забезпечення комп'ютерних систем і мереж універсального призначення, здійснювати інноваційну професійну діяльність, забезпечення формування у здобувачів вищої освіти компетентностей у галузі інформаційних технологій та комп'ютерних систем і мереж за спеціальністю «Комп'ютерна інженерія» та надання знань достатніх для широкого доступу до працевлаштування і подальшого навчання, а також – у підготовці здобувачів вищої освіти до подальшого навчання в магістратурі..

Аналіз сучасних практик та наукових досягнень у запровадженні інформаційних технологій, участь кафедри комп'ютерних систем та мереж у міжнародних наукових і освітніх проектах (Cabriolet, dComFra, ALIoT; https://csn.chnu.edu.ua/projects/) дозволяють спрямувати ОП на відповідність знань здобувачів європейським вимогам

**5. Інформація про контингент здобувачів вищої освіти на ОП станом на 1 жовтня поточного навчального року у розрізі форм здобуття освіти та набір на ОП (кількість здобувачів, зарахованих на навчання у відповідному навчальному році сумарно за усіма формами здобуття освіти)**

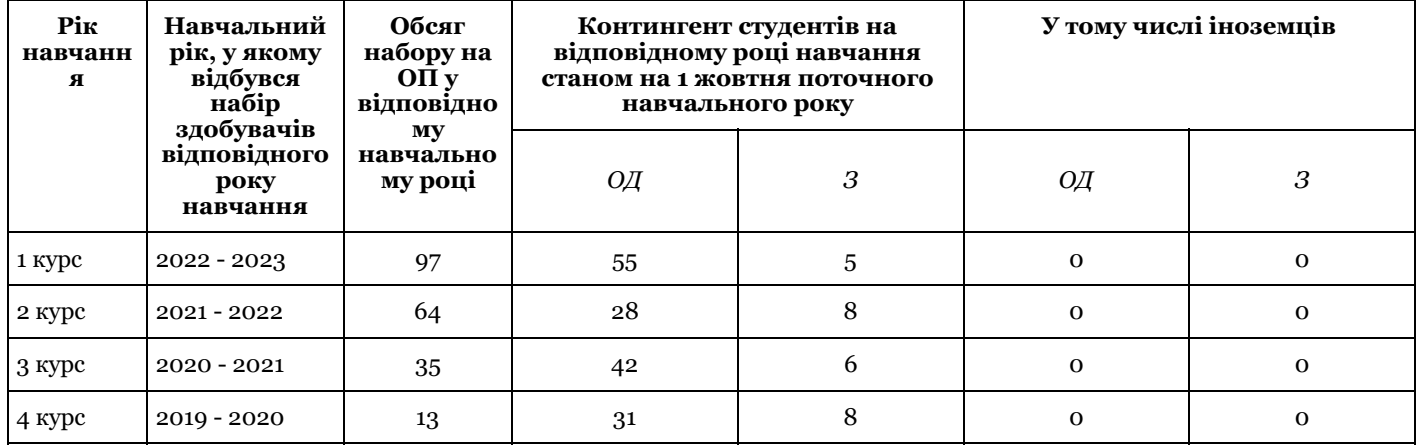

## **6. Інформація про інші ОП ЗВО за відповідною спеціальністю**

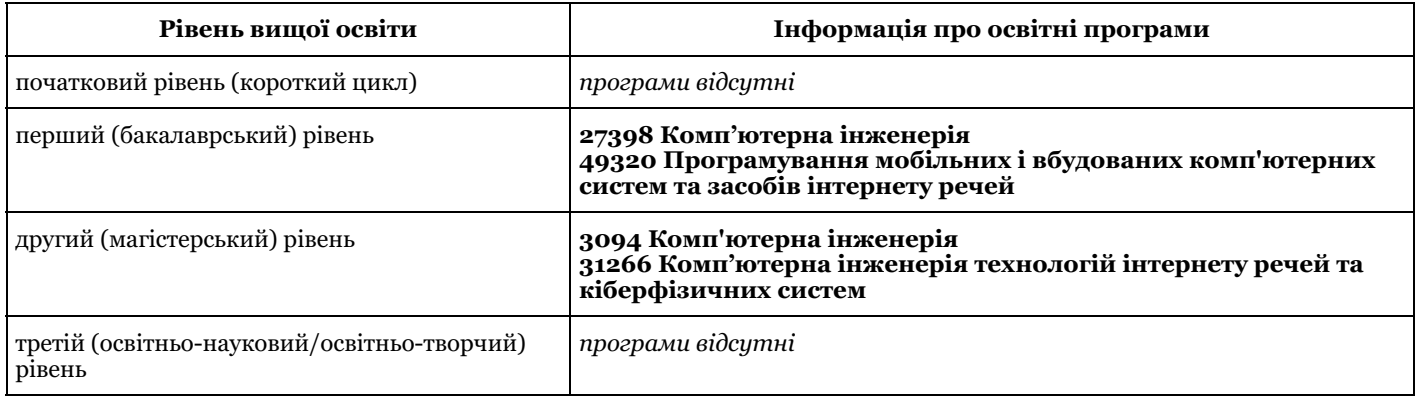

## **7. Інформація про площі приміщень ЗВО станом на момент подання відомостей про самооцінювання, кв. м.**

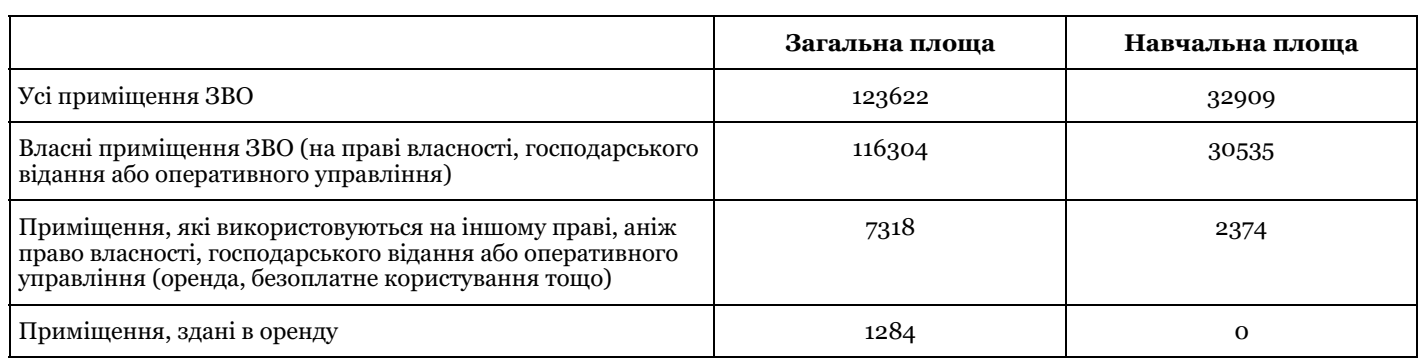

*Примітка.* Для ЗВО із ВСП інформація зазначається:

щодо ОП, яка реалізується у базовому ЗВО – без урахування приміщень ВСП;

щодо ОП, яка реалізується у ВСП – лише щодо приміщень даного ВСП.

## **8. Документи щодо ОП**

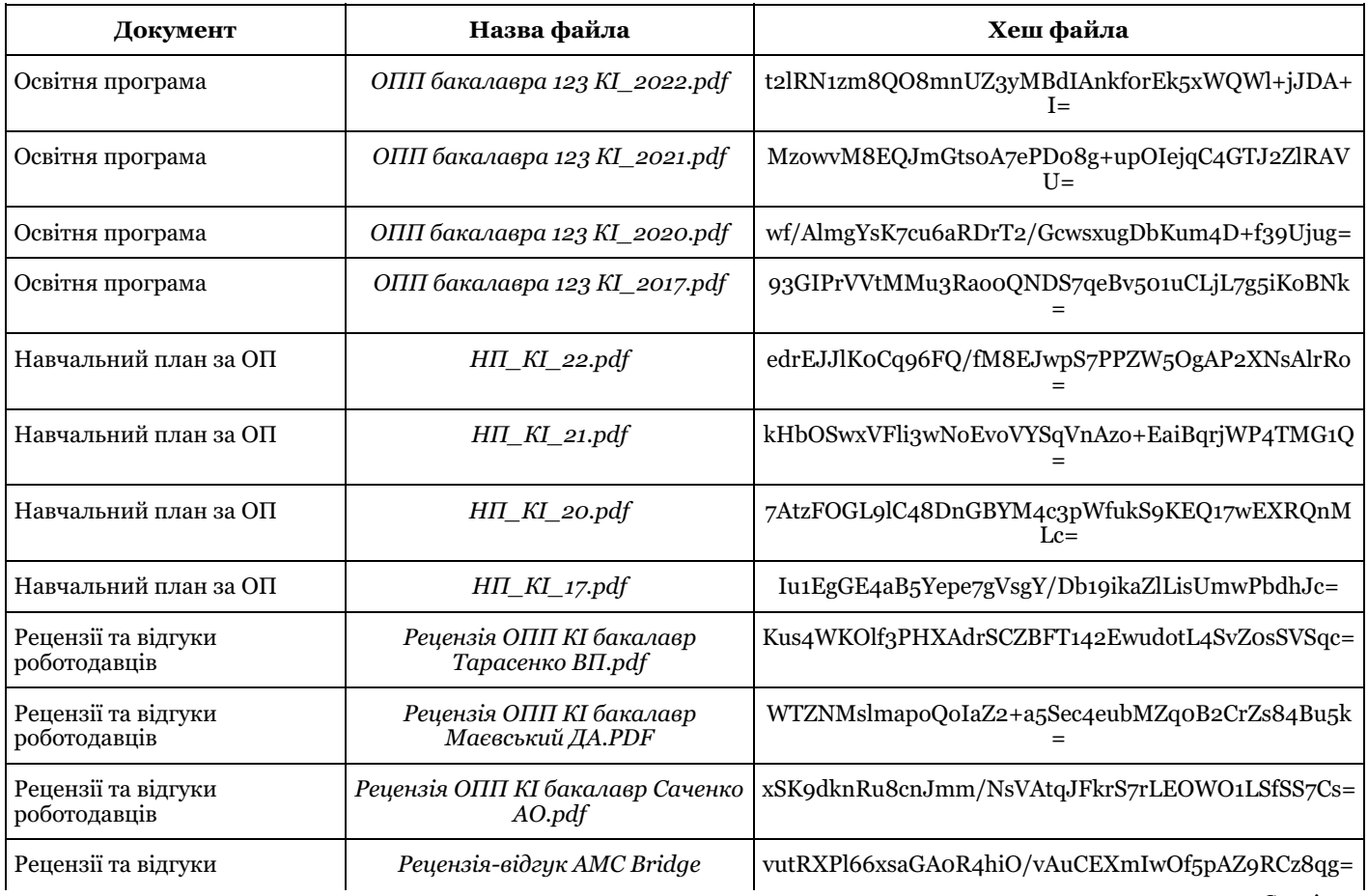

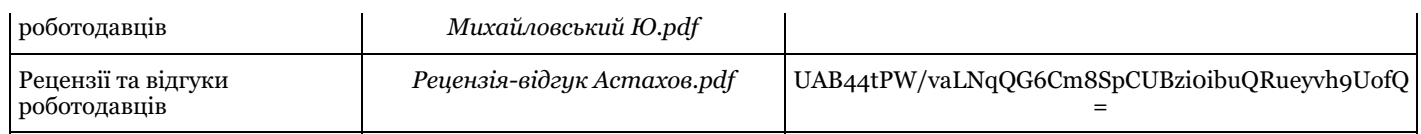

## **1. Проектування та цілі освітньої програми**

## **Якими є цілі ОП? У чому полягають особливості (унікальність) цієї програми?**

Мета ОП - підготовка фахівців, здатних розв'язувати прикладні задачі, які охоплюють питання проектування, розроблення, забезпечення якісної реалізації та супроводження апаратно-програмного забезпечення комп'ютерних систем і мереж універсального призначення, здійснювати інноваційну професійну діяльність, забезпечення формування у здобувачів вищої освіти компетентностей у галузі інформаційних технологій та комп'ютерних систем і мереж за спеціальністю «Комп'ютерна інженерія» та надання знань достатніх для широкого доступу до працевлаштування і подальшого навчання, а також – у підготовці здобувачів вищої освіти до подальшого навчання в магістратурі

Особливістю освітньої програми є підготовка висококваліфікованих фахівців, здатних впроваджувати ІТ-рішення у різноманітних галузях виробництва на регіональних підприємствах, організаціях та ІТ-компаніях, які спеціалізуються на розробці різних видів прикладного та системного програмного забезпечення для комп'ютерних систем та мереж, а також використання інтегральних та дискретних компонент електроніки, інтернет-технологій тощо. А також у впровадженні матеріалів і технологій компанії Cisco Systems (https://csn.chnu.edu.ua/projects/) в освітній процес, створення і функціонування на кафедрі сумісно з ІТ-фірмами навчально-наукових центрів (https://csn.chnu.edu.ua/amc-bridge/) та інтеграції знань за STEM-моделлю.

### **Продемонструйте, із посиланням на конкретні документи ЗВО, що цілі ОП відповідають місії та стратегії ЗВО**

Цілі ОП відповідають «Стратегічному плану розвитку Чернівецького національного університету імені Юрія Федьковича на 2019-2026 роки» від 24.06.19, прот. вч. ради №7 (

https://drive.google.com/file/d/0B1ffApaX3KANTThWYkpqR3FMNkRXVVMxRlZZczl1d2ZVdEZZ/view ). Зокрема, у частині щодо і щодо забезпечення лідерства з підготовки висококваліфікованих фахівців і наукових кадрів. Реалізація місії спрямована на формування візії університету, якою передбачено реалізацію цілей і завдань за стратегічними напрямами:

- забезпечувати підготовку висококваліфікованих фахівців, спроможних постійно навчатися упродовж життя;

- всебічно розвивати фундаментальні й прикладні наукові дослідження на інноваційній основі;
- виховувати гармонійно розвинену особистість, патріота української держави;
- формувати соціально активну толерантну людину з високими духовними якостями;

- забезпечувати високу функціональність молоді в умовах, коли зміна ідей, знань і технологій відбувається набагато швидше, ніж зміна покоління людей;

- послідовно інтегруватися у світовий освітянський простір, одночасно

зберігаючи кращі традиції вітчизняної системи освіти.

Цьому також сприяє партнерство кафедри КСМ з низкою вітчизняних та міжнародних партнерів і участь в ряді міжнародних проектів (ERASMUS+, dComFra, ALIOT та ін..) ( https://csn.chnu.edu.ua/opp-bakalavr-ki/dogovory-i $u \cdot \overline{v}$ )

#### **Опишіть, яким чином інтереси та пропозиції таких груп заінтересованих сторін (стейкхолдерів) були враховані під час формулювання цілей та програмних результатів навчання ОП: - здобувачі вищої освіти та випускники програми**

На сайті в розділі «Про нас» підрозділ «Освітні програми/ОПП 12 Комп'ютерна інженерія Бакалавр 4р.н.» розміщений текст ОПП, який доступний для ознайомлення, внесення конкретних пропозицій з метою його покращення.

Отримані пропозиції, рецензії, зауваження ( https://csn.chnu.edu.ua/opp-bakalavr-ki/stejkholdery/ ), враховуються при оновленні ОП.

Врахування інтересів і пропозицій здобувачів вищої освіти реалізується через діяльність студентського самоврядування залученням до проектної групи ОП студентки Олександри Яковенко.

Результати опитування враховуються при формуванні певних модулів освітніх компонент циклу професійної підготовки, тем індивідуальних завдань, які пов'язані з завданнями для практичних та лабораторних робіт, деяких модулів фахових освітніх компонент, завдань до курсових та кваліфікаційної робіт здобувачів вищої освіти. Також побажання здобувачів враховуються при формуванні цілей та програмних результатів навчання, оновленні змісту навчальних освітніх компонент ОП, покращенні якості викладання, при складанні розкладу занять, особливо на старших курсах, де є значна частка здобувачів, що разом із навчанням працюють в ІТ-сфері. Центром забезпечення якості вищої освіти ( http://www.chnu.edu.ua/index.php?page=ua/scienc/02%20osvitniad/page08 ), який проводить опитування відносно форм та організації освітнього процесу, науково-дослідної роботи, якості ОП ( https://csn.chnu.edu.ua/wp-content/uploads/2023/01/IFTKN.\_bakalavr\_Kompyuterna-inzheneriya-.pdf )

## **- роботодавці**

Роботодавці беруть участь в обговоренні ОП і рекомендують зміни, які враховують тенденції розвитку ІТ-галузі

(зустріч з представниками ІТ-компанії: спеціалістом із бренду Ю. Матвєєвою, DevOps інженерами А. Носом, С. Антоняком, В. Кисилицею; проведення семінару-тренінгу «DevOps in Practice» від компанії SoftServe – https://csn.chnu.edu.ua/news/seminar-trening-z-devops-vid-kompaniyi-softserve/ ).

На крайній зустрічі GoForIt 19.11.22 р. стейкхолдери із компаній AMC Bridge, Sigma Software, Idea In You та Sapient Pro ділилися досвідом, знаннями та порадами ( https://csn.chnu.edu.ua/news/goforit-3-0-videodajdzhest/ ) Враховані побажання компанії AMC Bridge Inc щодо наповнення таких освітніх компонент, як Програмування мовою С++, Теоретичні основи комп'ютерного моделювання та Цифрові системи розпізнавання образів. Варто зазначити, що для поглибленого вивчення освітніх компонент, пов'язаних із 3D-графікою, комп'ютерною геометрією і автоматизованим проектуванням, що відображено в рецензії ( https://csn.chnu.edu.ua/wpcontent/uploads/2023/01/Retsenziya-AMC-Bridge-Myhajlovskyj-YU.pdf ). Враховано побажання компанії «Elogic Commerce» щодо наповнення навчальної освітньої компоненти «WEB - програмування і дизайн» ( https://csn.chnu.edu.ua/wp-content/uploads/2023/01/Retsenziya-Elogic-Commerce-YAkovlyev-I.pdf ). Черговий перегляд ОП планується за результатами акредитації ОП та випуску бакалаврів, а також за результатами аналізу зауважень та побажань стейкхолдерів у березні 2023р.

## **- академічна спільнота**

Інтереси та побажання академічної спільноти, які стосуються підготовки фахівців з комп'ютерної інженерії, враховуються шляхом консультацій з науково-педагогічними працівниками споріднених кафедр, відбувається запозичення досвіду і обговорення з представниками інших ЗВО, зокрема,

- кафедри системного програмування та спеціалізованих комп'ютерних систем Національного технічного університету України «Київський політехнічний інститут імені Ігоря Сікорського», д.т.н., проф. Тарасенко В. П.; - кафедри інформаційно-обчислювальних систем і управління Західноукраїнського національного університету, д.т.н., проф. Саченко А.П.;

- кафедри електромеханічної інженерії Національного університету «Одеська політехніка» д.т.н., проф. Маєвський Д.А.

За результатами аналізу ОП надіслані позитивні рецензії-відгуки.

Важливим моментом у роботі над вдосконаленням ОП є залучення науковців, викладачів, здобувачів, керівників та фахівців до науково-практичних семінарів (наприклад, заходів за проектом dComFra

(https://csn.chnu.edu.ua/projects/dcomfra/), CyberDay 2021 у рамках місяця цифрової грамотності від МінЦифри: (https://csn.chnu.edu.ua/news/cyberday-2021/), що пов'язані з перспективами розвитку комп'ютерної інженерії та ІТтехнологій.

Також враховуються сучасні тенденції щодо інтеграції вищої освіти до європейського освітнього простору. Відповідні напрацювання та рекомендації розглядаються робочою групою та знаходять своє відображення у вдосконалені програмних результатів та змісту ОП.

## **- інші стейкхолдери**

Для урахування інтересів та пропозицій інших стейкхолдерів наведено загальний опис спеціальності ( https://csn.chnu.edu.ua/spetsialnist-123-komp-yuterna-inzheneriya-opp-komp-yuterna-inzheneriya-bakalavrat-4-r/ ), із навчальними планами, освітніми програмами та проектами на освітні програми спеціальності. Тому усі бажаючі можуть ознайомитися з ОП та надати свої зауваження. Побажання роботодавців інших регіонів України та іноземних роботодавців стали основою даної освітньої програми, враховані через використання при розробці даної програми матеріалів міжнародного проекту dComFra та стандарту вищої освіти України за спеціальністю 123 «Комп'ютерна інженерія» для першого (бакалаврського) рівня вищої освіти (19.11.2018).

В університеті впроваджено систему зворотного зв'язку із використанням форм опитувань. різноманітних груп Навчально-методичний відділ університету та Центр забезпечення якості вищої освіти ( http://www.chnu.edu.ua/index.php?page=ua/scienc/02%20osvitniad/page08 )

проводить аналіз опитувань та шляхом спільних нарад з керівниками ОП розробляє пропозиції щодо змін у ОП. В університеті процює Рада стейкхолдерів ( https://drive.google.com/file/d/1YxAFsiN598jQfNB2BJJsk6lxnb8RXymz/view ), до складу якої увійшли дванадцять знаних у різних галузях висококваліфікованих фахівців, які діляться своїм практичним досвідом і знаннями задля удосконалення змісту освітніх програм, покращення якості підготовки здобувачів освіти.

#### **Продемонструйте, яким чином цілі та програмні результати навчання ОП відбивають тенденції розвитку спеціальності та ринку праці**

І в мирний, і у військовий час ІТ-спеціалісти - одна з найбільш затребуваних спеціальностей на ринку праці. Сучасні тенденції розвитку комп'ютерної інженерії, широке поширення та впровадження комп'ютерних та мікропроцесорних систем, значний рост ІТ-компаній та програмні результати навчання, які рекомендовані стандартом цієї спеціальності (Наказ МОН України №1262 від 19.11.2018) були враховані при формулюванні мети даної освітньої програми, яка полягає у підготовці фахівців, здатних самостійно використовувати і впроваджувати технології комп'ютерної інженерії, зокрема, здатних розв'язувати прикладні задачі, які охоплюють питання проектування, розроблення, забезпечення якісної реалізації та супроводження апаратно-програмного забезпечення комп'ютерних систем і мереж універсального призначення, здійснювати інноваційну професійну діяльність, забезпечення формування у здобувачів вищої освіти компетентностей у галузі інформаційних технологій та комп'ютерних систем і мереж за спеціальністю «Комп'ютерна інженерія» та надання знань достатніх для широкого доступу до працевлаштування і подальшого навчання, а також – у підготовці здобувачів вищої освіти до подальшого навчання в магістратурі..

Чернівці – місто з розвиненим IT-сектором. Тут є свій IT-кластер ( https://it-cluster.cv.ua/ ) і об'єднання бізнесменів міста – Chernivtsi Business Group ( https://kpb.cv.ua/ ), які співпрацюють з університетом та ставлять за мету

## **Продемонструйте, яким чином під час формулювання цілей та програмних результатів навчання ОП було враховано галузевий та регіональний контекст**

При формулюванні цілей та програмних результатів навчання (РН) у даній ОП враховано галузеві та регіональні програми Чернівецької області. З урахуванням Стратегії розвитку Чернівецької області на період до 2027 року ( https://bukoda.gov.ua/documents/strategiya-rovzitku-oblasti ) сформульовано цілі та програмні РН, зокрема, додано компетентності:

«ФК16. Здатність застосовувати технології комп'ютерних систем і мереж, дискретної обробки інформації та числових методів для реалізації інформаційно-вимірювальних систем і систем передачі даних» та «ПРН16\*. Вміти оцінювати результати обробки даних в інформаційно-вимірювальних системах і проводити пошук оптимальних рішень для їх покращення на основі застосування технології дискретної обробки інформаційних сигналів у комп'ютерній інженерії».

Підготовка фахівців з комп'ютерної інженерії є важливим для західного регіону України, оскільки в ньому знаходяться представництва понад 200 ІТ-компаній (зокрема АМС Bridge, BrilliantIT, Bizico, Boteon, Datami, Datawiz, DesydeLtd, Elogic Delivery manager, EPAM, InventorSoft, MobiDev, GlobalLogic, Lohika, OSF Global Services, SharpMinds, SapientPro, Sigma Software, SoftServe, Solvd, Yukon Software, ІТ-кластер м. Чернівці). Такі ІТ-компанії є головними роботодавцями для випускників ОП. У більшості ІТ-компаній є стійкий попит на випускників спеціальності «Комп'ютерна інженерія», які володіють достатніми компетентностями для роботи як з програмними, так й з апаратними засобами комп'ютерних систем і мереж

### **Продемонструйте, яким чином під час формулювання цілей та програмних результатів навчання ОП було враховано досвід аналогічних вітчизняних та іноземних програм**

ОП розроблено керуючись Стандартом вищої освіти України: перший (бакалаврський) рівень, галузь знань 12 – Інформаційні технології, спеціальність 123 – Комп'ютерна інженерія, затверджено і введено в дію наказом Міністерства освіти і науки України від 19.11.2018, №1262. 17 с.

Цілі та програмні результати навчання ОПП сформовано кафедрою КСМ на підставі аналізу ОПП першого (бакалаврського) рівня вищої освіти за спеціальністю 123 Комп'ютерна інженерія низки вітчизняних та іноземних ЗВО: ОПП «Комп'ютерна інженерія» Харківського НУ радіоелектроніки (2022), Державнго вищого навчального закладу «Прикарпатський НУ ім. В. Стефаника» (2022), Центральноукраїнського НТУ (2022), Тернопільського НТУ ім. І. Пуюля (2022), ОПП «Комп'ютерні системи та мережі» НТУ України «Київський політехнічний інститут ім. І. Сікорського» (2022), Державного вищого навчального закладу «Ужгородський НУ» (2021); University of Waterloo Courses for your Computer Engineering, Queen`s university (Belfast) , La Salle (Barcelona) Degree in Computer Engineering Викладачі, що входять в робочу групу даної ОПП під час стажування за кордоном ознайомились з подібними програмами: Воробець Георгій Іванович в ун-ті Stefan cel Mare University of Suceava (Romania, 2019), Баловсяк Сергій Васильович - Technische Hochschule Lübeck, Germany/ (2019). Це дозволило удосконалити цілі даної ОП, та сформулювати додаткові фахові компетентності ФК16 та програмні результати навчання ПРН16\*.

## **Продемонструйте, яким чином ОП дозволяє досягти результатів навчання, визначених стандартом вищої освіти за відповідною спеціальністю та рівнем вищої освіти**

ОП включає всі ПРН, визначені стандартом. вищої освіти за спеціальністю 123 «Комп'ютерна інженерія» для першого рівня вищої освіти.

Проектна група провела аналіз програмних результатів, які рекомендовано цим стандартом та за результатами цього аналізу, запропонували перелік нормативних ОК, які дозволяють досягти необхідних результатів навчання та враховують регіональний стан розвитку ІТ-галузі в області. Так, було сформовано 35 нормативних освітніх компонент, які включають чотири види практик та одну кваліфікаційну роботу. Автономія ЗВО дозволяє доповнити стандарт і виділити ті компетенції та програмні результати, які найбільш потрібні на ринку ІТ-компаній. Більша увага приділена ПР та пошуку ефективних рішень і введено:

ПРН16\*. Вміти оцінювати результати обробки даних в інформаційно-вимірювальних системах і проводити пошук оптимальних рішень для їх покращення на основі застосування технології дискретної обробки інформаційних сигналів у комп'ютерній інженерії.

Такі результати можна досягнути завдяки опануванню обов'язкових ОК і удосконалити завдяки опануванню вибіркових освітніх компонент та співпраці із стейкхолдерами, відповідно до договорів про співпрацю ( https://csn.chnu.edu.ua/opp-bakalavr-ki/dogovory-i-ugody/ ). Узагальнені результати відповідності визначених Стандартом результатів навчання та компетентностей наведено в табл..2 ОП, відповідність компетентностей компонентам ОП показані в табл. 4, а забезпечення ПРН відповідними компонентами ОП показано в табл. 5.

#### **Якщо стандарт вищої освіти за відповідною спеціальністю та рівнем вищої освіти відсутній, поясніть, яким чином визначені ОП програмні результати навчання відповідають вимогам Національної рамки кваліфікацій для відповідного кваліфікаційного рівня?**

Дана ОП розроблена з урахуванням вимог Стандарту вищої освіти України першого (бакалаврського) рівняь, галузь знань 12 – Інформаційні технології, спеціальність 123 – Комп'ютерна інженерія, затверджено і введено в дію наказом Міністерства освіти і науки України від 19.11.2018, №1262.

## **Яким є обсяг ОП (у кредитах ЄКТС)?**

240

**Яким є обсяг освітніх компонентів (у кредитах ЄКТС), спрямованих на формування компетентностей, визначених стандартом вищої освіти за відповідною спеціальністю та рівнем вищої освіти (за наявності)?**

173

## **Який обсяг (у кредитах ЄКТС) відводиться на дисципліни за вибором здобувачів вищої освіти?** 67

**Продемонструйте, що зміст ОП відповідає предметній області заявленої для неї спеціальності (спеціальностям, якщо освітня програма є міждисциплінарною)?**

Зміст ОП відповідає предметній області, що регламентує Стандарт вищої освіти України: перший (бакалаврський) рівень, галузь знань 12 – Інформаційні технології, спеціальність 123 – Комп'ютерна інженерія, затверджено і введено в дію наказом Міністерства освіти і науки України від 19.11.2018, №1262.

Предметна область спеціальності 123 «Комп'ютерна інженерія» включає об'єкти вивчення та професійної діяльності, цілі навчання, теоретичний зміст, методи, методики та технології, інструменти та обладнання. Об'єктами професійної діяльності бакалаврів є, зокрема, програмно-технічні засоби комп'ютерів та комп'ютерних систем, комп'ютерних мереж, кіберфізичних систем, Інтернету речей, IT-інфраструктур, інтерфейси та протоколи взаємодії їх компонентів.

Цілями навчання є підготовка фахівців, здатних. використовувати і впроваджувати технології КІ. Зміст ОП відповідає предметній області спеціальності і забезпечує виконання основного завдання ОП, яке полягає у підготовці висококваліфікованого конкурентноспроможного фахівця, здатного ефективно вирішувати теоретичні та прикладні проблеми КІ з використанням відповідних апаратно-програмних засобів.

Освітні компоненти ОП логічно впорядковані, корелюють з процесом навчання і забезпечують досягнення ПРН, які узгоджуються із загальними та спеціальними компетентностями. Формування загальних компетентностей забезпечується освітніми компонентами загальної підготовки, а спеціальних (фахових) – професійної підготовки. Кожен із компонентів ОП належить до предметної області спеціальності.

У структурі ОП можна виділити два основні напрямки: перший – цикл ОК загальної підготовки, зокрема, українська мова, фізика, вища математика, комп'ютерна електроніка та ін. (ОК01–12), другий – цикл освітніх компонент професійної підготовки, зокрема, програмування, комп'ютерна схемотехніка, технології проектування КС та ін.  $(0K<sub>13</sub> - 30)$ .

ОК практичної підготовки (ОК31–33) надають необхідні компетентності для виконання кваліфікаційної роботи. Обов'язкові освітні компоненти повністю забезпечують всі програмовані результати навчання (табл. 5 ОП). Науково-педагогічний персонал кафедри використовує сучасні методи навчання та ІКТ. Відповідно до ОП у робочих програмах і силабусах ОК зазначені мета, знання, уміння і отримані компетентності. За рахунок цього забезпечується повна відповідність освітніх компонентів об'єкту, змісту та предметній області ОП. Реалізація ОП забезпечується відповідною матеріально-технічною базою: комп'ютерні класи, сучасне спеціалізоване лабораторне обладнання (зокрема, отримане в рамках міжнародного проекту dComFra та ALIoT:

https://csn.chnu.edu.ua/projects/); створенням п'яти ННЦ, серед них - сучасна науково-технічна лабораторія Noosphere Engineering School (https://csn.chnu.edu.ua/noosfera/ ); доступ до обладнання ІТ-компаній (AMC Bridge, Юкон Софтваре, Солвд Україна та ін. (https://csn.chnu.edu.ua/opp-bakalavr-ki/dogovory-i-ugody/ ), інформаційні ресурси мережевої академії Cisco (https://csn.chnu.edu.ua/akademiya-cisco/).

## **Яким чином здобувачам вищої освіти забезпечена можливість формування індивідуальної освітньої траєкторії?**

Формування індивідуальної освітньої траєкторії (ІОТ) описується в Положенні про порядок реалізації здобувачами ЧНУ права на вільний вибір освітніх компонентів

(https://drive.google.com/file/d/18T0SVjeAfalvJrEnY189vLEUAFS9HKFD/view).

Відповідно до положення, ЗВО може обирати вибіркові ОК із запропонованих переліків. Перед вибором освітніх компонент, Здобувачі ознайомлюються з силабусами та РП вибіркових ОК, розміщеними на офіційному сайті кафедри (https://csn.chnu.edu.ua/spetsialnist-123-komp-yuterna-inzheneriya-opp-komp-yuterna-inzheneriya-bakalavrat- $4-r/$ .

У випадку, якщо ЗВО не можуть відвідувати аудиторні заняття з поважних причин або мають особливі освітні потреби, то такі студенти можуть оформляти індивідуальний графік навчання відповідно до положення (https://drive.google.com/file/d/1UVH04IuHNTjxKI0RWq6w2IJRSVSl9SXq/view).

Всі освітні компоненти та навчальні програми, які пропонуються ЗВО, розроблені відповідно до вимог Закону України "Про вищу освіту" і пройшли процедури рецензування та затвердження (в установленому в ЧНУ порядку). Важливим елементом формування ІОТ є міжнародна мобільність здобувачів, яка успішно реалізується для здобувачів даної спеціальності.(Відгук

https://drive.google.com/file/d/129mwEnoMmbQe6h7oVfmbvbqS15PiBY\_\_/view?usp=share\_link ) У рамках програми ERASMUS+ і міжнародних угод ЧНУ з Щецинським ун-том (м. Щецин, Польща), Університетом м. Гронінген (Нідерланди) та ін. (угоди з іноз. ЗВО: https://csn.chnu.edu.ua/opp-bakalavr-ki/dogovory-i-ugody/)

#### **Яким чином здобувачі вищої освіти можуть реалізувати своє право на вибір навчальних дисциплін?**

Студенти реалізують право вибору навчальних освітніх компонент відповідно до «Положення про порядок реалізації здобувачами ЧНУ права на вибір навчальних дисциплін»

(https://drive.google.com/file/d/18T0SVjeAfalvJrEnY189vLEUAFS9HKFD/view).

Освітні компоненти вільного вибору орієнтовані на забезпечення освітніх, культурних, соціальних потреб здобувачів, дозволяють здобувачам спеціалізуватися. Вибір вибіркових освітніх компонент здійснюється у всіх семестрах, крім першого.

Вибір навчальних освітніх компонентн складається з шести етапів. На першому етапі відбувається ознайомлення із порядком, термінами та умовами формування груп для вивчення освітніх компонент вільного вибору в Університеті. Другий етап полягає в ознайомленні із переліками вибіркових освітніх компонент, які пропонуються за загальноуніверситетським переліком вибіркових освітніх компонент ( http://www.chnu.edu.ua/index.php? page=ua/scienc/021commoncourses). Таке ознайомлення відбувається на зустрічах здобувачів з викладачами кафедри КСМ, ННІФТКН, кураторами академічних груп, на сайті ЧНУ. Ознайомлення із переліками вибіркових освітніх компонент може проводитися у довільний час, оскільки ОП та силабуси освітніх компонент є загальнодоступними на сайті (https://csn.chnu.edu.ua/spetsialnist-123-komp-yuterna-inzheneriya-opp-komp-yuternainzheneriya-bakalavrat-4-r/).

На третьому етапі відбувається запис на вивчення освітніх компонент за затвердженим графіком в ЧНУ з заданими термінами (тривалість етапу запису не може перевищувати два тижні). На четвертому етапі виконується опрацювання заяв здобувачів відповідальними за навчально-методичну роботу представниками ННІФТКН, членами проектної групи ОП. Вибір освітніх компонент здобувачі можуть здійснювати за допомогою Google-форм. На основі даних про вибір здобувачами освітніх компонент виконується попереднє формування груп. Якщо вибір дисципліни не може бути задоволений з причин, вказаних у пункті 2.3 «Положення про порядок реалізації здобувачами ЧНУ права на вибір навчальних дисциплін», то здобувачу повідомляється про відмову із вказанням причин і пропонується зробити новий вибір із уточненого переліку. Тривалість четверного етапу не повинна перевищувати 5 робочих днів.

На п'ятому етапі (протягом тижня) виконується повторний запис здобувачів на вивчення навчальних освітніх компонент. Шостий етап (тривалістю не більше тижня) полягає в остаточному опрацюванні заяв (вибору) здобувачів членами проектної групи ОП. Також приймаються рішення щодо здобувачів, які не виконали вільний вибір освітніх компонент, виконується перевірка контингенту здобувачів і формуються групи на вивчення вибіркових освітніх компонент. Копії затверджених списків груп для вивчення вибіркових освітніх компонент подаються до навчального відділу ЧНУ.

#### **Опишіть, яким чином ОП та навчальний план передбачають практичну підготовку здобувачів вищої освіти, яка дозволяє здобути компетентності, необхідні для подальшої професійної діяльності**

Питання практичної підготовки здобувачів, регламентується Положенням про проведення практики (https://drive.google.com/file/d/1EMTd09rzwmD6gmLzuThArr1uKS6U2Bj6/view?usp=sharing). Інформація про практичну підготовку розміщена на сайті кафедри (https://csn.chnu.edu.ua/students/praktyka/). У навчальному плані даної ОП передбачена обчислювальна, навчальна, проектно-технологічна та переддипломна практики (https://csn.chnu.edu.ua/students/praktyka/) метою яких є оволодіння здобувачами сучасними методами, формами організації праці в ІТ-галузі, формування у них компетентностей для прийняття самостійних рішень під час виконання практичних завдань в умовах ІТ-компанії, виховання потреби займатись самоосвітою, проводити наукові дослідження та творчо застосовувати отримані компетентності у конкретній ситуації; завершення і оформлення досліджень за тематикою кваліфікаційної роботи, підготовка до захисту кваліфікаційної (бакалаврської) роботи.

Відповідно до вимог Стандарту на кожен вид практики відведено по 3 кредити ЄКТС.

Базами практики є кафедра КСМ та ІТ-компанії, з якими укладено договори про партнерство (https://csn.chnu.edu.ua/opp-bakalavr-ki/dogovory-i-ugody/). За результатами проходження практики, здобувачі отримували запрошення і працевлаштовувалися в ІТ-компанії, наприклад в 2018: AMC Bridge – 5 здобувачів, 2019: AMC Bridge – 7, 2020: AMC Bridge – 2, Yukon Software – 3 , 2021: AMC Bridge – 2 , 2022 AMC Bridge – 3 здобувача відповідно.

#### **Продемонструйте, що ОП дозволяє забезпечити набуття здобувачами вищої освіти соціальних навичок (soft skills) упродовж періоду навчання, які відповідають цілям та результатам навчання ОП результатам навчання ОП**

ОП «Комп'ютерна інженерія» забезпечує формування у здобувачів вищої освіти не тільки загальних та фахових компетентностій, але й соціально-комунікативних навичок (soft skills), що відображено у загальних компетентностях: ЗК4, ЗК5, ЗК6, ЗК7, ЗК8, ЗК9, ЗК10, які відповідають програмним результатам навчання: ПРН5, ПРН8, ПРН12, ПРН14, ПРН19, ПРН20, ПРН21. При цьому реалізовано набуття мовних, загально-правових, гуманітарних і здоров'язбережувальних компетентностей.

Для формування відповідних компетентностей у циклі загальної підготовки передбачено такі ОК: актуальні питання історії та культури України, українська мова, філософія, іноземна мова; серед вибіркових ОК - охорона праці, громадське здоров'я і медицина порятунку та ін.

Також викладачі ОК професійної підготовки під час лабораторних робіт та практичних занять заохочують у здобувачів креативність, ініціативність, толерантність, працьовитість, вмотивованість і вміння аргументовано відстоювати власне рішення або думку.

Формування соціальних навичок реалізується, зокрема, при командній роботі здобувачів в гуртках, змаганнях, роботі зі складним комп'ютерним мережевим обладнанням при виконанні лабораторних робіт, наприклад, з

дисципліни «Мережні інформаційні технології Cisco». Так, удосконалюються гнучкість, вміння встановлювати контакт, вирішувати конфлікти, набувається досвід лідерства. Також формуванню соціальних навичок сприяють публічні захисти курсових й кваліфікаційних робіт, виступи на студентських конференціях.

## **Яким чином зміст ОП ураховує вимоги відповідного професійного стандарту?**

Професійний стандарт відсутній.

#### **Який підхід використовує ЗВО для співвіднесення обсягу окремих освітніх компонентів ОП (у кредитах ЄКТС) із фактичним навантаженням здобувачів вищої освіти (включно із самостійною роботою)?**

Співвідношення обсягу окремих компонент регулюється Положенням про організацію освітнього процесу в ЧНУ (https://drive.google.com/file/d/1x419wQ3yhhBi0azmcm\_xUod7zrSsdCVN/view). Відповідно до ОП та навчального плану загальний обсяг складає 240 кредитів ЄКТС (7200 годин), по 30 кредитів у кожному семестрі. Частка аудиторних занять становить 33-40% від загального обсягу кожної навчальної дисципліни таким чином, щоб тижневе аудиторне навантаження не перевищувало 30 годин. При складанні розкладу враховується рівномірність розподілу аудиторних занять та обсяг кожної дисципліни по курсам. Позааудиторна робота становить 60-67% від загального обсягу навчальної дисципліни, і включає в себе різні форми самостійної роботи: опрацювання тем і питань для самостійного вивчення, підготовка до занять, виконання індивідуальних завдань, виконання навчально-дослідницьких завдань і т. ін.

### **Якщо за ОП здійснюється підготовка здобувачів вищої освіти за дуальною формою освіти, продемонструйте, яким чином структура освітньої програми та навчальний план зумовлюються завданнями та особливостями цієї форми здобуття освіти**

Підготовка здобувачів за дуальною формою освіти не здійснюється в рамках ОП

## **3. Доступ до освітньої програми та визнання результатів навчання**

## **Наведіть посилання на веб-сторінку, яка містить інформацію про правила прийому на навчання та вимоги до вступників ОП**

http://vstup.chnu.edu.ua/?page\_id=80

## **Поясніть, як правила прийому на навчання та вимоги до вступників ураховують особливості ОП?**

Конкурсний відбір вступників на ОП «Комп'ютерна інженерія» здійснюється за результатами вступних випробувань відповідно до Правил прийому до Чернівецького національного університету імені Юрія Федьковича (http://vstup.chnu.edu.ua/?page\_id=80 ). Детальна інформація про вступ на навчання розміщена на сайті кафедри (https://csn.chnu.edu.ua/abituriyentam/umovy-vstupu/),

(https://csn.chnu.edu.ua/abituriyentam/perelik-dokumentiv/).

Для вступу на навчання на основі повної загальної середньої освіти абітурієнтам потрібно отримати сертифікати зовнішнього незалежного оцінювання (ЗНО) з предметів: 1) українська мова та література; 2) математика; 3) іноземна мова або фізика та/або сертифікат національного мультипредметного тесту (НМТ).

Випускники коледжів, технікумів та інших навчальних закладів (ступінь молодшого спеціаліста) в разі успішного складання вступних випробувань можуть бути зараховані на навчання на другий або третій курс за результатами фахового іспиту. Для вступного фахового іспиту розроблено базу тестових питань зі спеціальності 123 "Комп'ютерна інженерія", які враховують особливості ОП (https://csn.chnu.edu.ua/abituriyentam/pytannya-do-testiv/). Для вступу на навчання за даною ОП вступники повинні надати мотиваційний лист, у якому, зокрема, вказують свої професійні та соціальні навички, завдяки чому можливо визначити відповідність таких навичок до особливостей ОП (https://drive.google.com/file/d/15Z8PULaEBM2x2mIMgHBmnzs5nwVdAW-M/view).

## **Яким документом ЗВО регулюється питання визнання результатів навчання, отриманих в інших ЗВО? Яким чином забезпечується його доступність для учасників освітнього процесу?**

Питання, які пов'язані з переведенням, поновленням та перериванням навчання регламентує "Положення про порядок переведення, відрахування, поновлення та переривання навчання студентів у ЧНУ" (https://drive.google.com/file/d/1EYMliUGrG601TqL6XJkGyAzwI6mutE4Y/view).

Відповідно до пункту 1.4 цього Положення поновлення та переведення до ЧНУ здійснюється тільки із ЗВО III-IV рівнів акредитації і III-IV рівнів акредитації спеціальностей. Результати навчання, отримані в інших ЗВО, визнаються на підставі індивідуального навчального плану, а також довідки про рівень акредитації ЗВО та відповідної спеціальності.

Забезпечення права здобувачів на академічну мобільність описує "Положення про порядок реалізації права на академічну мобільність здобувачів вищої освіти ЧНУ" (https://drive.google.com/file/d/1P2OnxB- \_oJfGB8rNEqYr6Df3wb2pac-X/view).

Результати навчання в рамках академічного співробітництва із ЗВО- партнерами визнаються з використанням європейської системи трансферу та накопичення кредитів (ЄКТС). Якщо ж в ЗВО-партнері не застосовується ЄКТС, то проводиться оцінювання навчальних досягнень здобувачів.

Кредити перезараховуються на основі поданого здобувачем ВО документа з переліком та результатами досягнень з навчальних освітніх компонент (пункт 3.2). У випадку, якщо на навчання поступають здобувачі, які здобули освіту в іноземних ЗВО, то таким здобувачам потрібно пройти процедуру нострифікації визнання і встановлення еквівалентності поданого ними документа про освіту.

#### **Опишіть на конкретних прикладах практику застосування вказаних правил на відповідній ОП (якщо такі були)?**

На даній ОП не було випадків застосування вказаних правил при переході на навчання студентів з інших ЗВО України.

#### **Яким документом ЗВО регулюється питання визнання результатів навчання, отриманих у неформальній освіті? Яким чином забезпечується його доступність для учасників освітнього процесу?**

Визнання результатів навчання, які отримані у неформальній освіті, регулюється положенням «Положення про взаємодію формальної та неформальної освіти, визнання результатів навчання (здобутих шляхом неформальної та/або інформальної в системі формальної освіти) у Чернівецькому національному університеті імені Юрія Федьковича» від 28.10.2019 р.

(https://drive.google.com/file/d/17hOEulYSU5VKawWIYrKu2dFd5J74P\_lQ/view).

У даному Положенні визначені критерії для визнання результатів навчання, отриманих у неформальній освіті. Про можливості визнання результатів неформальної освіти повідомляють здобувачам лектори, викладачі, які ведуть практичні та лабораторні заняття, куратори. Також інформація про неформальну освіту є на сайті ЧНУ. У силабусах та робочих програмах освітніх компонент даної ОП передбачено зараховування результатів навчання на сертифікованих курсах ІТ-компаній (AWS, Microsoft, Oracle, Cisco та ін.), що дозволяє зробити визнання результатів неформальної освіти більш доступним, заохотити здобувачів до формування індивідуальної освітньої траєкторії та сприяє розвитку компетентностей самонавчання.

### **Опишіть на конкретних прикладах практику застосування вказаних правил на відповідній ОП (якщо такі були)**

Випадків визнання результатів навчання, отриманих у неформальній освіті для здобувачів вищої освіти ОС "бакалавра" на дану освітню програму не було. Можливо це пов'язано з тим, що на кафедрі КСМ наразі діє Мережева академія Cisco (https://csn.chnu.edu.ua/akademiya-cisco/), яка має статус академії з підтримки локальних академій, та підготовки інструкторів для локальних академій. Серед викладачів кафедри наразі є 9 інструкторів, які пройшли курси Cisco відповідно до дисциплін, які викладають студентам, і враховують їх при розробці силабусів і робочих програм дисциплін. Студентам надається можливість вивчаючи певну дисципліну пройти поглиблений курс академії Cisco та отримати відповідний сертифікат професійного спрямування. Зокрема, в ОК25 та у вибіркових компонентах (https://csn.chnu.edu.ua/spetsialnist-123-komp-yuterna-inzheneriya-opp-komp-yuterna-inzheneriyabakalavrat-4-r/). Це значно підвищує якість підготовки ЗВО та підсилює їх конкурентоспроможність на ринку вакансій ІТ компаній.

## **4. Навчання і викладання за освітньою програмою**

## **Продемонструйте, яким чином форми та методи навчання і викладання на ОП сприяють досягненню програмних результатів навчання? Наведіть посилання на відповідні документи**

Форми та методи навчання даної ОП визначаються Положенням про організацію освітнього процесу в ЧНУ ( https://drive.google.com/file/d/1x419w

В освітньому процесі активно використовуються інформаційні технології, мультимедійні засоби та дистанційні онлайн курси, спеціалізоване обладнання.

Основними методами навчання є практичні , лабораторні роботи, словесні (лекції, семінари), робота з літературою, у тому числі в електронному вигляді в репозитарії кафедри КСМ

(https://drive.google.com/drive/folders/1Df8sJTcc4dYEESwTDG\_by\_Rl7YGTALKW) та репозитарії ЧНУ https://archer.chnu.edu.ua/), комп'ютерні технології (презентації, відеоматеріали, система Moodle (https://moodle.chnu.edu.ua).

Такі методи є також значною часткою самостійної та науково-дослідної роботи здобувачв.

Для ЗВО проводяться онлайн лекції із запрошеними спікерами, які працюють в ІТ-індустрії (https://csn.chnu.edu.ua/news/cyberday-2021/).

Методи навчання та заплановані РН наведені у Силабусах нормативних та вибіркових освітніх компонент https://csn.chnu.edu.ua/spetsialnist-123-komp-yuterna-inzheneriya-opp-komp-yuterna-inzheneriya-bakalavrat-4-r/. Досягнення ПРН підтверджується тим, що після проходження практики/стажування ЗВО спеціальності "Комп'ютерна інженерія" ІТ-компанії запросили на роботу з 2018 по 2022 р щонайменше 57 студентів

(https://csn.chnu.edu.ua/pratsevlashtuvannya-v-it-kompaniyah/?preview=true), а на другий вищий рівень освіти поступило у 2022 р. – 35 здобувачі, 2021 р. – 20, 2019 – 40 ЗВО відповідно.

## **студентоцентрованого підходу? Яким є рівень задоволеності здобувачів вищої освіти методами навчання і викладання відповідно до результатів опитувань?**

Студентоцентрованість полягає у використанні форм і методів навчання, які сприяють максимальній сформованості компетентностей та досягненню ПРН.

Під час викладання навчальних освітніх компонент враховувалися побажання та пропозиції ЗВО щодо змісту окремих змістових модулів, які пов'язані з їх фаховими інтересами та сучасними тенденціями розвитку ІТ-галузі. У процесі навчання ЗВО можуть обирати міжгалузеві, внутрішньогалузеві та категорійні навчальні освітніх компоненти. При виконанні лабораторних робіт з окремих освітніх компонент здобувачі вільні самостійно обирати технологію їх реалізації та середовище розробки. При формуванні тем курсових та кваліфікаційних робіт обговорюються та адаптуються до існуючих вимог теми, запропоновані здобувачами. Систематично проводяться зустрічі здобувачів з представниками ІТ-компаній, де вони можуть отримати корисну інформацію щодо професійної діяльності та спеціалізованих курсів від компаній. Зворотній зв'язок зі здобувачами щодо якості викладання та їх навчального досвіду здійснюється навчально-методичним відділом

(http://www.chnu.edu.ua/index.php?page=ua/scienc/02%20osvitniad/page08 ) так і випускаючою кафедрою (https://csn.chnu.edu.ua/opp-bakalavr-ki/opytuvannya/). Аналіз отриманих результатів свідчать про хороший рівень задоволеності здобувачів. За результатами опитування здобувачів вишів, в рейтингу DOU 2019: ЧНУ у в десятці лідерів серед українських вишів. https://dou.ua/lenta/articles/ukrainian-universities-2019/#chnu

## **Продемонструйте, яким чином забезпечується відповідність методів навчання і викладання на ОП принципам академічної свободи**

В ЧНУ ім. Ю. Федьковича основним принципом діяльності є гарантування академічних свобод учасників навчальноосвітнього процесу, як зазначено в Статуті

(https://drive.google.com/file/d/1mZ7ZsfEzixci6w4sPbGRfVTzBcPyCXms/view).

Право на вільний вибір навчальних ОК в Університеті регулюється статутом та Положенням про порядок реалізації здобувачами ЧНУ ім. Ю. Федьковича права на вільний вибір навчальних дисциплін

https://drive.google.com/file/d/18T0SVjeAfalvJrEnY189vLEUAFS9HKFD/view.

В той же час, відповідно до статуту та Положення про організацію освітнього процесу в ЧНУ

(https://drive.google.com/file/d/1x419wQ3yhhBi0azmcm\_xUod7zrSsdCVN/view)науково-педагогічні працівники, які забезпечують дану ОП, мають повну свободу вибору методів, методик і форм викладання освітніх освітніх компонент (п.5.1.)

Здобувачі даної ОП можуть вибирати близько 28 % освітніх компонент, що дозволяє їм формувати ІОТ і самостійно обирати тему каліфікаційної роботи.

Академічна свобода ЗВО також полягає в наданні їм права на навчання одночасно за декількома освітніми програмами ЧНУ або інших ЗВО, на академічну мобільність як в Україні, так і за кордоном.

Так, Воробець О. опановувала одночасно КІ та навчалася за спеціальністю «Журналістика». Кожен рік близько десяти ЗВО навчаються на військовій кафедрі та відвідують курси перекладачів.

Реалізація принципів академічної свободи також полягає в індивідуальному підході, врахуванні потреб здобувачів з обмеженими можливостями.

#### **Опишіть, яким чином і у які строки учасникам освітнього процесу надається інформація щодо цілей, змісту та очікуваних результатів навчання, порядку та критеріїв оцінювання у межах окремих освітніх компонентів \***

Повна інформація учасникам освітнього процесу щодо цілей, змісту та очікуваних результатів навчання, порядку та критеріїв оцінювання у межах окремих освітніх компонентів ОПП вільно доступна для здобувачів у вигляді силабусів освітніх компонент, що опубліковані на на сайті кафедри (https://csn.chnu.edu.ua/spetsialnist-123-kompyuterna-inzheneriya-opp-komp-yuterna-inzheneriya-bakalavrat-4-r/). Силабус освітньої компоненти включає разом з іншим: короткий опис дисципліни – мету, завдання, перелік компетентностей яких набуває здобувач освіти в результаті вивчення дисципліни, перелік мінімуму знань, умінь, навичок, необхідних для подальшої практичної діяльності, структуру навчальної дисципліни, рекомендовану літературу, форми контролю та оцінювання результатів навчання. В силабусі вказано посилання на навчальну платформу Moodle, де містяться усі деталі даної дисципліни. Усі учасники освітнього процесу в університеті мають вільний доступ до інформаційних ресурсів, які стосуються усіх форм освітньої діяльності. Як правило, лектор на першому лекційному занятті разом зі змістом дисципліни оголошує і форми та критерії оцінювання та очікувані результати навчання. На сайті висвітлено інформацію про організацію освітнього процесу: розклад занять

(https://csn.chnu.edu.ua/students/rozklad/), розклад сесій, контроль та систему оцінювання результатів навчання, інформацію про призначення стипендій (https://csn.chnu.edu.ua/students/pryznachennya-stypendiv/) та інші аспекти освітнього процесу

## **Опишіть, яким чином відбувається поєднання навчання і досліджень під час реалізації ОП**

Всі здобувачі, навчаючись на ОП, можуть на будь-якому етапі навчання бути залучені до науково-дослідних проектів, за якими працюють викладачі кафедри. Про такі проекти вони можуть дізнатися, відвідуючи семінари та конференції на кафедрі та в університеті. Також кращим здобувачам, які мають відповідні напрацювання, викладачі пропонують участь у студентських та інших наукових і науково-практичних конференціях за фахом, що проводяться на базі інших ЗВО та наукових закладів України і зарубіжжя. Це дозволяє готувати до дослідницької діяльності здобувачів вищої освіти, а також використовувати здобуті результати у кваліфікаційній роботі бакалавра. Студенти, які навчалися за даною ОП, брали участь у наукових конференціях різного рівня: Бучакчійський В.В. отримав грант і представив усну доповідь на конференції E-MRS Fall Meeting у Варшаві (2019), конференції ПІКТ2019 у Чернівцях та зимовій школі за Erasmus+ проектом ALIoT (2019); студентка Кирилюк (Воробець) О.Г.

Сторінка 12

доповідала на конференціях IDAACS-2017 (Бухарест) i DESSERT-2018 (Київ) та на весняній школі за Erasmus+ проектом ALIoT (2018) і має дві публікації цитовані в Scopus (DOI: 1109/IDAACS.2017.8095259); студент Трафенчук М.О. опублікував статтю за матеріалами магістерської роботи (DOI: https://doi.org/10.31891/CSIT-2021-4-9 ). Студенти Амарій А., Дубовик О., Конопницький М. – призери багатьох конкурсів і олімпіад з «Технічної діагностики комп'ютерних систем» (Одеська політехніка), EarthRover (Кишинів, Молдова)

https://csn.chnu.edu.ua/students/vidznaky-studentiv/ Для підвищення мотивації здобувачів до наукових досліджень у ЧНУ запроваджено систему заохочувальних додаткових балів, завдяки чому науково-дослідна робота здобувачів враховується в їх стипендіальному рейтингу (Правила призначення та виплати стипендій у Чернівецькому національному університеті імені Юрія Федьковича https://drive.google.com/file/d/18DJGM-5txAr4cJMixpf5SvbQFcSvrSej/view).

Так, здобувачі даної ОП щорічно представляють свої роботи на студентських конференціях ЧНУ, наприклад за період 2019-2022 рр. представили 53 роботи, взагалом більше 74 робіт Активну участь здобувачі ОП брали в студентських конференціях у 2020, 2021 та 2022 роках (http://science.chnu.edu.ua/index.php?page=ua/2021conferenc). Важливою подією у науковому житті кафедри КСМ та ННІФТКН є міжнародна науково-практична конференція «Проблеми інформатики та комп'ютерної техніки» (ПІКТ) (https://mpuik.vercel.app/about/conference), яка проводиться в ННІФТКН і в якій здобувачі ОП беруть участь.

### **Продемонструйте, із посиланням на конкретні приклади, яким чином викладачі оновлюють зміст навчальних дисциплін на основі наукових досягнень і сучасних практик у відповідній галузі**

Зміст освітніх компонентів ОП переглядається та оцінюється згідно з "Положенням про систему внутрішнього забезпечення якості освітньої діяльності та якості вищої освіти в ЧНУ"

(https://drive.google.com/file/d/14UAVRHptFJkoS4NW5h35lDhfpsqOsyrp/view).

Такий моніторинг компонентів ОП проводиться, зокрема, для встановлення відповідності їх структури та змісту до вимог законодавчої та нормативної бази (яка регулює якість освіти), до потреб роботодавців щодо компетентності фахівців. Щорічно перегляд змісту навчальних освітніх компонент ОП проводиться на початку навчального року і затверджується протоколами кафедри КСМ і методичної ради ННІФТКН. Зміна освітніх компонент звичайно зумовлюється зміною кількості кредитів або покращенням навчально-методичних матеріалів. Система перегляду змісту освітніх компонентів враховує результати підвищення кваліфікації викладачів, захисту кваліфікаційних робіт, дисертацій, виконання НДР.

Для прикладу, у дисципліні «Комп'ютерні системи» розроблено лабораторну роботу «Розпаралелювання згортки зображень у програмах на мові Python» на основі матеріалів міжнародного стажування Баловсяка С.В. в Технічному університеті м. Любек (Німеччина).

Ще один приклад стосується дисципліни «Числові методи комп'ютерної інженерії». Після проходження інституційного довготривалого стажування в компанії «Дісайт» професор Дейбук В.Г. ввів для самостійного вивчення тему «Практичний гармонічний аналіз».

Після проходження стажування в компанії AMC Bridge в курсі Программування мовою С++ Танасюк Ю.В, оновлено навчальний посібник з дисципліни, додано теми та завдання, які стосуються стандартної бібліотеки шаблонів STL .На пропозицію керівництва компанії Мельничуком С.В додано до курсу лекцій, які читаються для здобувачів 2-го курсу тему « Освітленість та зафарбовування поверхонь».

Вивчення курсу "Introduction to NoSQL Databases "на платформі Coursera спонукало до випуску навчального посібника з дисципліни Організація баз даних та доповненні тем і завдань для самостійного опрацювання матеріалами, присвяченими базам даних NoSQL.

В рамках довгострокового стажування на виробництві в компанії AMC Bridge та в результаті вивчення курсу на платформі Prometheus з управління проектами та командами в ІТ до дисципліни Інженерія програмного забезпечення запроваджено методи керування проектами та колективної роботи під час виконання лабораторних та курсових робіт з курсу.

Наукові результати викладачів кафедри КСМ доповідаються і обговорюються на профільних конференціях, зокрема на міжнародній науково-практичній конференції нашого інституту «Проблеми інформатики та комп'ютерної техніки» (ПІКТ) (https://mpuik.vercel.app/about/conference), яка проводиться в ЧНУ з активною участю викладачів кафедри.

На даний час в ЧНУ широко використовується система дистанційного навчання Moodle, тому викладачі кафедри вивчають курс «Основи користування Moodle» (в обсязі 3 кредити з отриманням відповідних сертифікатів) для ефективного його впровадження в освітній процес.

## **Опишіть, яким чином навчання, викладання та наукові дослідження у межах ОП пов'язані із інтернаціоналізацією діяльності ЗВО**

Відповідно до стратегії інтернаціоналізації ЧНУ (http://interof.chnu.edu.ua/res//interof/Strategy.pdf) передбачається ефективна інтеграція науковців ЧНУ у міжнародне дослідницьке співтовариство. Це дозволяє підвищити якість наукових досліджень та викладання, міжнародної мобільності під час навчання.

У рамках програми ERASMUS+ і міжнародних угод ЧНУ з Щецинським університетом (Польща), Університетом м. Гронінген (Нідерланди), Технічним університетом м. Любек (Німеччина) та ін. (угоди https://csn.chnu.edu.ua/oppmagistr/dogovory-i-ugody/) реалізується міжнародна академічна мобільність здобувачів і викладачів. За міжнародною програмою ERASMUS+ та міжнародним проектом dComFra викладачі кафедри пройшли закордонне стажування.

Кафедра бере участь у міжнародних проектах (Cabriolet, dComFra, ALIoT: https://csn.chnu.edu.ua/projects/). Здобувачі є співавторами наукових публікацій за результатами міжнародних конференціях та у періодичних виданнях (Scopus). Так, Блошко Ю. є співавтором статті (https://doi.org/10.1007/s44196-021-00017-w), написаної у результаті стажування в Щецинському університеті (Польща).

На кафедрі діє відділення міжнародної мережевої академії Cisco (https://csn.chnu.edu.ua/akademiya-cisco/).

Частина здобувачів під час отримання освіти працює у ІТ-компаніях міста, які виконують замовлення іноземних компаній, спілкуються із закордонними розробниками сучасних комп'ютерних систем та компонентів, апаратного та програмного забезпечення.

## **5. Контрольні заходи, оцінювання здобувачів вищої освіти та академічна доброчесність**

### **Опишіть, яким чином форми контрольних заходів у межах навчальних дисциплін ОП дозволяють перевірити досягнення програмних результатів навчання?**

Контрольниі заходи та їх форми у межах навчальних ОК регламентує "Положення про контроль і систему оцінювання результатів навчання здобувачів вищої освіти у ЧНУ" (

```
https://drive.google.com/file/d/1aDDzrMzuZ7OA1CervuLzeYLONEosLySV/view)
```
Для даної ОП основними видами контролю результатів навчання ЗВО є поточний, підсумковий та атестація випускників. Поточний та підсумковий контроль використовується для оцінювання навчальних досягнень здобувачів у межах навчальних освітніх компонент. При цьому поточний контроль проводиться протягом семестру і реалізується на лабораторних, семінарських і практичних заняттях. За організацію поточного контролю відповідає викладач, який проводить відповідні види занять.

За формами контролю розрізняють усний і письмовий, а різновидом письмового контролю є тестування (письмове або комп'ютерне тестування).

Для проведення контрольних заходів використовуються усне та письмове опитування, захист звітів за результатами практики, оцінка проектів, розробка та представлення мультимедійних презентацій, захист звітів до лабораторних робіт, електронне онлайн-тестування із застосуванням технологій дистанційного навчання в системі Moodle ("Положення про організацію освітнього процесу у ЧНУ" (https://drive.google.com/file/d/1ChIo3Qnw3jsPcFZsbS-7gGv4m3hJ6HbA/view). Як контрольні заходи використовуються також модульні контрольні роботи, підсумковий тестовий контроль (наприклад, в системі Moodle), самооцінка і самоаналіз.

Для даної ОП перелік контрольних заходів освітніх компонент і програмних результатів навчання наведено в табл. 3 самооцінювання. Кожна навчальна дисципліна ОП має свої особливості, що відображається у переліку контрольних заходів. За допомогою перевірки програмних результатів навчання можна оцінити здатність здобувача володіти базовими поняттями дисципліни, її теоретичними основами та практичними навичками. Результати поточного контролю застосовуються викладачами для уточнення змісту навчальної дисципліни, що дозволяє вибрати більш ефективні форми і методи подачі навчального матеріалу.

Підсумковий контроль виконується для оцінювання результатів навчання або для оцінки проходження ЗВО певної навчальної дисципліни. Як підсумковий контроль використовується екзамен, залік і атестація. Підсумкова атестація здобувачів, які здобувають ступінь бакалавра за даною ОП, здійснюється Екзаменаційною комісією (затвердженою Вченою радою ЧНУ). Така підсумкова атестація проводиться у формі публічного захисту кваліфікаційної роботи. Рейтингове оцінювання успішності навчання здобувачів описується документом "Положення про рейтинг студентів ЧНУ" (https://drive.google.com/file/d/1S\_o\_sKv\_-yzE3nxDZ7yQVV0pqjwzPr6x/view). Отриманий рейтинг здобувачів оцінюється за 100-бальною шкалою з подальшим переведенням її в оцінку за національною шкалою, а також шкалою ЄКТС (https://csn.chnu.edu.ua/wp-content/uploads/2023/01/SHkala-ta-kryteriyi-otsinyuvannya\_-natsionalnata-YEKTS-YEvropejska-kredytna-transferno-nakopychuvalna-systema-ECTS.pdf ).

## **Яким чином забезпечуються чіткість та зрозумілість форм контрольних заходів та критеріїв оцінювання навчальних досягнень здобувачів вищої освіти?**

Контроль якості знань виконується згідно з документом "Положення про контроль і систему оцінювання результатів навчання здобувачів вищої освіти у ЧНУ"

(https://drive.google.com/file/d/1aDDzrMzuZ7OA1CervuLzeYLONEosLySV/view). Такий контроль є обов'язковою частиною освітнього процесу підготовки фахівців і проводиться для встановлення відповідності набутих здобувачами компетентностей до вимог Стандарту ОП.

Форми контрольних заходів, критерії оцінювання навчальних досягнень і розподіл балів за формами контролю містяться у силабусах і робочих програмах ОК, з якими ЗВО знайомляться на перших заняттях. Методичне забезпечення контрольних заходів містить перелік завдань практичних завдань, тести, екзаменаційні білети і критерії оцінювання. Основними вимогами до контролю є об'єктивність і систематичність, а також диференційований і комплексний підхід. Після проведеного контролю навчальних досягнень викладач пояснює та аналізує здобувачам їх помилки, обґрунтовує оцінку. Перевірку здійснення контрольних заходів викладачем виконує завідувач кафедри, вибірково деканат та ректорат.

Оцінювання навчальних досягнень здобувачів за кількісними критеріями проводиться за національною шкалою (відмінно, добре, задовільно, незадовільно, зараховано, не зараховано); 100-бальною шкалою та шкалою ЄКТС (А, В, С, D, E, FX, F) https://csn.chnu.edu.ua/wp-content/uploads/2023/01/SHkala-ta-kryteriyi-otsinyuvannya\_-natsionalna-ta-YEKTS-YEvropejska-kredytna-transferno-nakopychuvalna-systema-ECTS.pdf.

## **Яким чином і у які строки інформація про форми контрольних заходів та критерії оцінювання доводяться до здобувачів вищої освіти?**

Інформація про форми контрольних заходів з навчальних освітніх компонент міститься в «Положенні про контроль і систему оцінювання результатів навчання здобувачів вищої освіти у ЧНУ»

(https://drive.google.com/file/d/1aDDzrMzuZ7OA1CervuLzeYLONEosLySV/view), тому така інформація є доступною для здобувачів.

Інформація про контрольні заходи здобувачі отримують на перших заняттях (лекційному, лабораторному або

практичному), на якому викладач розказує здобувачам про тематику занять, форми контрольних заходів, розподіл часу на опрацювання навчального матеріалу, самостійну роботу.

Здобувачам заздалегідь повідомляється про терміни і процедуру проведення контрольних заходів, використані критерії оцінювання.

Захист результатів практик проводиться протягом 3 днів після їх завершення та оформлення звіту.

Для ефективного проведення підсумкового контролю відповідальні працівники ННІФТКН складають розклад залікової та екзаменаційної сесій, який узгоджується з викладачами і представниками здобувачів.

Здобувачі і викладачі ознайомлюються з розкладом не пізніше, ніж за місяць до його проведення. Графік заліковоекзаменаційної сесії завчасно оприлюднюється на дошці оголошень та на сайті

https://csn.chnu.edu.ua/students/rozklad-ispytiv-ta-zalikiv/.

Для підвищення чіткості та зрозумілості критеріїв оцінювання навчальних досягнень в ЧНУ проводиться анонімне анкетування здобувачів, а його результати використовуються для удосконалення освітнього процесу і форми контрольних заходів.

#### **Яким чином форми атестації здобувачів вищої освіти відповідають вимогам стандарту вищої освіти (за наявності)?**

Стандарт вищої освіти для освітнього ступеня "бакалавр" спеціальності "Комп'ютерна інженерія" затверджений 19.11.2018 року, передбачає атестацію здобувачів вищої освіти у формі публічного захисту кваліфікаційної роботи. На основі існуючого стандарту випускаючою кафедрою розроблені рекомендації

(https://drive.google.com/drive/folders/1bSRD\_IIVC1\_KFKyzxN02GdsxI09wqUrR) щодо підсумкової атестації здобувачів вищої освіти зазначеної спеціальності – публічний захист кваліфікаційної роботи бакалавра. Передбачено перевірку кваліфікаційних робіт на наявність текстових запозичень, що регламентується "Положенням про виявлення та запобігання академічному плагіату в ЧНУ"

(https://drive.google.com/file/d/16eJk4gKG5oJII2ot4UeSq2\_BSgadrPl\_/view) .

Кваліфікаційні роботи здобувачів вищої освіти оприлюднюються у репозиторії університету. У випадку, якщо кваліфікаційна атестація випускників припадає на період надзвичайних ситуацій, то відповідно до «Положення про атестацію здобувачів вищої освіти та організацію роботи Екзаменаційної комісії в ЧНУ»

(https://drive.google.com/file/d/1-JYnU5bt8e\_KIz4-AlQPDuSOLFGd6mN8/view), ННІФТКН за участі кафедри КСМ проводять її у дистанційній формі (за допомогою відеоконференцій). Після завершення атестації випускникам видається документи встановленого зразка про присудження першого (бакалаврського) ступеня ВО та присвоєння освітньої кваліфікації «Бакалавр з комп'ютерної інженерії».

#### **Яким документом ЗВО регулюється процедура проведення контрольних заходів? Яким чином забезпечується його доступність для учасників освітнього процесу?**

Проведення контрольних заходів описується в документі "Положення про контроль та систему оцінювання результатів навчання студентів у ЧНУ імені Юрія Федьковича"

(https://drive.google.com/file/d/1aDDzrMzuZ7OA1CervuLzeYLONEosLySV/view), а захист науково-виробничої практики проводиться згідно з положенням

про проведення практики (https://drive.google.com/file/d/1EMTd09rzwmD6gmLzuThArr1uKS6U2Bj6/view? usp=sharing).

Вищеописані документи знаходяться у вільному доступі. Для контрольних заходів їх організація, проведення та форми описані в робочих програмах та силабусах навчальних освітніх компонент. Проведення контрольних заходів виконується за графіком, а проведення модульних контрольних робіт узгоджується на рівні ННІФТКН з метою запобігання накладання кількох контрольних заходів на один день. Для належної якісної організації підсумкового контролю знань здобувачів, забезпечення об'єктивного оцінювання та прозорості складання заліковоекзаменаційних сесій і підсумкової атестації, в ЧНУ використовується тестова форма (як одна з можливих форм) проведення семестрових екзаменів та підсумкової атестації. Таке тестування виконується з використанням комп'ютерних технологій.

#### **Яким чином ці процедури забезпечують об'єктивність екзаменаторів? Якими є процедури запобігання та врегулювання конфлікту інтересів? Наведіть приклади застосування відповідних процедур на ОП**

Відповідно до "Положення про контроль і систему оцінювання результатів навчання студентів у ЧНУ" (https://drive.google.com/file/d/1aDDzrMzuZ7OA1CervuLzeYLONEosLySV/view) на етапі поточного контролю викладач фіксує показники навчальних досягнень здобувача у відомості чи журналі. Відповідальність за облік поточної успішності повну відповідальність несе викладач, а також студент, який може здійснювати самоконтроль своїх досягнень. Після завершення кожного змістового модуля дисципліни здобувачів ознайомлюють з їх результатами оцінювання (сума балів за змістовими модулями). Результати екзамену записуються у відомість і залікову книжку. Результати складання заліків оцінюються за двобальною національною шкалою ("зараховано", "незараховано"), 100-бальною шкалою ЧНУ та ЄКТС; такі результати записуються у відомості обліку успішності та в заліковій книжці. Оцінка за іспит або залік завіряється підписом екзаменатора.

Оцінювання навчальних досягнень повинно бути справедливим, об'єктивним до всіх здобувачів та проводитися в однакових умовах (за тривалістю контролю, його змістом та складністю) згідно з встановленими процедурами з дотримання принципу доброчесності. Для захисту прав осіб щодо конфлікту та оскарження оцінки розроблено "Положення про апеляцію на результати підсумкового семестрового контролю знань студентів ЧНУ (https://drive.google.com/file/d/15omQqBRL\_Q81hPDC7gyCgUWGM9BWCPH/view). У даній ОП за звітний період конфліктів інтересів не виникало.

## **Яким чином процедури ЗВО урегульовують порядок повторного проходження контрольних заходів? Наведіть приклади застосування відповідних правил на ОП**

Система оцінювання передбачає накопичення балів протягом семестру відповідно до "Положення про організацію освітнього процесу в ЧНУ" (https://drive.google.com/file/d/14PoxHnt\_u7rPqGbGu3cccWyTRXbI5-Gg/view). Кількість балів, яка виділяється для оцінювання знань здобувача та іспиті або на заліку, визначається Вченою радою ННІФТКН. Обов'язковою умовою позитивного оцінювання – кількість балів поточного оцінювання не менша 35. Якщо під час семестрового контролю здобувачі отримали незадовільні оцінки, то вони можуть ліквідувати заборгованість до початку наступного семестру.

Умовою допуску до перескладання іспиту з дисципліни є виконання усіх видів робіт, передбачених робочою програмою. Для кожної дисципліни дозволяється повторне складання іспитів не більше двох разів: перший – викладачу, а другий – комісії. Відповідно до "Положення про порядок відрахування, переривання навчання, поновлення, переведення, надання академічної відпустки здобувачам вищої освіти ЧНУ"

(https://drive.google.com/file/d/1mcLJ7gatWo5UkfZeUJLJ1EL8W\_2vWtzx/view), здобувач відраховується з ЧНУ або залишається на повторний курс, якщо отримав незадовільну оцінку під час складання екзамену комісії. Повторний захист кваліфікаційної роботи можливий через рік після попереднього захисту. Серед здобувачів даної ОП були випадки повторного складання заліків та екзаменів викладачам; у 20221-2023 н.р. залік з дисципліни «Системне програмне забезпечення» доценту Яковлєвій І.Д. перездали здобувачі Митринюк С. та Пакуляк В.

### **Яким чином процедури ЗВО урегульовують порядок оскарження процедури та результатів проведення контрольних заходів? Наведіть приклади застосування відповідних правил на ОП**

Якщо здобувач ВО не згідний з оцінкою, то він має право на апеляцію згідно "Положення про апеляцію на результати підсумкового семестрового контролю знань здобувачів ЧНУ"

(https://drive.google.com/file/d/16FPnHMJXd2al362HvDwmvoZ5uEih42ks/view).

Апеляційна комісія створюється (наказом ректора), якщо надходить письмова заява здобувача про оскарження результату підсумкового семестрового контролю з дисципліни або ж рішення Екзаменаційної комісії. Заява подається особисто в день оголошення результатів підсумкового оцінювання директору ННІФТКН і має бути розглянута на засіданні апеляційної комісії не пізніше наступного робочого дня після її подання. Головою комісії призначається проректор, директор ННІФТКН, його заступники або начальник навчального відділу. Комісія розглядає апеляцію здобувачів щодо порушення процедури проведення іспиту чи захисту кваліфікаційної роботи. Комісія не вивчає питання змісту і структури білетів. Якщо комісія встановлює порушення процедури проведення атестації, то пропонує ректору ЧНУ скасувати відповідне рішення Екзаменаційної комісії і провести повторне засідання в присутності представників апеляційної комісії.

За звітний період не було випадків апеляцій на результатами проведення контрольних заходів на даній ОП.

## **Які документи ЗВО містять політику, стандарти і процедури дотримання академічної доброчесності?**

У ЧНУ дотримання академічної доброчесності регулюється такими документами:

"Правилами академічної доброчесності у ЧНУ"

(https://drive.google.com/file/d/1EzBsehqERCEzxJwWe-rz6\_eTUFUBGv4o/view);

"Етичним кодексом ЧНУ" (https://drive.google.com/file/d/1CB4AIMVXSAykF\_CepI-k98GPc9E8KznO/view);

"Положенням про виявлення та запобігання академічному плагіату в ЧНУ" (https://drive.google.com/file/d/16eJk4gKG5oJII2ot4UeSq2\_BSgadrPl\_/view);

"Положенням про постійну комісію з питань академічної доброчесності, правових засад діяльності та регламенту Вченої ради ЧНУ"

(https://drive.google.com/file/d/1auN6M5FzyvaglVi3HW16N01TT1IjuD7q/view).

У Статуті ЧНУ задекларовано дотримання канонів академічної доброчесності всіма членами університетської спільноти. Правила академічної доброчесності обов'язкові для кожного науково-педагогічного працівника, оскільки вони є атрибутивною частиною Контракту. За правилами академічної доброчесності передбачається, що здобувачі самостійно виконують всі завдання поточного та підсумкового контролю; додають посилання на джерела інформації у разі використання ідей, розробок, тверджень, відомостей; дотримуються норм законодавства про авторське право і суміжні права. Ставлення здобувачів до політики стандартів і процедури дотримання академічної доброчесності встановлюється під час періодичних анонімних опитувань. Результати перевірки кваліфікаційних робіт на дотримання академічної доброчесності відображено у відповідних протоколах засідання кафедри КСМ.

## **Які технологічні рішення використовуються на ОП як інструменти протидії порушенням академічної доброчесності?**

Для протидії порушенням академічної доброчесності використовується положення про виявлення та запобігання академічного плагіату в ЧНУ (https://drive.google.com/file/d/16eJk4gKG5oJII2ot4UeSq2\_BSgadrPl\_/view), в якому описано порядок перевірки й умови подання кваліфікаційних робіт на перевірку, а також відповідальність за плагіат. Перевірка письмових робіт здобувачів (проекти, контрольні роботи) та їх бакалаврських робіт сприяє підвищенню якості освітнього процесу.

В ЧНУ для підвищення довіри до результатів наукових досліджень і методичних розробок, а також для уникнення фактів академічного плагіату в дисертаціях, статтях, кваліфікаційних роботах використовується антиплагіатна програма компанії UNICHECK. При виявленні порушення академічної доброчесності здобувачі можуть повторно проходити оцінювання, або бути не допущені до захисту кваліфікаційної роботи. Проводиться анонімне опитування здобувачів ВО щодо дотримання норм академічної доброчесності та об'єктивності оцінювання. При Вченій раді ЧНУ створено комісію з питань академічної доброчесності, правових засад діяльності та регламенту. Висновки такої комісії враховуються при зарахуванні працівників на науково-педагогічні посади, а також наданні рекомендацій для

Сторінка 16

### **Яким чином ЗВО популяризує академічну доброчесність серед здобувачів вищої освіти ОП?**

У Чернівецькому національному університеті ім. Ю. Федьковича діє комісія Вченої ради з питань академічної доброчесності правових засад діяльності та регламенту ( http://www.chnu.edu.ua/index.php?

page=/ua/akadem\_dobr/50kontakt ), до складу якої входять також і здобувачі вищої освіти. В Університеті проводяться заходи (семінари, круглі столи та ін.) з питань академічної доброчесності з метою інформування здобувачів про сутність та правила дотримання академічної доброчесності (Заходи з популяризації академічної доброчесності у ЧНУ на 2022 р.

http://www.chnu.edu.ua/res//chnu.edu.ua/akadem\_dobr/zakhody\_popul\_akad\_dobr\_chnu.pdf)

ЧНУ став учасником проєкту AcademIQ «Ініціатива академічної доброчесності та якості освіти», здійснюваного Американськими радами з міжнародної освіти у співпраці з МОН України, Національним агентством з забезпечення якості вищої освіти та Посольством США в Україні. Проєкт, загальною тривалістю 2 роки, спрямований на підтримку ЗВО України в аспекті розбудови і розвитку внутрішньої системи забезпечення якості освіти і формування культури академічної доброчесності. (http://www.chnu.edu.ua/index.php? page=/ua/akadem\_dobr/40chnu\_academiq)

В ЧНУ академічна доброчесність популяризується згідно із документом

"Правила академічної доброчесності у ЧНУ" (https://drive.google.com/file/d/1EzBsehqERCEzxJwWerz6\_eTUFUBGv4o/view)

серед здобувачів і науково-педагогічних працівників ОП через систему внутрішнього забезпечення якості та систематичну роз'яснювальну роботу.

#### **Яким чином ЗВО реагує на порушення академічної доброчесності? Наведіть приклади відповідних ситуацій щодо здобувачів вищої освіти відповідної ОП**

Для дотримання в ЧНУ академічної доброчесності створена комісія, яка згідно із "Правилами академічної доброчесності у Чернівецькому національному університеті імені Юрія Федьковича" (https://drive.google.com/file/d/1EzBsehqERCEzxJwWe-rz6\_eTUFUBGv4o/view) реагує на їх порушення. ЗВО реагує на порушення академічної доброчесності відповідно до п.5 Відповідальність за академічний плагіат «Положення про виявлення та запобігання академічному плагіату у ЧНУ» (https://drive.google.com/file/d/16eJk4gKG5oJII2ot4UeSq2\_BSgadrPl\_/view)

Така комісія розглядає подані їй на розгляд порушення академічної доброчесності, а на основі відомих фактів приймає відповідне рішення. За порушення академічної доброчесності студент може бути притягненений до різних видів академічної відповідальності: повторного проходження оцінювання (для модульної контрольної роботи, іспиту, заліку); можливе повторне прослуховування відповідної дисципліни або позбавлення академічної стипендії. У випадку притягнення до відповідальності здобувач має право на апеляцію, яким може скористатися лише один раз.

В університеті створено середовище, в якому академічна доброчесність є елементом корпоративної культури. Прикладів порушення академічної доброчесності здобувачами даної ОП не зафіксовано.

## **6. Людські ресурси**

## **Яким чином під час конкурсного добору викладачів ОП забезпечується необхідний рівень їх професіоналізму?**

Конкурсний добір викладачів проводиться відповідно до "Положення про проведення конкурсу на замішення вакантних посад науково-педагогічних працівників у ЧНУ"

(https://drive.google.com/file/d/0B1PzclSOKFQnSFg4X3NhclVMWC1LSHZxVmtmUEUtc0w3eUZr/view). Науково-педагогічні, педагогічні та наукові працівники, які забезпечують освітній процес, повинні мати не менше чотирьох досягнень у професійній діяльності за останні п'ять років, визначених у пункті 38 Ліцензійних умов провадження освітньої діяльності.

Вибір на вакантні посади науково-педагогічних працівників виконується, у більшості випадків, серед осіб, які мають наукові ступені та/або вчені звання за профілем кафедри, а також відповідні фахові наукові та навчально-методичні розробки. Умовами конкурсного відбору є гласність, відкритість, об'єктивність, неупереджене відношення до кандидатів на посади. У ЧНУ конкурс на заміщення вакантних посад оголошує Ректор і видає відповідний наказ. Після цього оголошення про умови та терміни проведення конкурсу публікуються на офіційному сайті ЧНУ. Кандидатури претендентів на посади обговорюються на засіданні кафедри за їх присутності.

Обрання на посади асистентів і доцентів (за конкурсом) проводиться таємним голосуванням на Вченій раді ННІФТКН. Фаховість більшості викладачів підтверджується сертифікатами про проходження курсів, тренінгів, стажувань за тематикою ОП. Крім цього, під час конкурсного добору враховуються результати анкетування здобувачів щодо професійно-моральних якостей викладачів

### **Опишіть, із посиланням на конкретні приклади, яким чином ЗВО залучає роботодавців до організації та реалізації освітнього процесу**

В ЧНУ залучення роботодавців до організації та реалізації освітнього процесу відбувається відповідно угод та

договорів про співпрацю (AMC Bridge, Солвд, Юкон-софтваре, Ботеон та ін.) (https://csn.chnu.edu.ua/opp-bakalavrki/dogovory-i-ugody/).

Регулярні робочі зустрічі з провідними фахівцями ІТ-галузі (GoForIt та ІТ-ярмарки) дозволяють оновити перелік і зміст освітніх компонент, рекомендації апаратних і програмних засобів. На крайній зустрічі GoForIt 19.11.22 р. стейкхолдери із компаній AMC Bridge, Sigma Software, Idea In You та Sapient Pro ділилися досвідом, знаннями та порадами (https://csn.chnu.edu.ua/news/goforit-3-0-videodajdzhest/)

Здобувачі вищої освіти проходять практику у ІТ-компаніях міста під керівництвом провідних фахівців. ІТ-компанії міста, об'єднані у ІТ- кластер, є постійними спонсорами при проведенні ІТ-олімпіад та відряджень здобувачів для участі у ІТ-олімпіадах вищих рівнів та на інші фахові заходи до інших міст.

Відповідно до п. 2 «Положення про атестацію здобувачів вищої освіти та організацію роботи Екзаменаційної комісії »

(https://drive.google.com/file/d/1-JYnU5bt8e\_KIz4-AlQPDuSOLFGd6mN8/view) до складу членів ЕК можуть входити представники галузевих об'єднань роботодавців

Представники роботодавців беруть участь в обговоренні проблем організації навчання і потреб освітнього процесу; вносять пропозиції до оновлення змісту даної ОП, що відображено в рецензіях (https://csn.chnu.edu.ua/wpcontent/uploads/2023/01/Retsenziya-AMC-Bridge-Myhajlovskyj-YU.pdf ).

#### **Опишіть, із посиланням на конкретні приклади, яким чином ЗВО залучає до аудиторних занять на ОП професіоналів-практиків, експертів галузі, представників роботодавців**

Професіонали-практики та провідні фахівці ІТ-галузі залучаються до підготовки здобувачів вищої освіти за даною ОП, зокрема, для проведення гостьових лекцій та тренінгів, семінарів з питань вибору майбутньої фахової спрямованості в межах ОП та фахових освітніх компонент. Прикладом є семінар-тренінг «DevOps in Practice» від компанії SoftServe (https://csn.chnu.edu.ua/news/seminar-trening-z-devops-vid-kompaniyi-softserve/), на якому обговорювалст основні напрями і проблеми ІТ-галузі;

лекція Юлії Старікової, регіонального менеджера компанії AMC Bridge: https://csn.chnu.edu.ua/news/znajomstvo-zamc-bridge/);

лекція з автоматизованого тестування від компанії Solvd (Солвд), яку провели Назаренко Андрій (керівник міжнародних програм компанії), випускники кафедри КСМ Муслім Байрамов та Василь Рудик

(https://csn.chnu.edu.ua/news/kafedra-ksm-rozshyryuye-spivpratsyu-zi-stejkholderamy/).

серія онлайн-лекцій під час IT ярмарку, від М. Марченко (компанія «AMC Bridge»), Д. Олендр (компанія «SoftServe»), Т. Мосін (Центр робототехніки «Ботеон»), Б. Дворянова (компанія «SapientPro»), В. Лещишина (компанія «Elogic»), Д. Буковецької (компанія «Datawiz.io»), Ю. Галіна (компанія «BrilliantIT») (https://csn.chnu.edu.ua/news/it-yarmarok-3-0-video-dajdzhest/).

Інший приклад зустрічі з професіоналами-практиками – подія Go For IT (онлайн-лекції) (https://csn.chnu.edu.ua/news/go-for-it-jty-razom-z-najkrashhymy/), де здобувачі мали унікальну можливість ознайомитися з основними тенденціями в ІТ-галузі.

## **Опишіть, яким чином ЗВО сприяє професійному розвиткові викладачів ОП? Наведіть конкретні приклади такого сприяння**

На сайті ЧНУ оприлюднено інформацію про докторантуру та аспірантуру (http://science.chnu.edu.ua/index.php? page=ua/04%20aspirant ), де всі викладачі можуть ознайомитися з можливістю підвищення професійного рівня. Підвищення кваліфікації або стажування здійснюється не рідше ніж один раз на п'ять років та регулюється «Положення про підвищення кваліфікації науково-педагогічних працівників ЧНУ ім. Ю. Федьковича» (https://drive.google.com/file/d/1opL\_rGqQxGOytwv1IkoQUAKdjKInQeK6/view).

Викладачі ун-ту проходять підвищення кваліфікації у наукових, освітньо-наукових установах та організаціях як в Україні, так і за її межами. Дотримуючись принципів академічної свободи, кожен викладач має право вільно обирати місце, напрям, тематику підвищення кваліфікації. Також викладачі підвищують свою кваліфікацію шляхом участі у професійних тренінгах, курсах ІТ-компаній та профільних організацій, за результатами яких отримують сертифікати. В ун-ті функціонують власні програми підвищення кваліфікації викладачів, які стосуються вивчення англійської мови та ін

Всі викладачі даної ОП пройшли підвищення кваліфікації або стажування у провідних ЗВО України та ІТкомпаніях. В ЧНУ підтримується академічна мобільність, і як результат ЧНУ увійшов у ТОП5 ЗВО України, які в рамках Програми ЄС Еразмус+ отримали найбільшу кількість проектів з академічної мобільності. В рамках програми Еразмус+ та проекту dComFra на протязі 2019 р. сім викладачів за даною ОПП пройшли міжнародне стажування в шести ВНЗ Європи.

## **Продемонструйте, що ЗВО стимулює розвиток викладацької майстерності**

В Університеті існує система заохочень викладачів до підвищення викладацької майстерності, яка відображена у Статуті (https://drive.google.com/file/d/1mZ7ZsfEzixci6w4sPbGRfVTzBcPyCXms/view) та колективному договорі (https://drive.google.com/file/d/1Yc7snvzBdvcoPDi1oJDBz2LYbwWLS65z/view), що визначають порядок заохочень педагогічних, науково-педагогічних, наукових та інших працівників.

Відповідно до Положення про підвищення кваліфікації науково-педагогічних працівників Чернівецького національного університету імені Юрія Федьковича

(https://drive.google.com/file/d/1opL\_rGqQxGOytwv1IkoQUAKdjKInQeK6/view) підвищення кваліфікації науковопедагогічних працівників здійснюється згідно з планом. У структурних підрозділах всіляко сприяють проходженню стажування, зокрема через внесення змін до розкладу аудиторних занять

Для кількісного визначення якості освітньої діяльності викладачів у ЧНУ використовуються результати рейтингового оцінювання їх наукової та науково-педагогічної діяльності на основі рейтингових анкет для асистентів, доцентів і професорів. Таке рейтингове оцінювання викладачів є одним з пунктів Колективного договору ЧНУ.

Високі значення рейтингу є однією з підстав для матеріального стимулювання викладачів. Крім цього, викладачів ЧНУ за досягнення у науковій, навчально-методичній та інших видах діяльностей

преміюють, нагороджують грамотами і подяками.

### **7. Освітнє середовище та матеріальні ресурси**

#### **Продемонструйте, яким чином фінансові та матеріально-технічні ресурси (бібліотека, інша інфраструктура, обладнання тощо), а також навчально-методичне забезпечення ОП забезпечують досягнення визначених ОП цілей та програмних результатів навчання?**

Для забезпечення освітнього процесу ОП на каф. КСМ наявний аудиторний фонд, який цілком відповідає ліцензійним вимогам і потребам для забезпечення цілей ОП. На кафедрі створено ряд спеціалізованих лабораторій (№ 302, 304, 307, 311, 312, 313, 315, 317, 322), на базі яких створено п'ять начально-наукових центрів (https://csn.chnu.edu.ua/) для виконання лабораторних і практичних, проходження практики, виконання кваліфікаційної роботи.

Усі комп'ютерні класи мають як дротове, так і бездротове підключення до мережі Інтернет, регулярно оновлюється апаратне і програмне забезпечення. В лекційних аудиторіях функціонують мультимедійні проектори та комп'ютерні засоби.

Лабораторії забезпечені необхідним сучасним обладнанням, в тому числі отриманому в рамках міжнародного проекту dComFra (https://csn.chnu.edu.ua/projects/).

Наукова бібліотека ЧНУ володіє фондом обсягом 2724935 пр., з них навчальних видань 222924 пр., забезпечує вільний доступ до електронних інформаційних ресурсів, в тому числі і до світових наукометричних баз даних Scopus, Web of Science та ін.

Бібліотека підтримує функціонування «цифрових» інформаційних проєктів університету: Буковінензія (http://bucovinensia.chnu.edu.ua) та Інституційний репозитарій ARCher (https://archer.chnu.edu.ua). На кафедрі КСМ створено власну бібліотеку та репозитарій, в якому зберігається значна кількість посібників, конспектів лекцій, методичних вказівок

(https://drive.google.com/drive/folders/1Df8sJTcc4dYEESwTDG\_by\_Rl7YGTALKW).

## **Продемонструйте, яким чином освітнє середовище, створене у ЗВО, дозволяє задовольнити потреби та інтереси здобувачів вищої освіти ОП? Які заходи вживаються ЗВО задля виявлення і врахування цих потреб та інтересів?**

Освітнє середовище ЧНУ формується згідно з документом "Положення про організацію освітнього процесу в ЧНУ" (https://drive.google.com/file/d/1x419wQ3yhhBi0azmcm\_xUod7zrSsdCVN/view) і сприяє комфортній роботі здобувачів вищої освіти та досягненню визначених результатів навчання. Це досягається імплементацією принципу студентоцентризму та створення доброзичливої атмосфери, співробітництва всіх учасників освітнього процесу. На основі даного положення здобувачі мають право на безпечні умови навчання, праці та побуту; безоплатне користування бібліотеками, інформаційними фондами, навчальною, науковою та спортивною базами ЧНУ; забезпечення гуртожитком на термін навчання у порядку, встановленому законодавством

 $(\text{http://www.chnu.edu.ua/index.php?page=ua/zaginf/02%20strukt\_univ/35\_stm).$ 

Також у ЗВО на постійній основі функціонує студентське самоврядування

(https://drive.google.com/file/d/1OTQ9RNuZaBzKvhh6KWRhCtMJMdcuhtwt/view), яке опікується усіма питаннями, які стосуються задоволення потреб здобувачів під час навчання та у вільний час, а також студентська профспілкова організація (http://www.chnu.edu.ua/index.php?page=ua/gum\_osvita/03%20profspilka).

Також в Університеті працює Центр культури і дозвілля студентів (http://www.chnu.edu.ua/index.php? page=ua/zaginf/02%20strukt\_univ/18a%20Culture.

Для виявлення і врахування потреб та інтереси здобувачів вищої освіти ОП створений Центр забезпечення якості вищої освіти (http://www.chnu.edu.ua/index.php?page=ua/scienc/02%20osvitniad/page08)

## **Опишіть, яким чином ЗВО забезпечує безпечність освітнього середовища для життя та здоров'я здобувачів вищої освіти (включаючи психічне здоров'я)?**

Безпечність освітнього процесу регулює «Положення про організацію роботи з охорони праці та безпеки життєдіяльності учасників освітнього процесу в установах і закладах освіти»

(https://zakon.rada.gov.ua/laws/show/z0100-18#Text). Статутом університету та Стратегічним планом розвитку передбачено безпечні умови навчання, праці та побуту здобувачів вищої освіти, дотримання здорового способу життя. Стан усіх приміщень ЗВО відповідає положенням будівельних норм експлуатації будівель закладів освіти та вимогам з охорони праці. Наказом ректора університету призначено осіб, відповідальних за охорону праці в навчальних кабінетах, лабораторіях, спортзалі тощо, та визначені їхні функціональні обов'язки. Безпекою життєдіяльності у навчальних корпусах та гуртожитках університету опікується відділ охорони праці і радіаційної безпеки (http://www.chnu.edu.ua/index.php?page=ua/subdiv/11labprot).

З метою вирішення проблем у сфері психічного здоров'я в університеті організовано роботу соціальнопсихологічного центру (http://www.chnu.edu.ua/index.php?page=ua/gum\_osvita/040\_sots\_psykh\_tsentr),. При цьому студенти зобов'язані виконувати вимоги з охорони праці, дотримуватись правил техніки безпеки, виробничої санітарії, протипожежної безпеки. На початку семестру студенти проходять інструктаж з дотримання правил техніки безпеки в лабораторіях, про що є відповідні записи у журналах. В аудиторіях і лабораторіях

### **Опишіть механізми освітньої, організаційної, інформаційної, консультативної та соціальної підтримки здобувачів вищої освіти? Яким є рівень задоволеності здобувачів вищої освіти цією підтримкою відповідно до результатів опитувань?**

Підтримка ЗВО здійснюється на усіх етапах освітнього процесу: під час навчання за допомогою спілкування викладачів та здобувачів, завдяки роботі студентського самоврядування та співпраці з адміністрацією у-ту, роботі профспілкової організації здобувачів.

Соціальна підтримка здійснюється шляхом надання соціальної стипендії певним категоріям здобувачів (правила призначення стипендій) https://drive.google.com/file/d/18DJGM-5txAr4cJMixpf5SvbQFcSvrSej/view та через профспілковий комітет (фінансова та матеріальна допомога).

Комунікація та підтримка здобувачів ОП здійснюється в освітньому середовищі (групові та індивідуальні консультаційї з навчальних освітніх компонент, організаційних питань); інформаційному (надання інформації стосовно прав та обов'язків (адміністрацією та кураторами академгруп); через веб-сайти університету, ННІФТКН та кафедри оперативно оприлюднюється та поширюється важлива навчальна та організаційна інформація); організаційному (проведення різноманітних зустрічей, круглих столів, семінарів, конференцій), засідання органів студ. самоврядування.

З метою з'ясування рівня задоволеності здобувачів якістю наданих послуг, проводиться анонімне анкетування здобувачів через мережу Інтернет (https://csn.chnu.edu.ua/wp-

content/uploads/2022/10/Vyslovit\_svoyu\_dumku\_Google\_Formy\_2021.pdf), результати якого обговорюються на засіданні.

Крім того, висвітлюється графік освітнього процесу та розклад занять. Додатково всіх здобувачів інформують про важливі події через мобільний додаток Telegram.

### **Яким чином ЗВО створює достатні умови для реалізації права на освіту особами з особливими освітніми потребами? Наведіть посилання на конкретні приклади створення таких умов на ОП (якщо такі були)**

З метою реалізації права на навчання осіб з особливими освітніми потребами прийнятий «Порядок супроводу осіб з інвалідністю та інших маломобільних груп, груп,а також надання їм соціально-психологічної допомоги» (https://drive.google.com/file/d/1Qu3rUXgpKiiBQlxiMQP3z-Jw-V5sweGq/view). Для забезпечення права на освіту особам з особливими освітніми потребами у навчальних корпусах та гуртожитках Ун-ту обладнані пандуси, спеціальні соціально-побутові приміщення (Техні. висновок -

https://drive.google.com/file/d/1WBqDOjzbKgTFJvKmVtAeYy33wjDql9\_Q/view)

Інформаційний супровід осіб з особливими освітніми потребами здійснюється шляхом дистанційного інформування, надання навчальних матеріалів та консультування (через Moodle, електронну пошту, Telegram та ін.), а також організаційної підтримки під час підсумкових контрольних заходів. Для таких осіб у "Правилах прийому до ЧНУ у 2022 р." (розділ 7) (http://vstup.chnu.edu.ua/?page\_id=80) прописані спеціальні умови участі у конкурсному відборі на здобуття вищої освіти, підлягають переведенню на вакантні місця державного замовлення. У корпусі 8 , де навчабться студенти за даною ОПП є пандуси, працює ліфт.

В 2019 р на ОПП «Комп'ютерна інженерія» отримав диплом бакалавра здобувач із особливими потребами (відео https://www.facebook.com/watch/?v=631092767303887 )

За даною ОП на даний час не навчаються студенти з особливими освітніми потребами.

#### **Яким чином у ЗВО визначено політику та процедури врегулювання конфліктних ситуацій (включаючи пов'язаних із сексуальними домаганнями, дискримінацією та корупцією)? Яким чином забезпечується їх доступність політики та процедур врегулювання для учасників освітнього процесу? Якою є практика їх застосування під час реалізації ОП?**

Освітня діяльність університету базується на принципах Етичного кодексу

(https://drive.google.com/file/d/1CB4AIMVXSAykF\_CepI-k98GPc9E8KznQ/view) Чернівецького національного університету імені Юрія Федьковича, а саме дотримання демократичних цінностей законності, чесності, взаємоповаги та гендерної рівності, ввічливості, справедливості, добросовісності та відповідальності, прозорості, толерантності, верховенства права, пріоритету прав і свобод людини і громадянина, науковості, професіоналізму та компетентності, академічної свободи. Основними документами, що регламентують політику врегулювання конфліктних ситуацій є: Колективний договір

(https://drive.google.com/file/d/1Yc7snvzBdvcoPDi1oJDBz2LYbwWLS65z/view), Положення про засади безконфліктних комунікацій та врегулювання спорів

учасників освітнього процесу у ЧНУ

(http://www.budarch.chnu.edu.ua/res//budarch/FABDPM/AcademicIntegrity/ChNU-Polozh.pdf), Антикорупційна програма (https://drive.google.com/file/d/1W2aAQQ0FOK\_Vp4ayUd0K1BjF4ly5DCLx/view) Ці документи визначають основні засади для забезпечення врегулювання конфліктних ситуацій, включаючи сексуальні домагання, дискримінацію,

корупцію та інші, містять норми професійної етики працівників університету. Для забезпечення дотримання положень Кодексу у ЗВО працює комісія питань академічної доброчесності. Етичні комісії працюють у всіх структурних підрозділах. Представники студентського самоврядування поінформовані та готові надавати підтримку й консультаційну допомогу в разі виникнення конфліктних ситуацій.

У Статуті ЧНУ серед прав здобувачів ВО задекларовано права на захист від будь-яких форм експлуатації, фізичного та психічного насильства, на оскарження дій органів управління ЗВО та їх посадових осіб, педагогічних і науковопедагогічних працівників. Обов'язками науково-педагогічних, педагогічних та наукових працівників є

дотримуватися норм педагогічної етики, моралі, законів, інших нормативно-правових актів, поважати гідність осіб, які навчаються в Університеті, що сприяє запобіганню конфліктних ситуацій, зокрема й тих, які пов'язані з дискримінацією, сексуальними домаганнями, корупцією.

Регулюванням конфліктних ситуацій, що виникають в гуртожитку ЧНУ, відбувається зі Положенням про комісію з соціальних питань Чернівецького національного університету імені Юрія Федьковича

(https://drive.google.com/file/d/1OHPcEgoMv1BZDdxSXuWstr-4ycK4WlZS/view ) .

До складу комісії входять голова (заступник директора з питань проживання в гуртожитку); представники студентського самоврядування (голова студентського парламенту ННІФТКН, голова студентської ради та голова профбюро або їх заступники); завідувач гуртожитку; студенти, які порушили правила проживання та ті, щодо яких було вчинене порушення; куратори академічних груп.

За час діяльності даної ОП не виникало потреб розгляду скарг, пов'язаних з корупцією, дискримінацією та сексуальними домаганнями.

## **8. Внутрішнє забезпечення якості освітньої програми**

#### **Яким документом ЗВО регулюються процедури розроблення, затвердження, моніторингу та періодичного перегляду ОП? Наведіть посилання на цей документ, оприлюднений у відкритому доступі в мережі Інтернет**

Процедура розроблення, затвердження, моніторингу та періодичного перегляду ОП у ЧНУ регулюються наступним документом, що оприлюднений на сайті Університету і доступний за вказаним посиланням:

«Положенням про розроблення та реалізацію освітніх програм Чернівецького національного університету імені Юрія Федьковича» від 27 квітня 2020 р., протокол №4. https://drive.google.com/file/d/1rFVXb\_JZ0VNab4J2x8tHTz2vfVmH4JOP/view

### **Опишіть, яким чином та з якою періодичністю відбувається перегляд ОП? Які зміни були внесені до ОП за результатами останнього перегляду, чим вони були обґрунтовані?**

Систематичний моніторинг та удосконалення ОП у ЧНУ в процесі їх реалізації організовує керівник проектної групи із залученням її членів з метою забезпечення належного рівня освітніх послуг, формування конкурентоспроможних компетентностей та створення сприятливого й ефективного освітнього середовища для здобувачів (п.3.2. Положення)

(https://drive.google.com/file/d/1x419wQ3yhhBi0azmcm\_xUod7zrSsdCVN/view). Освітні програми переглядаються по мірі необхідності, але не рідше одного разу на 4 роки (п. 3.8). Освітні програми регулярно переглядаються і удосконалюються робочими групами із залученням здобувачів та інших стейкхолдерів. Зібрана інформація аналізується і освітня програма змінюється для забезпечення її відповідності сучасним вимогам. Зміни до освітніх програм узгоджуються зі стейкхолдерами, представниками студентського самоврядування, завідувачем випускової кафедри, вченою радою ННІФТКН, навчальним відділом Університету, комісією Вченої ради з навчальнометодичної роботи, затверджуються вченою радою Університету, та вводяться в дію наказом по Університету (п.3.7). Останні зміни до ОП включали уточнення назв обов'язкових освітніх компонент.

Документи, що відображають зміни ОП (таблиця змін, витяги з протоколів засідань кафедри КСМ та вченої ради Інституту) подані на сайті кафедри КСМ (https://csn.chnu.edu.ua/spetsialnist-123-komp-yuterna-inzheneriya-oppkomp-yuterna-inzheneriya-bakalavrat-4-r/)

#### **Продемонструйте, із посиланням на конкретні приклади, як здобувачі вищої освіти залучені до процесу періодичного перегляду ОП та інших процедур забезпечення її якості, а їх позиція береться до уваги під час перегляду ОП**

Здобувачі ВО, які навчаються за даною ОП, мають вільний доступ до неї на сайті кафедри КСМ (https://csn.chnu.edu.ua/spetsialnist-123-komp-yuterna-inzheneriya-opp-komp-yuterna-inzheneriya-bakalavrat-4-r/) Шляхом бесід, дискусій, спілкування з кураторами академічних груп студенти можуть висловлювати свої побажання, вносити конкретні пропозиції та поправки до змісту ОП. Також студенти висловлюють свою думку (https://csn.chnu.edu.ua/wp-content/uploads/2023/01/IFTKN.\_bakalavr\_Kompyuterna-inzheneriya-.pdf) щодо поліпшення організації освітнього процесу під час анонімних опитувань, які проводяться в Університеті згідно до Положення про систему внутрішнього забезпечення якості освітньої діяльності та якості вищої освіти Також здобувачі вищої освіти можуть висловлювати свої побажання і рекомендації через органи студентського самоврядування.

Врахування думки здобувачів щодо змін здійснюється членами проектної групи ОП.

Участь здобувачів ВО щодо залучення до процесу періодичного перегляду ОП продемонстрована в таблиці змін до ОП за посиланням

(https://csn.chnu.edu.ua/spetsialnist-123-komp-yuterna-inzheneriya-opp-komp-yuterna-inzheneriya-bakalavrat-4-r/)

#### **Яким чином студентське самоврядування бере участь у процедурах внутрішнього забезпечення якості ОП**

Студентоцентроване навчання в ЧНУ передбачає, що студенти включаються в освітню діяльність як рівноправні

партнери з метою формування у них критичного мислення, позитивної мотивації та особистісно-професійного саморозвитку. Важливим індикатором студентоцентрованого навчання є залучення здобувачів до розроблення, затвердження та моніторингу освітніх програм. Представники студентського самоврядування беруть активну участь у підготовці та вдосконаленні ОП, оскільки є з'єднуючою ланкою між здобувачами і викладачами. Представники студентського самоврядування включені до складу Вченої ради ННІФТКН, ЧНУ, методичної ради громадського самоврядування, тому свої рекомендації та конструктивні пропозиції можуть висловлювати під час перегляду та внесення змін до ОП. Щорічно з представниками студентського самоврядування проводять зустрічі директор ННІФТКН та ректор ЧНУ, на яких обговорюються питання організації освітнього процесу. За результатами такого обговорення вносяться відповідні зміни до робочих навчальних планів і компонентів ОП (наприклад, корегується блок вибіркових освітніх компонент). За результатами опитування здобувачів ВО студентське самоврядування активно долучається до процедур внутрішнього забезпечення якості ОП. ЯКОВЕНКО Олександра – студентка 2-го курсу магістратури за спеціальністю 123 Комп'ютерна інженерія є членкинею проектної групи. Таким чином, студенти у повній мірі залучені до процедур внутрішнього забезпечення якості ОП «Комп'ютерна інженерія».

#### **Продемонструйте, із посиланням на конкретні приклади, як роботодавці безпосередньо або через свої об'єднання залучені до процесу періодичного перегляду ОП та інших процедур забезпечення її якості**

Для забезпечення високої якості професійної підготовки здобувачів ВО запроваджено співробітництво кафедри КСМ із низкою регіональних та міжнародних ІТ-компаній, зокрема AMC Bridge, Солвд, Yukon Software, з якими укладені договори та угоди про співпрацю

(https://csn.chnu.edu.ua/opp-bakalavr-ki/dogovory-i-ugody/).

Особливістю даної ОП є те, що до складу проектної групи входить роботодавець Шкурей М.Р. – директор ТОВ YuKon Software, м. Чернівці), який приймав участь в обговоренні останніх редакції ОП.

Також, представники роботодавців є головами екзаменаційної комісії із захисту кваліфікаційних робіт здобувачів даної ОП ( Добровольський Ю.Г.).

На основі аналізу представлених кваліфікаціних робіт неодноразово були внесені цінні зауваження, пропозиції та корективи щодо напрямків та методів роботи.

В університеті процює Рада стейкхолдерів (http://www.chnu.edu.ua/index.php?page=/ua/stakeholders), які діляться своїм практичним досвідом і знаннями задля удосконалення змісту освітніх програм, покращення якості підготовки здобувачів освіти.

Чалий Ю. П., директор ТОВ «Юнітрейд- ПРО» переглядає і дає поради по освітнім програмам (спеціальності) ІТспрямування.

Врахування таких зауважень суттєво поліпшує забезпечення якості ОП. Одним з прикладів залучення роботодавців до періодичного перегляду ОП є наявність рецензій-відгуків керівників підприємств та випускників даної ОП, які працюють на керівних посадах (https://csn.chnu.edu.ua/opp-bakalavr-ki/stejkholdery/).

## **Опишіть практику збирання та врахування інформації щодо кар'єрного шляху та траєкторій працевлаштування випускників ОП**

В ЧНУ діє «Асоціація випускників» (https://alumni.chnu.edu.ua/ ), яка залучає всіх випускників Університету до збереження та розвитку традицій попередніх поколінь викладачів, здобувачів та випускників, а також залучає всіх ініціативних випускників до сприяння динамічному розвитку Університету в умовах сучасних реалій. Викладачі кафедри підтримують тісні контакти з випускниками ОП: запрошують на ІТ-ярмарки, надають фахові консультації з приводу професійної діяльності тощо (https://csn.chnu.edu.ua/news/it-yarmarok-3-0-video-dajdzhest/). Випускники, в свою чергу, допомагають в організації екскурсій на підприємтсва, де вони працюють, беруть участь у зустрічах і вебінарах із здобувачами.

За даною ОП підготовлено більше 300 бакалаврів з комп'ютерної інженерії за звітний період.

Деякі випускники починають свій кар'єрний шлях, будучи ще здобувачами

(https://csn.chnu.edu.ua/pratsevlashtuvannya-v-it-kompaniyah/?preview=true ). Частина випускників ОП успішно працюють в ІТ-компаніях, створюють власні ІТ-фірми, частина – працює викладачами на кафедрі КСМ та на інших кафедрах ЗВО.

На дану ОП отримано ряд відгуків від випускників (https://csn.chnu.edu.ua/opp-bakalavr-ki/stejkholdery/).

#### **Які недоліки в ОП та/або освітній діяльності з реалізації ОП були виявлені у ході здійснення процедур внутрішнього забезпечення якості за час її реалізації? Яким чином система забезпечення якості ЗВО відреагувала на ці недоліки?**

Здійснення процедур внутрішнього забезпечення якості ОП в ЧНУ регламентовано «Положенням про систему внутрішнього забезпечення якості освітньої діяльності та якості вищої освіти в ЧНУ» (https://drive.google.com/file/d/1Ti3xngUzuP-nIcWMsQhijff4G4 x9nux/view).

Порядок моніторингу та удосконалення ОП в Університеті деталізований «Положенням про розроблення та реалізацію освітніх програм Чернівецького національного університету імені Юрія Федьковича»

 $\int$ (https://drive.google.com/file/d/13O1K-SnZkg7h4vlNS8Nhp4uqaDjg\_BHY/view).

Всі редакції ОП, що акредитується, представлені на сайті кафедри

(https://csn.chnu.edu.ua/spetsialnist-123-komp-yuterna-inzheneriya-opp-komp-yuterna-inzheneriya-bakalavrat-4-r/) У ході здійснення процедур внутрішнього забезпечення якості за час реалізації ОП було виявлено:

1. В редакції (ОПП 2020) необхідність внести корективи у навчальні компоненти і вдосконалити їх наповнення.

2. В редакції (ОПП 2021) потреба уточнення складу проектної групи і зміни окремих дисциплін для забезпечення ФК і ПРН.

3. В редакції (ОПП 2022) – необхідність виділення вибіркових освітніх компонент в окремий перелік. Наразі, моніторинг якості вищої освіти на даній ОП триває і результати його планується внести у наступній ітерації до освітньої програми.

## **Продемонструйте, що результати зовнішнього забезпечення якості вищої освіти беруться до уваги під час удосконалення ОП. Яким чином зауваження та пропозиції з останньої акредитації та акредитацій інших ОП були ураховані під час удосконалення цієї ОП?**

В ЧНУ розроблено процедури реагування на зауваження і пропозиції, які виникають у результаті роботи акредитаційних комісій за ОП різних спеціальностей. Висновки цих комісій розглядаються і аналізуються на Вчених і методичних радах Університету і його підрозділів. Приймаються відповідні заходи щодо їх усунення. Серед основних побажань і зауважень, висловлених під час попередньої акредитації спеціальності було вказано на вдосконалення (укрупнення) наукової тематики випускової кафедри та спрямування її відповідно до пріоритетних наукових напрямів МОН України; стимулювання наукової роботи викладачів, зокрема стосовно публікацій за кордоном, у фахових виданнях з імпакт-фактором, які входять до науково-метричних баз даних; поліпшення матеріально-технічної бази випускової кафедри, зокрема оснащення спеціальним обладнанням та приладами, а також доукомплектування фонду бібліотеки ЧНУ підручниками та навчальними посібниками з освітніх компонент професійної і практичної підготовки бакалаврів за спеціальністю. За звітний період кафедра переорієнтувала наукову тематику відповідно до пріоритетних наукових напрямів МОН України, а саме:

«Сучасні технології обробки інформації у високопродуктивних вбудованих, розподілених і мобільних комп'ютерних системах»).

Наукові досягнення викладачів і здобувачів кафедри представлені матеріалами статей, опублікованих у фахових та закордонних журналах з імпакт фактором, які входять до науково-метричної баз даних Scopus та Web of Science. Випускова кафедра КСМ значно поліпшила матеріально-технічну базу сучасним комп'ютерним обладнанням. Покращено кадровий склад кафедри. Доцент Баловсяк С.В. захистив докторську дисертацію зі спеціальності 05.13.05 – комп'ютерні системи та компоненти, а асистент Одайська Х.С. – кандидатську.

Фонд бібліотеки КСМ доукомплектовано підручниками та навчальними посібниками з освітніх компонент професійної і практичної підготовки бакалаврів за спеціальністю "Комп'ютерна інженерія". За останні роки фонд бібліотеки доукомплектовано значною кількістю найменувань навчально-методичної літератури для підготовки здобувачів даної ОП.

Під час удосконалення цієї ОП враховане зауваження, зроблене при акредитації інших ОП, щодо розширення переліку вибіркових освітніх компонент.

## **Опишіть, яким чином учасники академічної спільноти змістовно залучені до процедур внутрішнього забезпечення якості ОП?**

ЧНУ забезпечує якість освітньої діяльності та вищої освіти за допомогою внутрішніх процесів контролю якості із залученням усіх учасників академічної спільноти.

Завідувач кафедри КСМ регулярно залучається Навчально-методичною комісією ЧНУ до проведення моніторингу якості освіти на інших факультетах ЧНУ (факультет педагогіки, психології та соціальної роботи – 2021 р., навчально-науковий інститут біології, хімії та біоресурсів – 2022р.).

Викладач кафедри Баловсяк С.В. є членом Методичної ради ННІФТКН, на якій розглядаються питання оптимізації структури та змісту ОП. Залучення викладачів до процедур внутрішнього забезпечення якості освіти відбувається шляхом проведення в Університеті тематичних лекцій, вебінарів, семінарів, зустрічей. Доцент кафедри Яковлєва І.Д входить до Етичної комісії ННІФТКН. Працівники соціологічної лабораторії Університету систематично організовують анонімні опитування учасників академічної спільноти щодо питань плагіату, академічної доброчесності, протидії корупції тощо (http://www.chnu.edu.ua/index.php?page=ua/scienc/02%20osvitniad/page08). Реалізація політики і стратегії Університету в забезпеченні якості освіти на рівні кафедри відбувається шляхом максимального залучення до цих процесів членів академічної спільноти: здійснення моніторингу та періодичний перегляд ОП; розробка НМК освітніх компонентів; участь в процесах підготовки документів для ліцензування та акредитації ОП; регулярне підвищення кваліфікації та стажування у провідних ЗВО України

## **Опишіть розподіл відповідальності між різними структурними підрозділами ЗВО у контексті здійснення процесів і процедур внутрішнього забезпечення якості освіти**

Структурними підрозділами ЧНУ, які забезпечують здійснення процесів і процедур внутрішнього забезпечення якості освіти, є кафедри, факультети, Інститути, навчально-методичний відділ, навчально-науковий центр якості надання освітніх послуг і дистанційного навчання тощо. Кожен структурний підрозділ має свою сферу відповідальності. У ЧНУ за здійснення процесів і процедур внутрішнього забезпечення якості освіти відповідають: 1. На рівні університету – навчально-методична комісія Вченої ради, яка розробляє концептуальні засади щодо забезпечення якості освітньої діяльності та вищої освіти університету, моніторингу якості навчальної діяльності здобувачів, якості освітньої та наукової діяльності викладачів. До реалізації цих процедур залучені комісія Вченої ради з питань кадрової роботи, центр забезпечення якості освітнього процесу;

2. На рівні факультету/інституту – комісії із забезпечення якості ОП і освітнього процесу та діяльності викладачів і моніторингова комісія якості вищої освіти;

3. На рівні кафедри – викладачі кафедри, науково-методична комісія кафедри при безпосередньому керівництві гаранта ОП та завідувача кафедри;

4. На рівні здобувачів вищої освіти – соціологічна лабораторія університету, яка щосеместрово здійснює соціологічні опитування здобувачів вищої освіти щодо оцінки студентської думки щодо покращення організації освітнього

процесу в університеті (https://csn.chnu.edu.ua/wp-content/uploads/2023/01/IFTKN.\_bakalavr\_Kompyuternainzheneriya-.pdf ).

## **9. Прозорість і публічність**

#### **Якими документами ЗВО регулюється права та обов'язки усіх учасників освітнього процесу? Яким чином забезпечується їх доступність для учасників освітнього процесу?**

Права та обов'язки усіх учасників освітнього процесу у ЧНУ регулюються: - Статутом Чернівецького національного університету імені Юрія Федьковича (https://drive.google.com/file/d/1mZ7ZsfEzixci6w4sPbGRfVTzBcPyCXms/view); - Колективним договором ЧНУ

(https://drive.google.com/file/d/1Yc7snvzBdvcoPDi1oJDBz2LYbwWLS65z/view);

- Правилами внутрішнього розпорядку Університету

(https://drive.google.com/file/d/1QoN\_vcd3IoSRLLjCUL57ZUQxeVPb-olE/view);

- Положенням про організацію освітнього процесу

(https://drive.google.com/file/d/14PoxHnt\_u7rPqGbGu3cccWyTRXbI5-Gg/view);

- Положенням про порядок реалізації права на академічну мобільність здобувачів вищої освіти ЧНУ

(https://drive.google.com/file/d/1P2OnxB-\_oJfGB8rNEqYr6Df3wb2pac-X/view);

- Положеннями про структурні підрозділи, посадовими інструкціями та іншими внутрішніми документами, які розміщені у відкритому доступі на сайті Університету.

#### **Наведіть посилання на веб-сторінку, яка містить інформацію про оприлюднення на офіційному вебсайті ЗВО відповідного проекту з метою отримання зауважень та пропозиції заінтересованих сторін (стейкхолдерів). Адреса веб-сторінки**

https://csn.chnu.edu.ua/spetsialnist-123-komp-yuterna-inzheneriya-opp-komp-yuterna-inzheneriya-bakalavrat-4-r/

## **Наведіть посилання на оприлюднену у відкритому доступі в мережі Інтернет інформацію про освітню програму (включаючи її цілі, очікувані результати навчання та компоненти)**

https://csn.chnu.edu.ua/spetsialnist-123-komp-yuterna-inzheneriya-opp-komp-yuterna-inzheneriya-bakalavrat-4-r/

## **11. Перспективи подальшого розвитку ОП**

## **Якими загалом є сильні та слабкі сторони ОП?**

Виходячи з проведеного самоаналізу, визначено сильні сторони ОП:

- спрямованість ОП є актуальною та має перспективи розвитку в регіоні відповідно до стратегії та місії університету; - реалізується студентоцентрований підхід;

- структура ОП надає здобувачам широкі можливості для побудови власної освітньої траєкторії;

- створене в університеті освітнє середовище сприяє розвитку викладацького інноваційного потенціалу та дозволяє гнучко змінювати зміст ОП відповідно до сучасних вимог;

- впровадження ОП виконується в умовах прозорості та відкритості, що сприяє створенню умов подальшого вдосконалення цієї ОП.

- широкий перелік вибіркових компонентів (27% вибіркових освітніх компонент);

-залучення професіоналів-практиків ІТ-індустрії до освітнього процесу;

-врахована актуальність розвитку ІТ-галузі – комплексне вивчення апаратних і програмних засобів, Інтернету Речей та кіберфізичних систем.

- діапазон програмних компетентностей є достатньо широким, тому випускники можуть працевлаштовуватися і бути конкурентоспроможними на ринку праці.

- освітня програма виконується в активному практично-дослідницькому середовищі, яке ґрунтується на

науковометодичних розробках і належному матеріальному забезпеченні кафедри КСМ, ННІФТКН і ЧНУ в цілому;

## Слабкі сторони:

Водночас, визначені деякі слабкі сторони ОП:

- не враховані всі зауваження від стейкхолдерів та випускників щодо освітніх компонентів;

- не достатнє використання англійської мови в освітньому процесі;

- потреба в оновленні матеріально-технічної бази;

- є потреба підвищення активності здобувачів вищої освіти та науково-педагогічних працівників у програмах академічної мобільності.

#### **Якими є перспективи розвитку ОП упродовж найближчих 3 років? Які конкретні заходи ЗВО планує здійснити задля реалізації цих перспектив?**

1. Розвивати науковий потенціал кафедри шляхом долучення до спільних прикладних та науково-дослідних проектів з науковими, науково-навчальними установами та ІТ-компаніями.

2. Розширювати наукові зв'язки з профільними науковими та науково-навчальними закладами, ІТ- компаніями західного регіону України.

3. Розмістити більш детальну інформацію на веб-сайтах кафедри та університету для широкого інформування про підготовку здобувачів за даною спеціальністю, про результати співробітництва, практичного застосування і впровадження практичних та наукових результатів.

4. І надалі проводити періодичні консультативні наради з представниками ІТ-кластера та інших роботодавців для оперативного відслідковування й врахування особливостей розвитку ІТ-галузі та потреб роботодавців у підготовці фахівців.

5. Оновлення матеріально-технічної бази. Удосконалення матеріально-технічної бази для забезпечення фахових освітніх компонент.

6. Більш широке залучення стейкхолдерів.

7 Удосконалення ОП шляхом залучення до проведення лекцій та лабораторних робіт більшої кількості фахівців ІТгалузі.

8. Розширення бази практик в ІТ-компаніях.

9.Активізація роботи та розширення тематики студентського наукового гуртка.

10. Сприяння обміну здобувачами на основі двосторонніх договорів між ЧНУ та закладами вищої освіти зарубіжних країн-партнерів, розширення можливостей міжнародного стажування для викладачів кафедри.

11. Збільшення кредитного виміру освітніх компонентів, які стосуються новітніх ІТ-технологій.

12.. Розширення партнерських відносин зі спорідненими освітніми та науковими установами в ІТ-галузі.

#### **Запевнення**

Запевняємо, що уся інформація, наведена у відомостях та доданих до них матеріалах, є достовірною.

Гарантуємо, що ЗВО за запитом експертної групи надасть будь-які документи та додаткову інформацію, яка стосується освітньої програми та/або освітньої діяльності за цією освітньою програмою.

Надаємо згоду на опрацювання та оприлюднення цих відомостей про самооцінювання та усіх доданих до них матеріалів у повному обсязі у відкритому доступі.

Додатки:

*Таблиця 1.* Інформація про обов'язкові освітні компоненти ОП

*Таблиця 2.* Зведена інформація про викладачів ОП

*Таблиця 3.* Матриця відповідності програмних результатів навчання, освітніх компонентів, методів навчання та оцінювання

Шляхом підписання цього документа запевняю, що я належним чином уповноважений на здійснення такої дії від імені закладу вищої освіти та за потреби надам документ, який посвідчує ці повноваження.

\*\*\*

*Документ підписаний кваліфікованим електронним підписом/кваліфікованою електронною печаткою.*

Інформація про КЕП **ПІБ: Петришин Роман Іванович**

Дата: 26.01.2023 р.

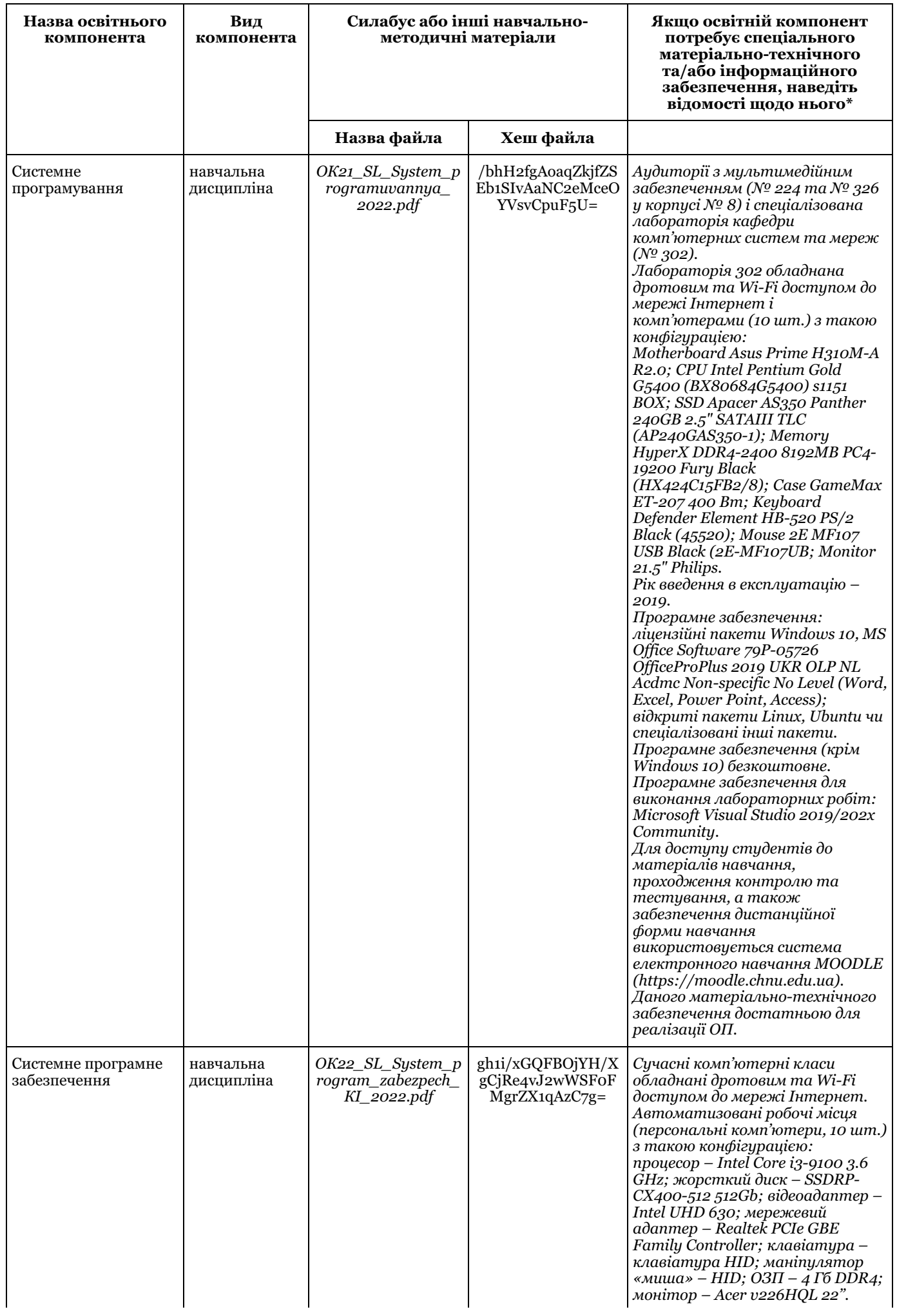

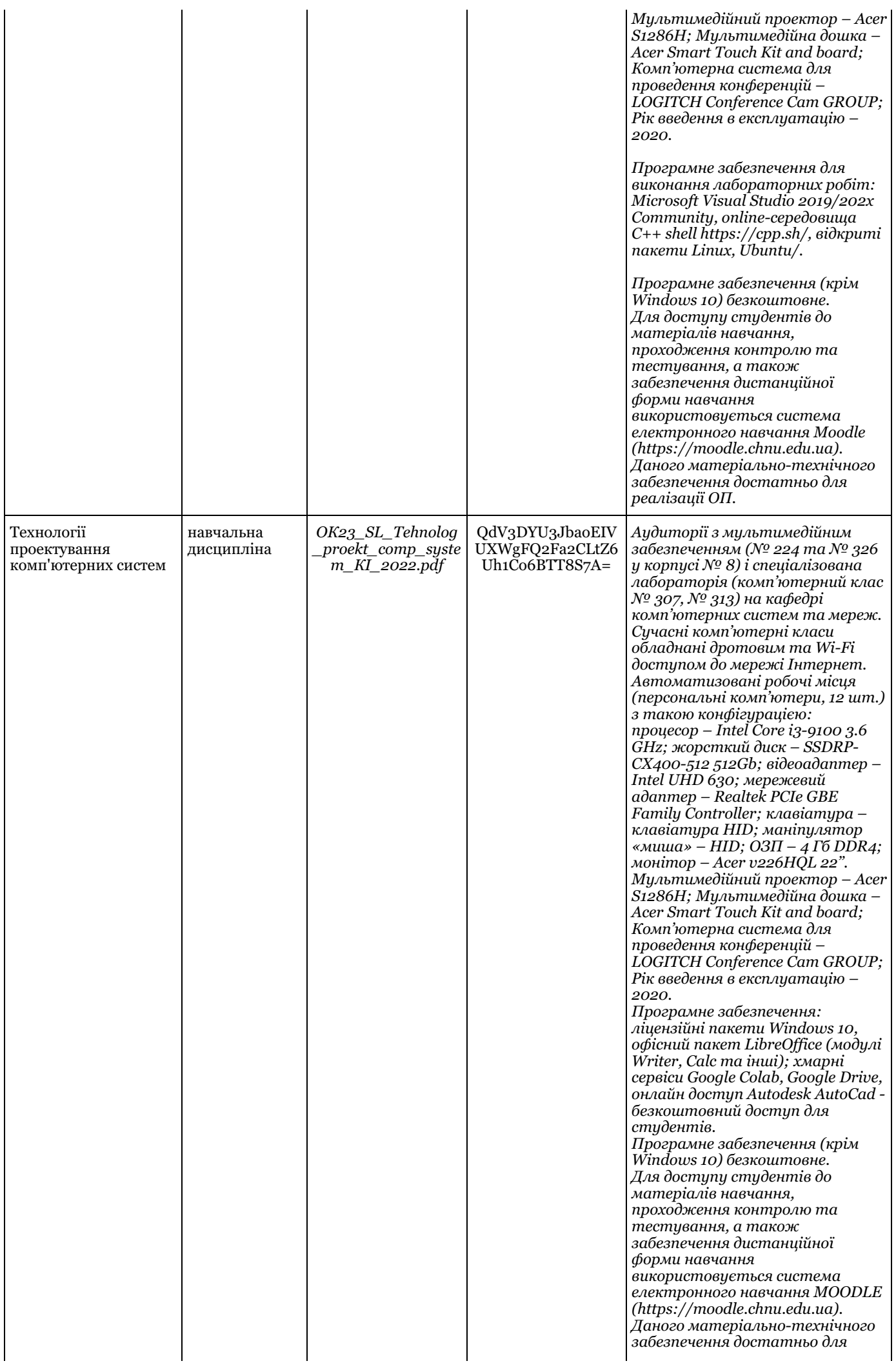

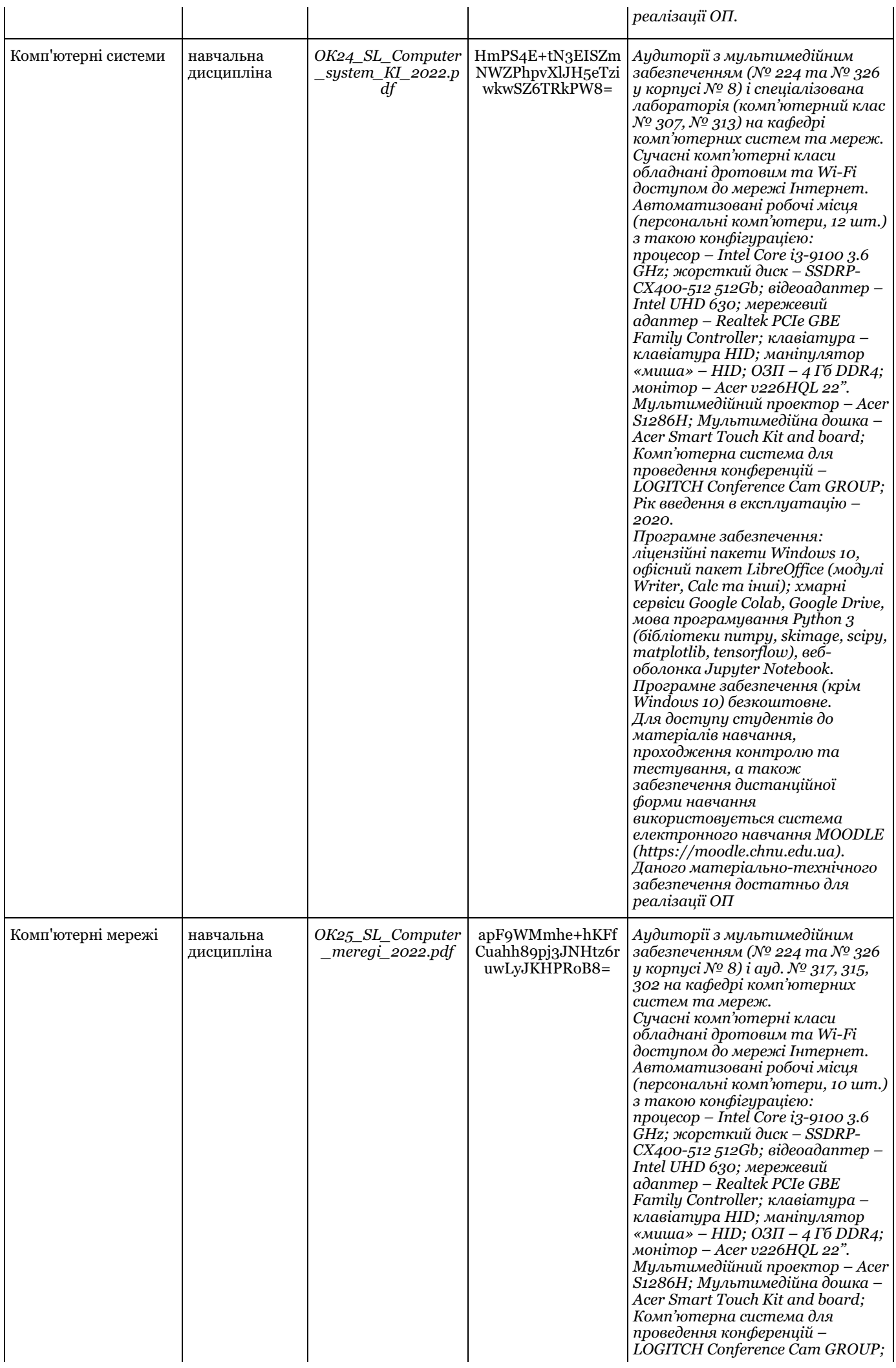

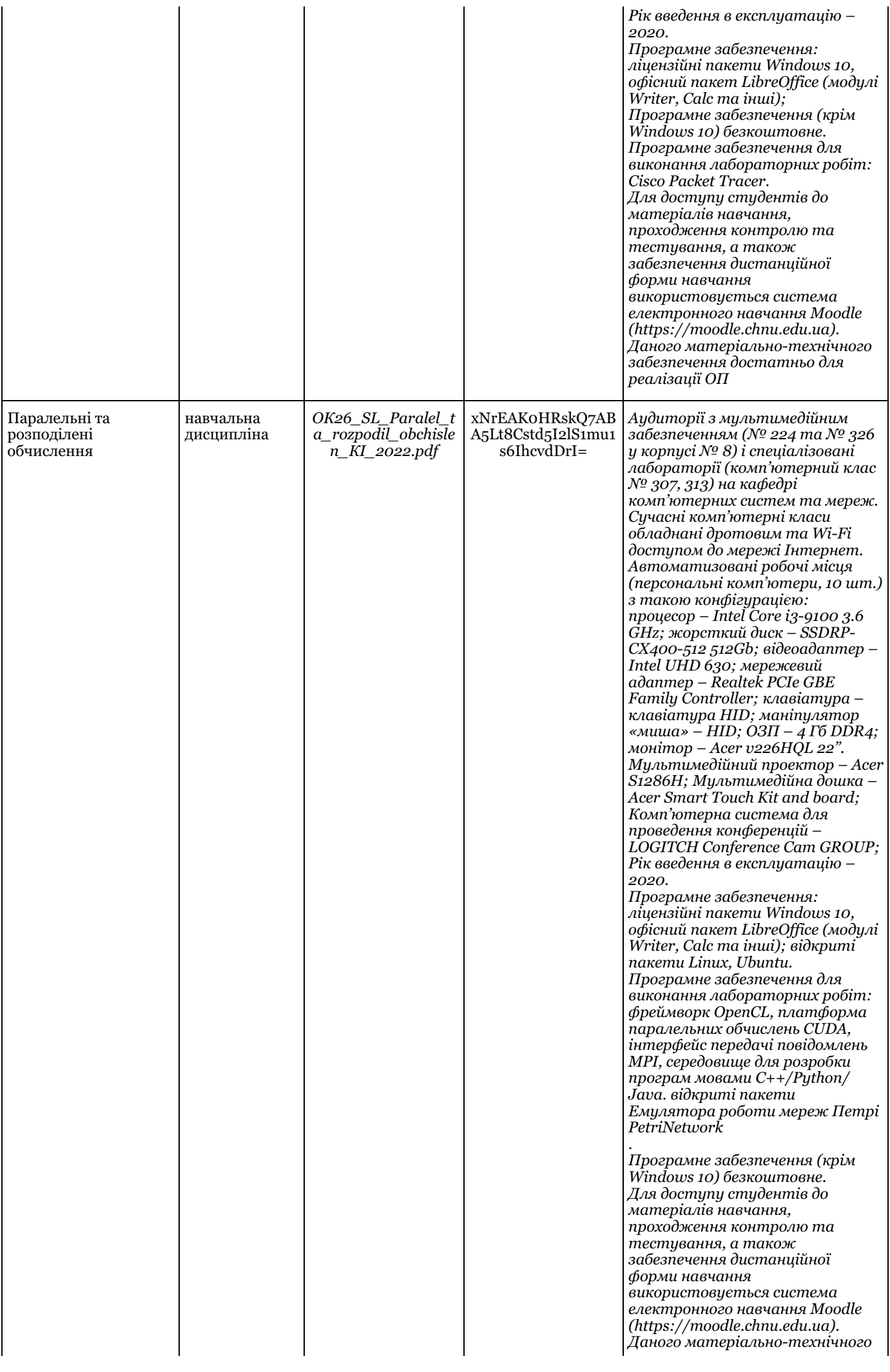

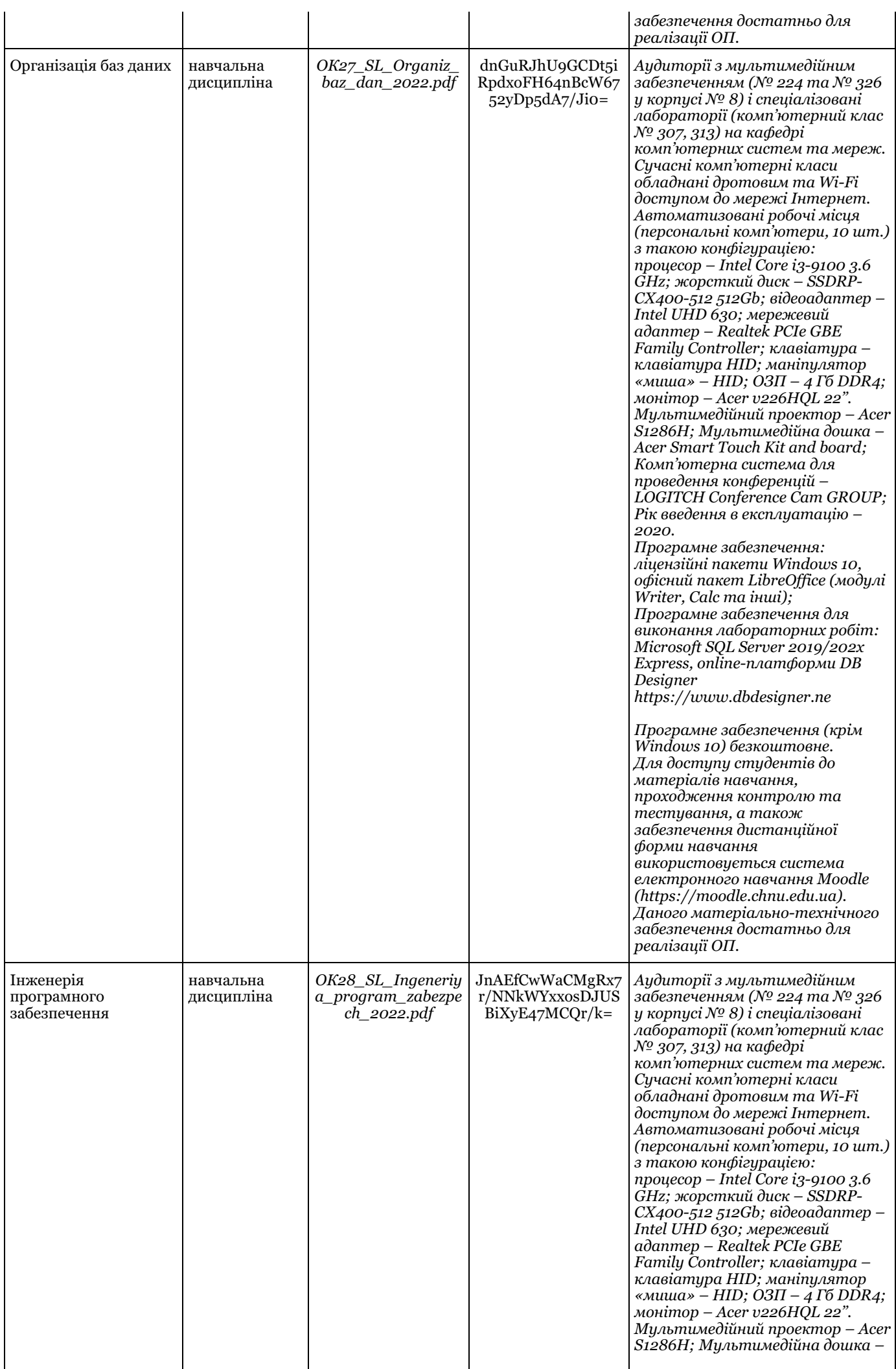

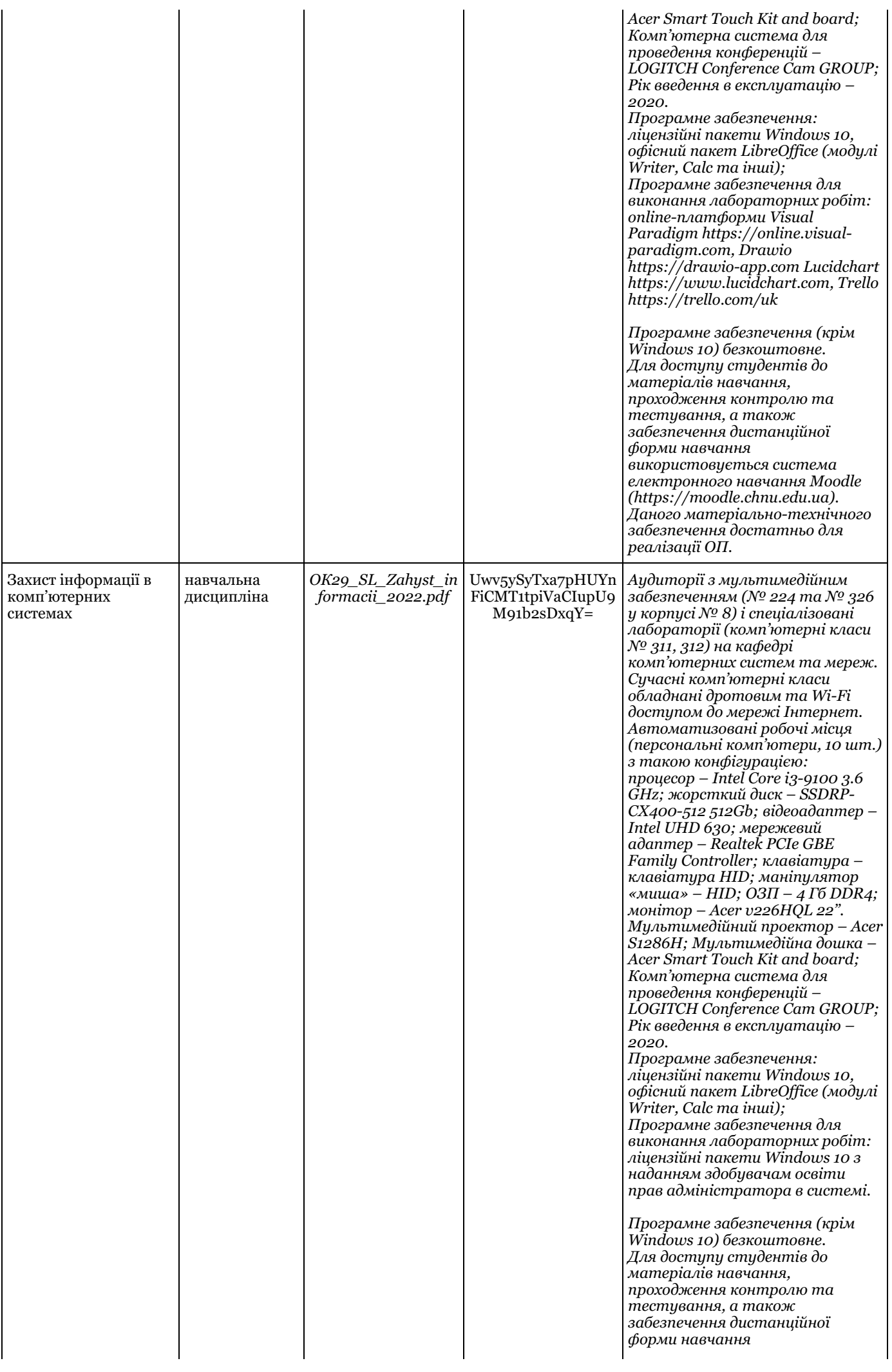

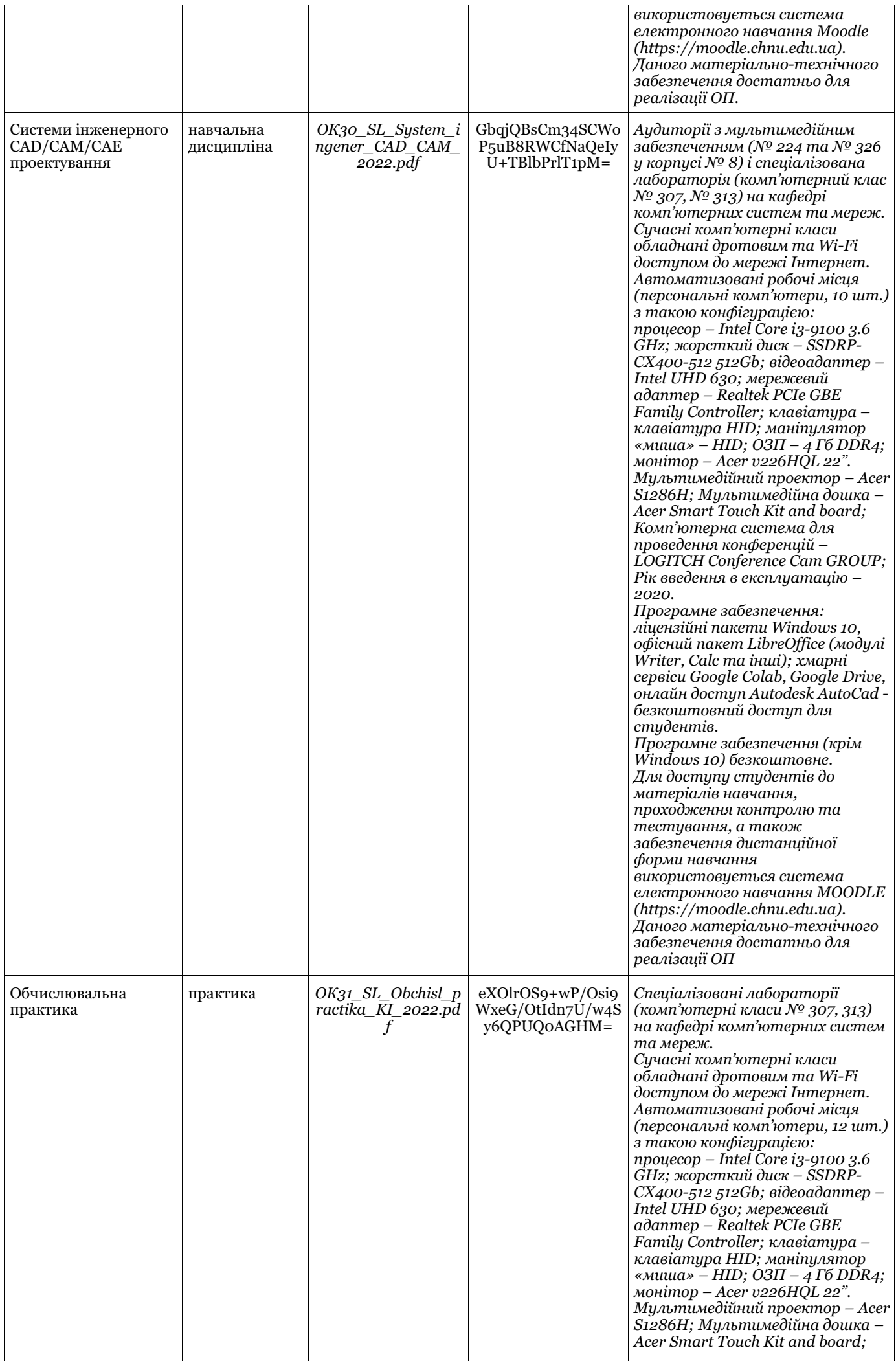

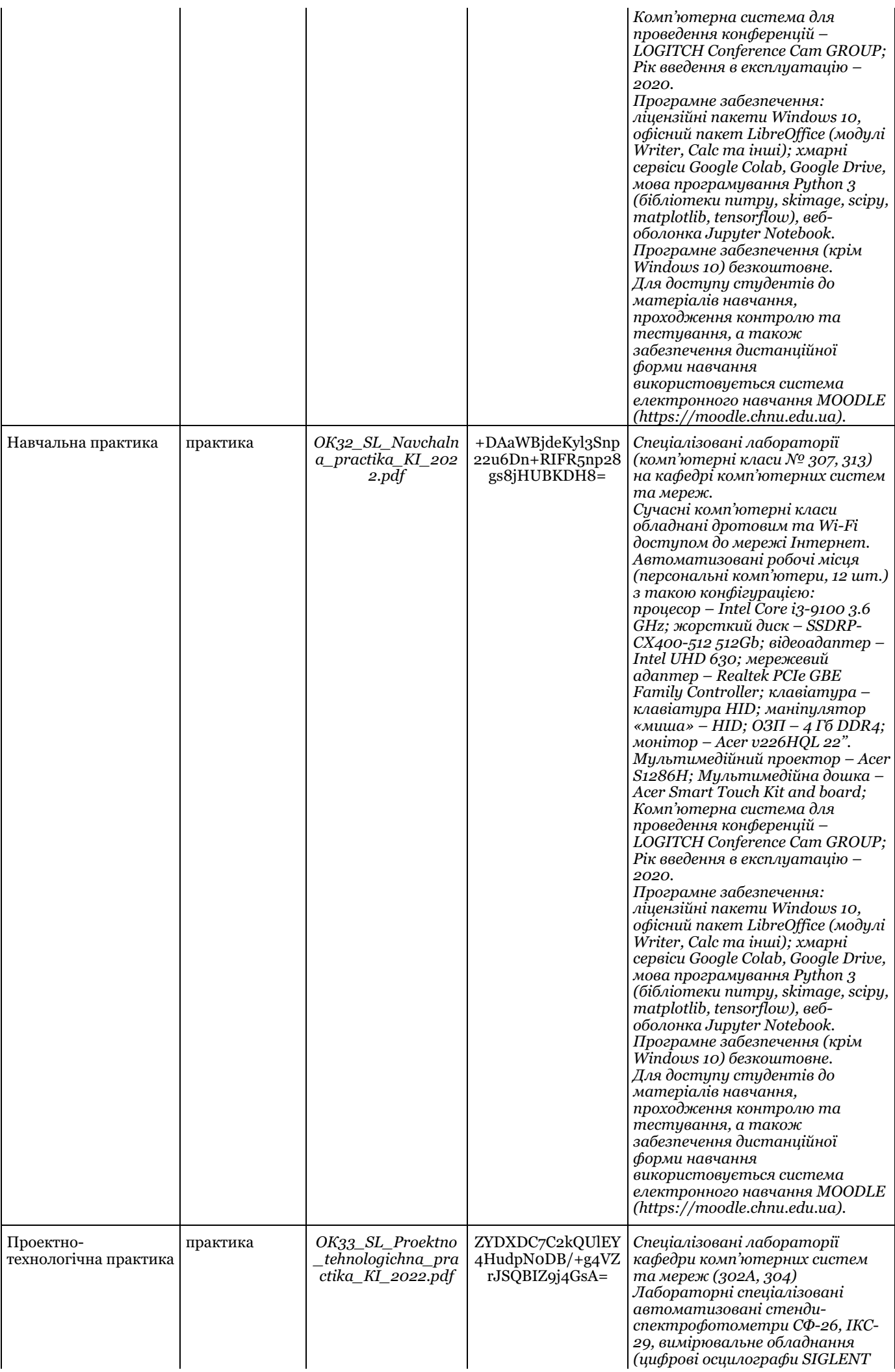

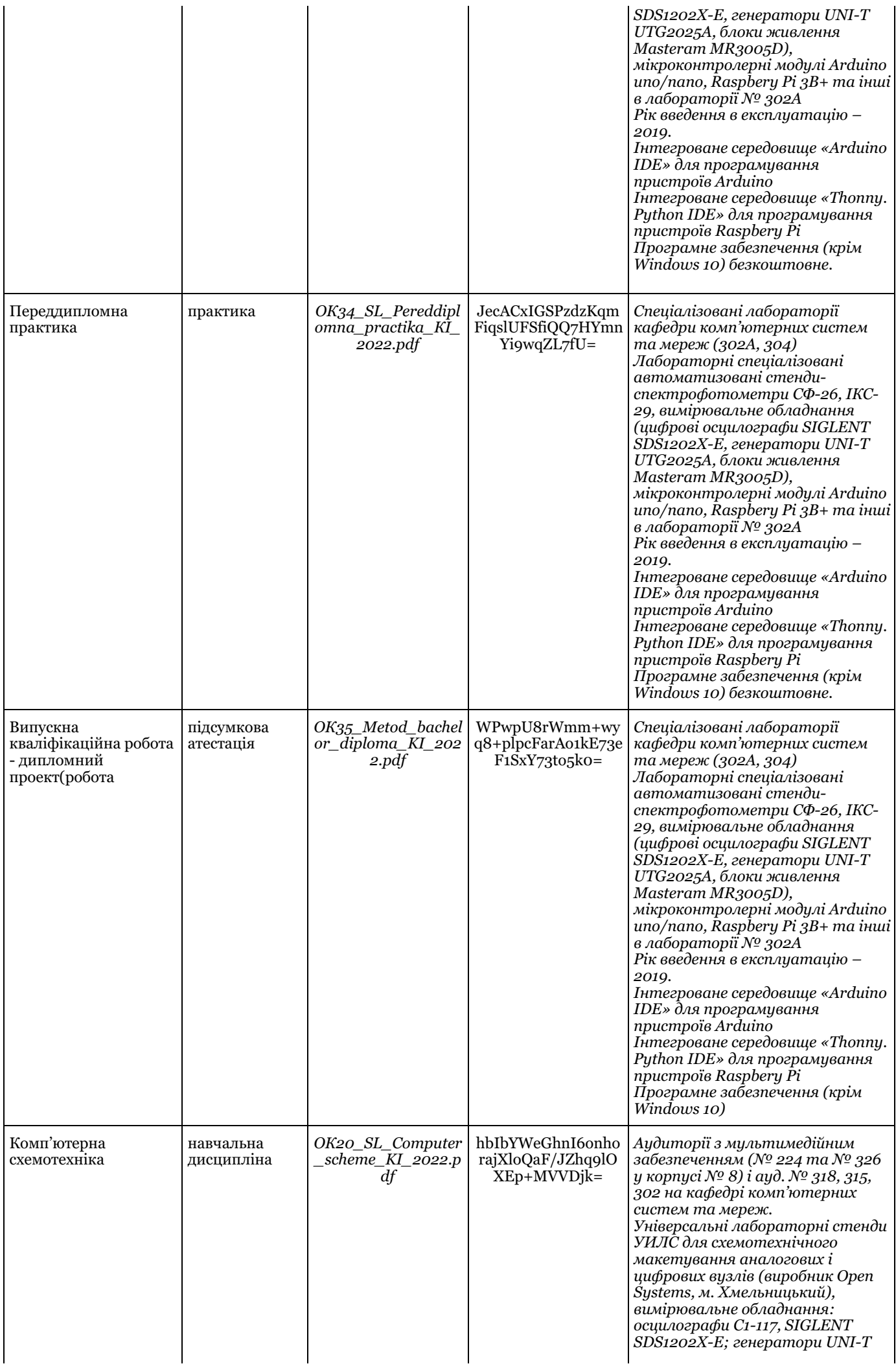

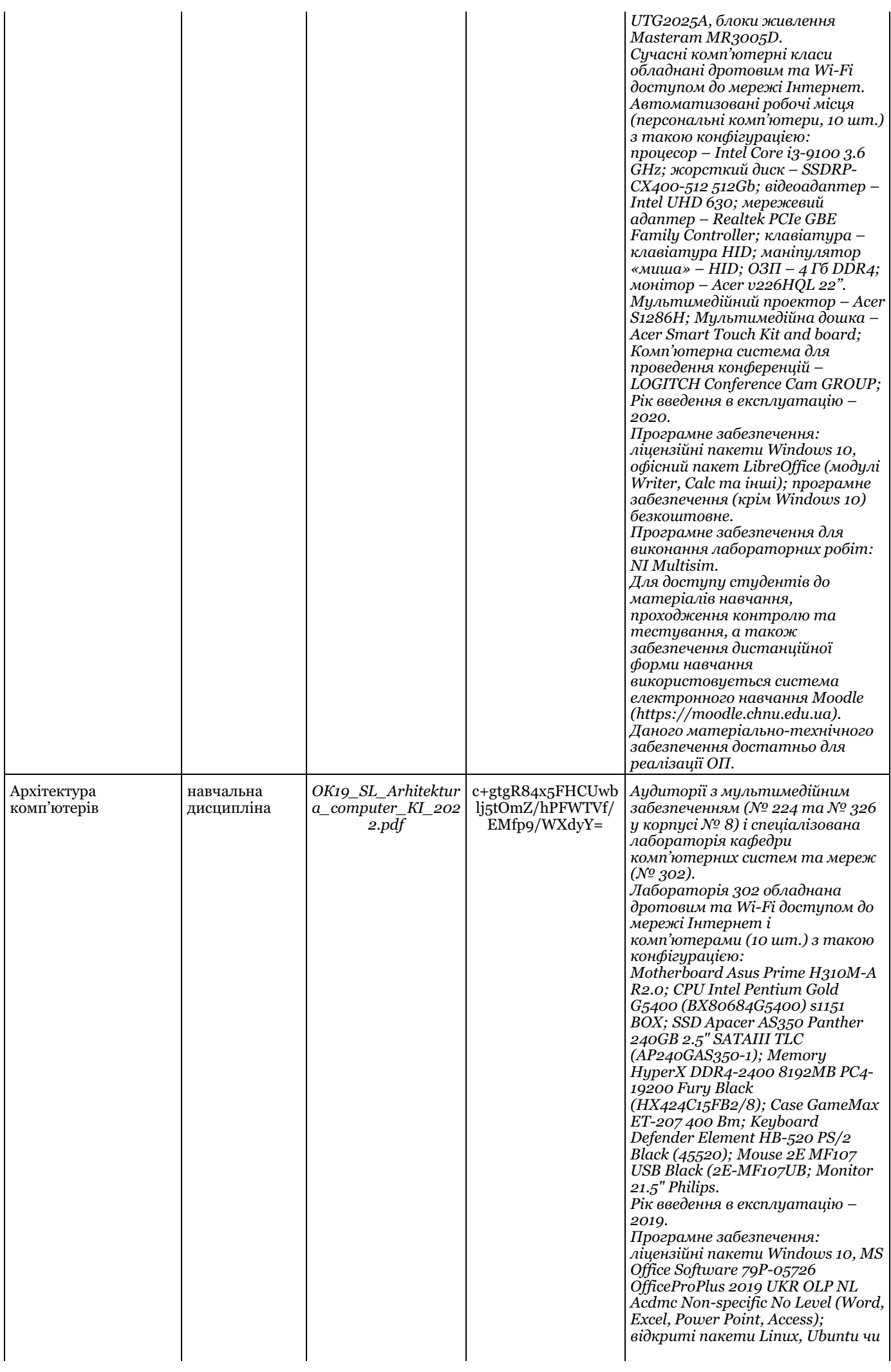

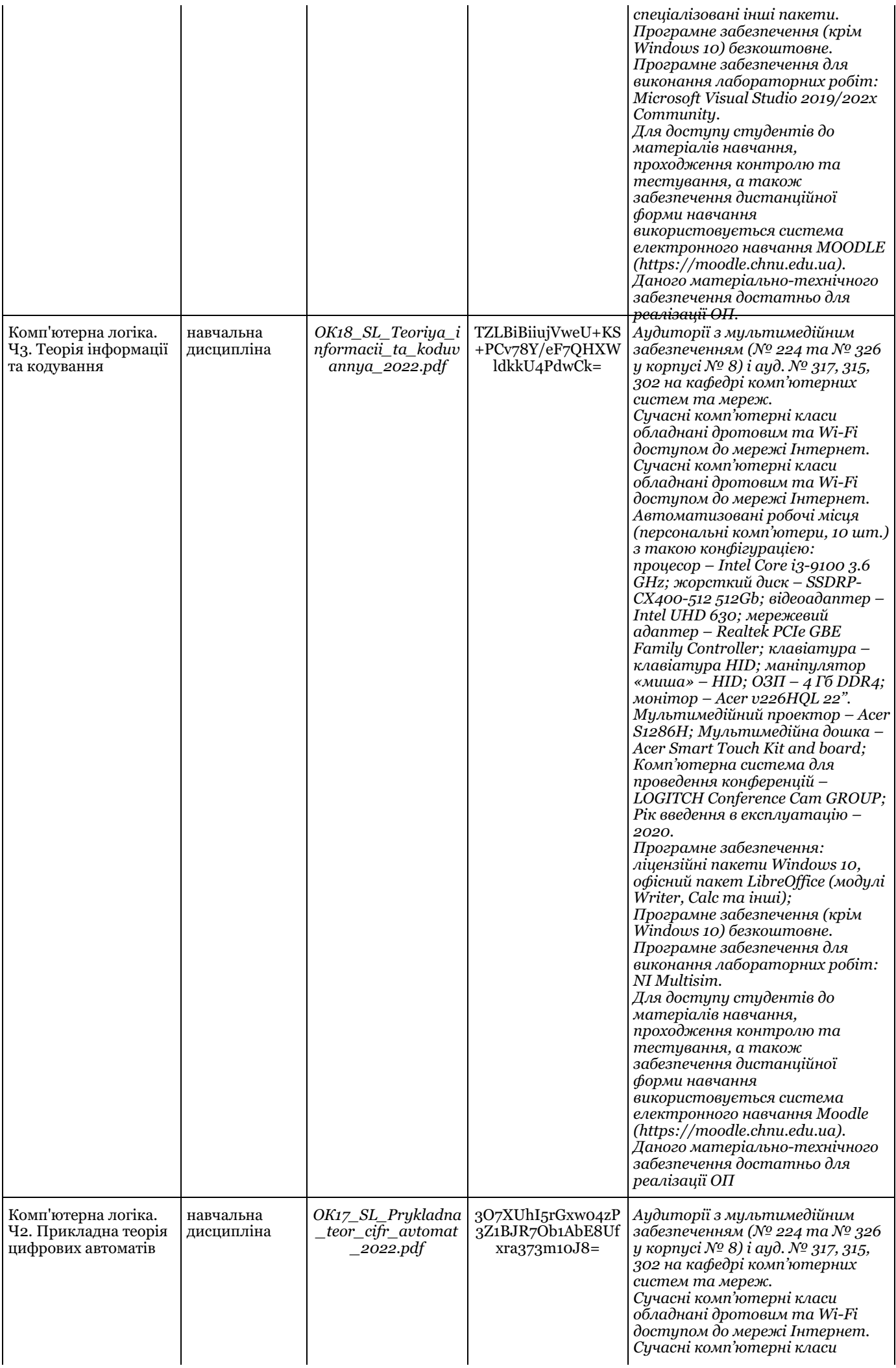
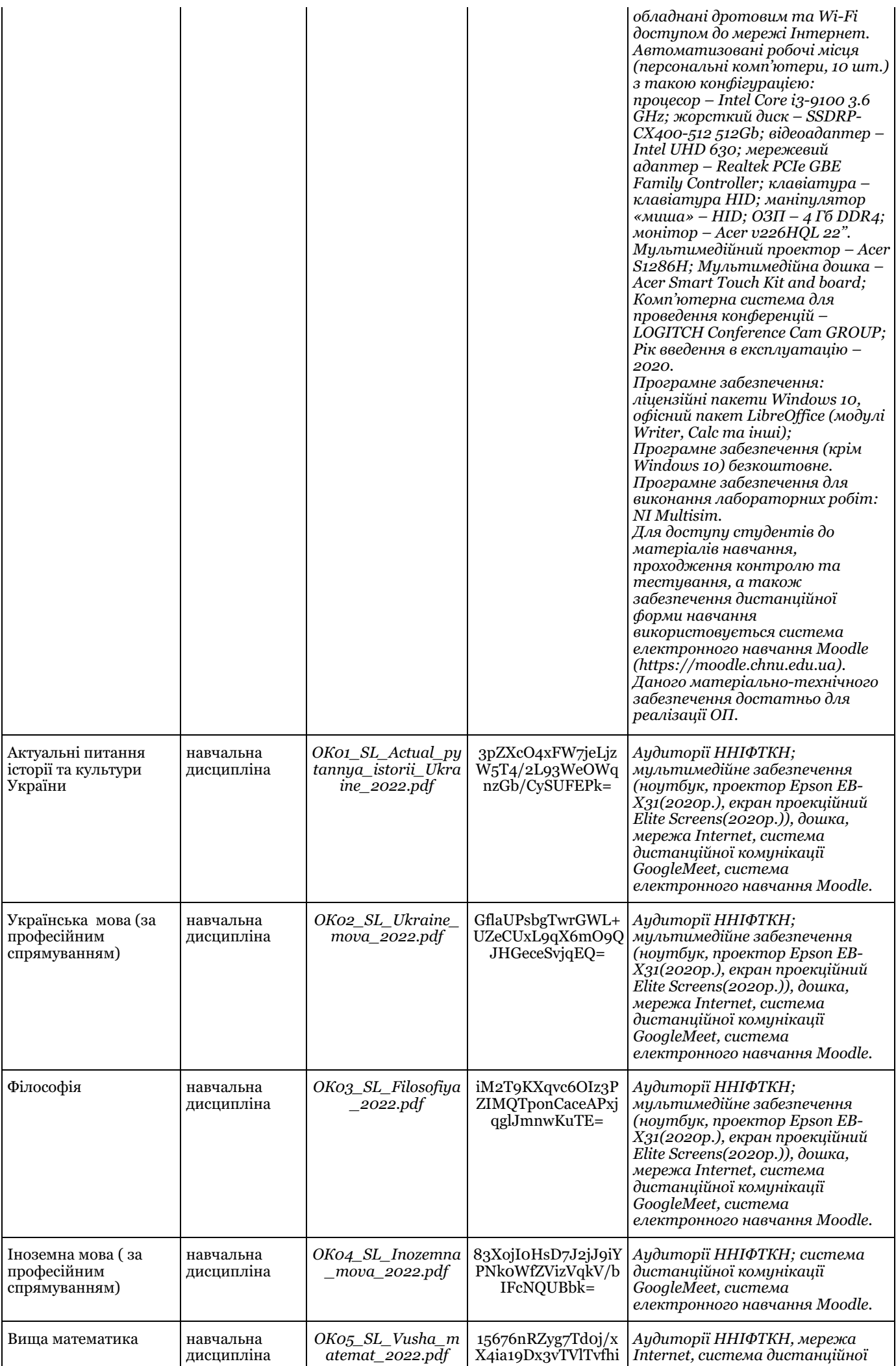

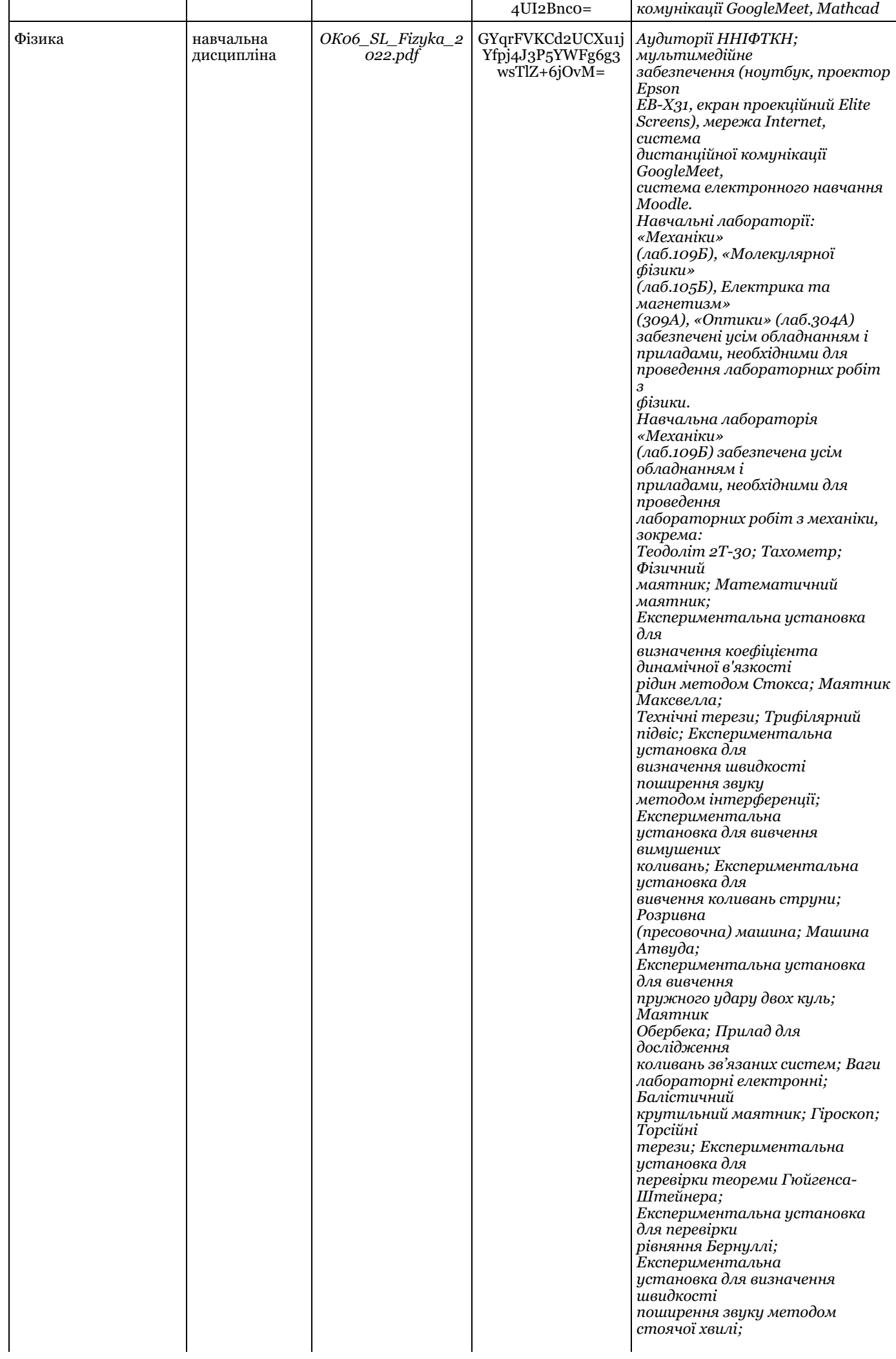

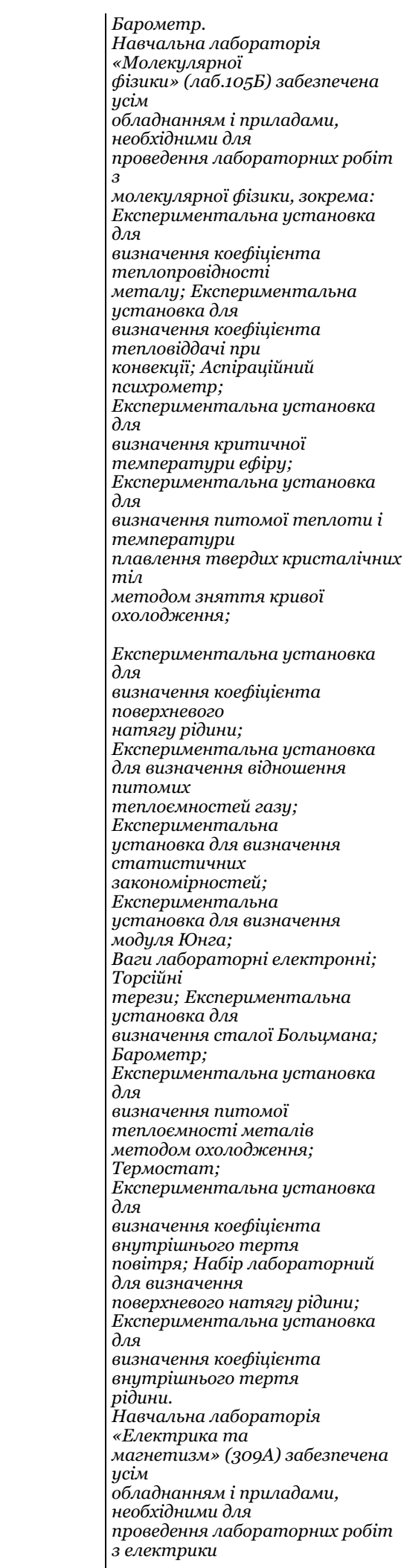

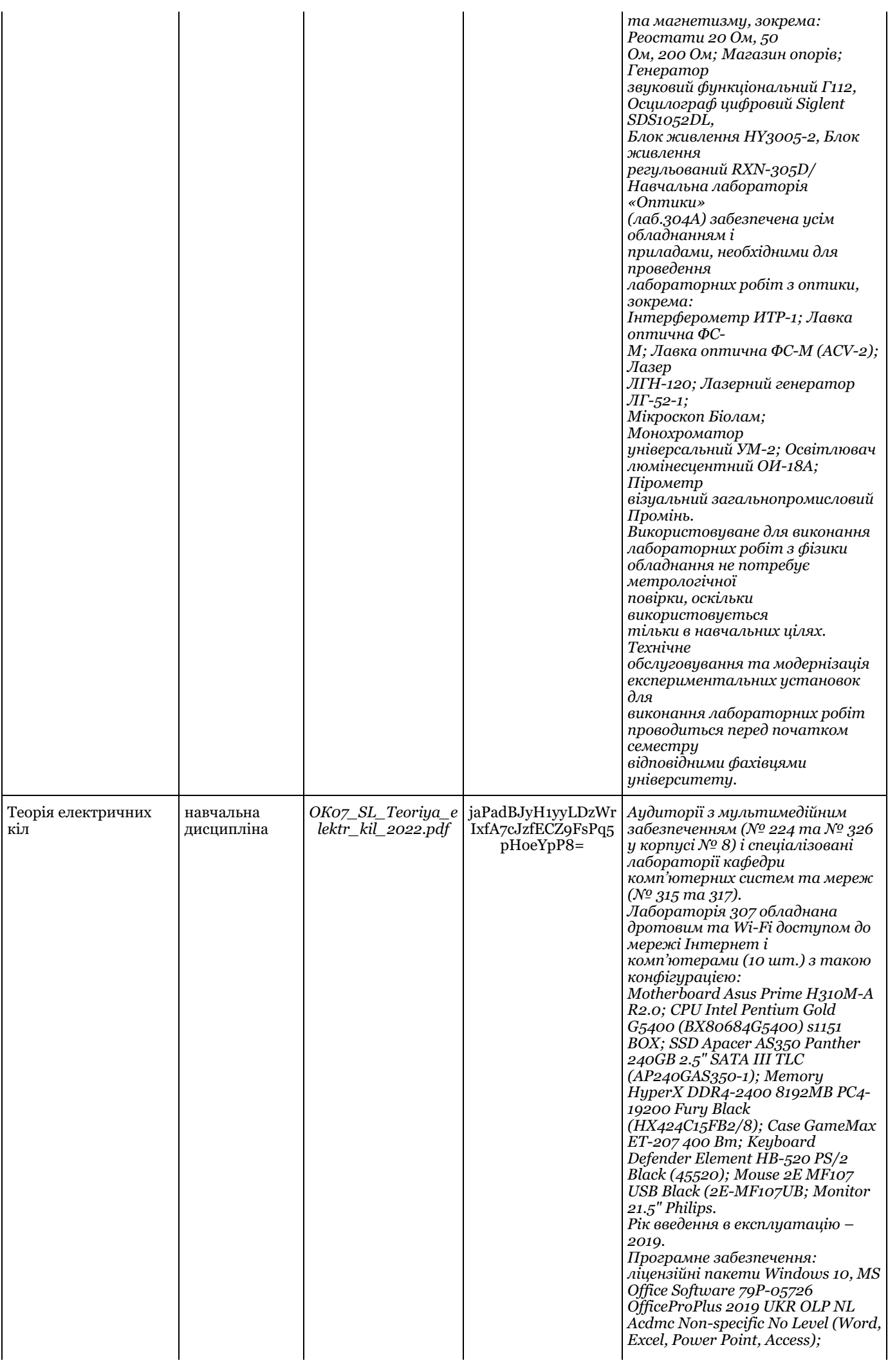

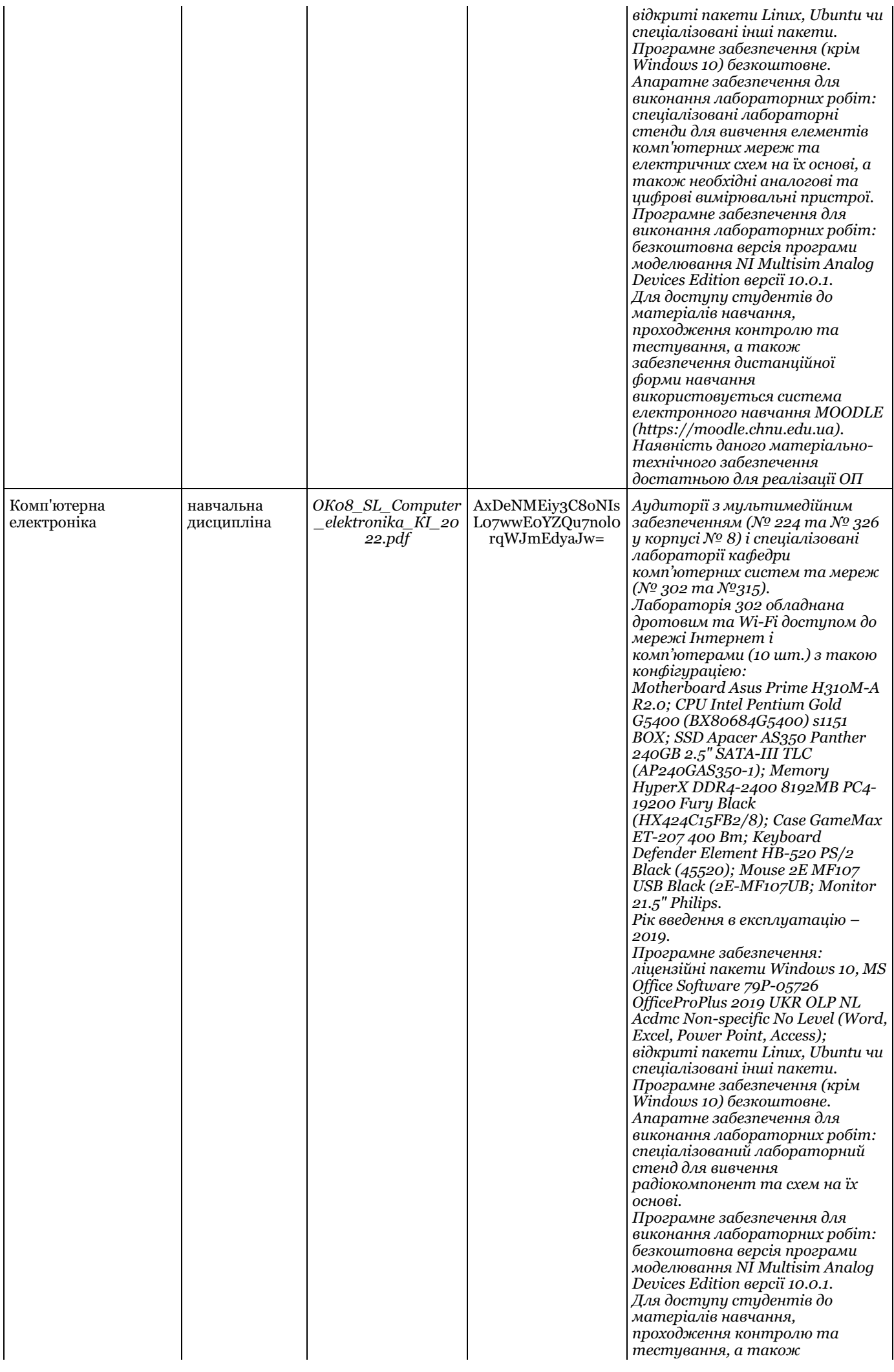

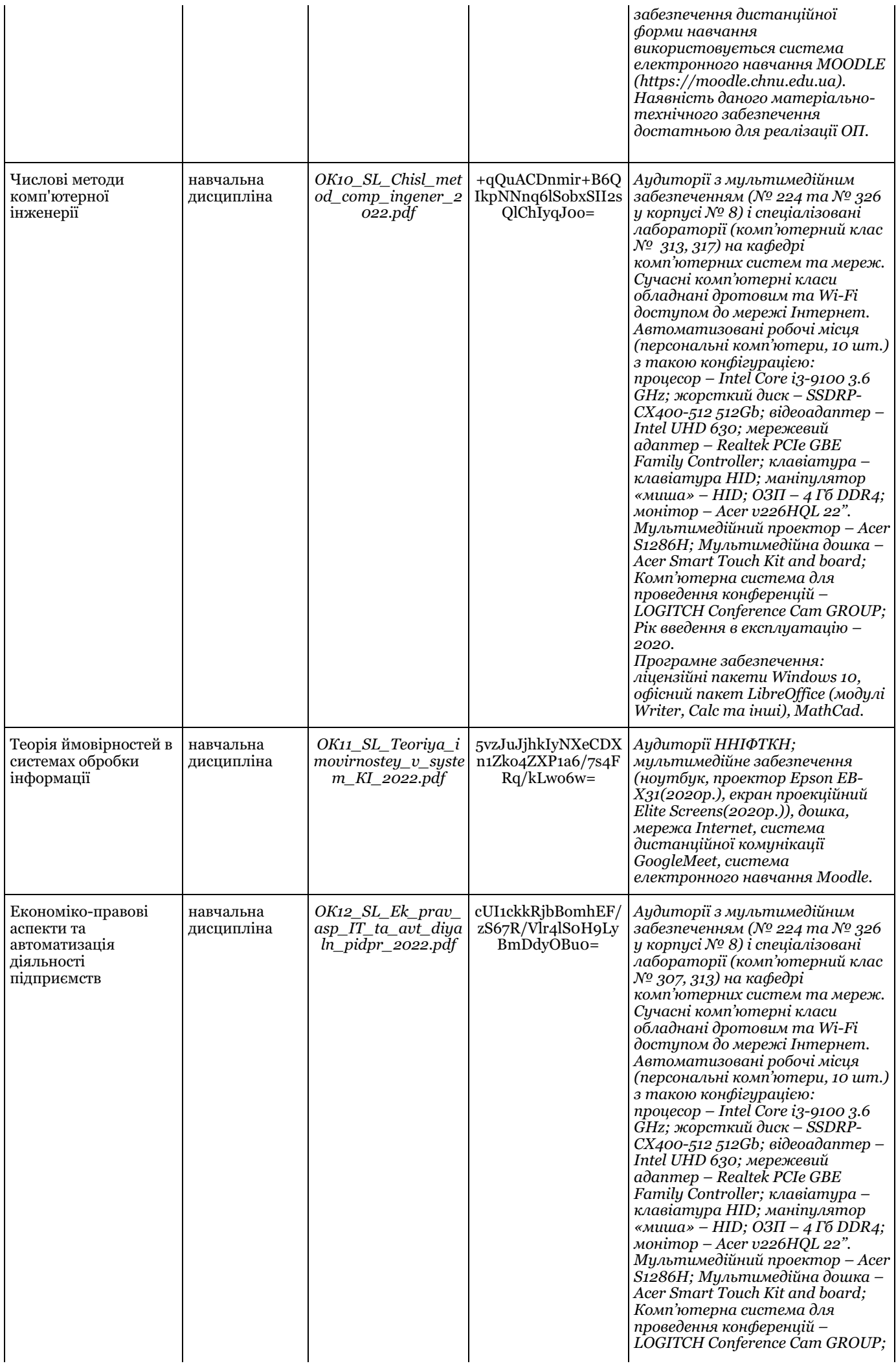

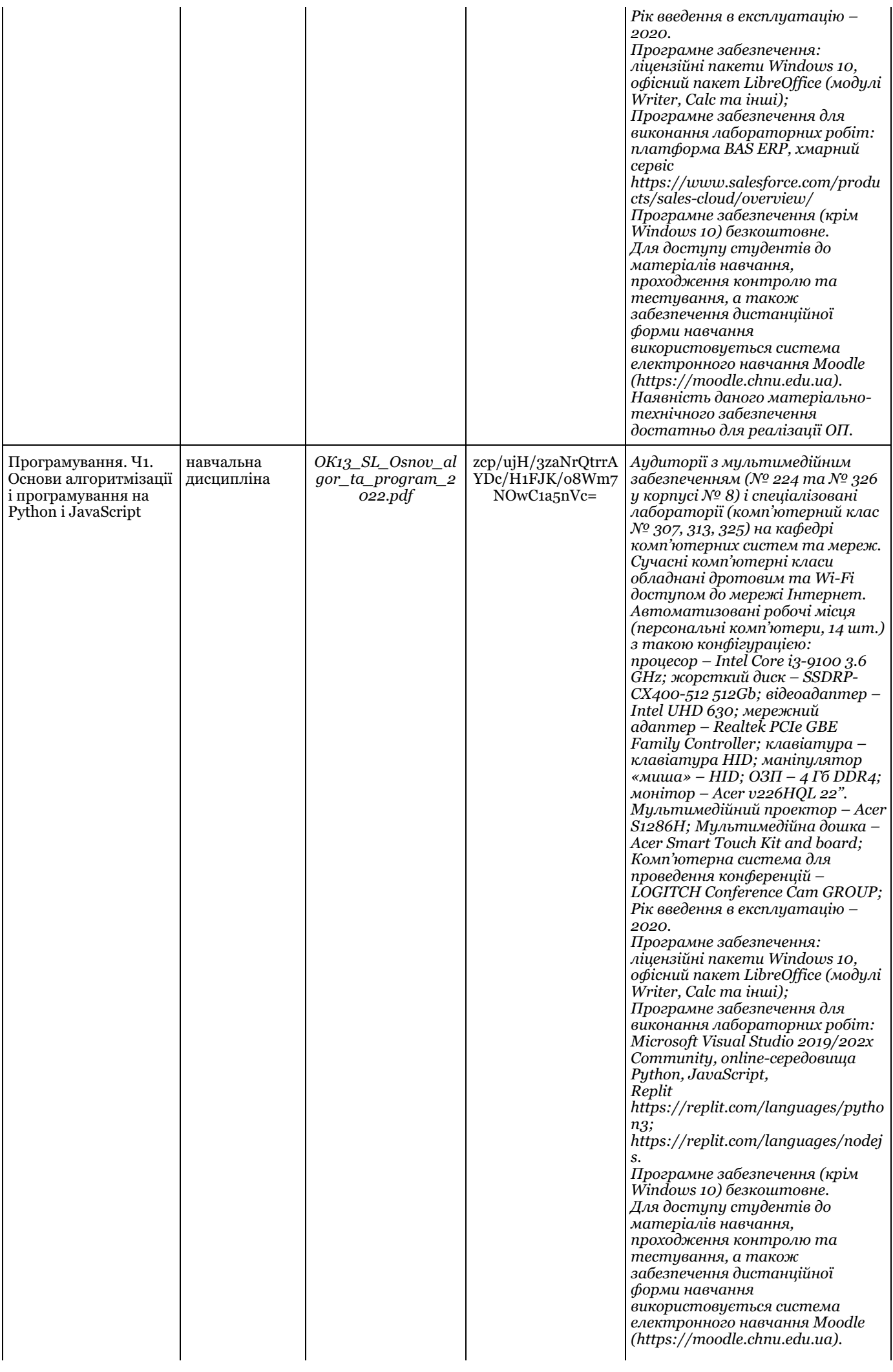

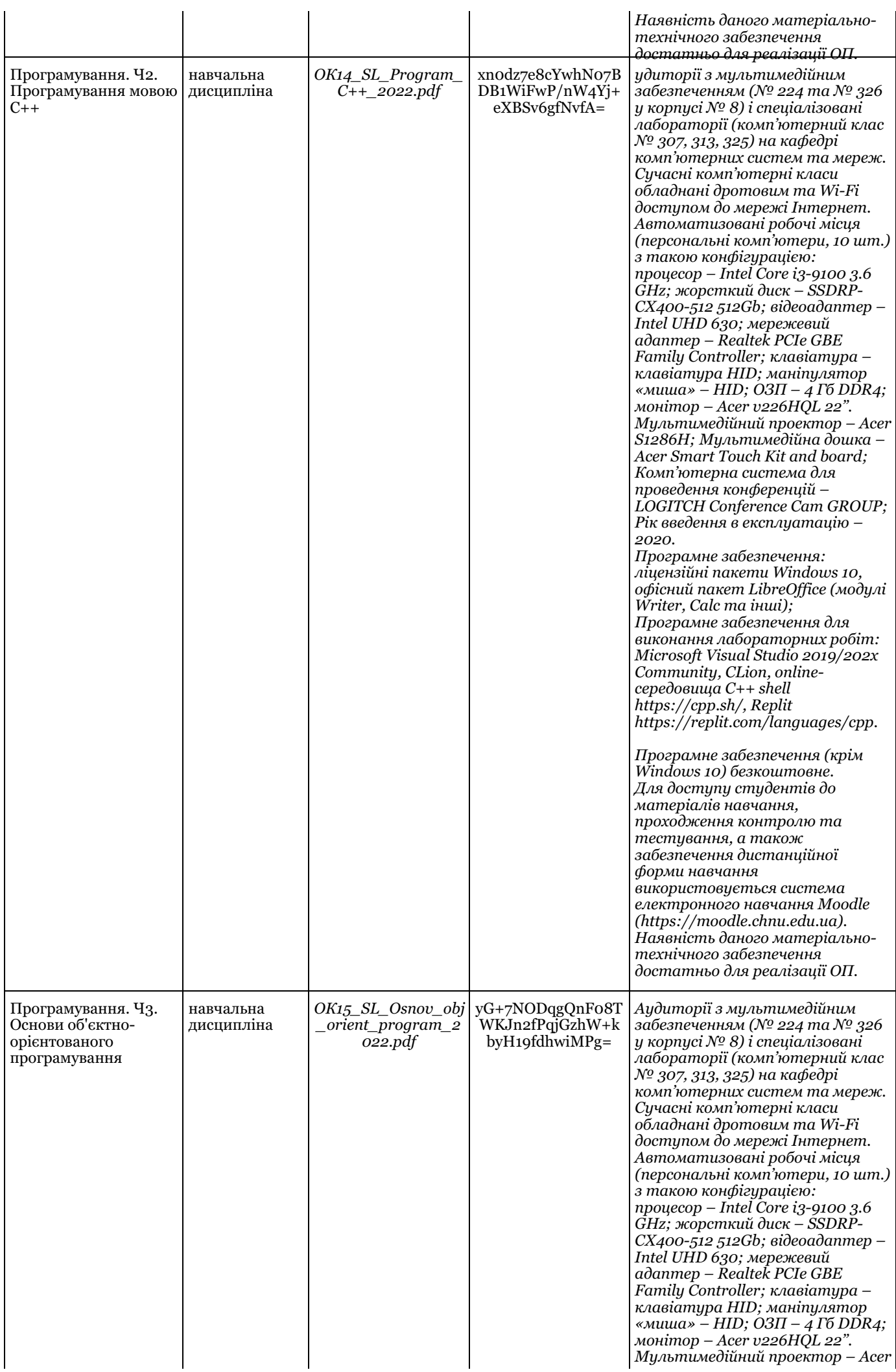

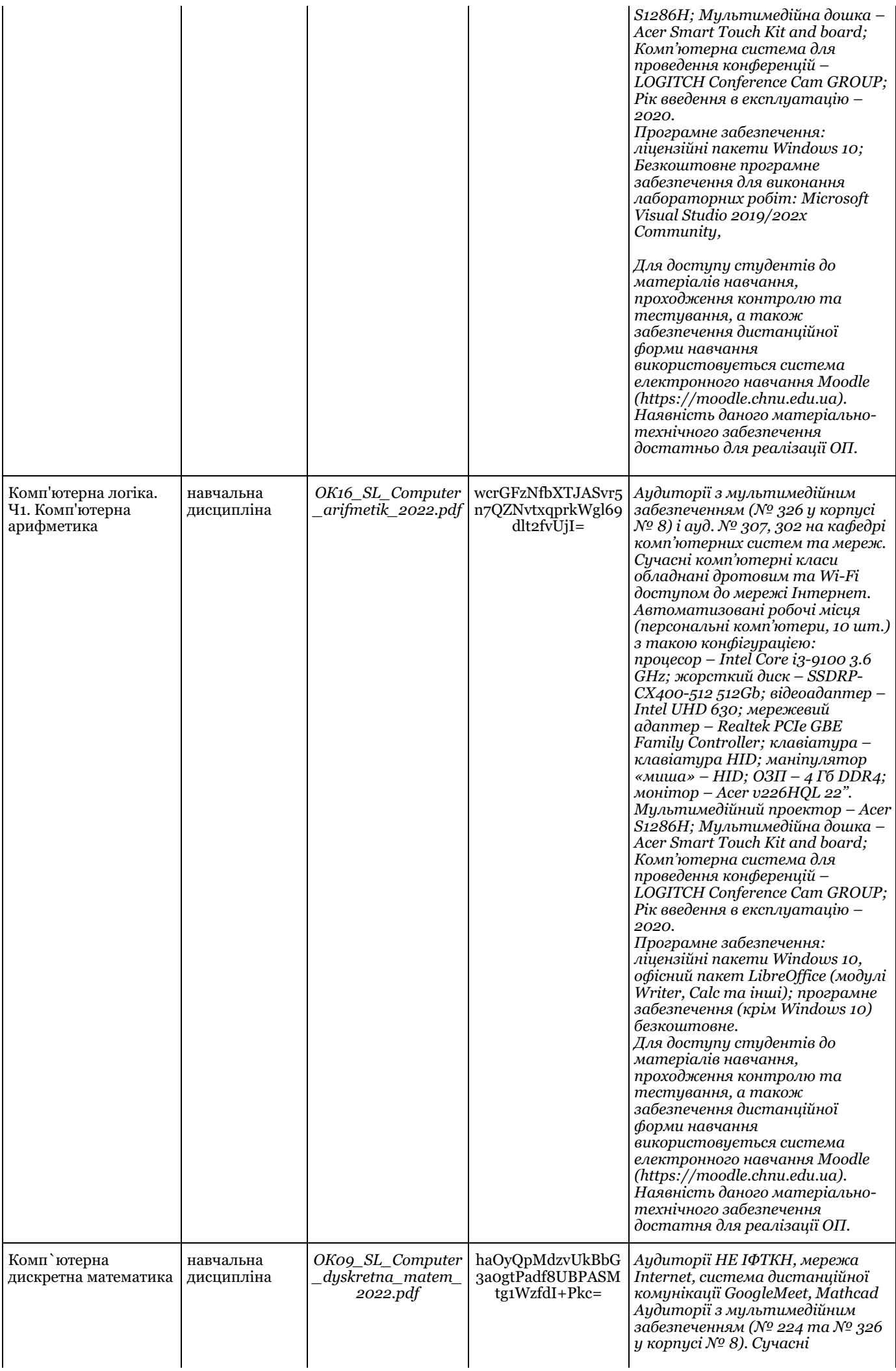

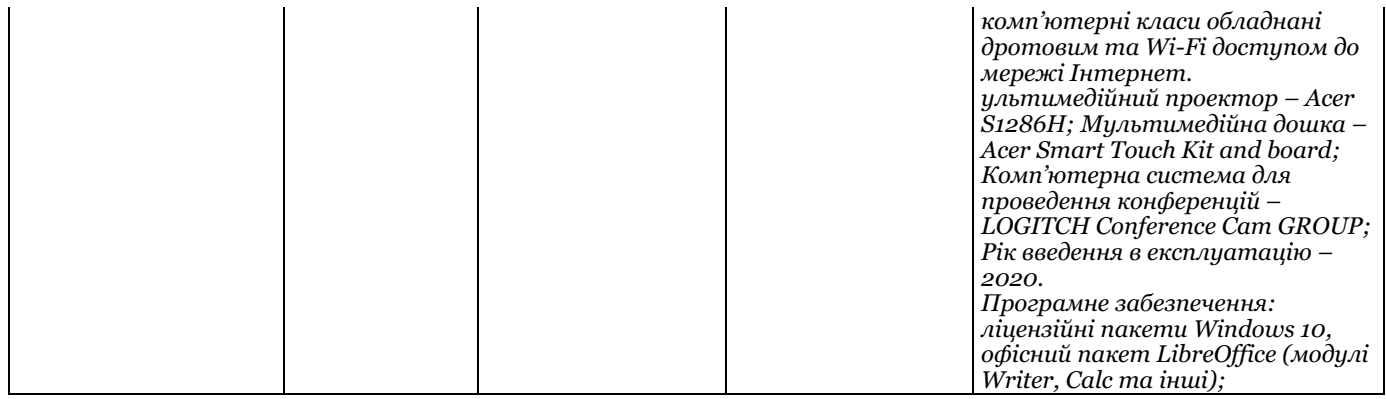

\* наводяться відомості, як мінімум, щодо наявності відповідного матеріально-технічного забезпечення, його достатності для реалізації ОП; для обладнання/устаткування – також кількість, рік введення в експлуатацію, рік останнього ремонту; для програмного забезпечення – також кількість ліцензій та версія програмного забезпечення

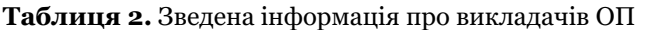

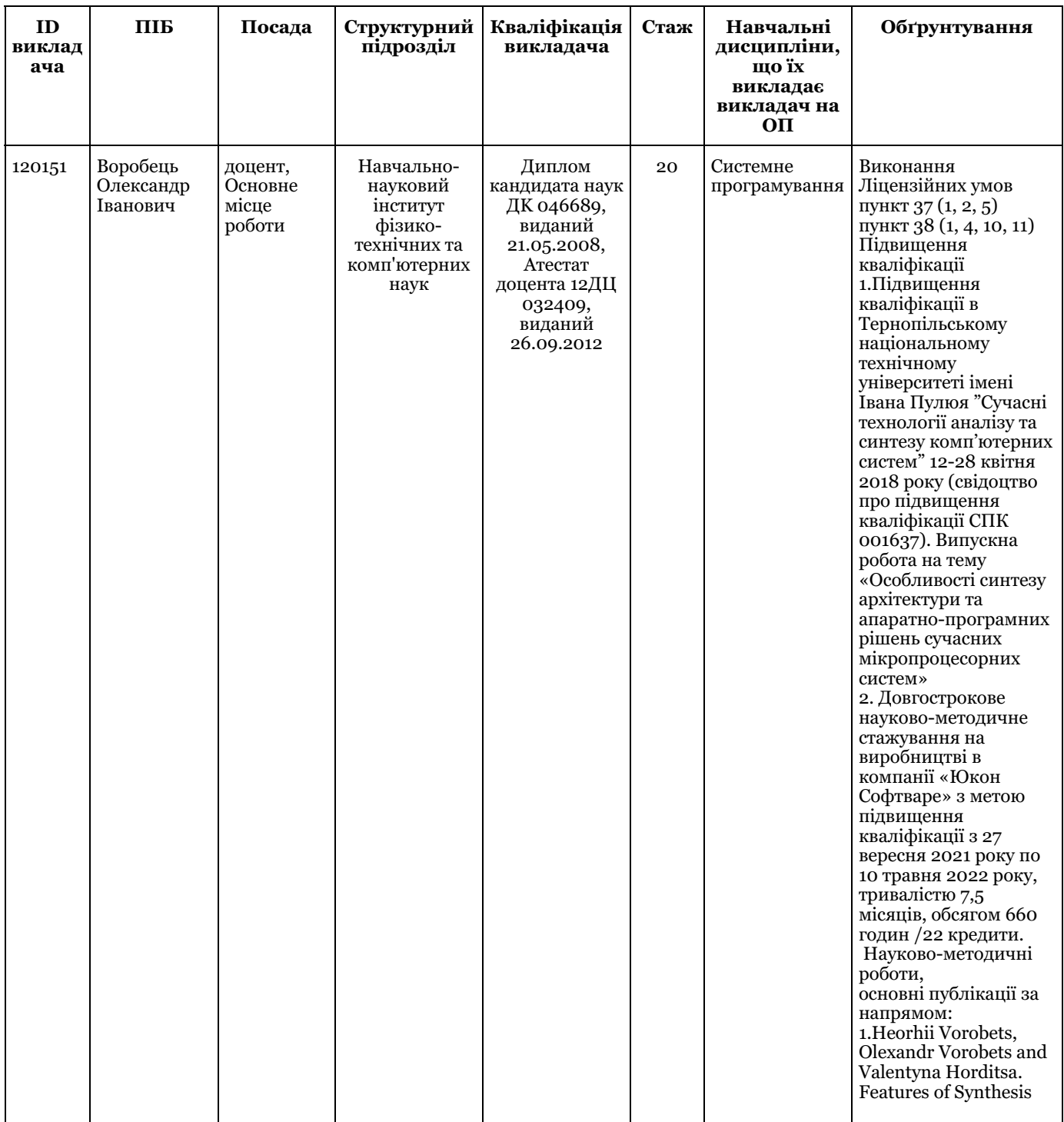

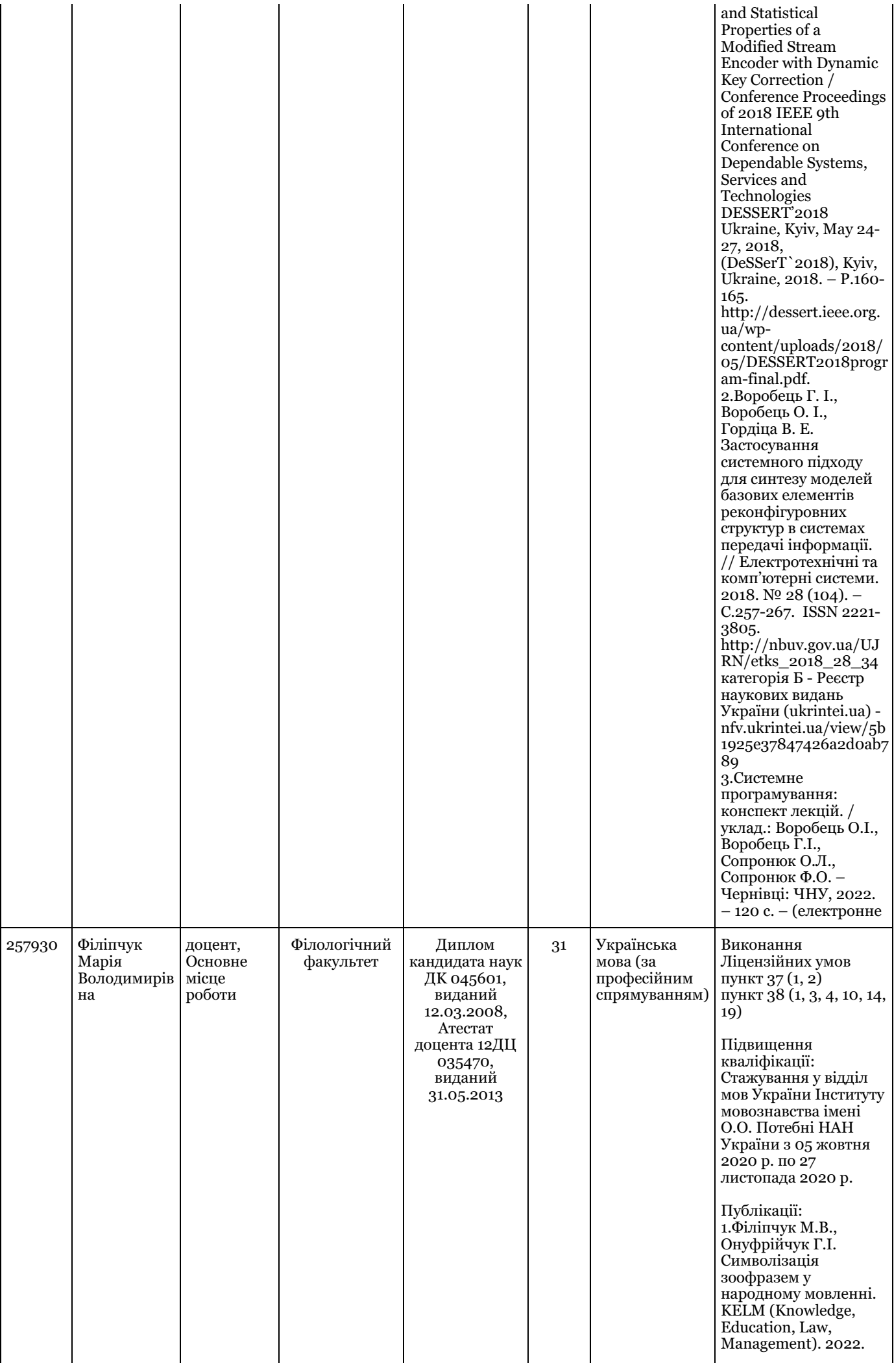

№4 (48). С.174-178. 2.Філіпчук М.В., Онуфрійчук Г.І. Фауносимволіка народного мовлення: асоціативні паралелі // Актуальні проблеми філології та перекладознавства: зб. наук. праць. – Хмельницький: Хмельницький національний університет, 2021. – Вип. 21. – С. 152-157 3.Філіпчук М. В. Попович Н. М. Функціональносемантичне поле приблизної кількості у говірках Буковини // International scientific and practical conference «Philological sciences, intercultural communication and translation studies: an experience and challenges» : conference proceedings, April 23–24, 2021. Vol. 1. Czestochowa : «Baltija Publishing»,  $2021. - C. 53-57$ 4.Філіпчук М. В. Жанрова специфіка контекстів народного мовлення./ Актуальні питання філологічних наук у ХХІ столітті: Міжнародна науковопрактична конференція, м.Одеса. 22-23 березня 2019 року. – С.45-49 5.Філіпчук М. В. Етнолінгвістичний аспект народних обрядодій // Науковий збірник до 100-річчя з дня народження професора Ф.М. Янковського. Білоруський державний педагогічний університет – 2018р. –  $C.388 - 391$ 6.Філіпчук М. В. Символізовані сполуки народного мовлення як об'єкт дослідження / Михайло Івасюк – письменник, учений, педагог і громадянин. До 100-річчя від дня народження: матеріали Всеукр. наук.-практ. конф. Чернівці: Букрек, 2017. – С.209-218 Методичні розробки: 1.Філіпчук М.В., Попович Н.М., Онуфрійчук Г.І.

Українська мова за професійним

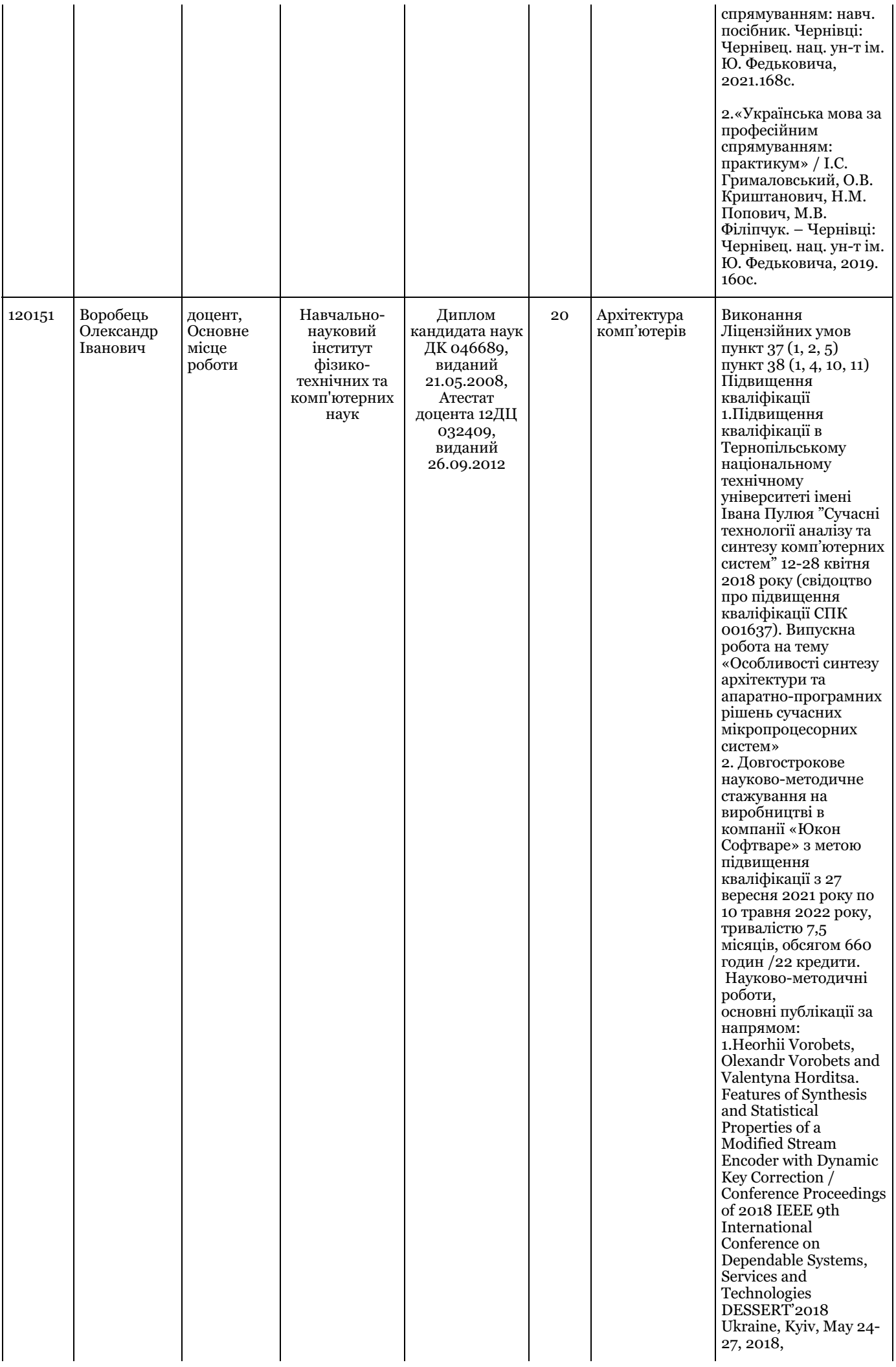

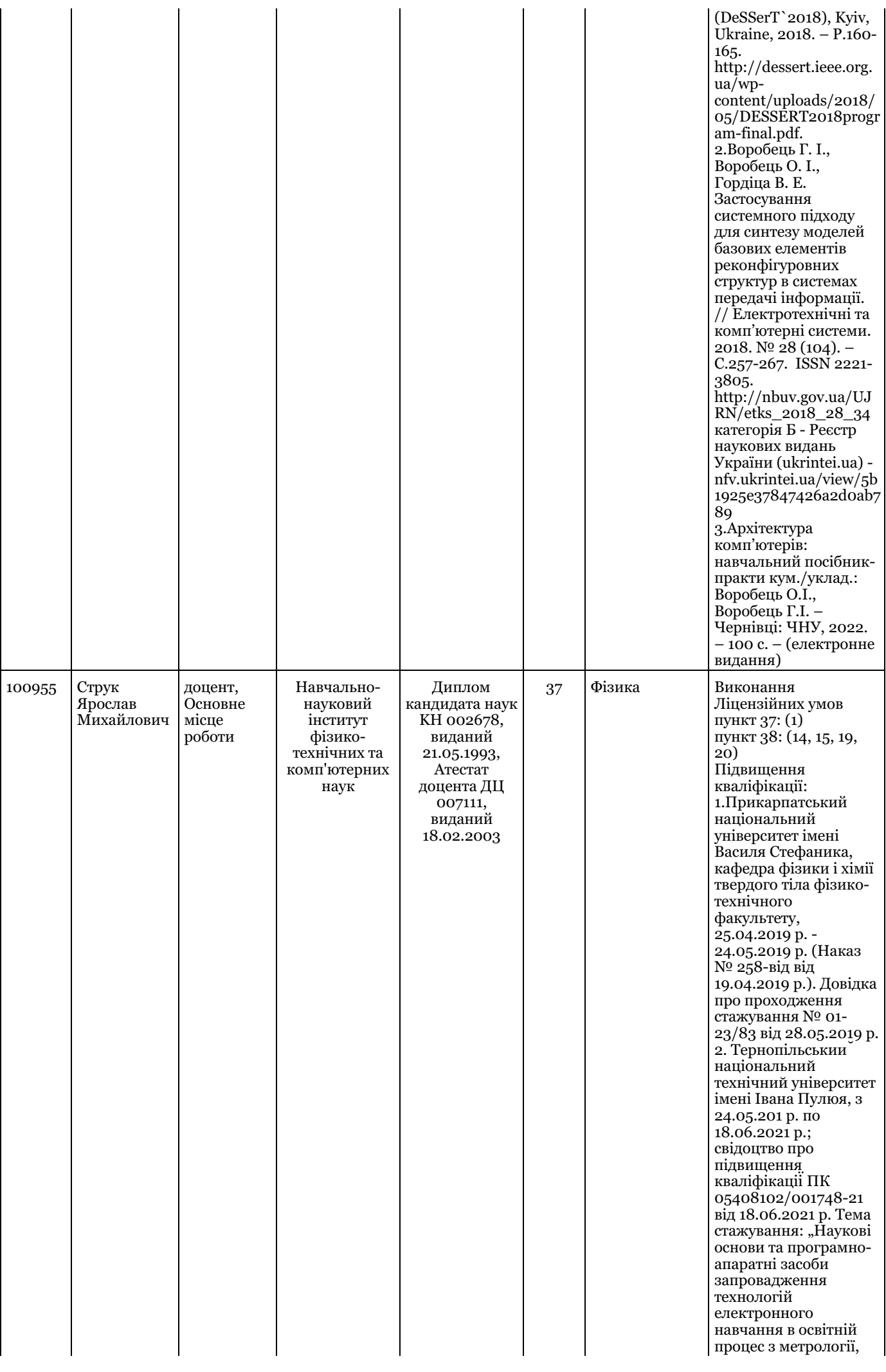

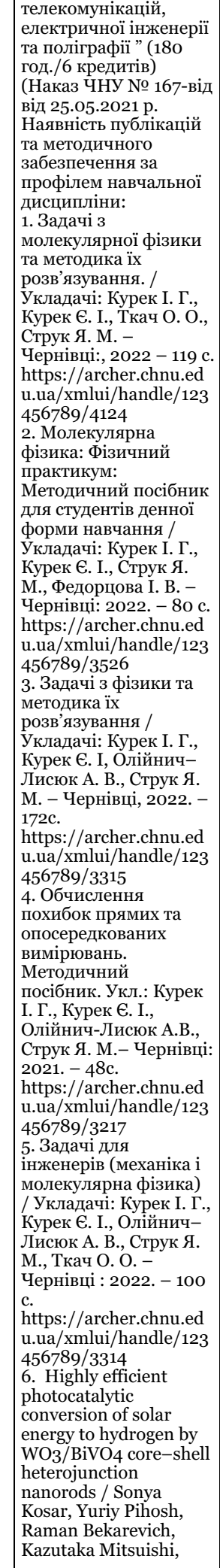

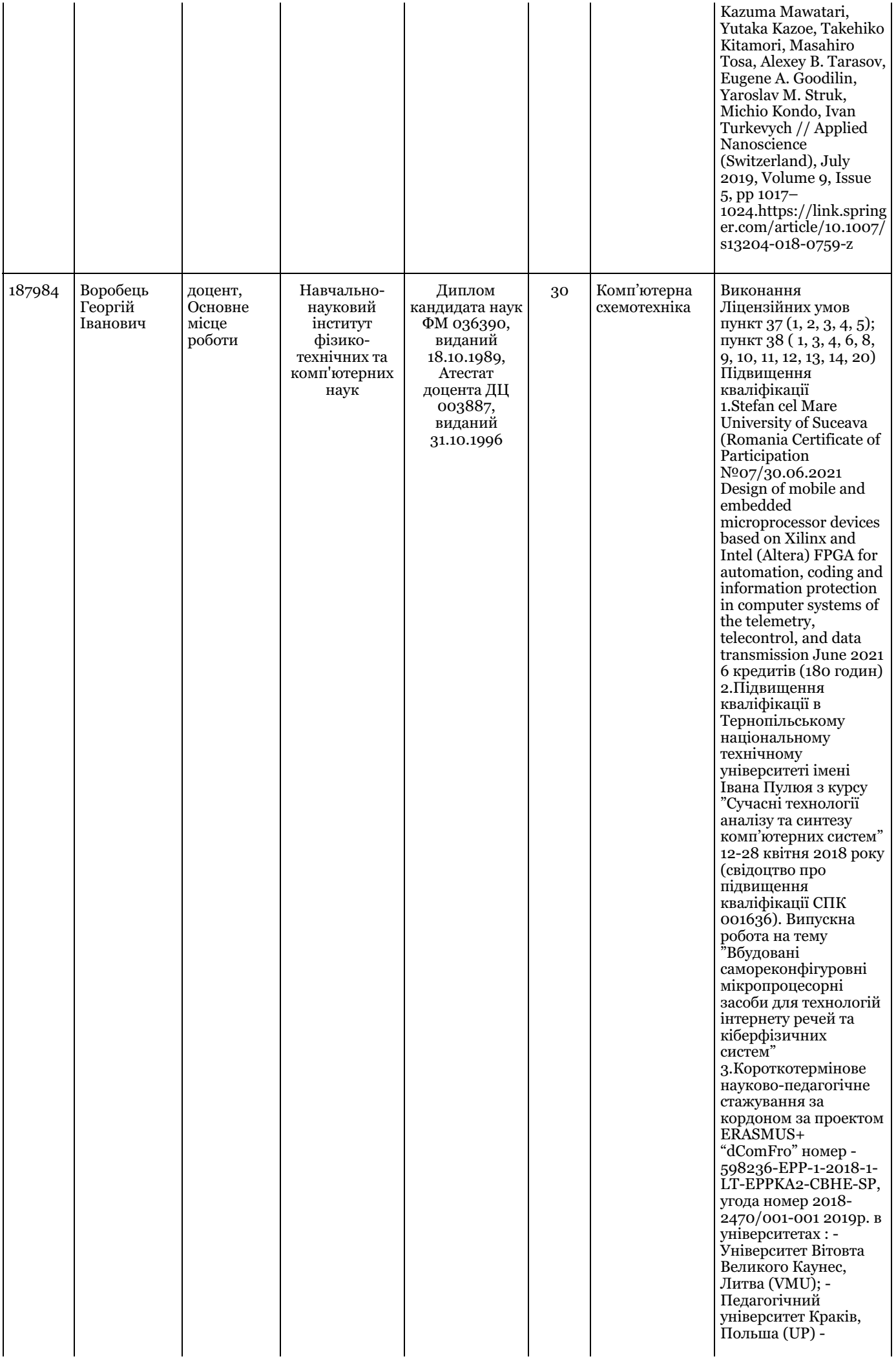

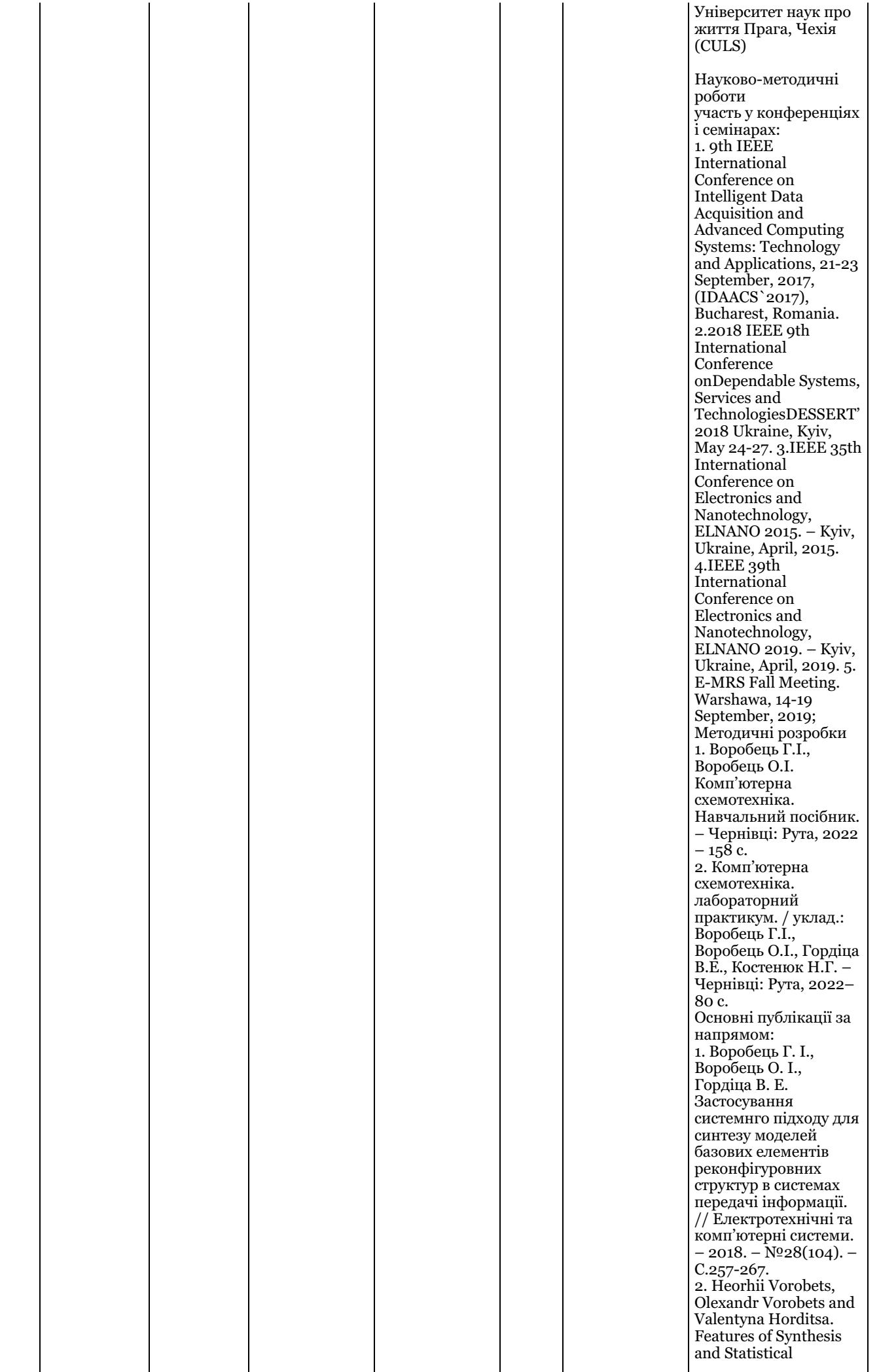

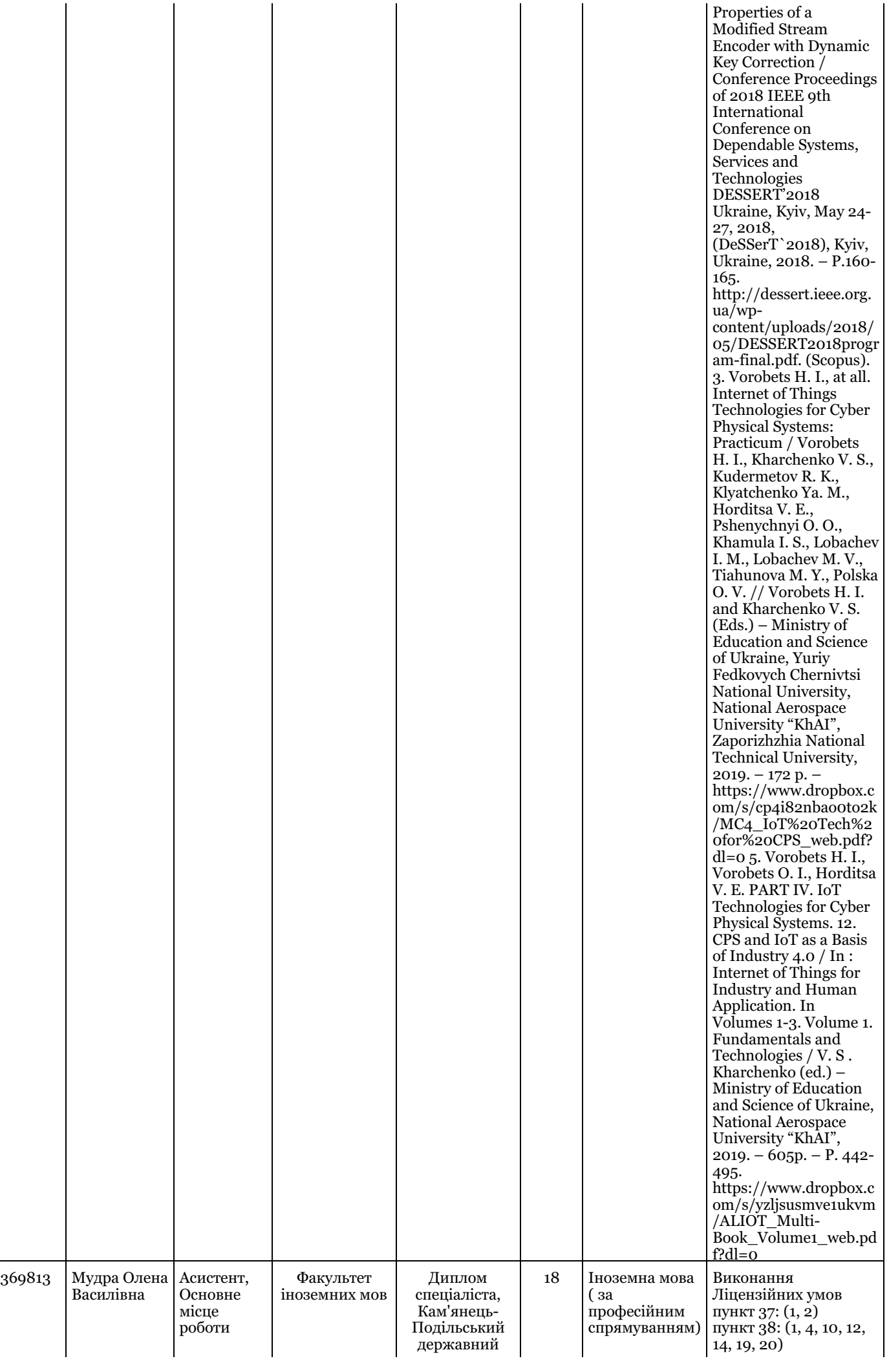

університет, рік закінчення: 2003, спеціальність: 010103 Педагогіка і методика середньої освіти. Мова та література (англійська, німецька), Диплом магістра, Кам'янець- Подільський державний університет, рік закінчення: 2005, спеціальність: 010103 Педагогіка і методика середньої освіти. Мова та література (англійська), Диплом кандидата наук ДK 031281, виданий 29.09.2015

Підвищення кваліфікації : 1.Міжнародне стажування дл я науково-педагогічних працівників Вища школа бізнесу Національного університету Луї в м. Новий Сонч (Польща ) 08.02.2021 -26.03.2021 Тема: «Дистанційна освіта: інноваційні методи та цифрові технології» (180 годин, 6 кредитів ECTS) Сертифікат № 147/2020/2021 виданий 26.03.2021 Науково-методичні роботи: 1.Мудра О. В. Можливості практичного застосування досвіду н а в ч а н н я професійного іншомовного спілкування Великої Британії в Україні. WayScience. Дніпро, 2020. Т. 2: Матеріал и Х М і ж н а р о д н о ї науково-практичної інтернет-конференції " С уч а с н и й р ух н а у к и " (2-3 квітня 2020р.). С. 55–60. http://www.wayscience .com/wp content/uploads/2020/ 04/P-2-1.pdf 2. Mudra O. Teaching in a Web based Distance Learning Environment // Actual trends of modern scientific research. Abstracts of the 7th International scientific and practical conference (February 14-16, 2021), MDPC Publishing. Munich, Germany. 2021. P. 284–289. ISBN: 978-3- 954753-02-4 https://sci conf.com.ua/wp content/uploads/2021/ 02/ACTUAL-TRENDS- OF-MODERN- **SCIENTIFIC-**RESEARCH-14- 16.02.21.pdf 5. 3.Mudra O. Professional Communicative Competence As The Key Component Of The Course Design// Kryvyi Rih Spring of Sustainability (May 14, 2021) https://easychair.org/s mart-slide/slide/XP9t# 4.Мудра О. В. Сучасні принципи організації й функціонування курсів навчання професійного іншомовного спілкування у Великій

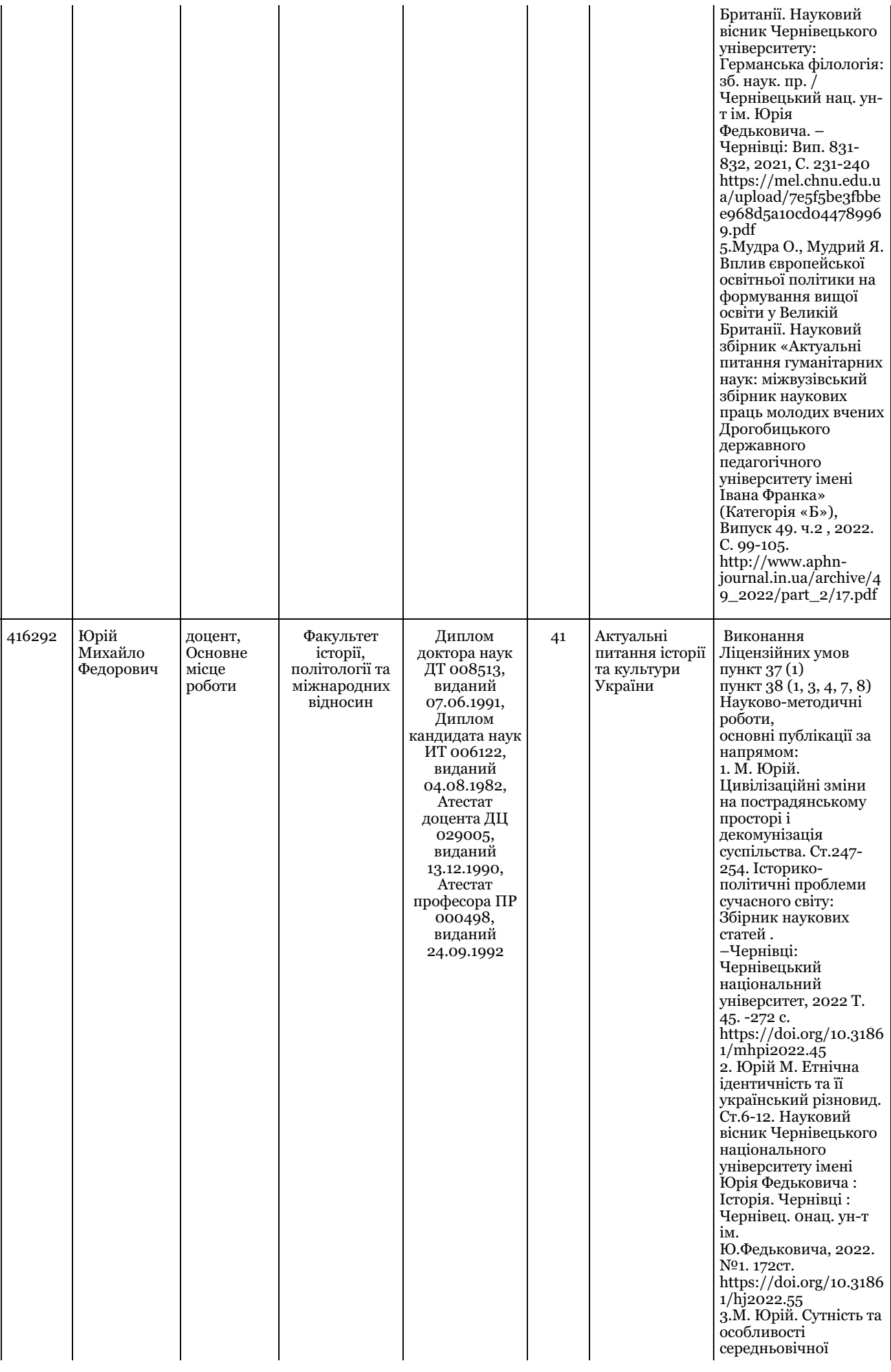

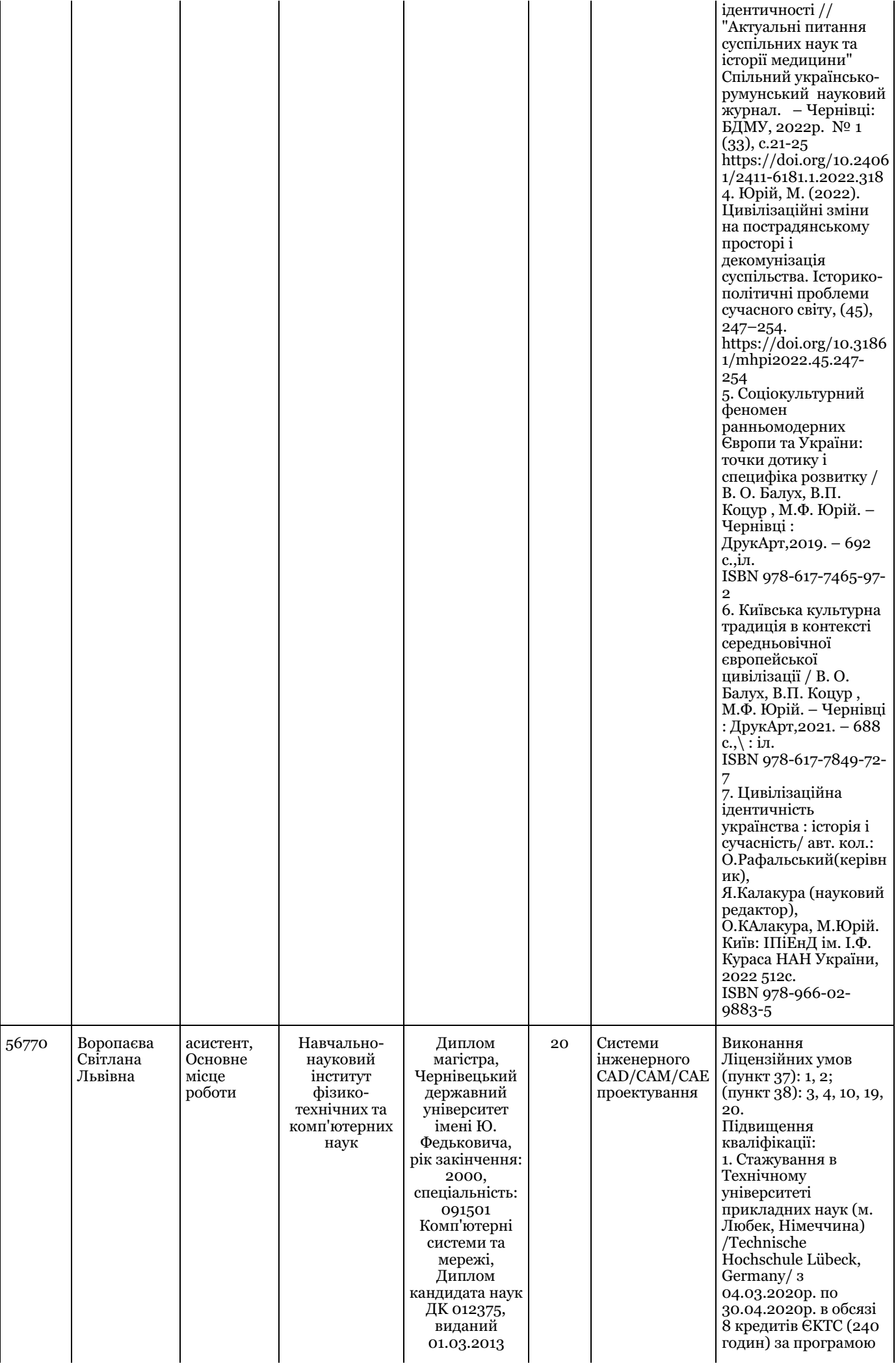

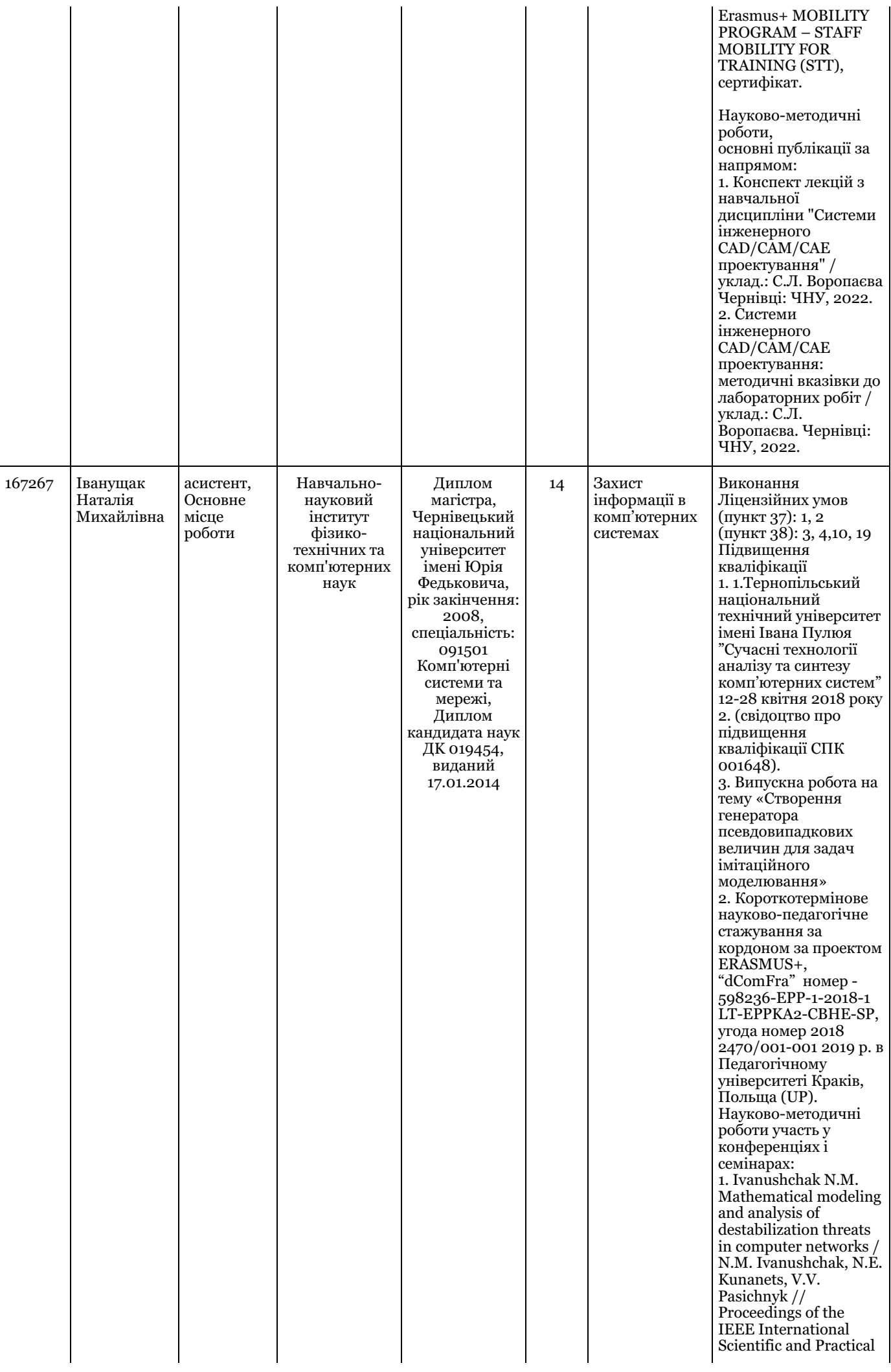

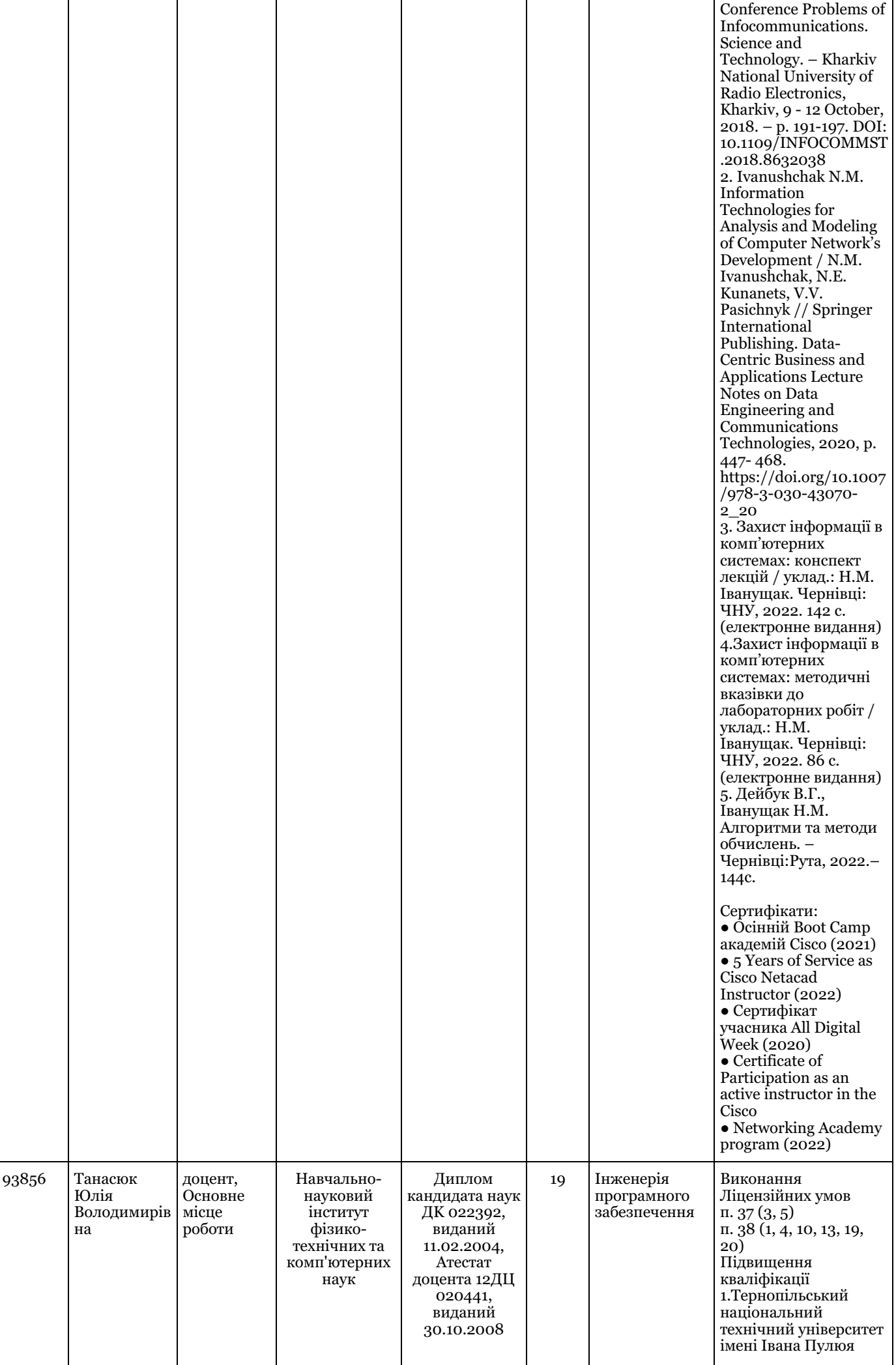

"Сучасні технології аналізу та синтезу комп'ютерних систем" 12-28 квітня 2018 року (свідоцтво про підвищення кваліфікації СПК 001640). Випускна робота на тему «Криптографічні хешфункції на основі клітинних автоматів» 2.Короткотермінове науково-педагогічне стажування за кордоном за проектом ERASMUS+ "dComFro" номер - 598236-EPP-1-2018-1- LT-EPPKA2-CBHE-SP, угода номер 2018- 2470/001-001 2019р. в університетах : - Педагогічний університет Краків, Польща (UP) - Політехнічний університет в Бухаресті, Румунія (UPB-CAMIS) 3. Довготривале науково-методичне стажування на виробництві з метою підвищення кваліфікації в компанії AMC Bridge,з 21.09.2021 р. - 31.03.2022 р. (6 місяців, 240 год/6 кредитів). Науково-методичні роботи основні публікації за напрямом: 1. Yuliya Tanasyuk, Sergey Ostapov. Development and research of cryptographic hash functions based on twodimensional cellular automata. - IAPGOS, 1/2018, Poland. – P. 24 – 27. https://eiapgos.pl/resources/ht ml/article/details? id=159762 (ISSN: 2391-6761, ICV  $(Copernicus) = 94,29$ ) 2. Інженерія програмного забезпечення: конспект лекцій / уклад. : Танасюк Ю В. Вацек Д. О. – Чернівці : Чернівецький національний університет імені Юрія Федьковича, 2022. 210 с. (електронне видання). 3. Інженерія програмного забезпечення: методичні вказівки до лабораторних робіт / уклад. : Танасюк Ю.В, Одайська Х. С. – Чернівці : Чернівецький

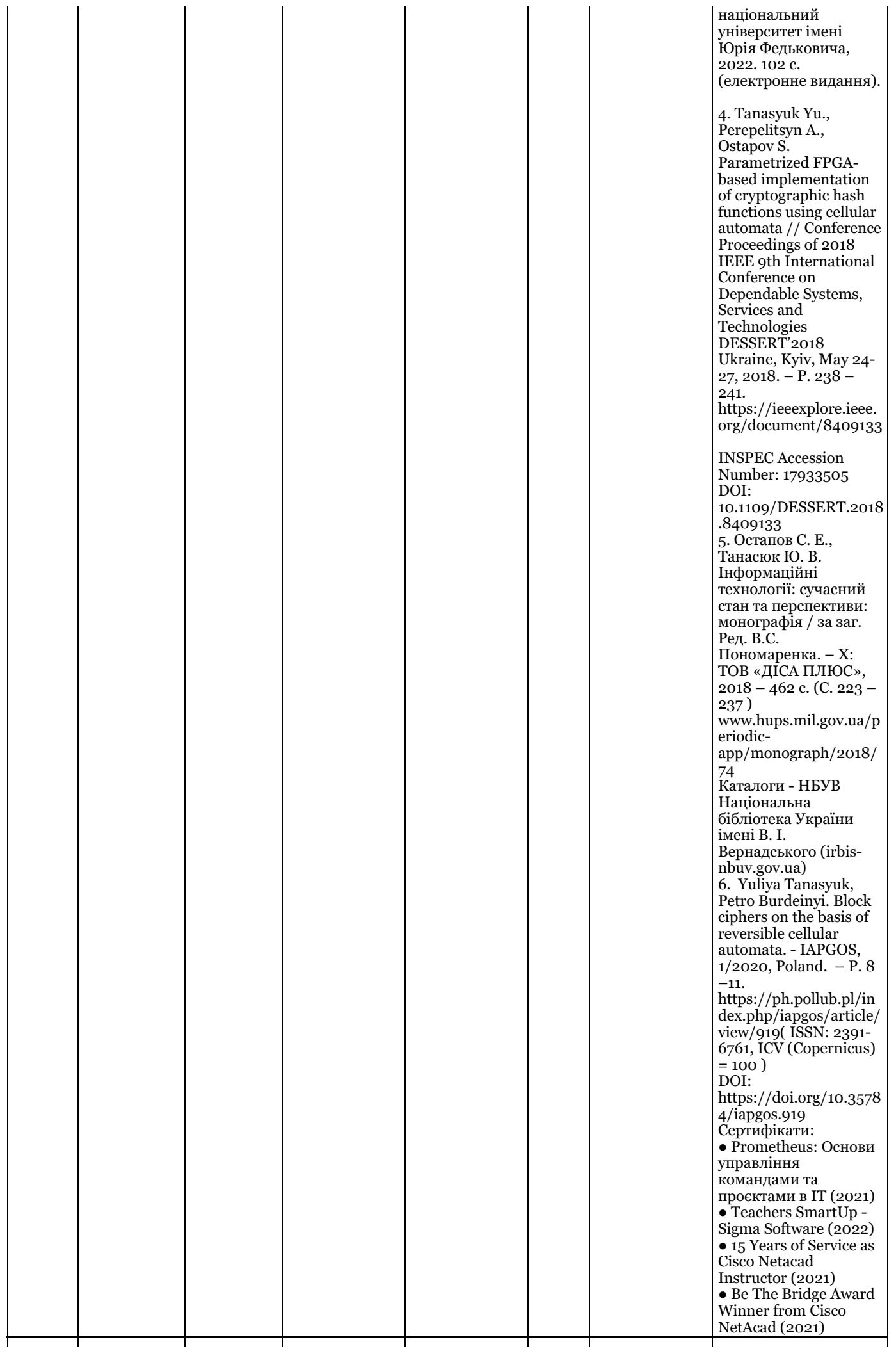

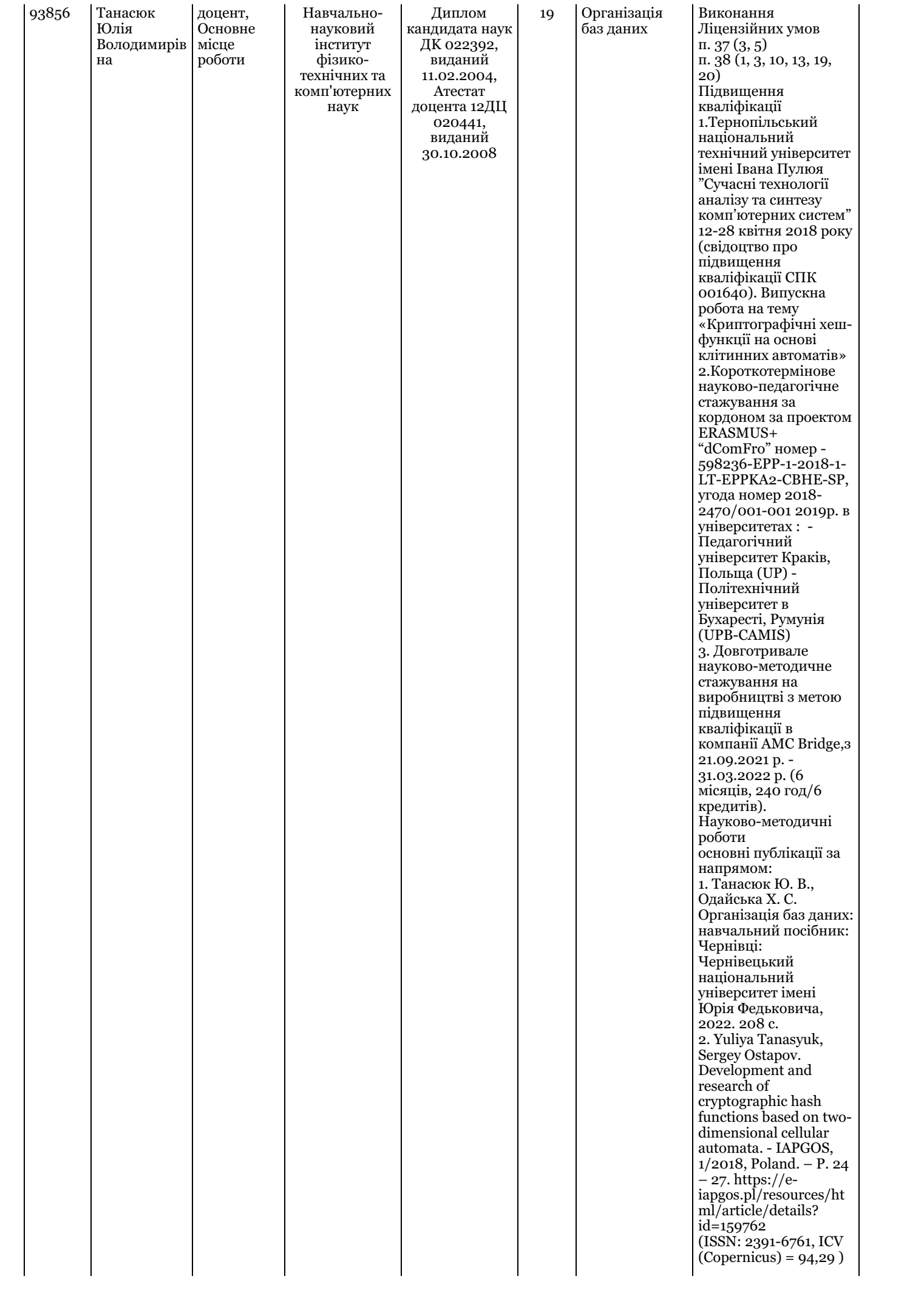

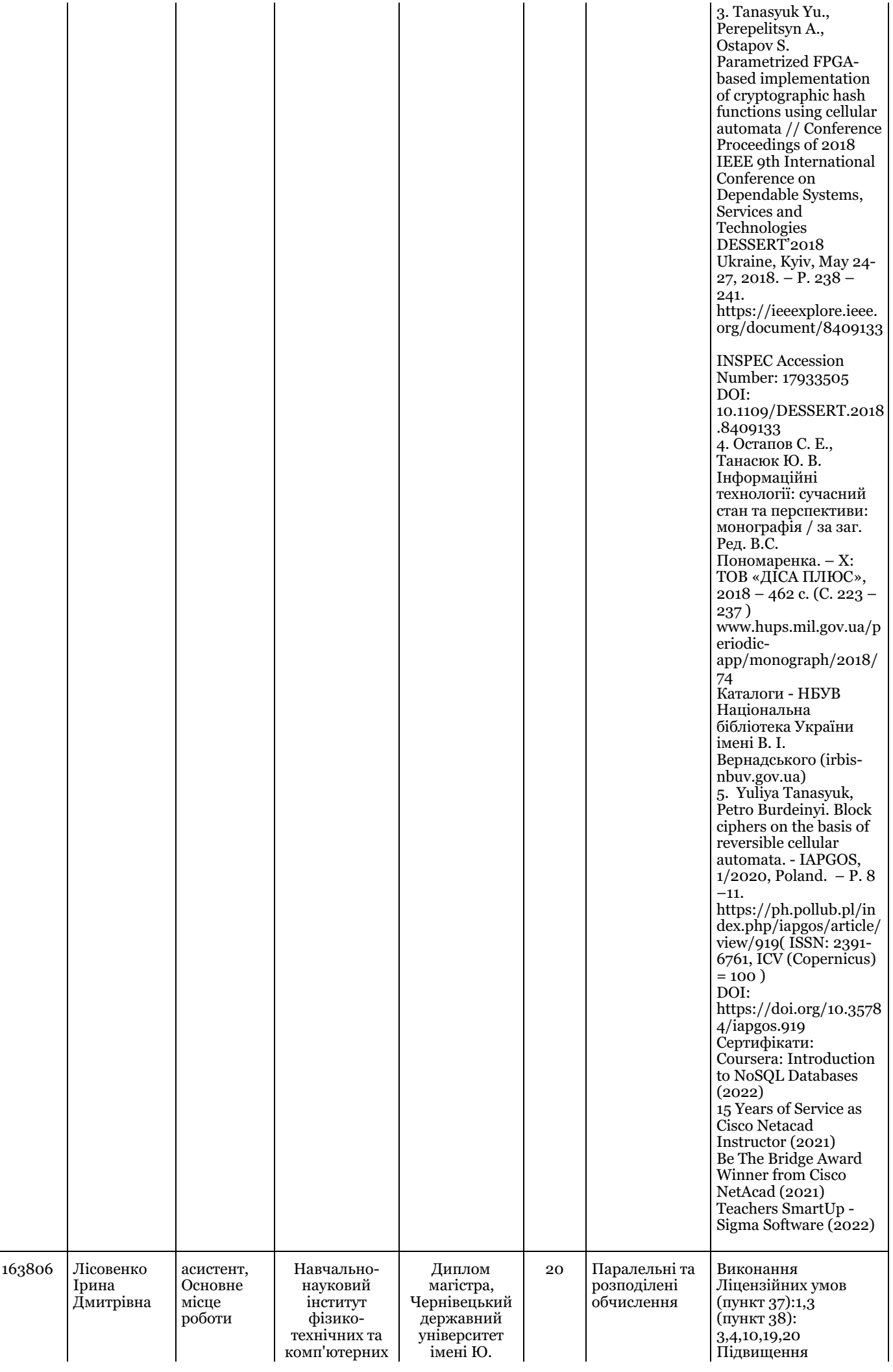

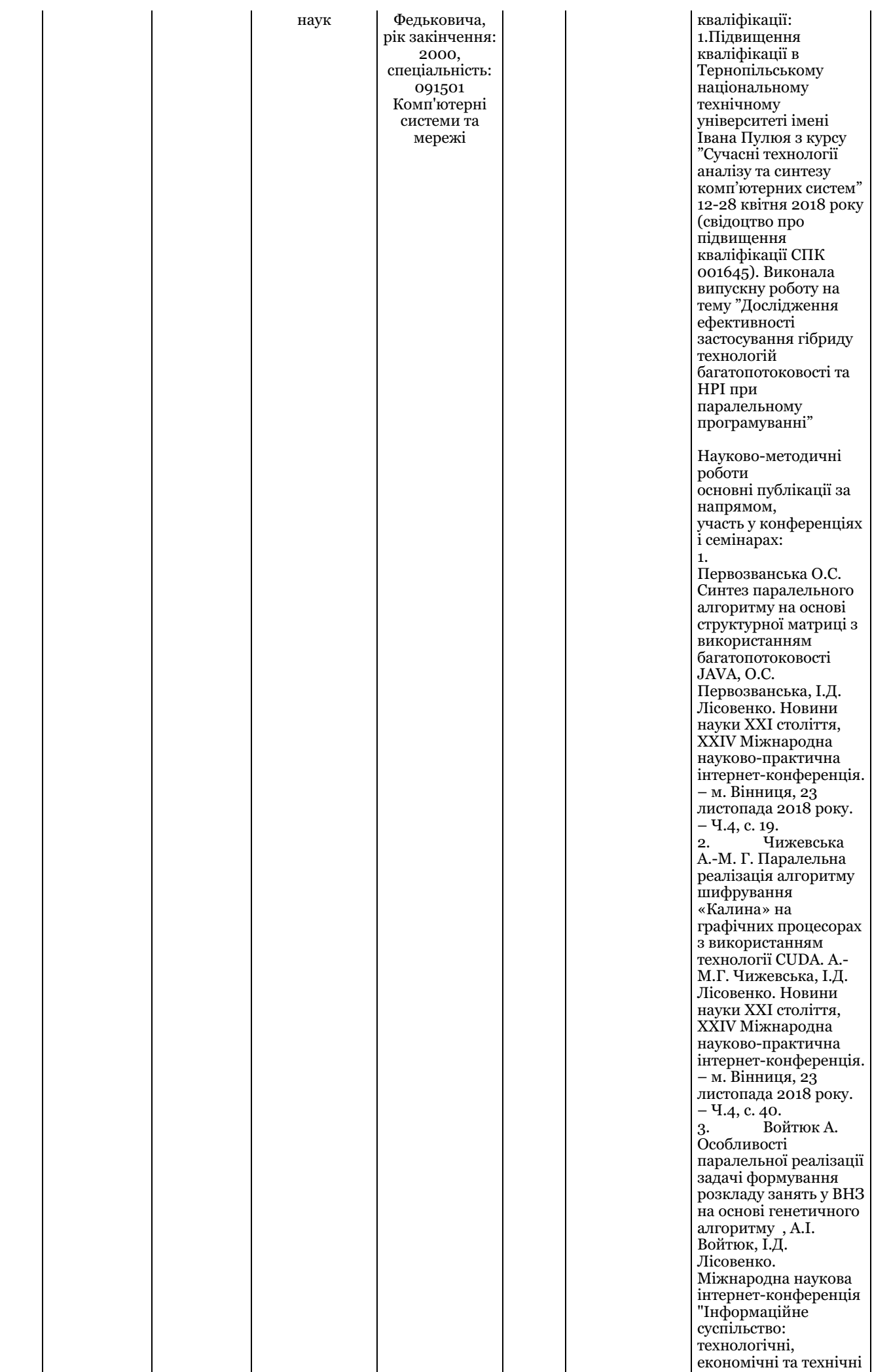

 $\overline{\phantom{a}}$ 

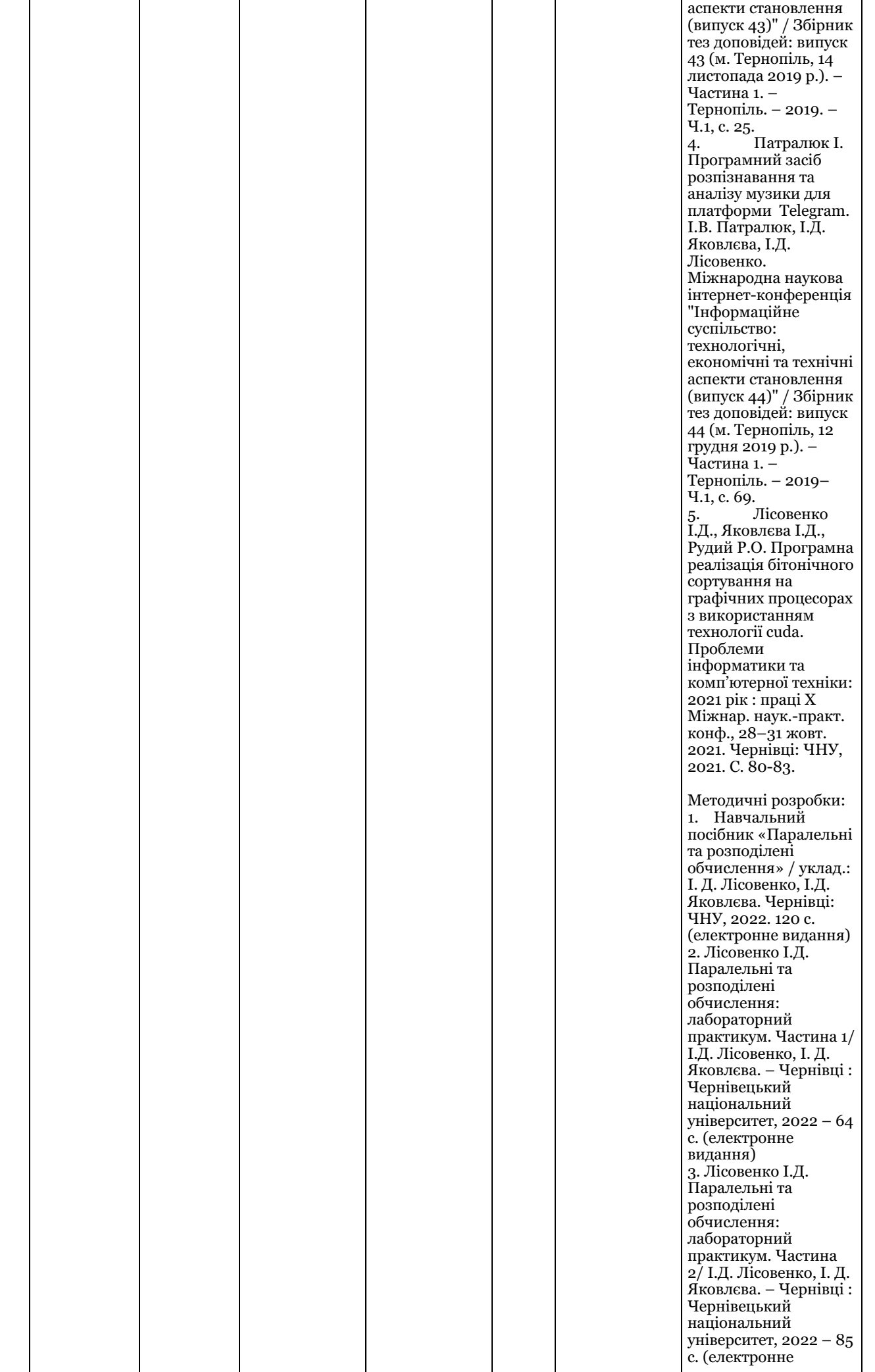

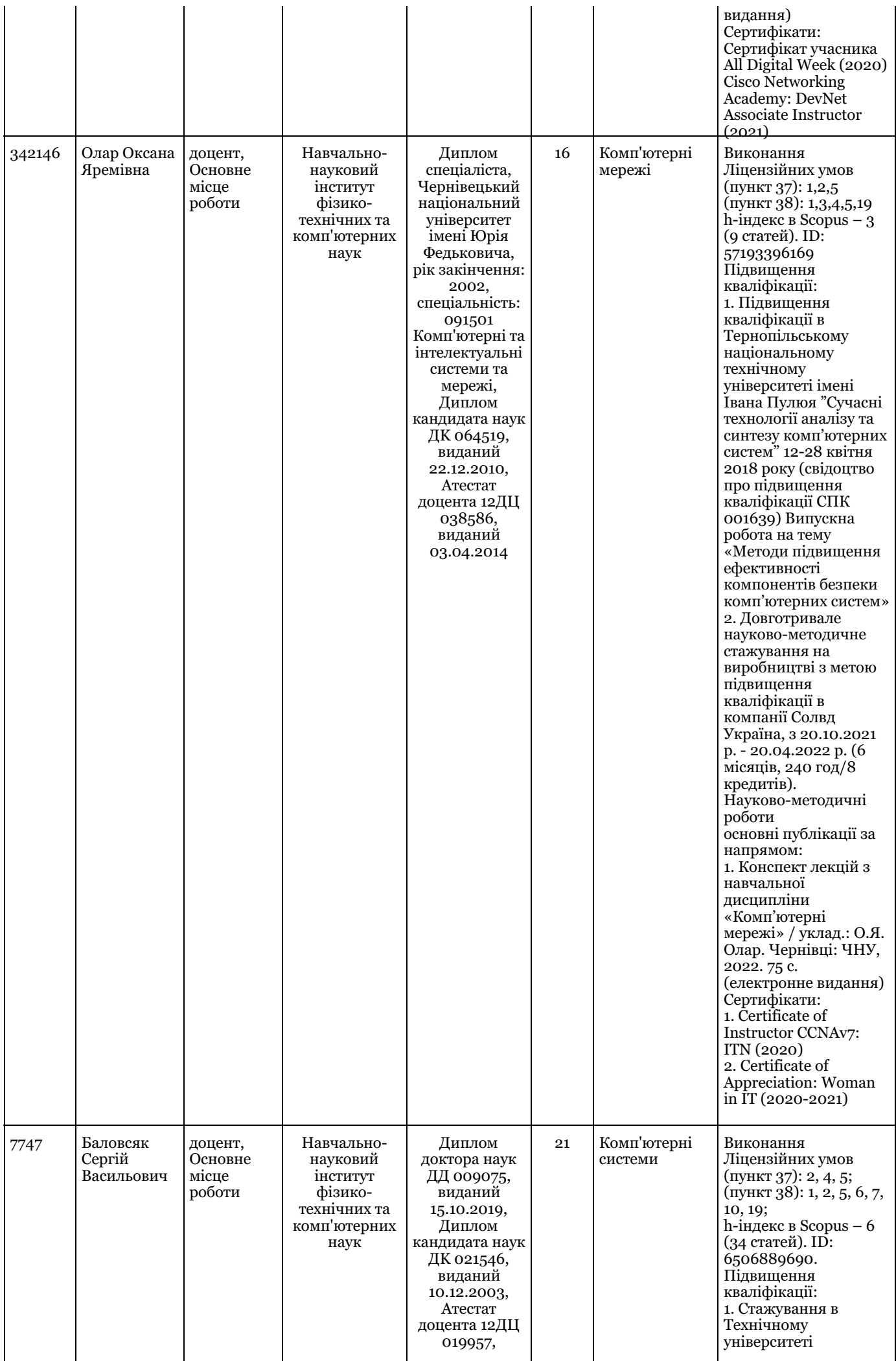

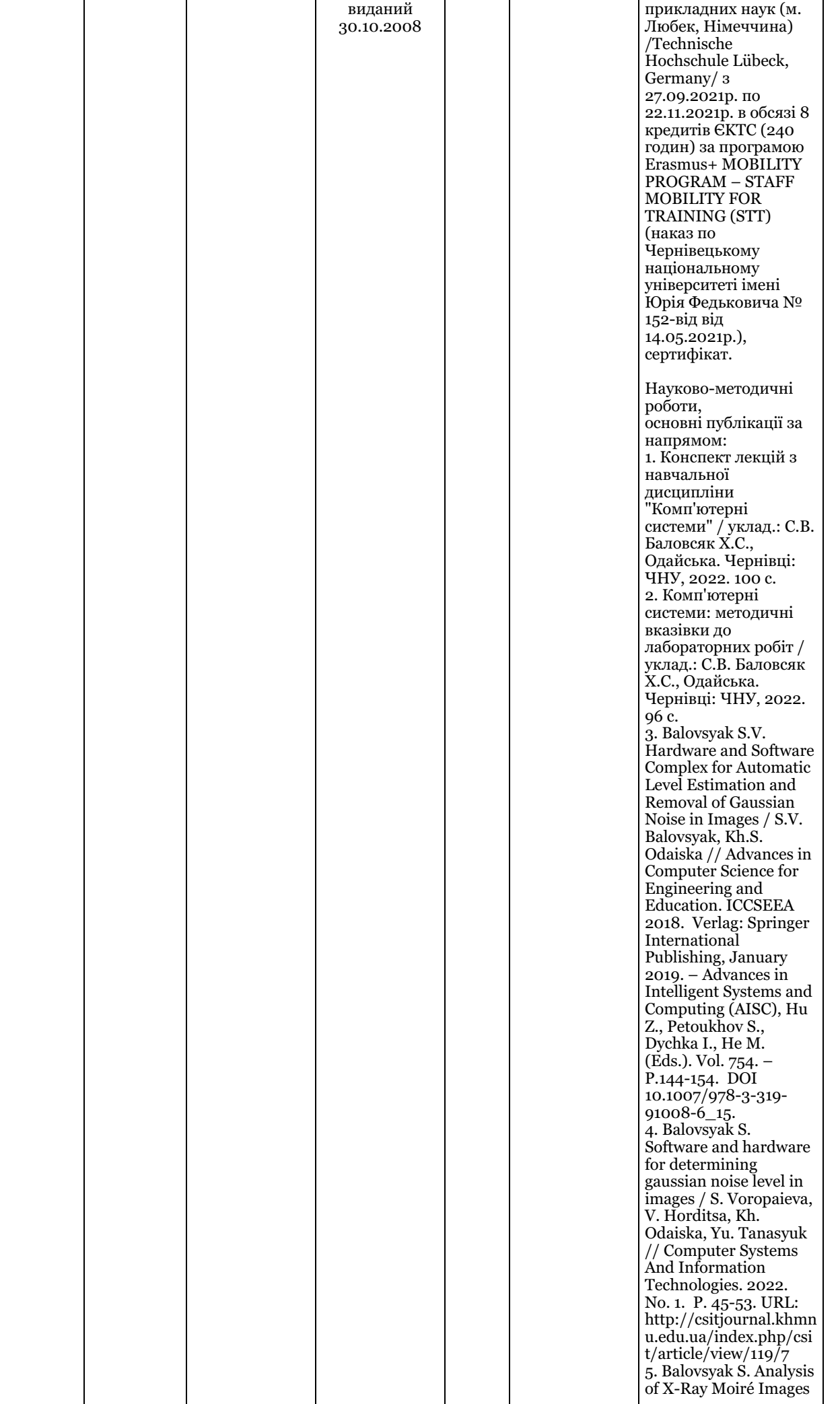

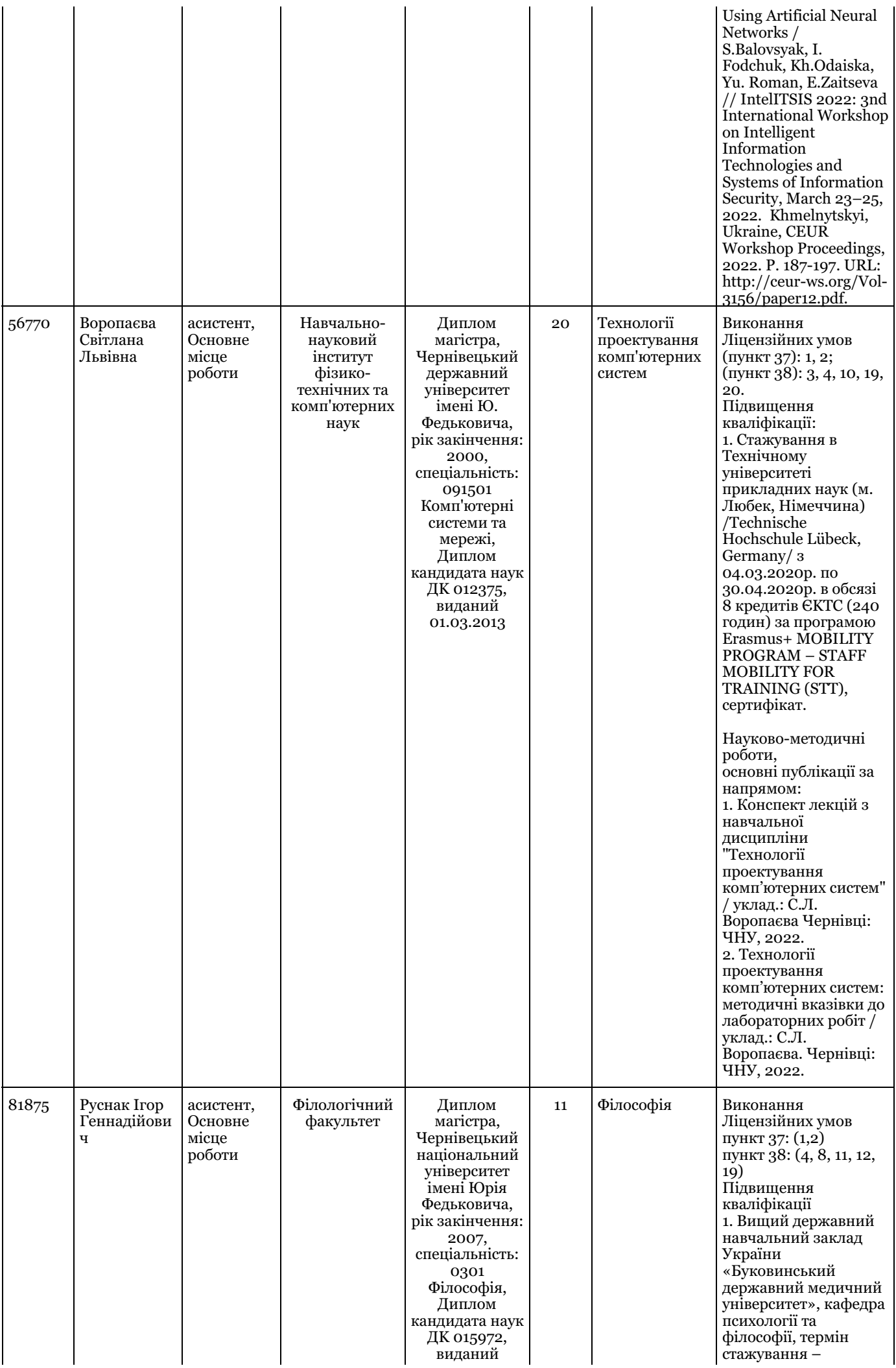

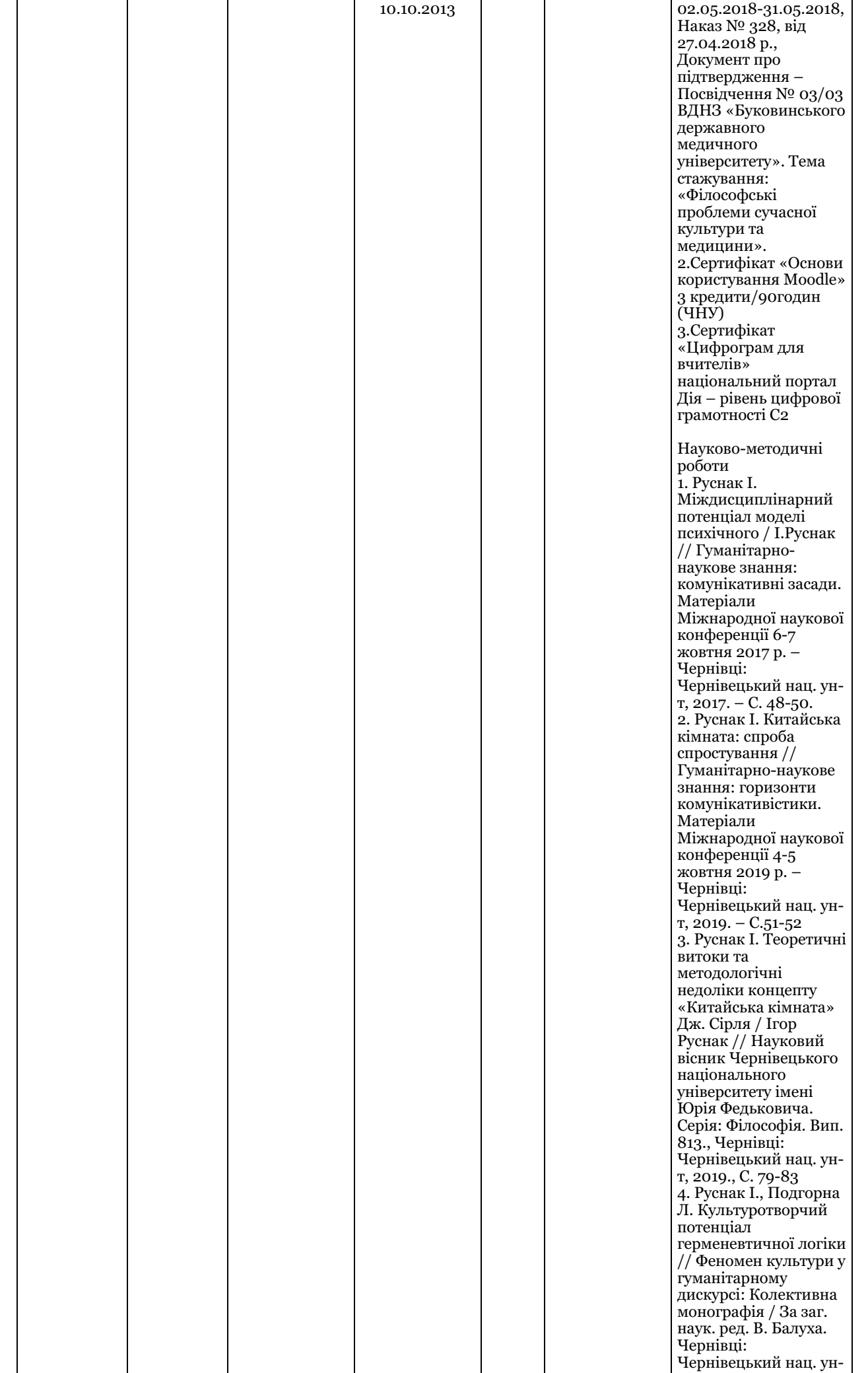

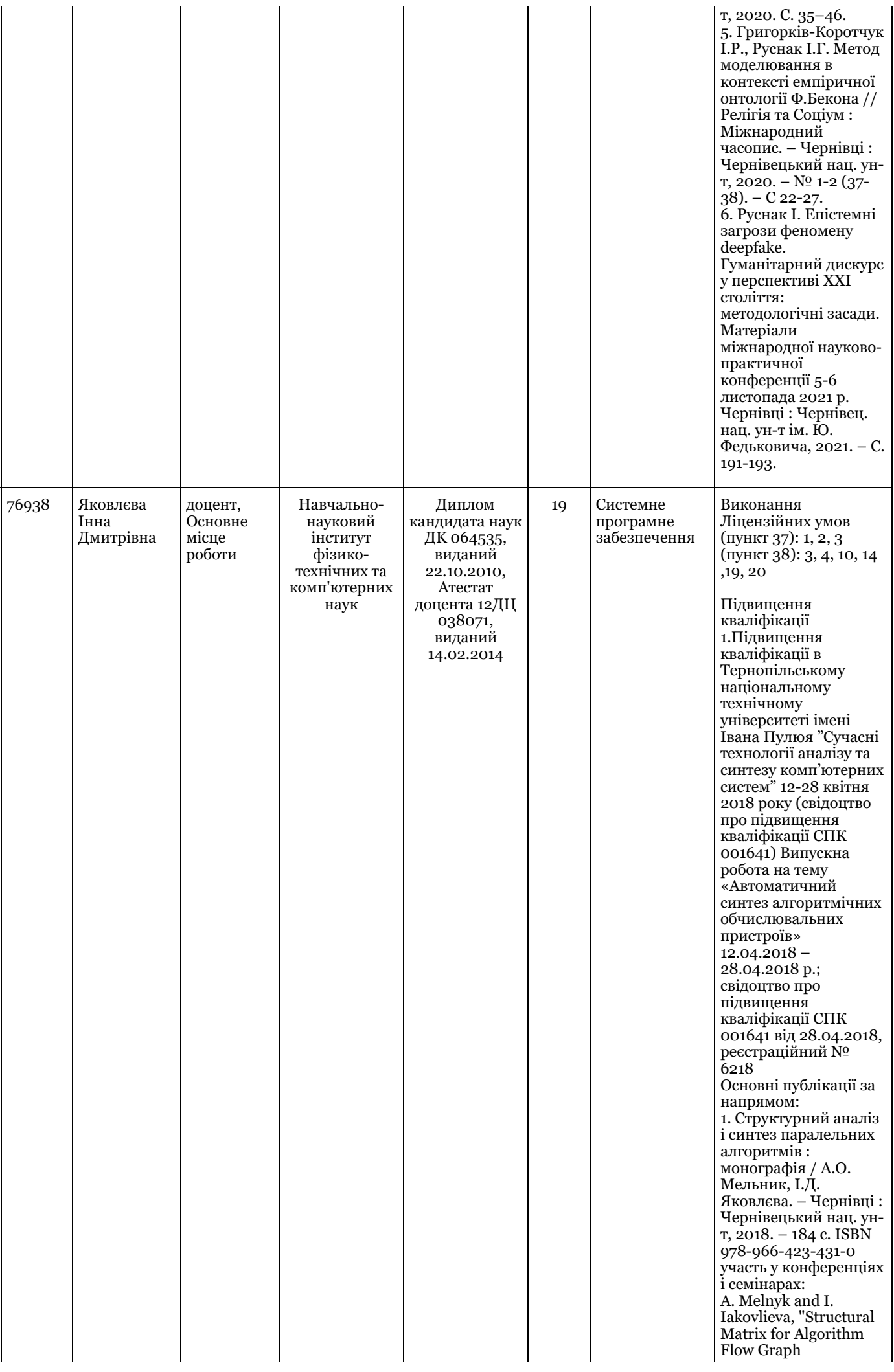

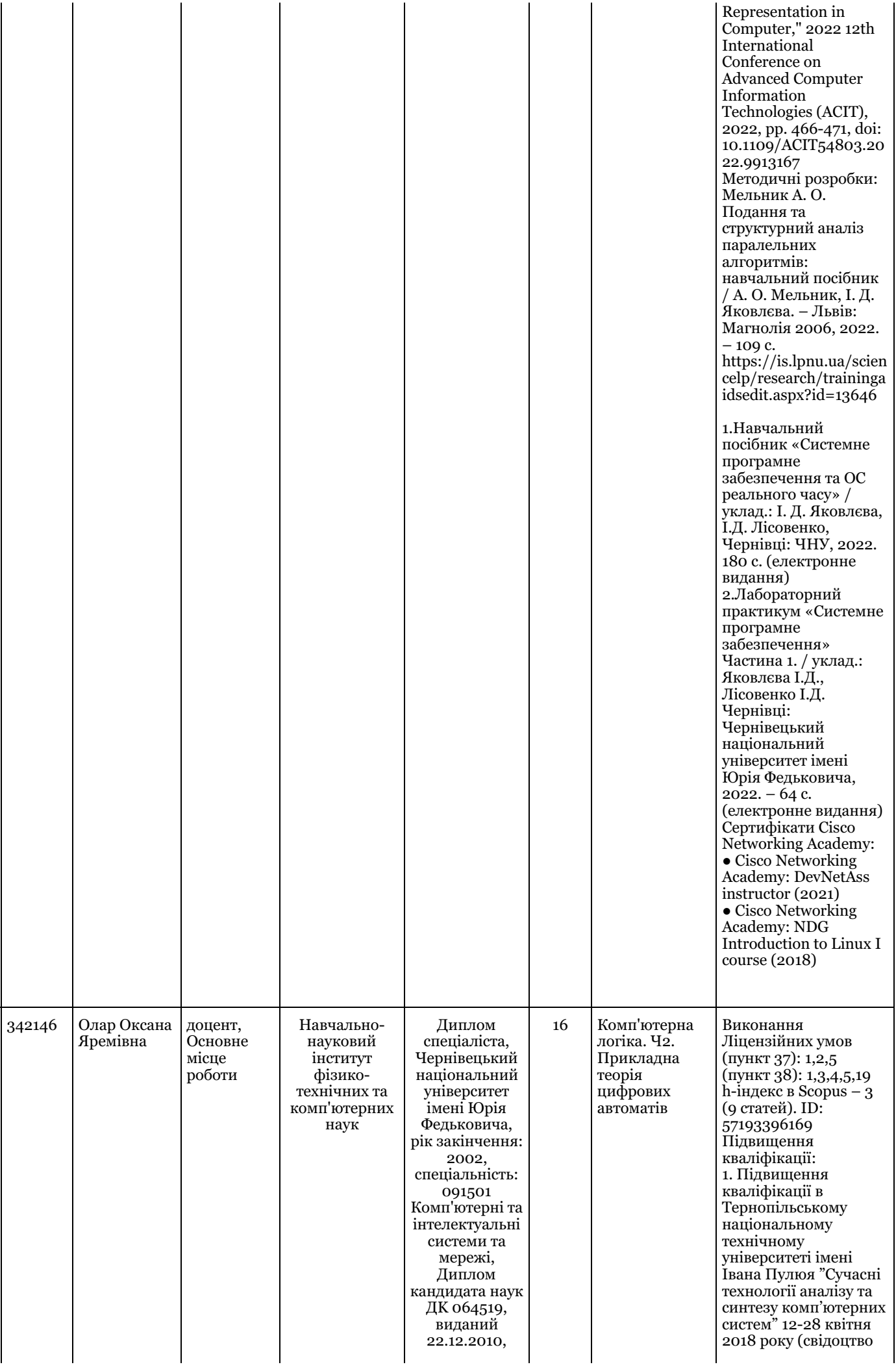

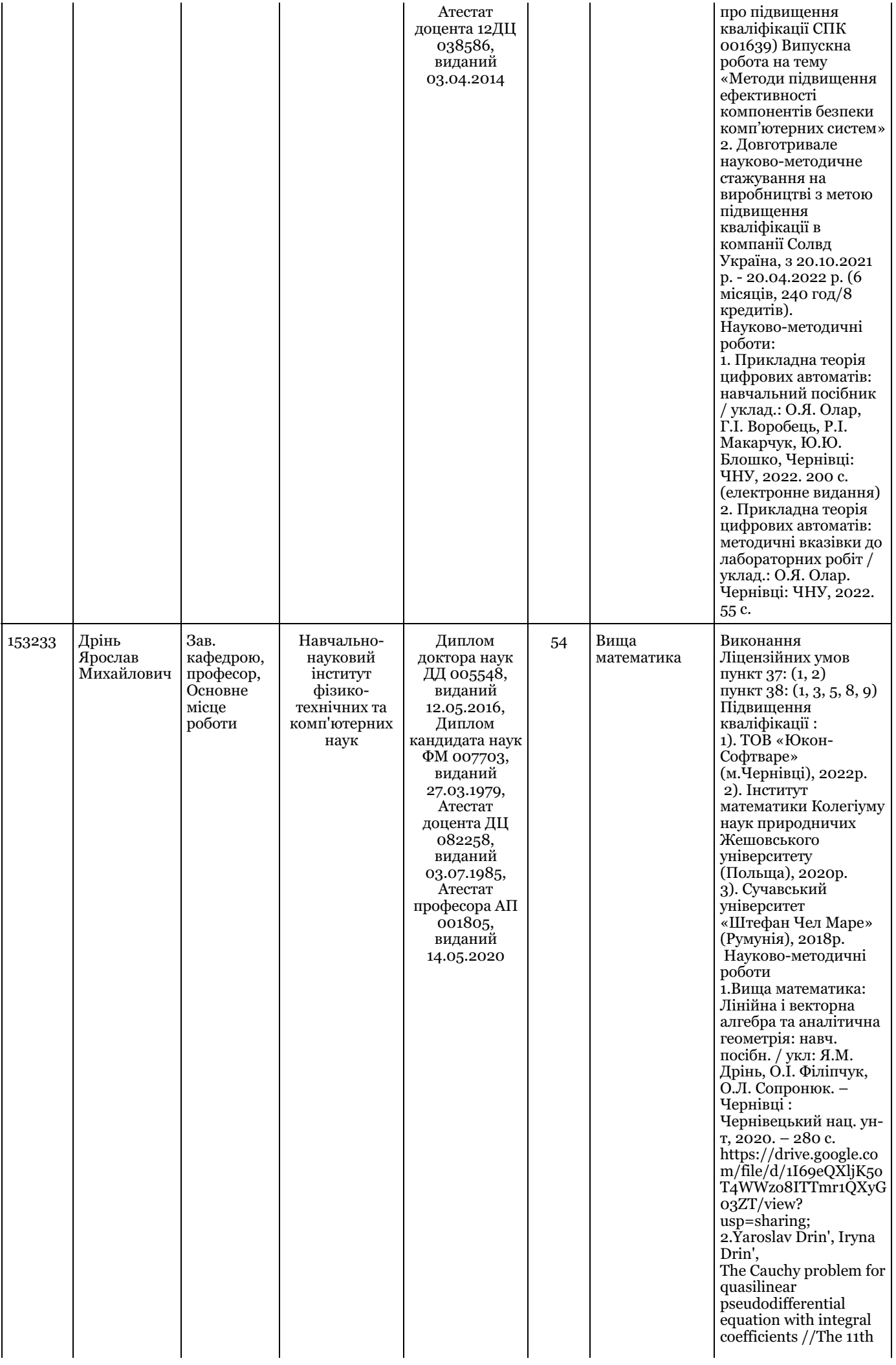
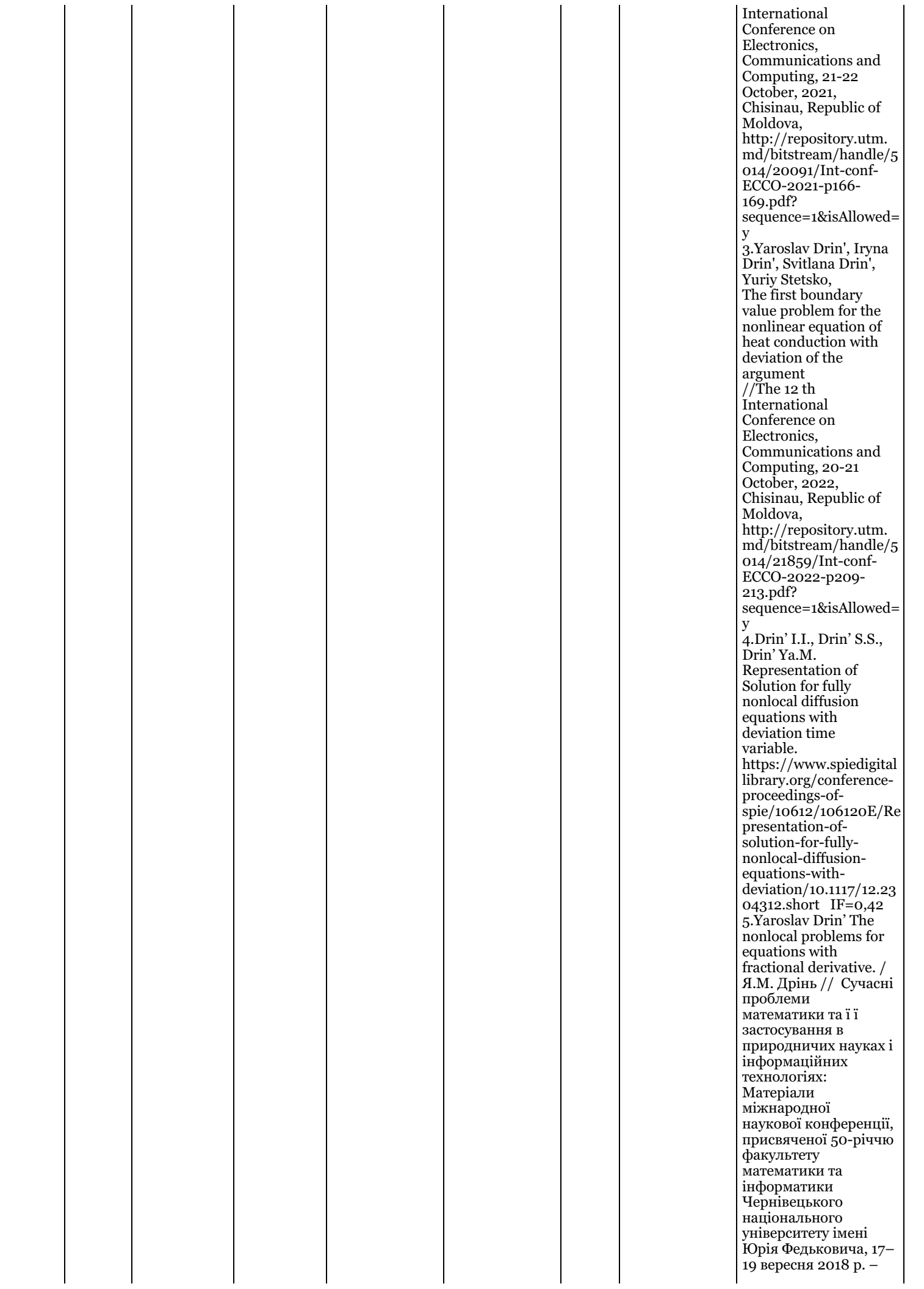

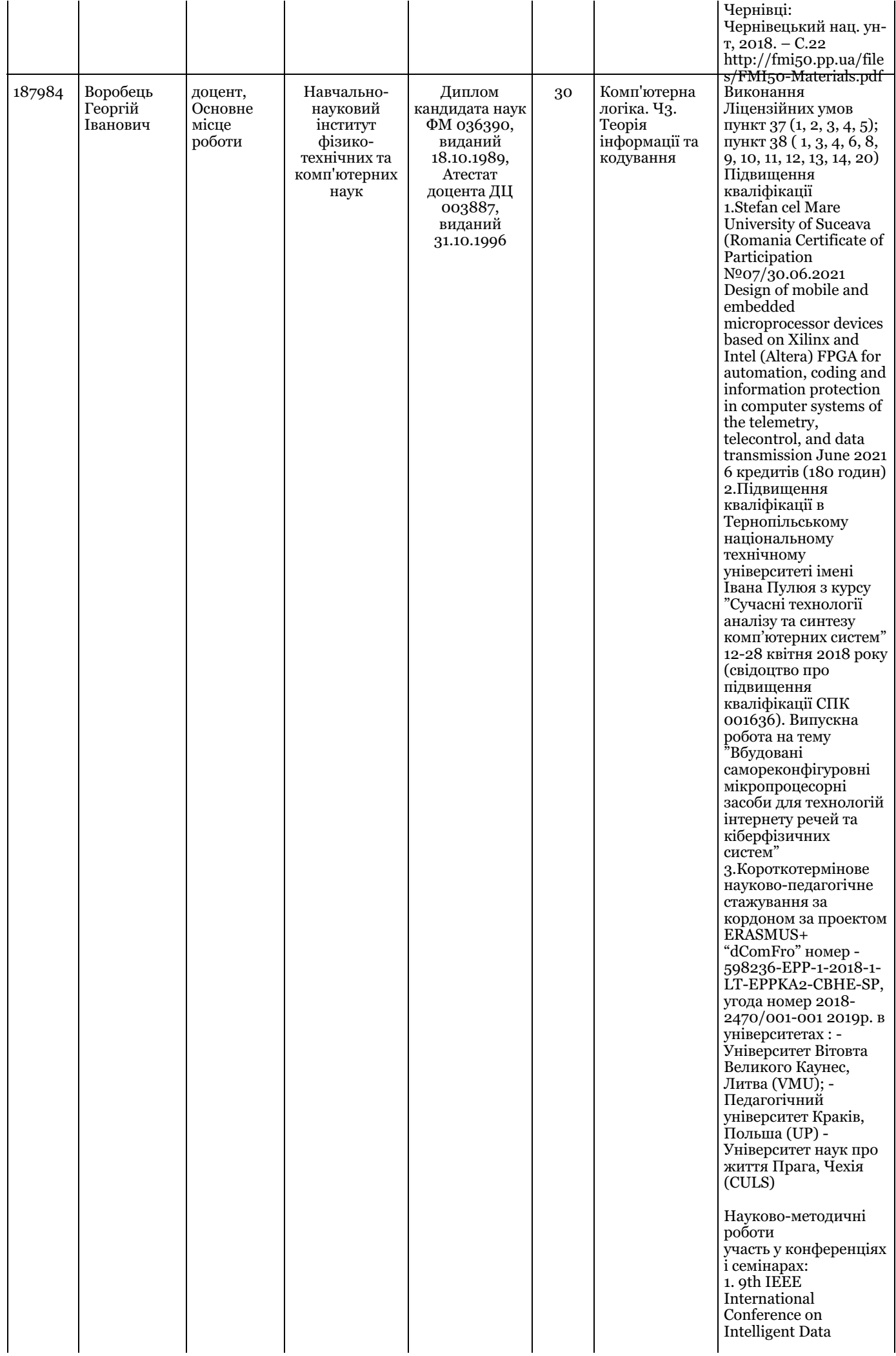

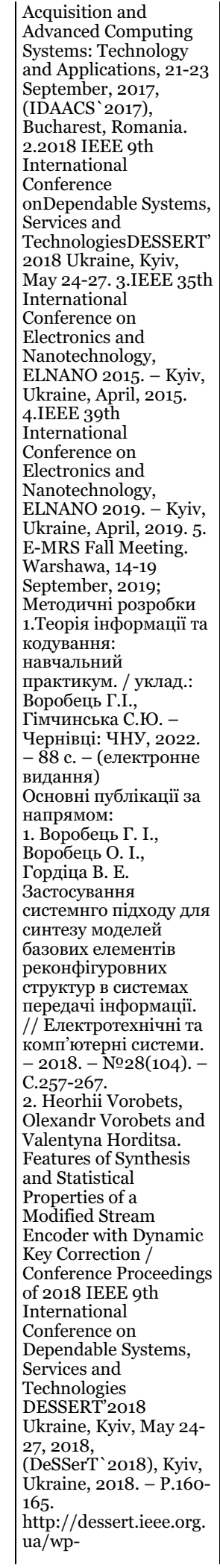

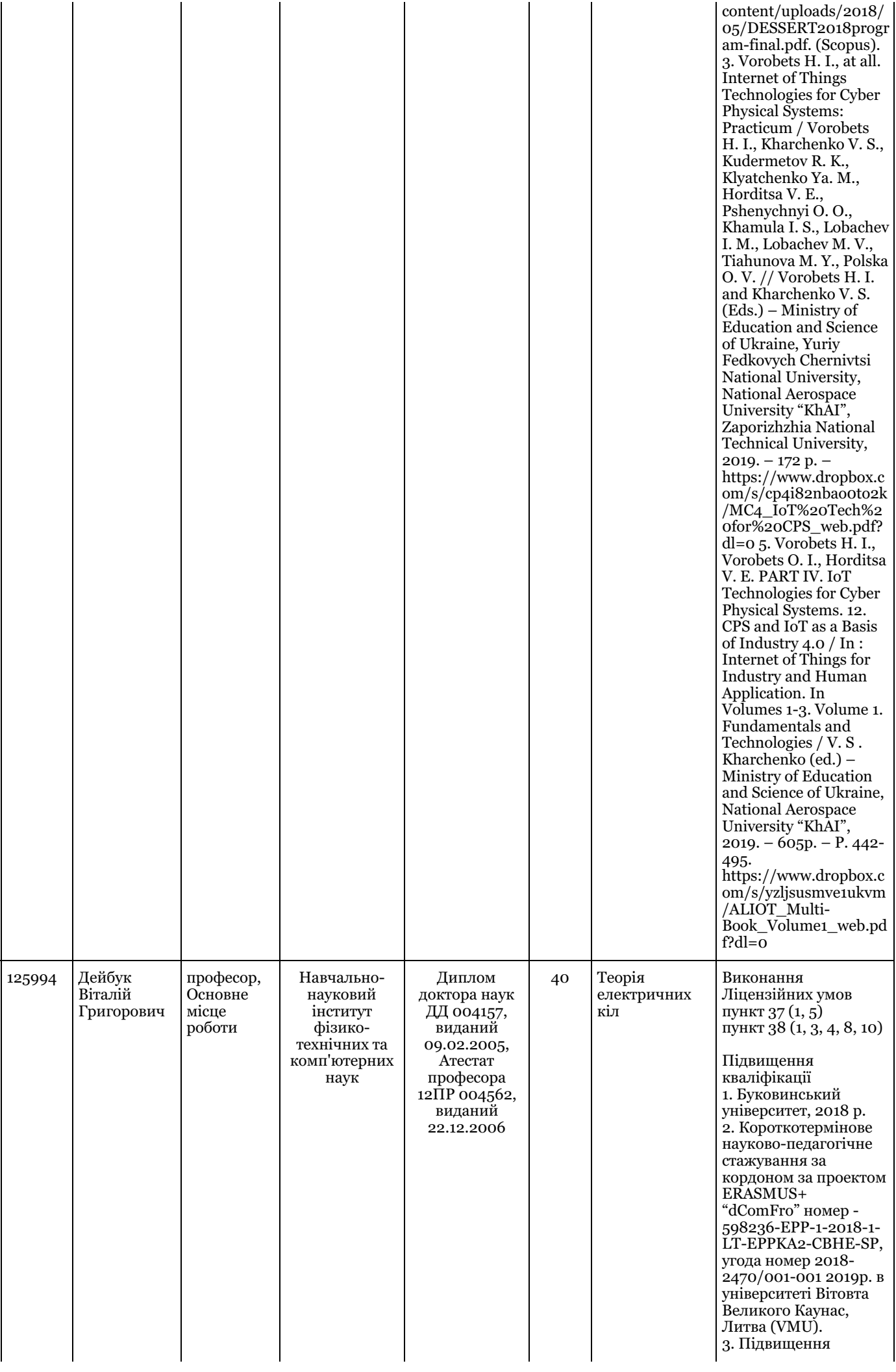

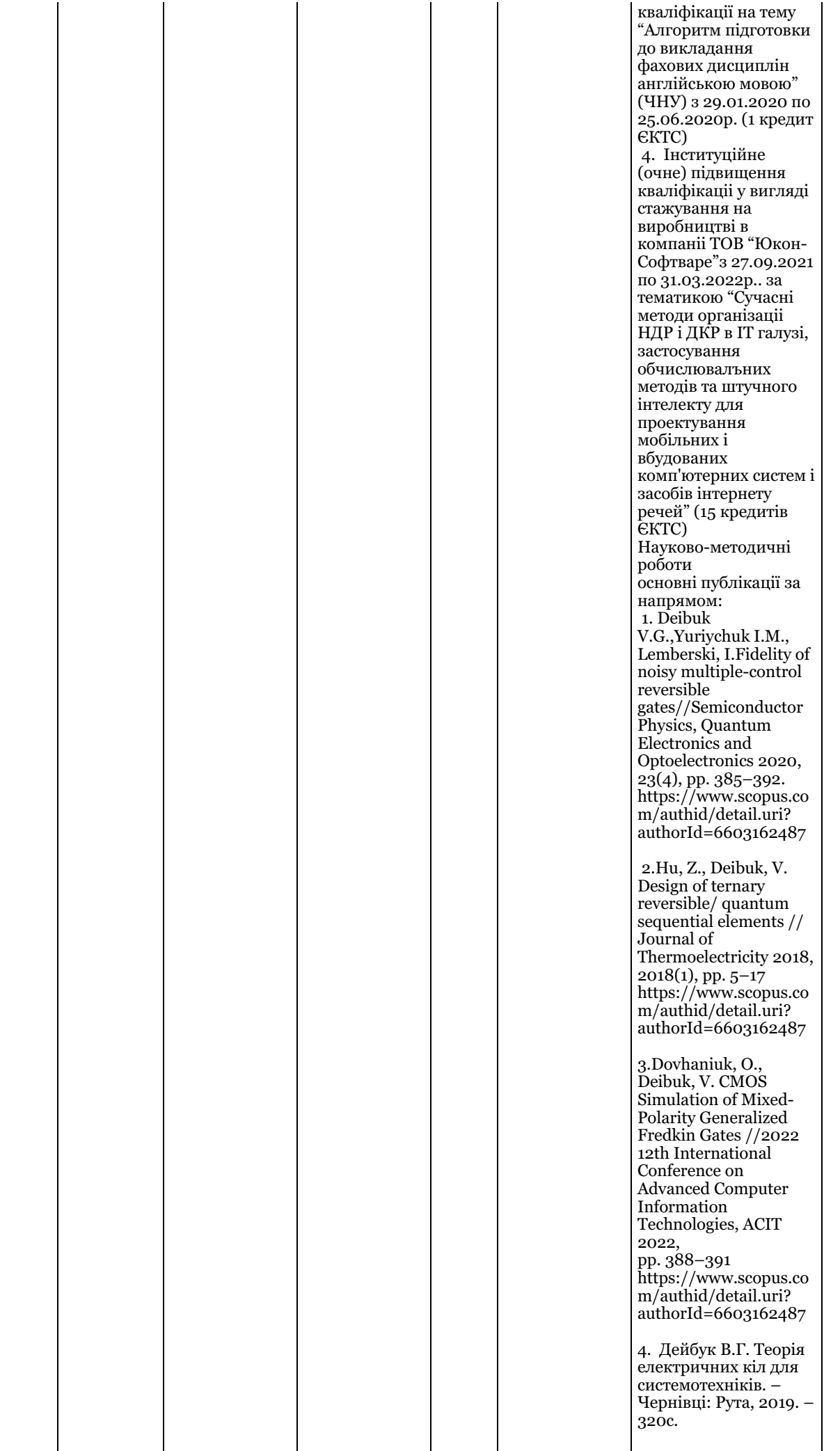

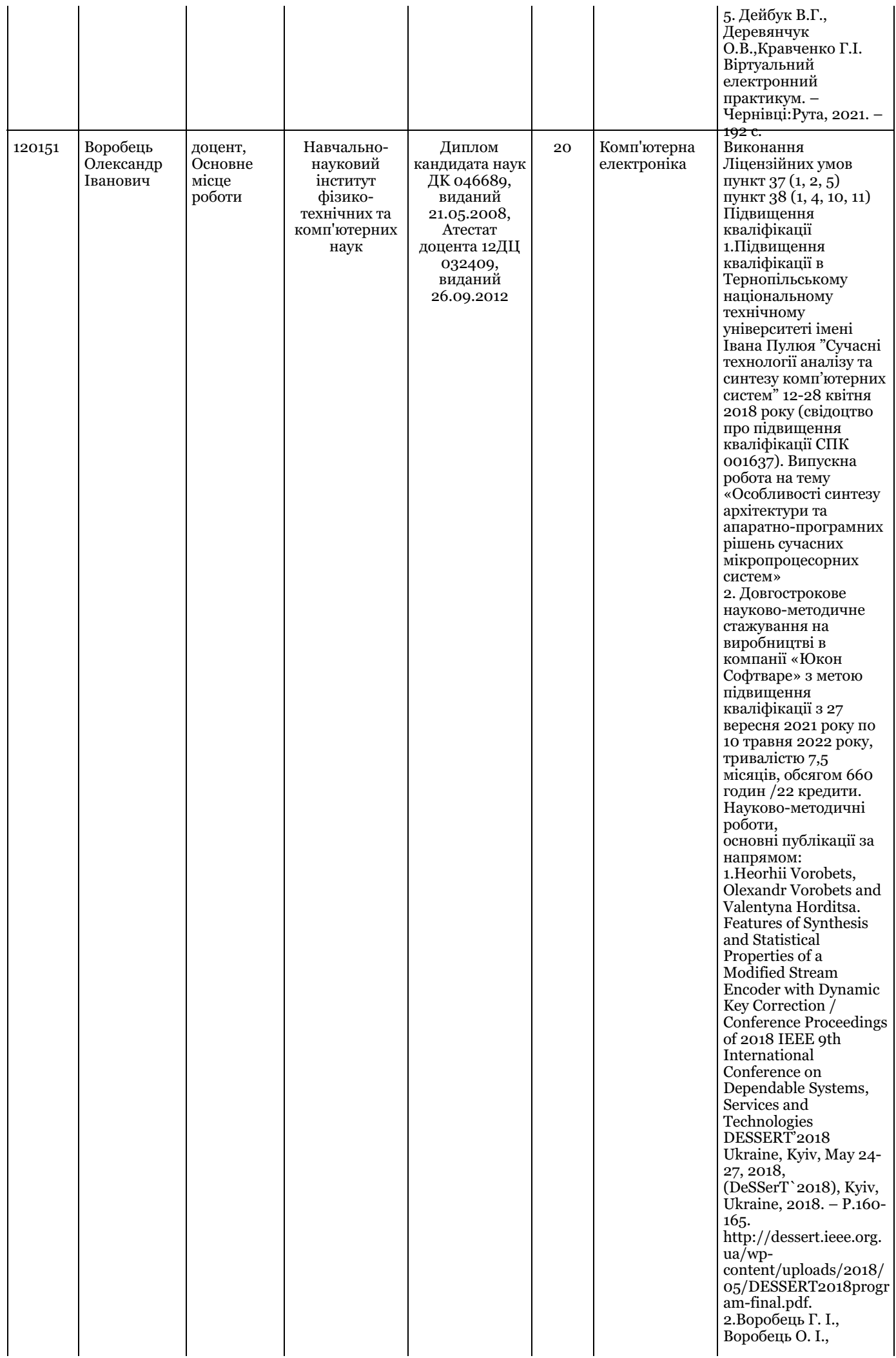

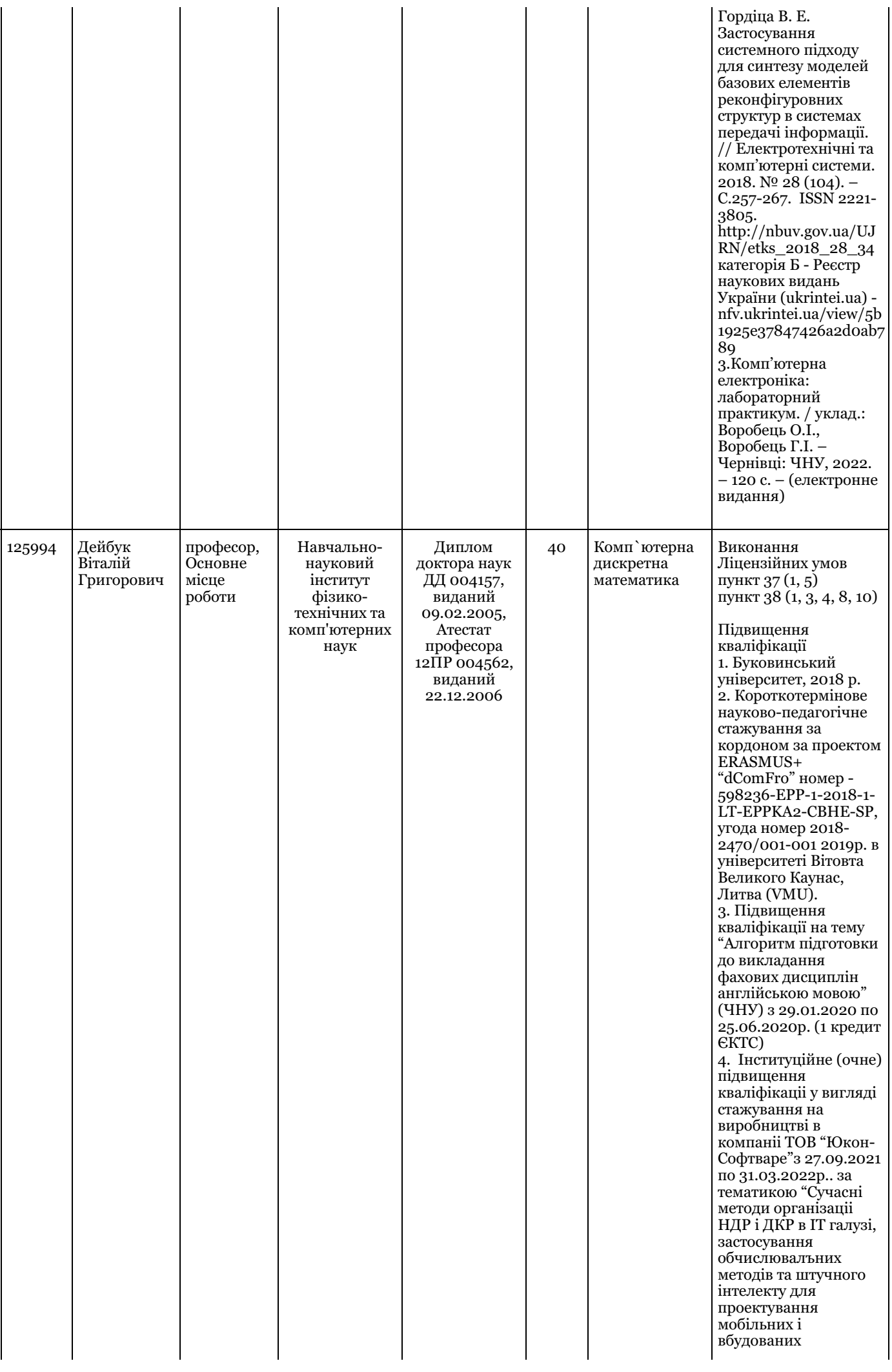

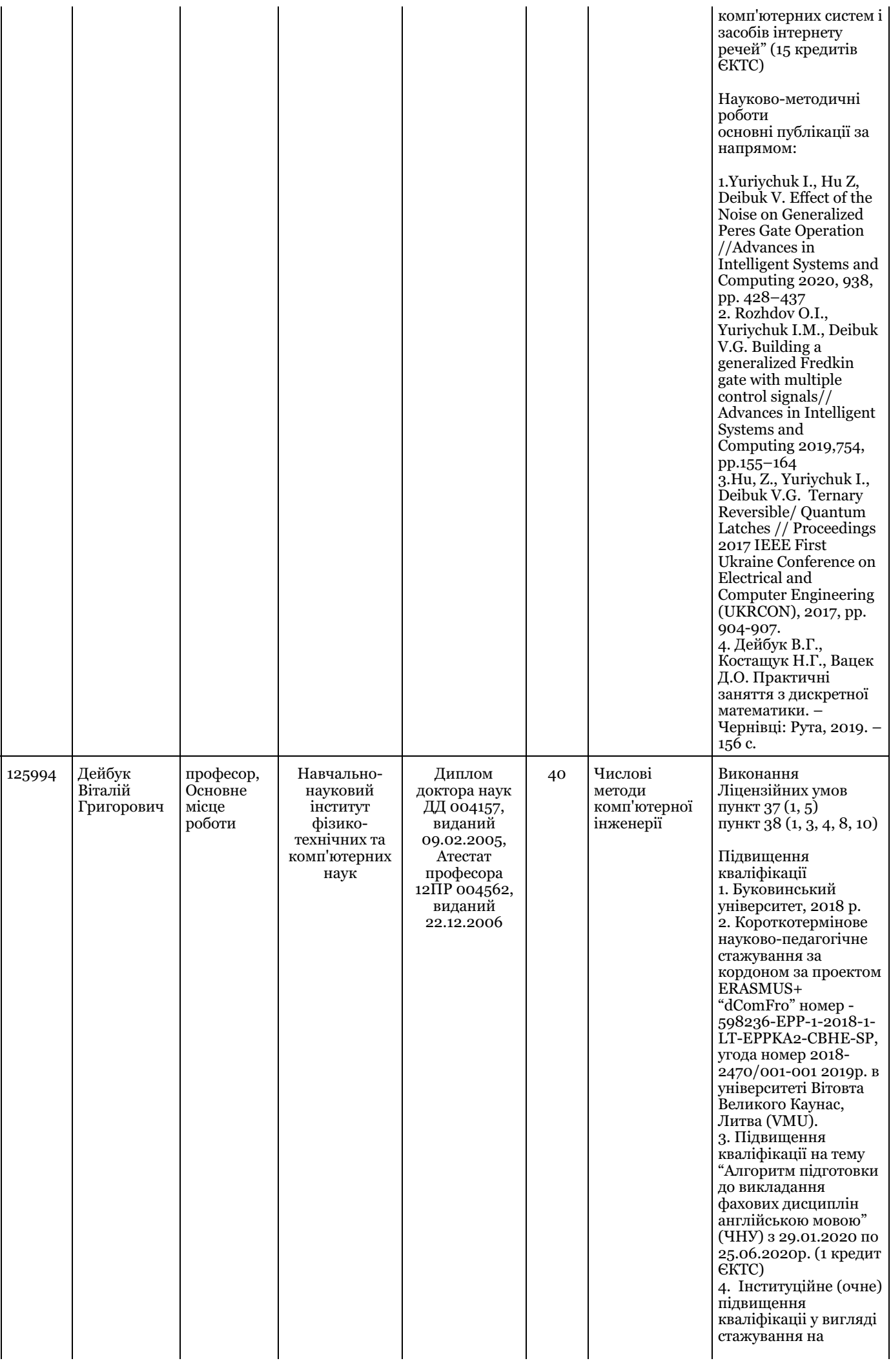

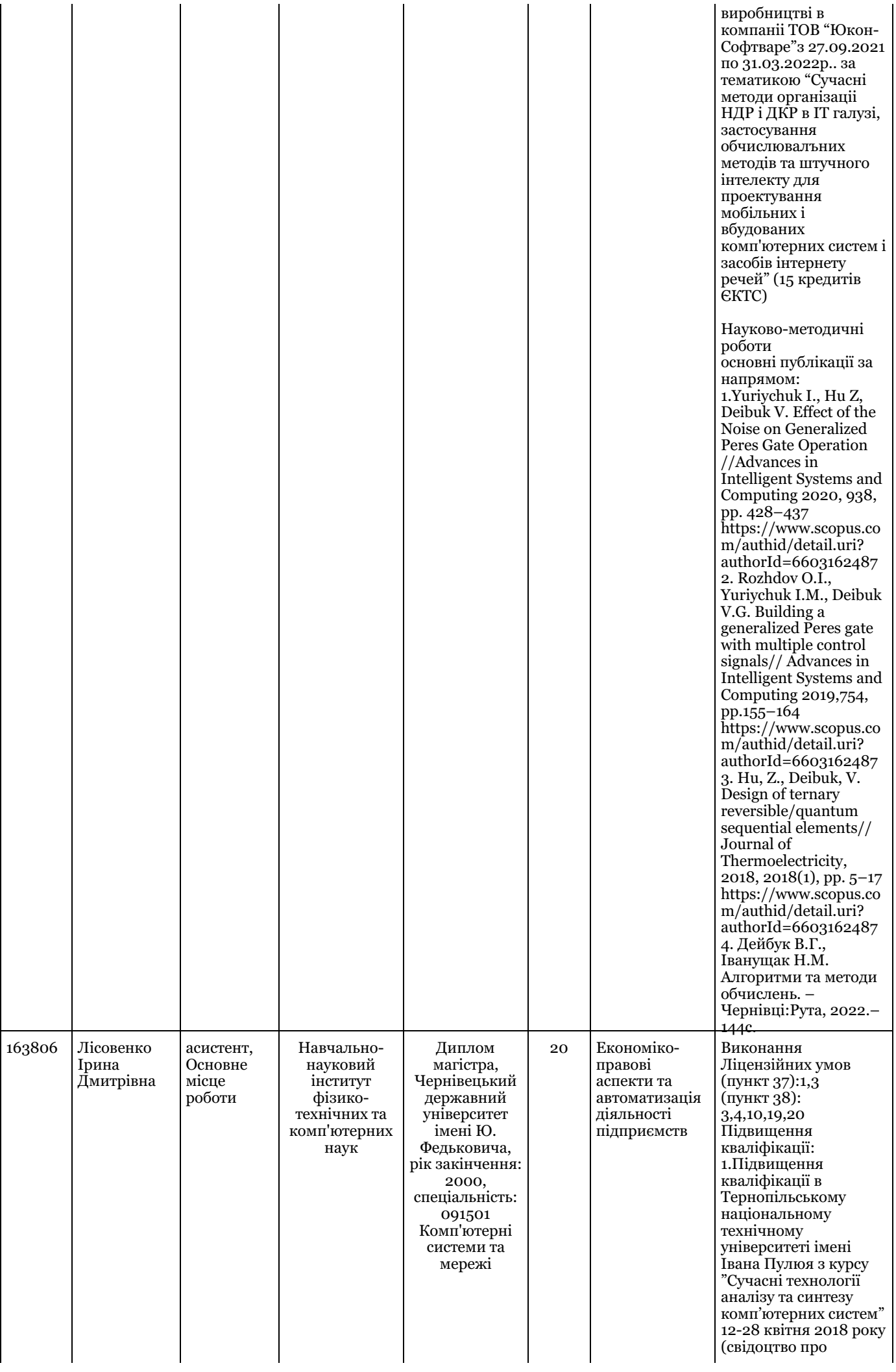

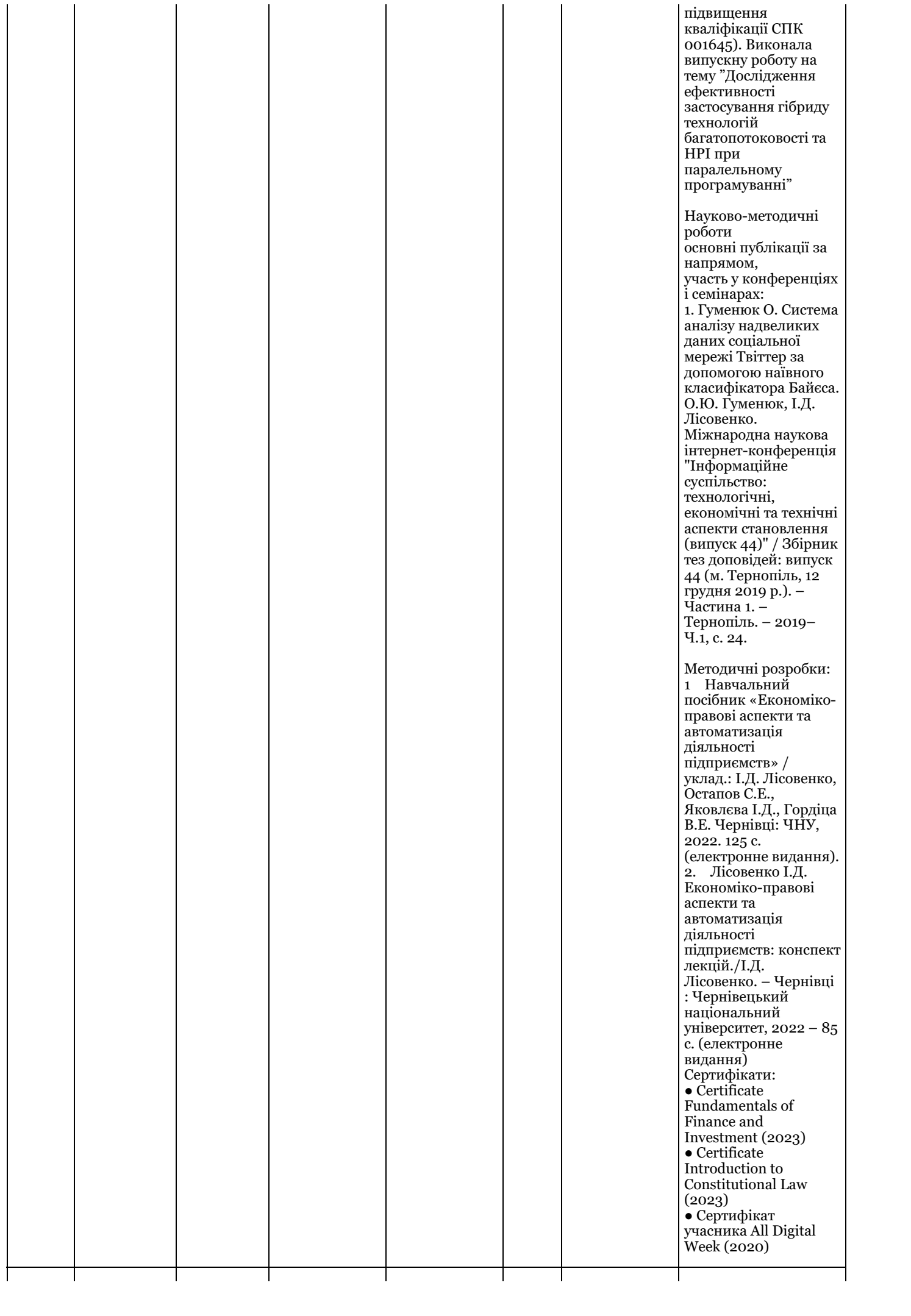

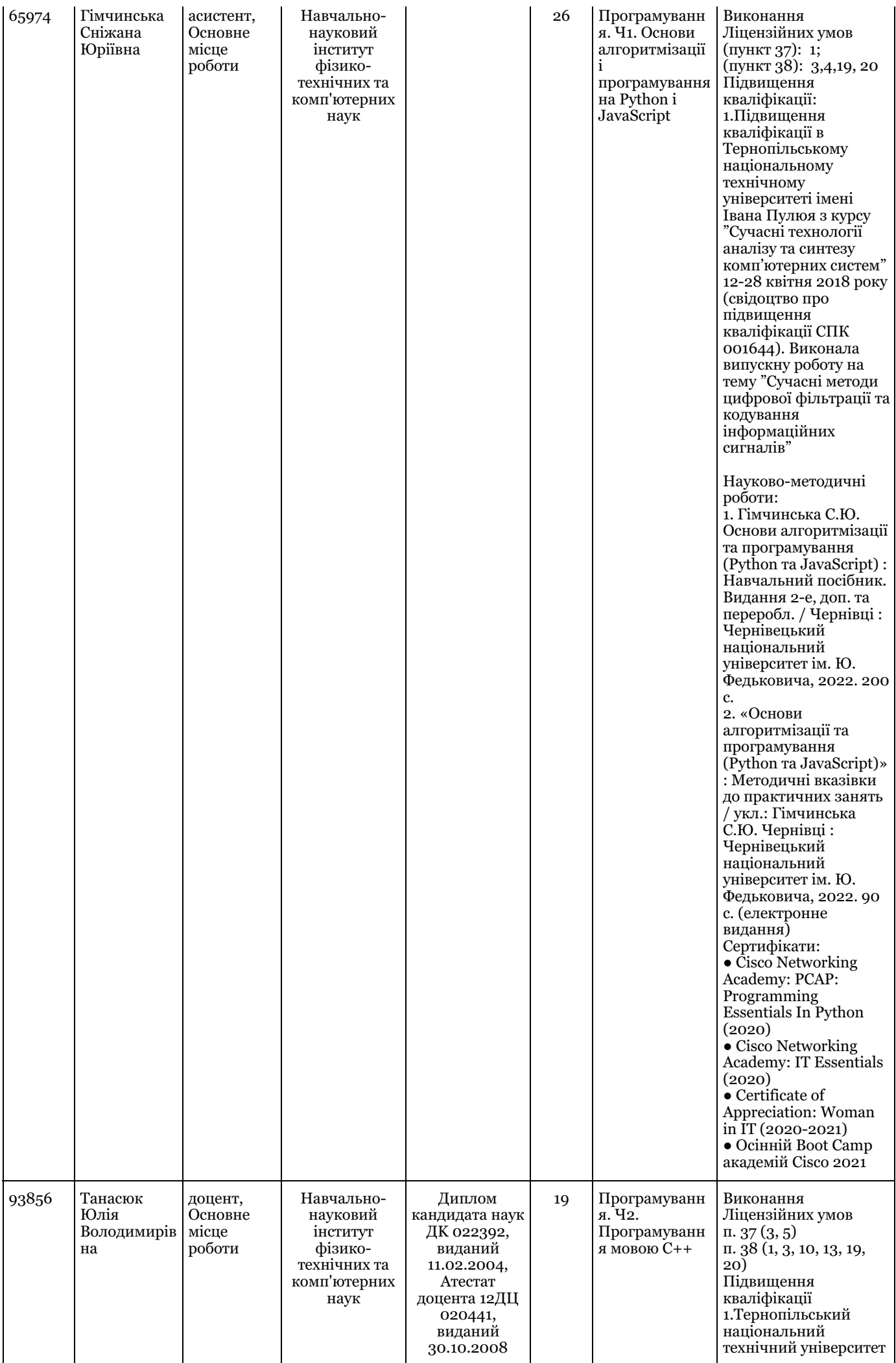

імені Івана Пулюя "Сучасні технології аналізу та синтезу комп'ютерних систем" 12-28 квітня 2018 року (свідоцтво про підвищення кваліфікації СПК 001640). Випускна робота на тему «Криптографічні хешфункції на основі клітинних автоматів» 2.Короткотермінове науково-педагогічне стажування за кордоном за проектом ERASMUS+ "dComFro" номер - 598236-EPP-1-2018-1- LT-EPPKA2-CBHE-SP, угода номер 2018- 2470/001-001 2019р. в університетах : - Педагогічний університет Краків, Польща (UP) - Політехнічний університет в Бухаресті, Румунія (UPB-CAMIS) 3. Довготривале науково-методичне стажування на виробництві з метою підвищення кваліфікації в компанії AMC Bridge,з 21.09.2021 р. - 31.03.2022 р. (6 місяців, 240 год/6 кредитів). Науково-методичні роботи основні публікації за напрямом: 1. Yuliya Tanasyuk, Sergey Ostapov. Development and research of cryptographic hash functions based on twodimensional cellular automata. - IAPGOS, 1/2018, Poland. – P. 24 – 27. https://eiapgos.pl/resources/ht ml/article/details? id=159762 (ISSN: 2391-6761, ICV (Copernicus) = 94,29 ) 2. Tanasyuk Yu., Perepelitsyn A., Ostapov S. Parametrized FPGAbased implementation of cryptographic hash functions using cellular automata // Conference Proceedings of 2018 IEEE 9th International Conference on Dependable Systems, Services and Technologies DESSERT'2018 Ukraine, Kyiv, May 24- 27, 2018. – P. 238 – 241. https://ieeexplore.ieee. org/document/8409133

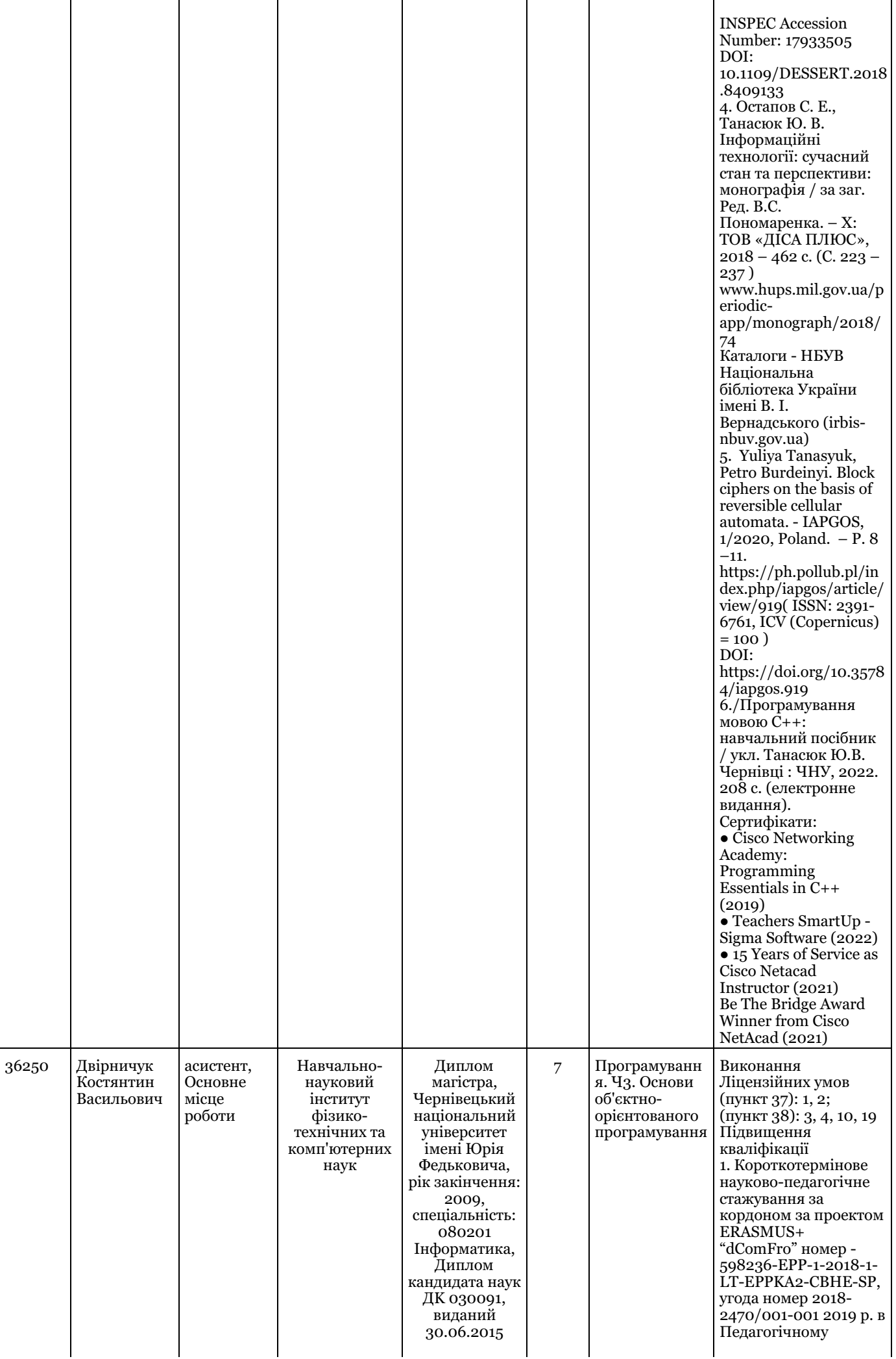

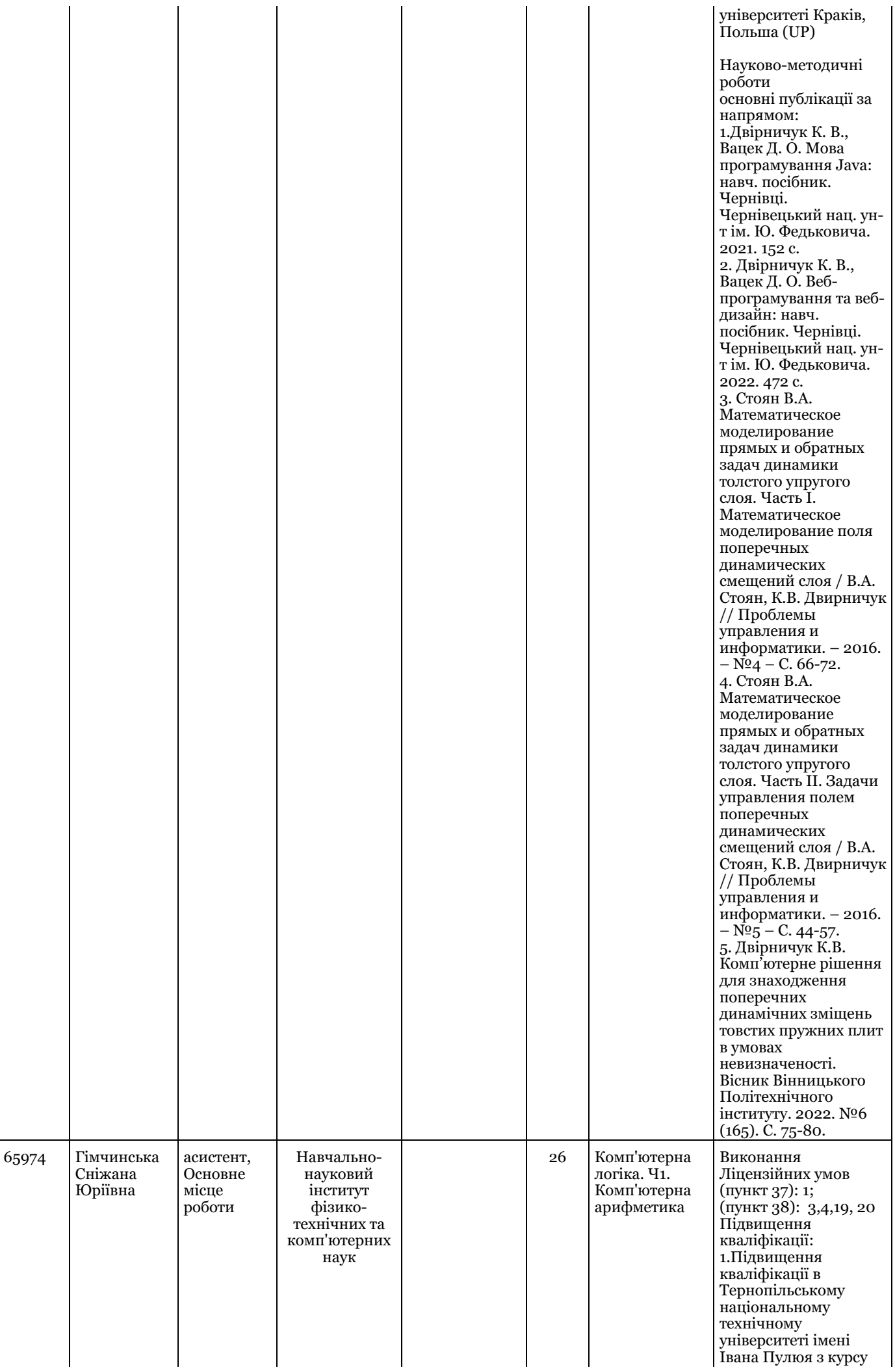

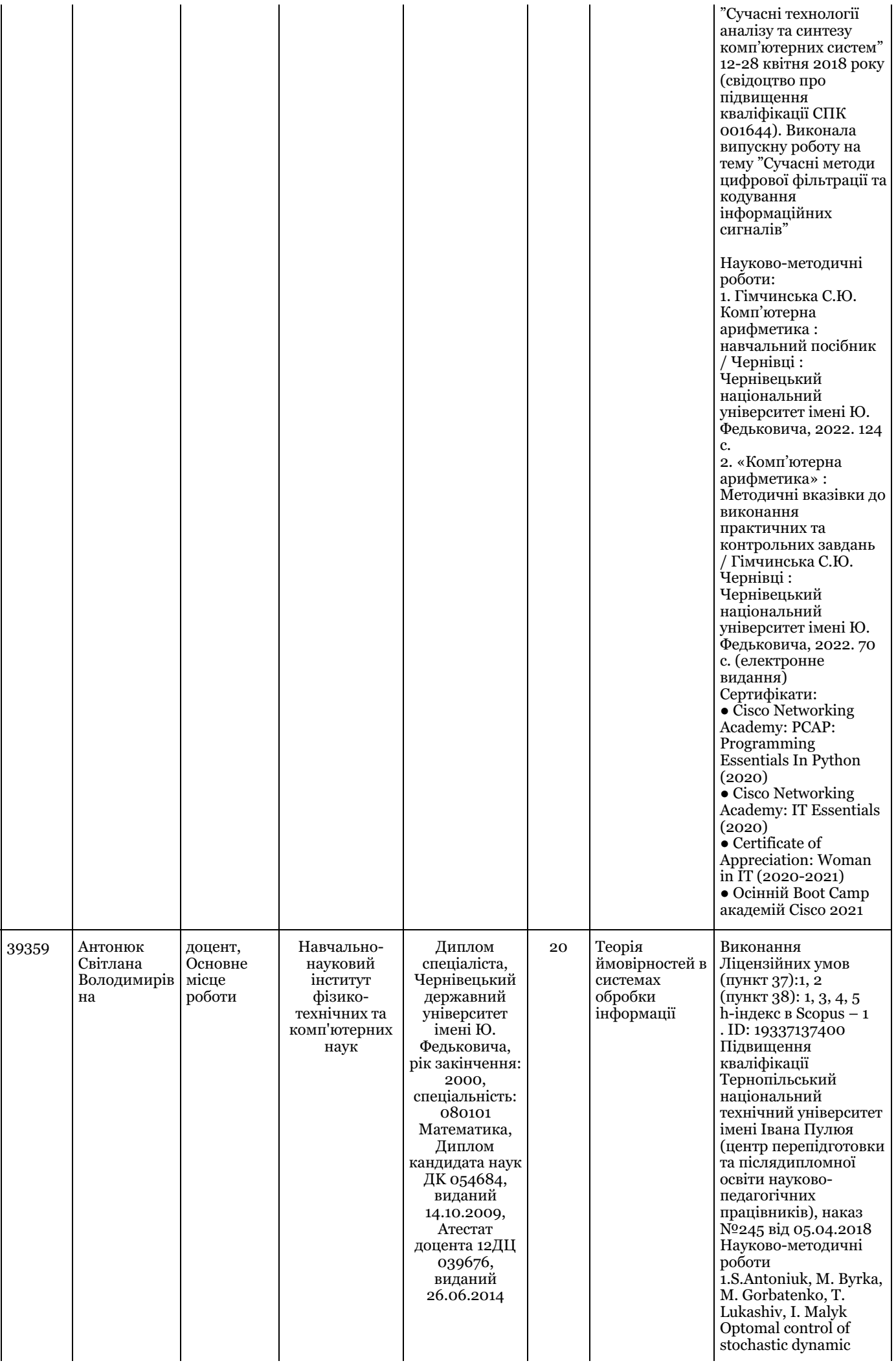

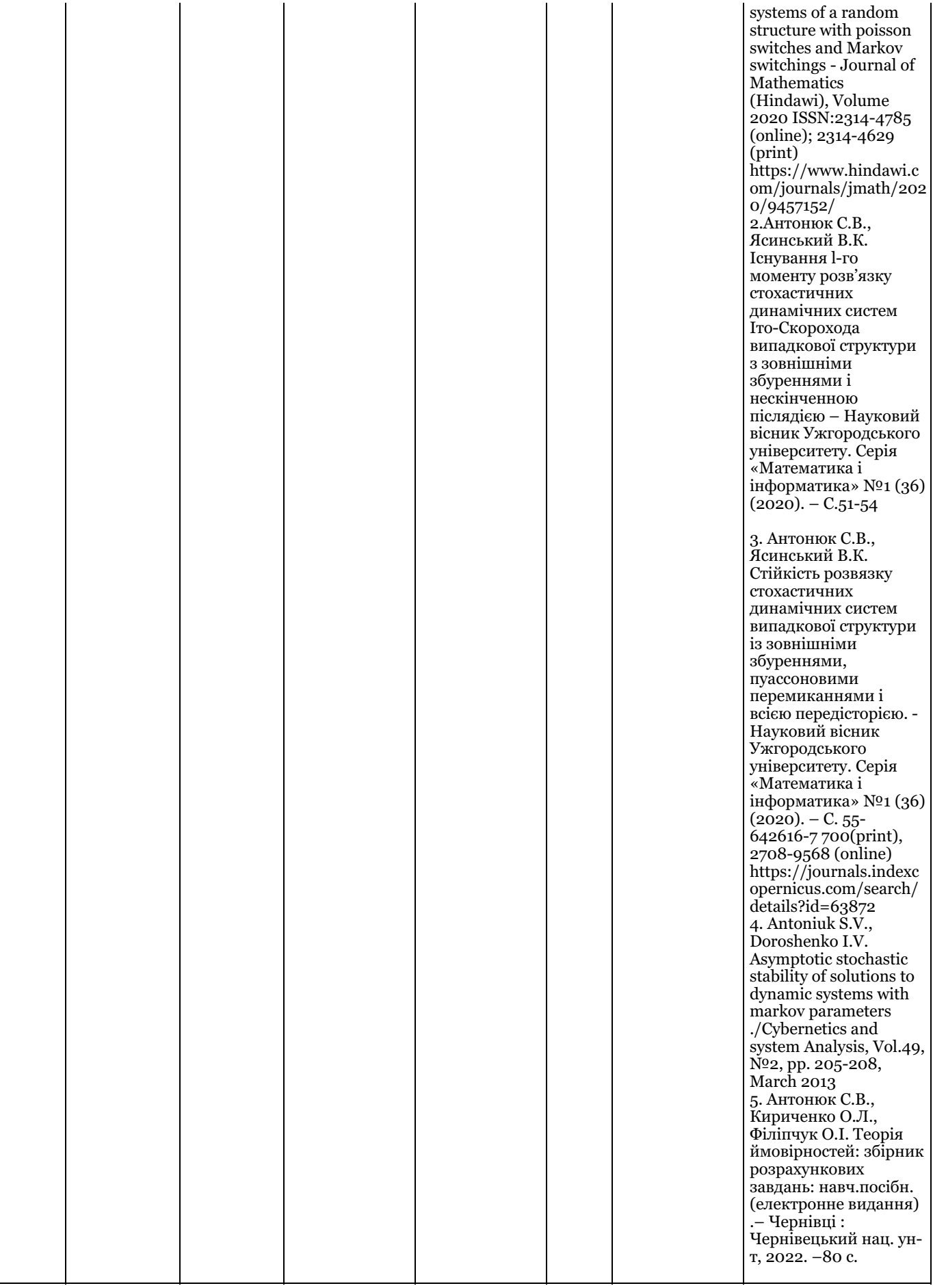

**Таблиця 3.** Матриця відповідності програмних результатів навчання, освітніх компонентів, методів навчання та оцінювання

┬

 $\mathsf{I}$ 

Τ

 $\Gamma$ 

Τ

Τ

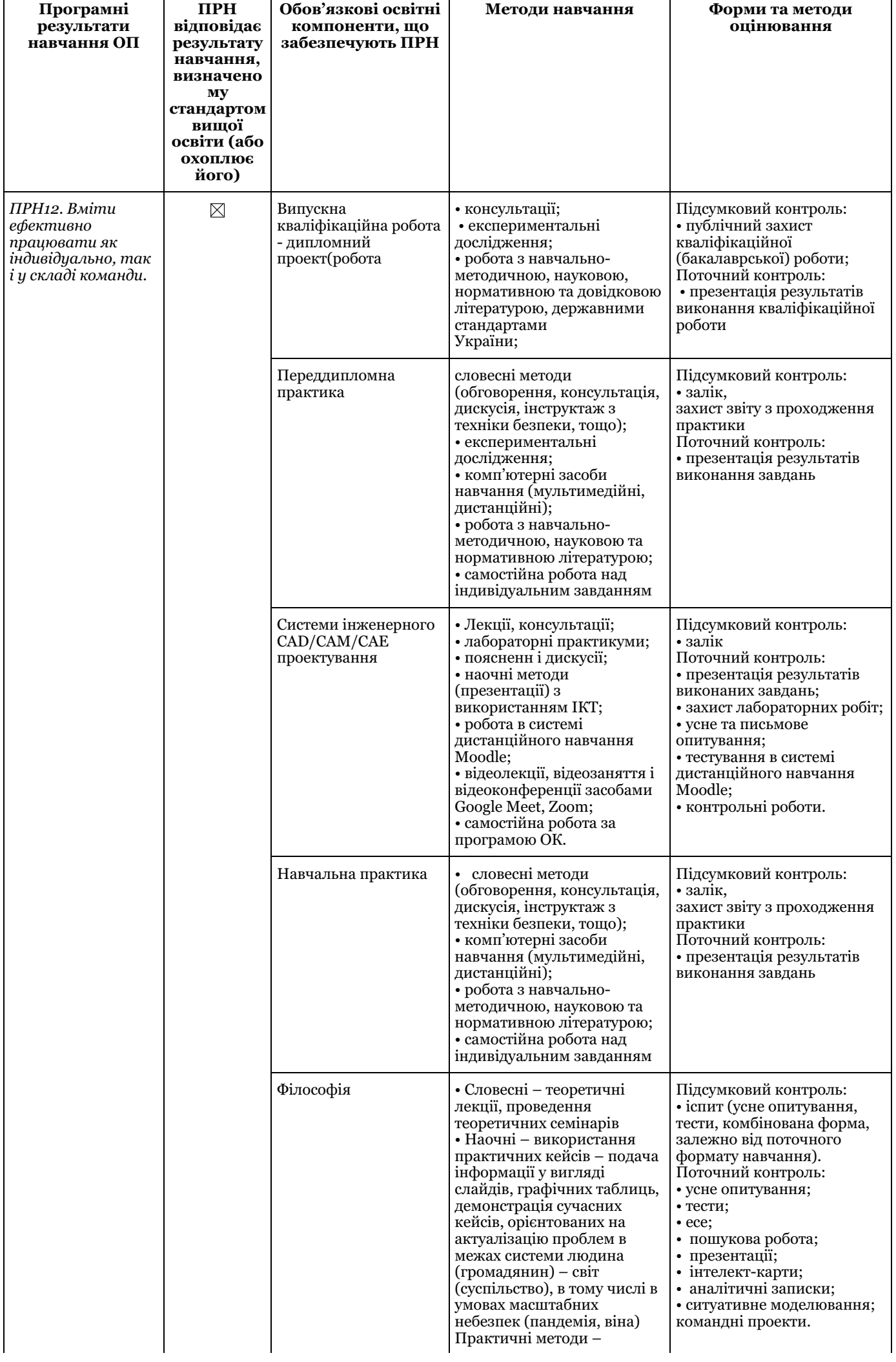

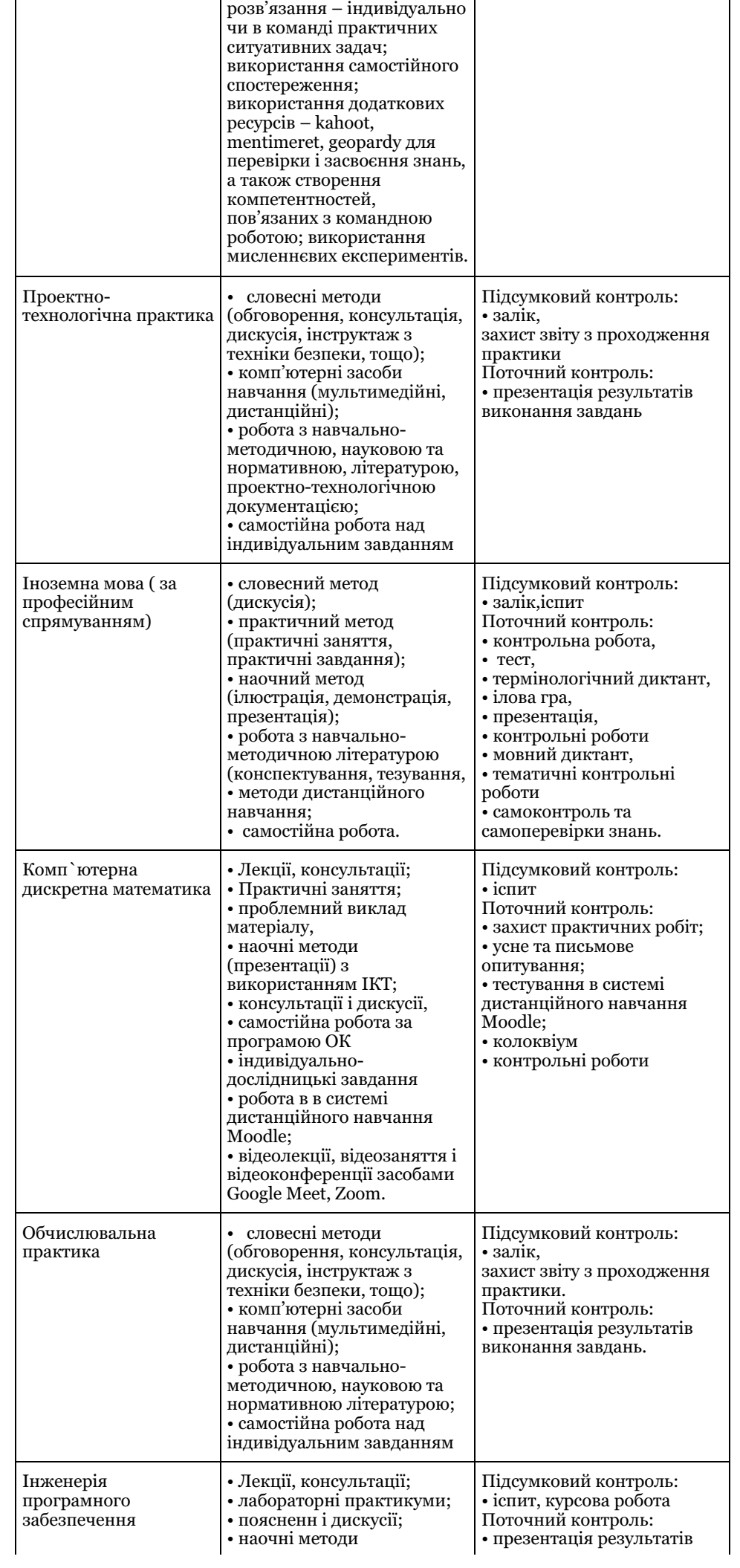

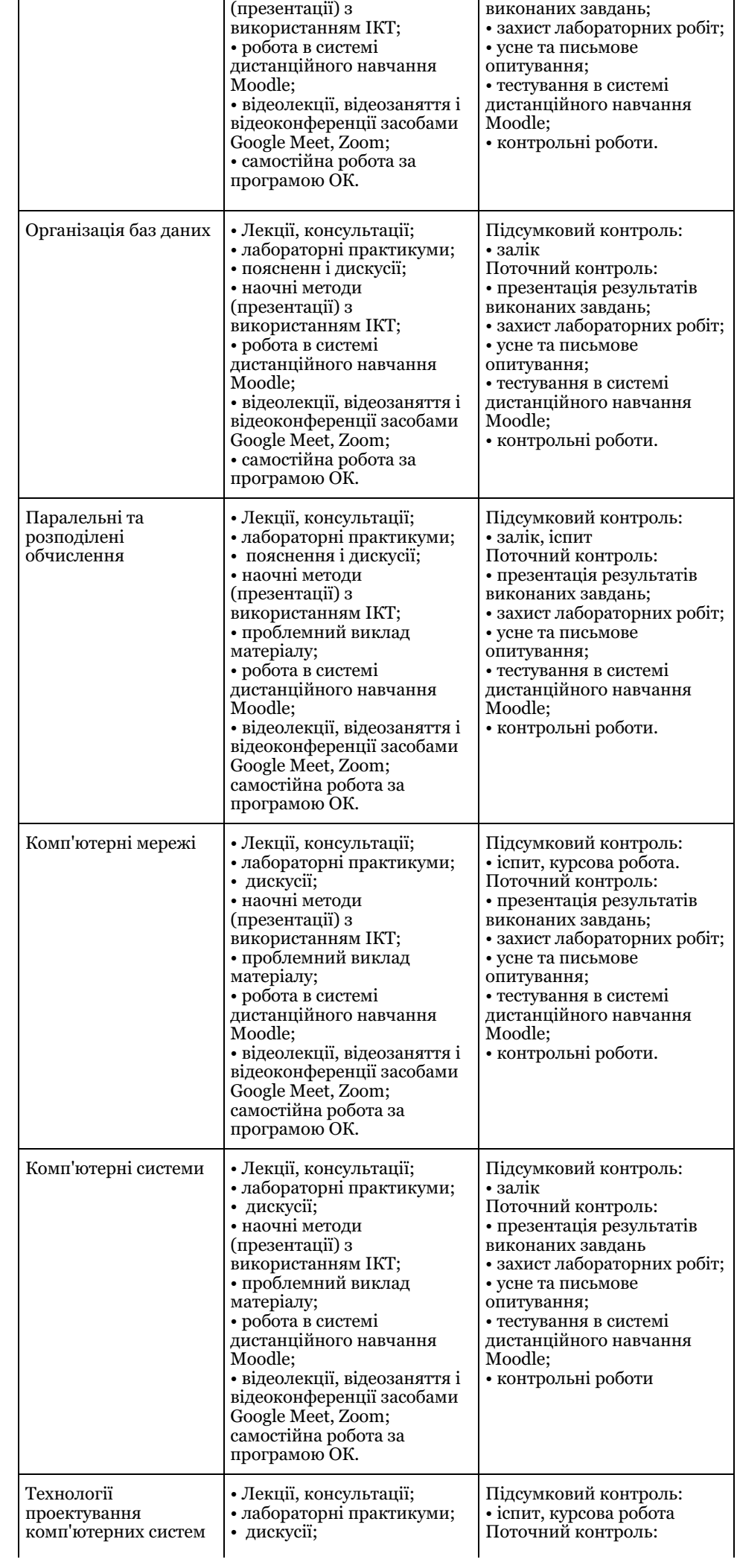

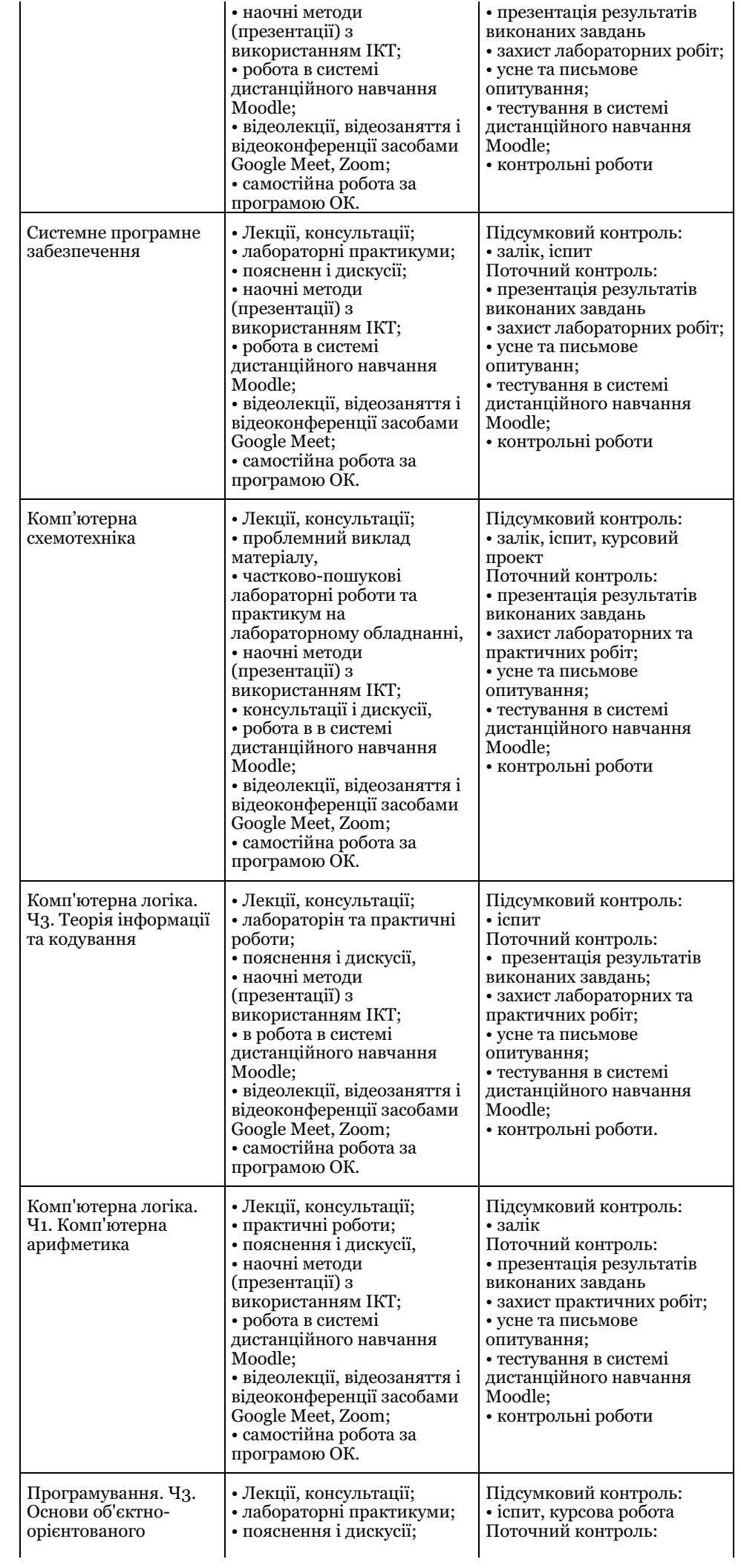

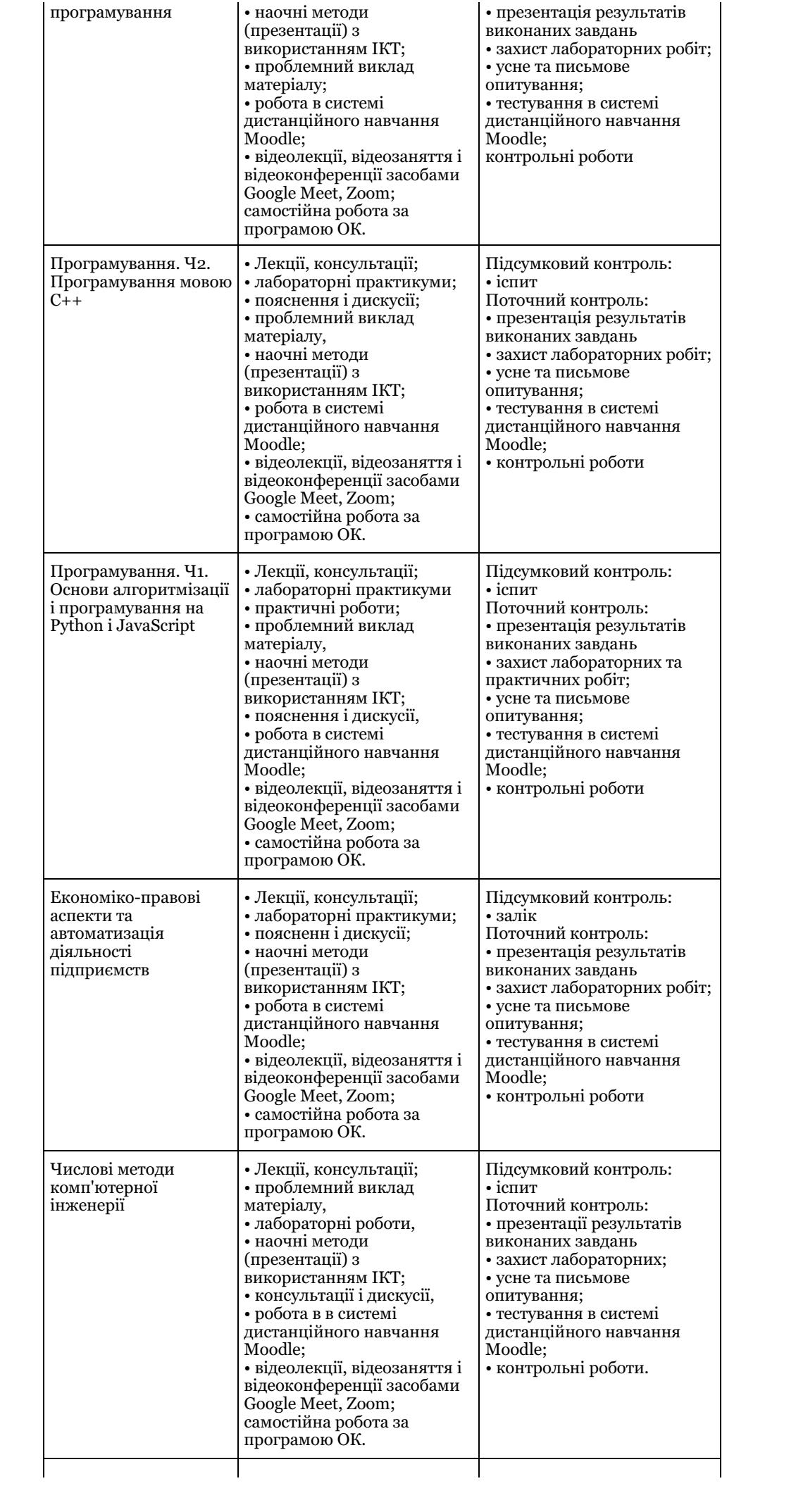

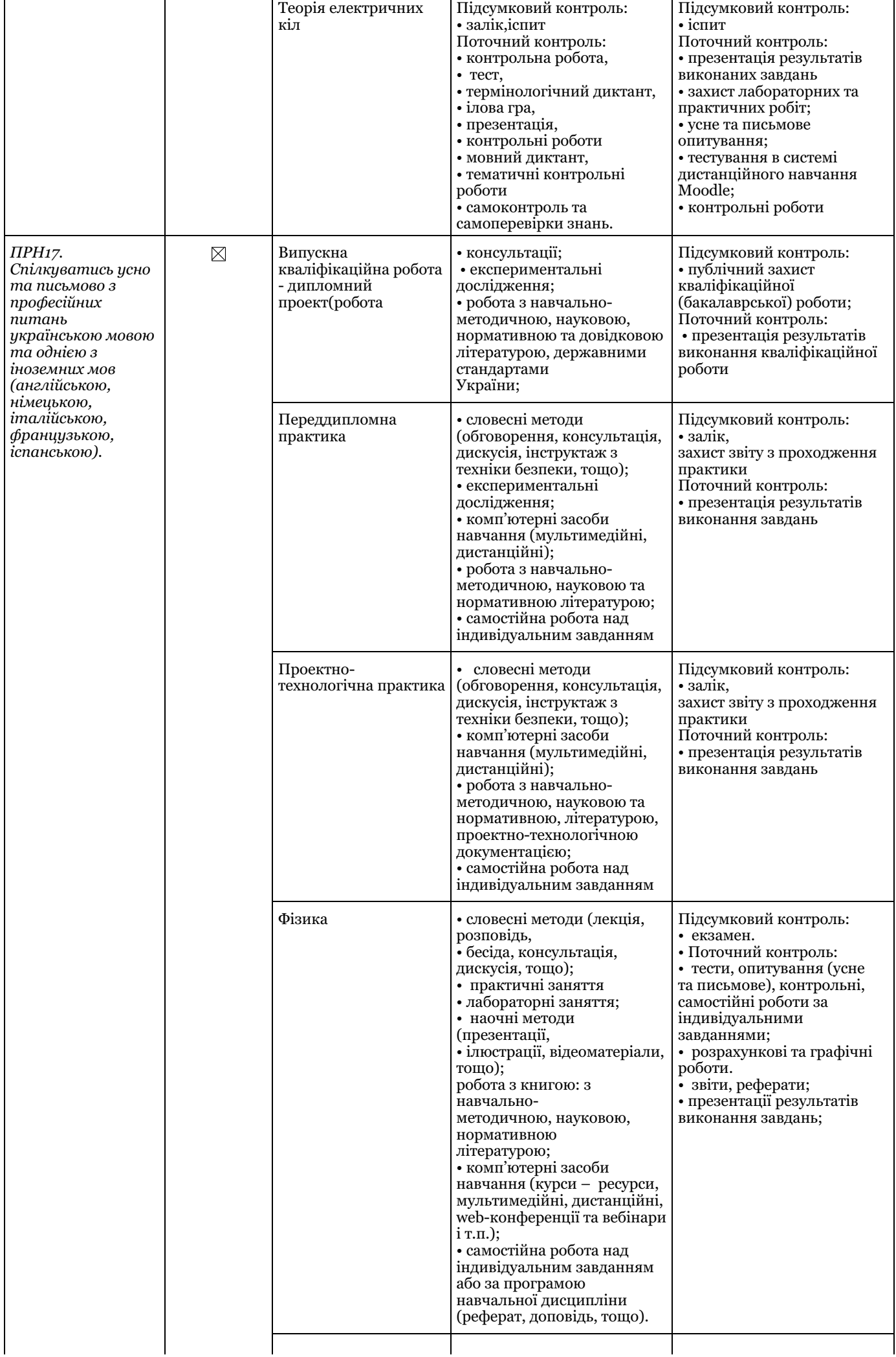

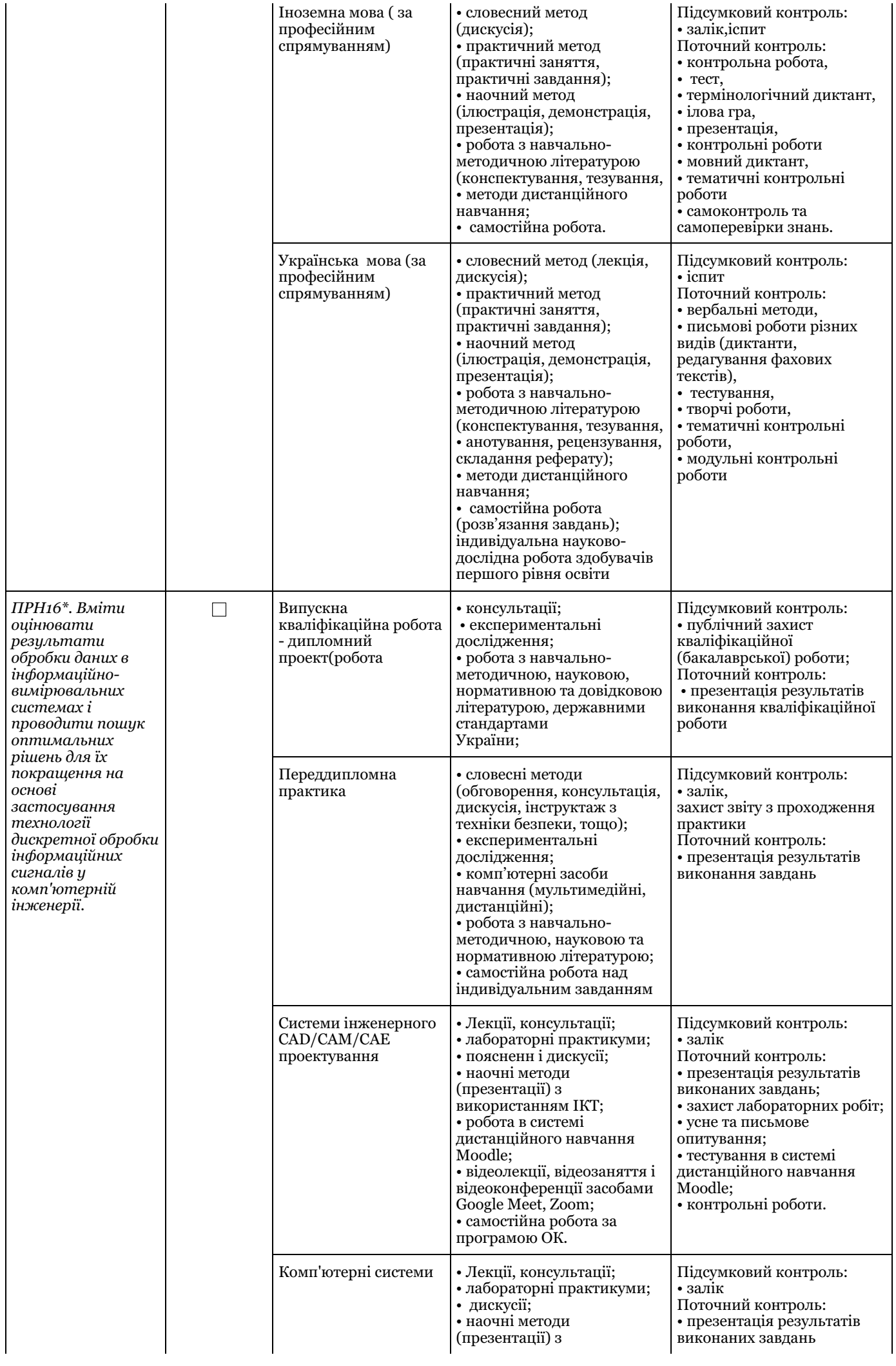

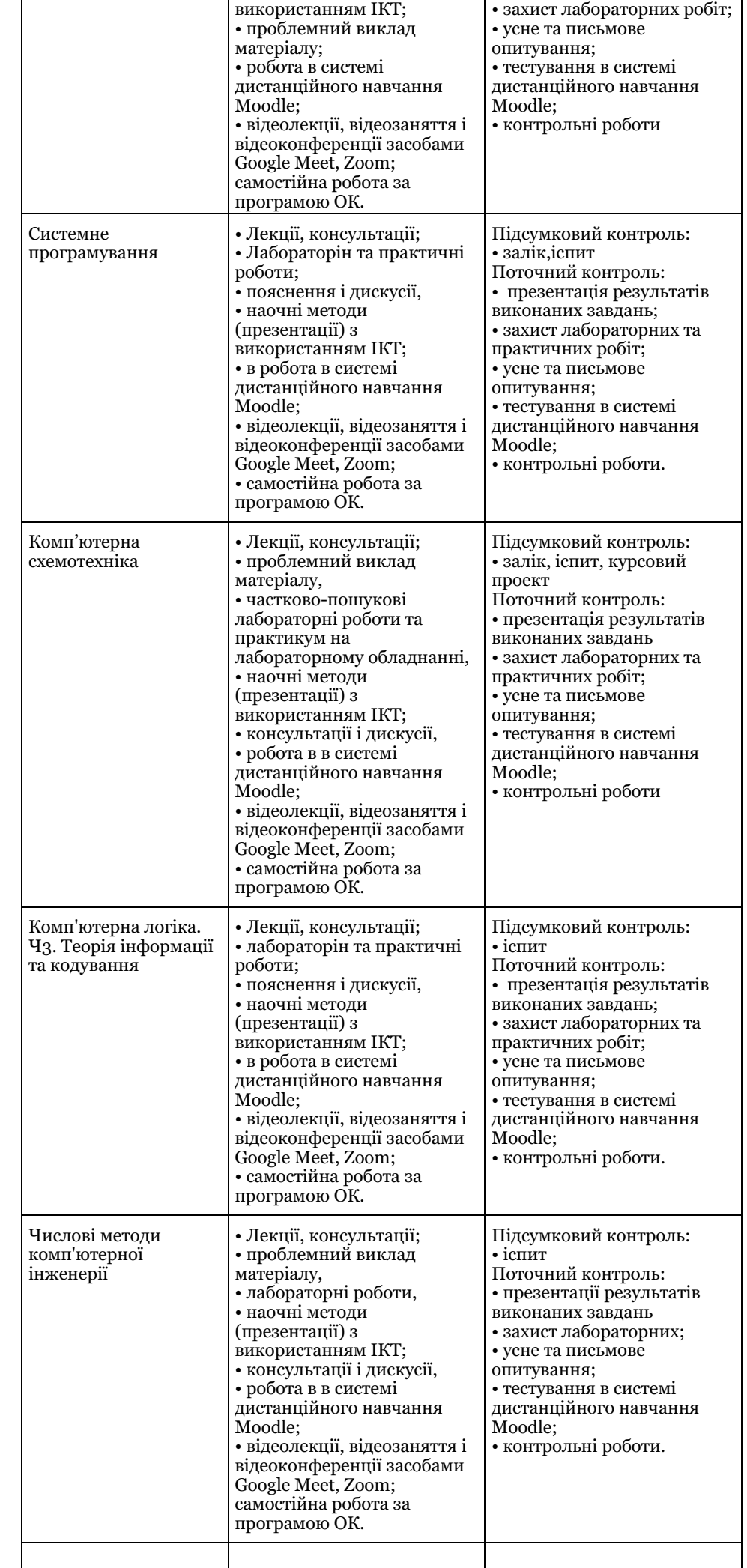

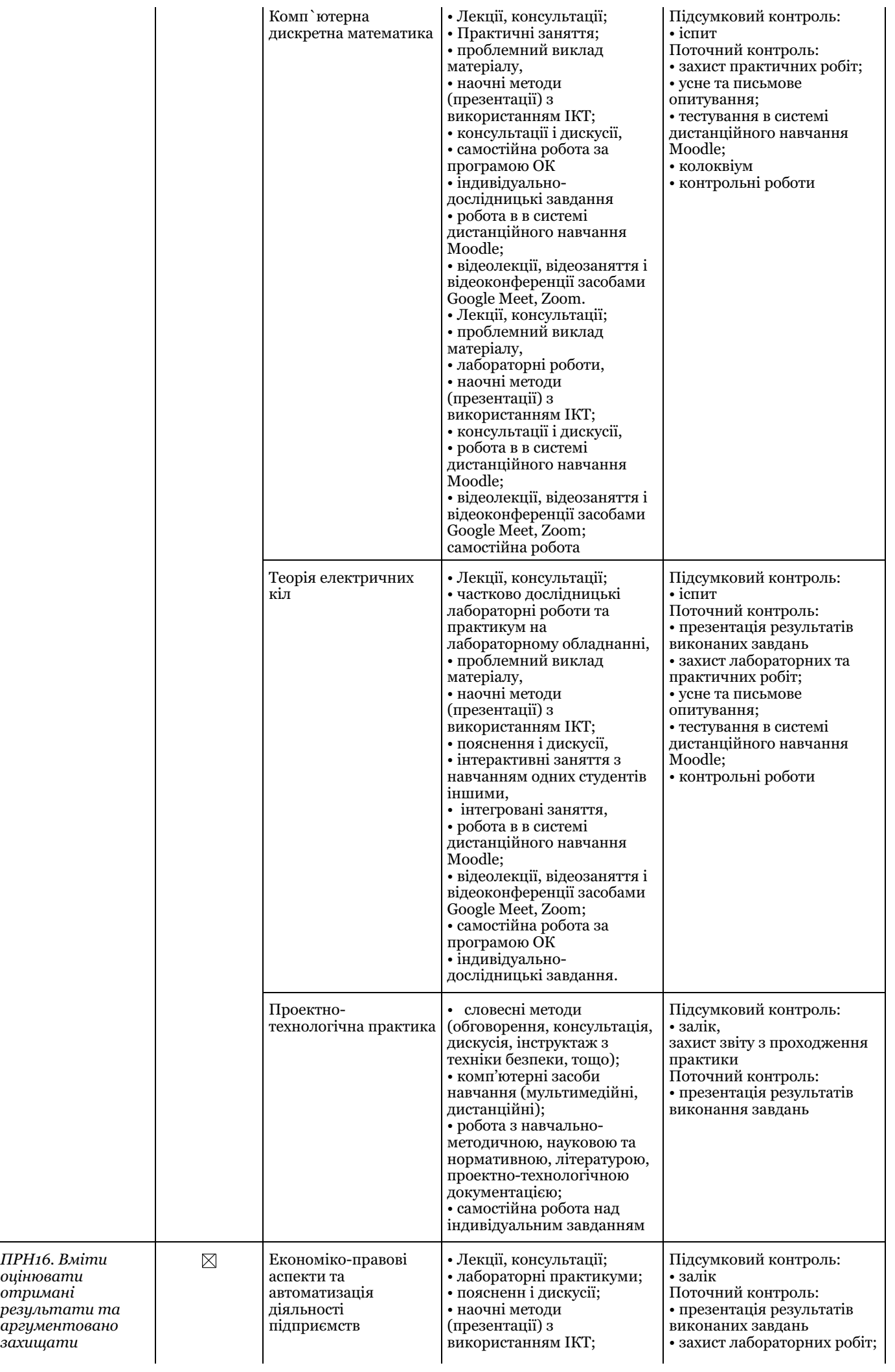

*о ц і н ю в а т и о тр и м а н і*

*з а х и щ а т и*

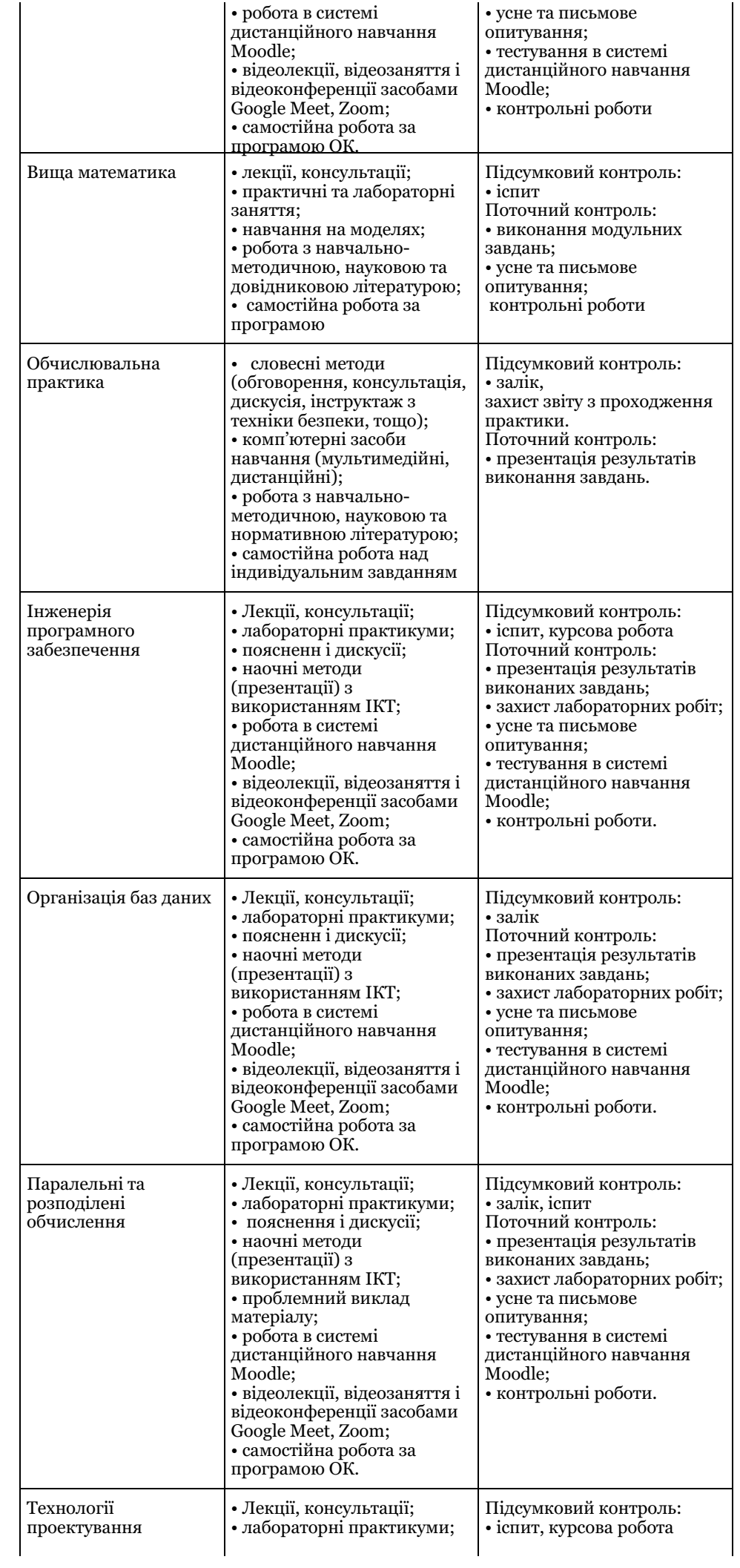

*пр и й н я т і р і ш е н н я*

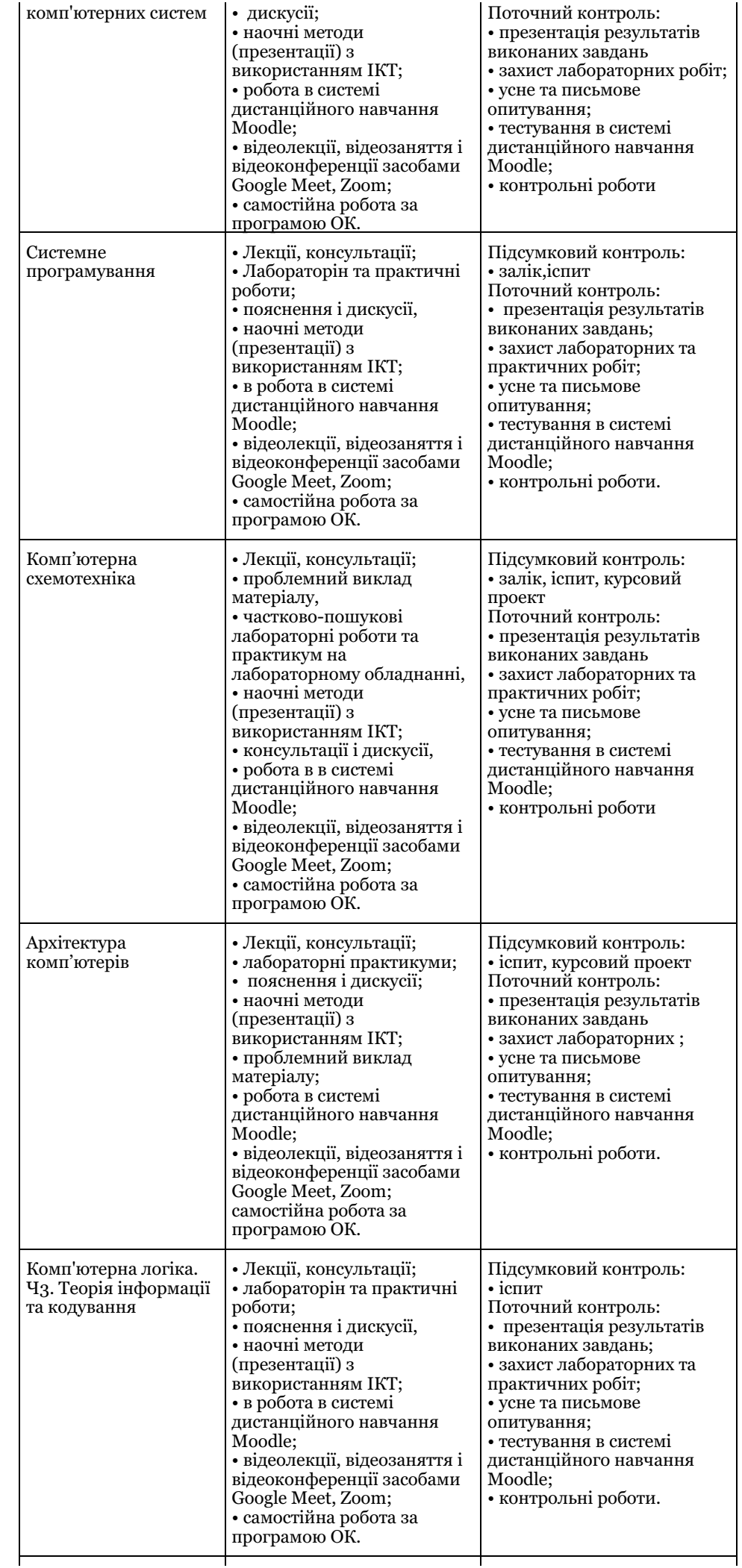

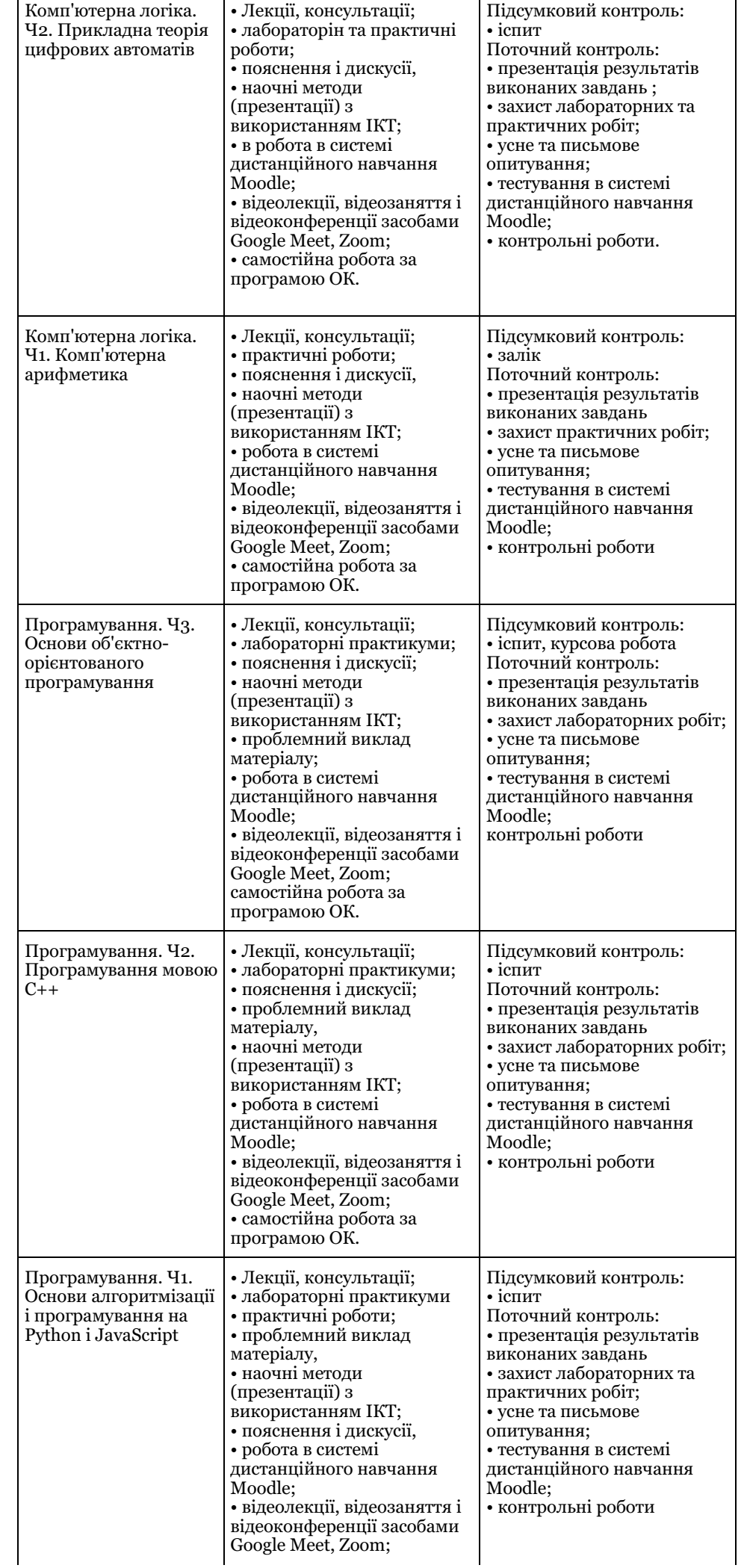

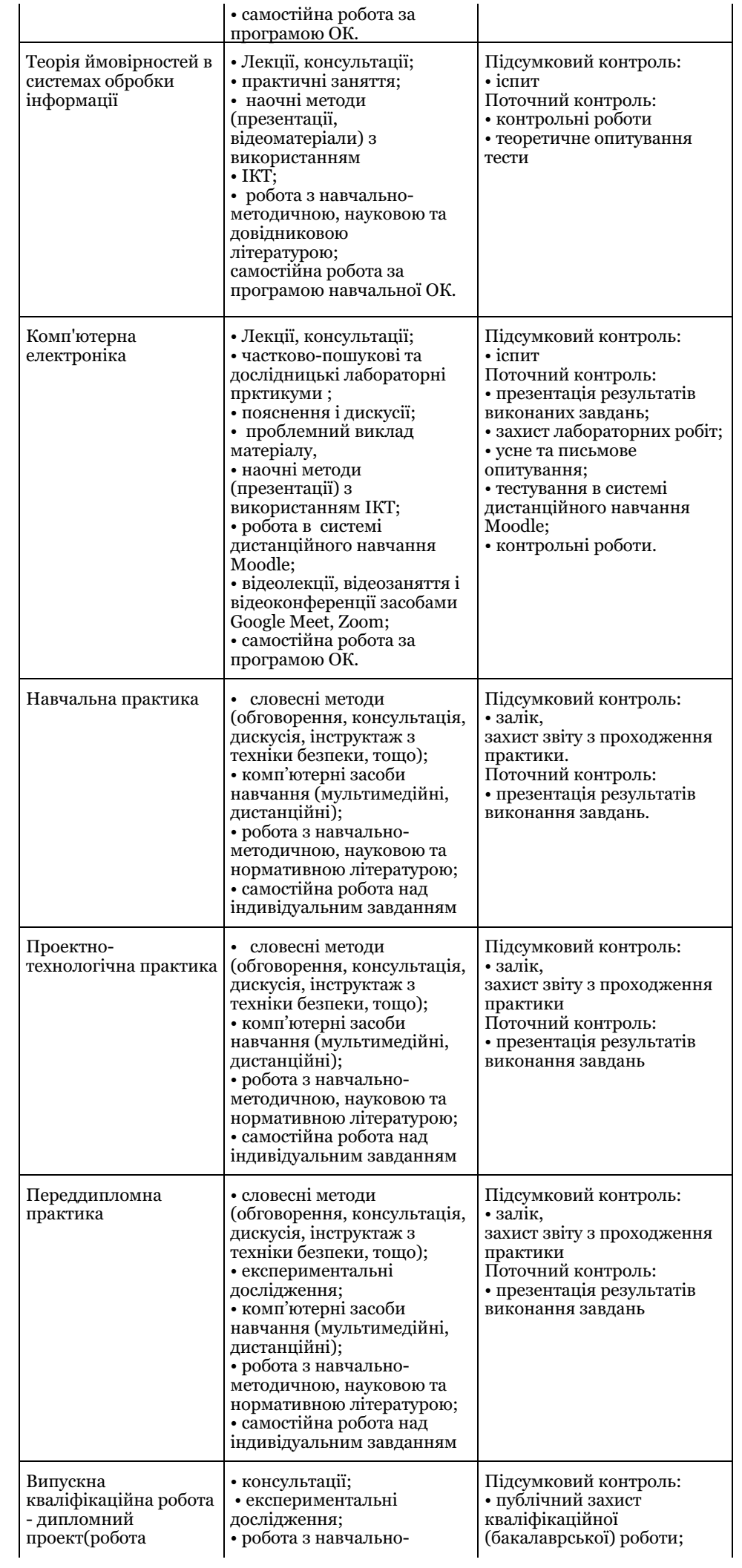

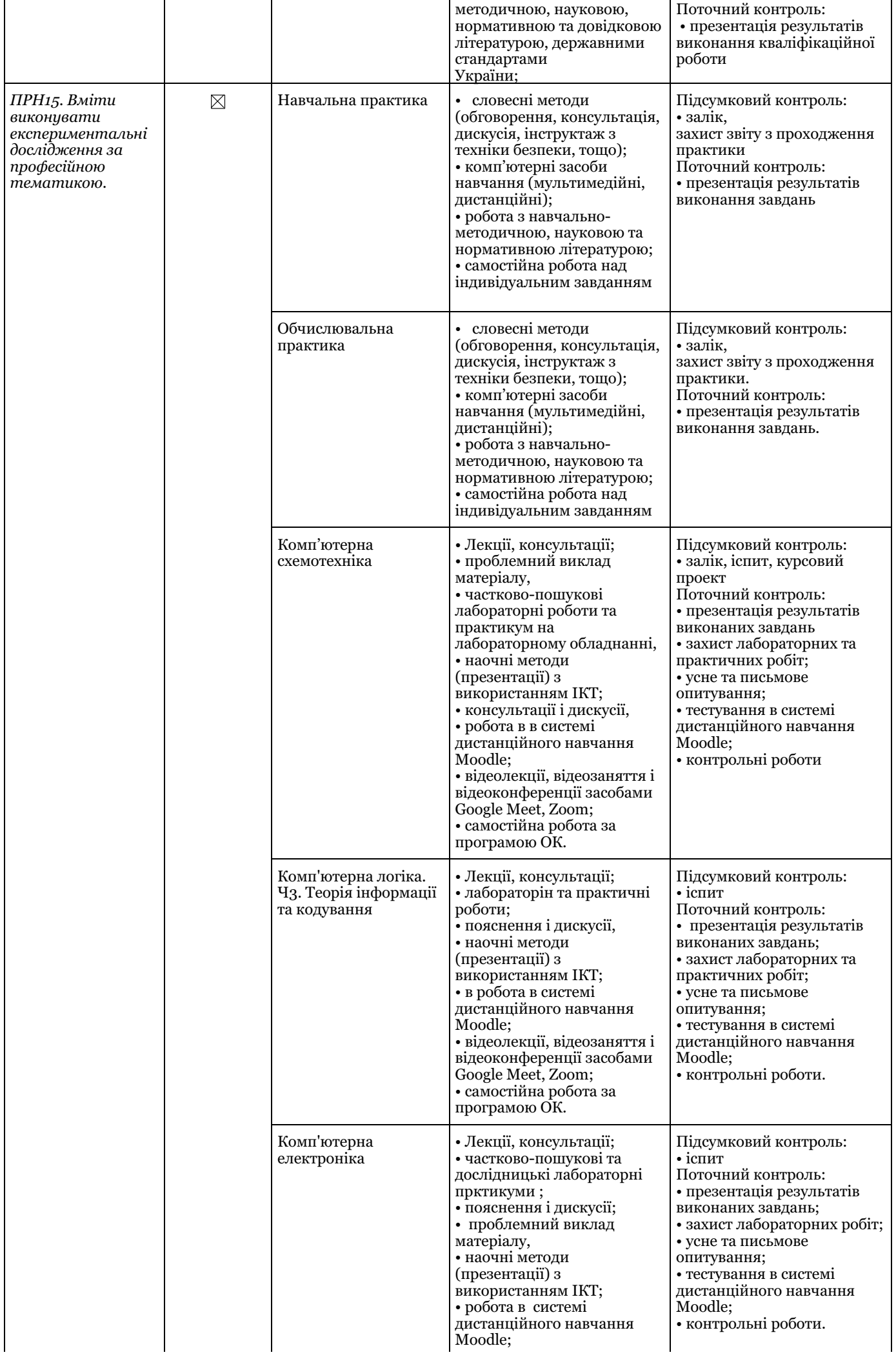

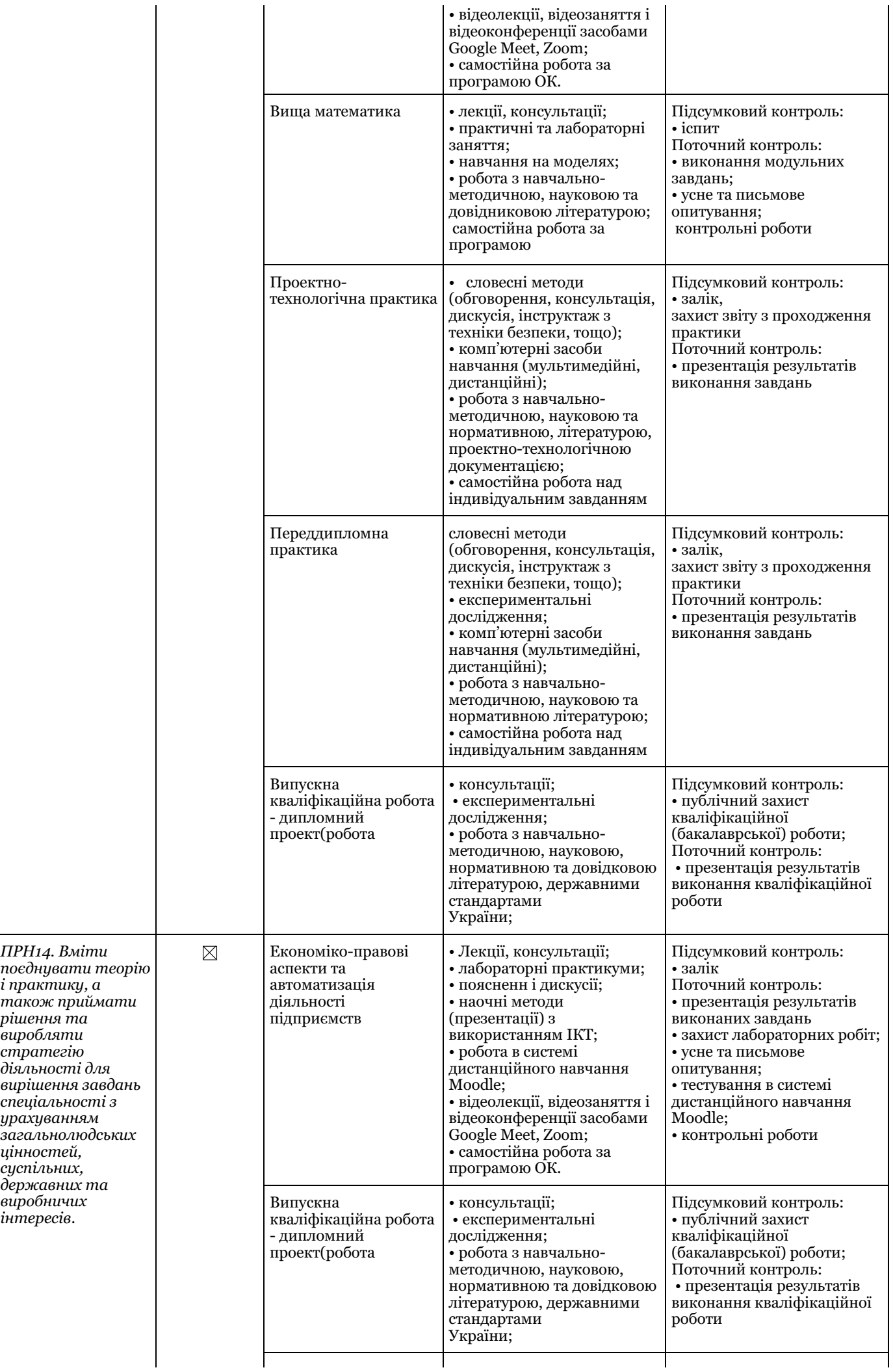

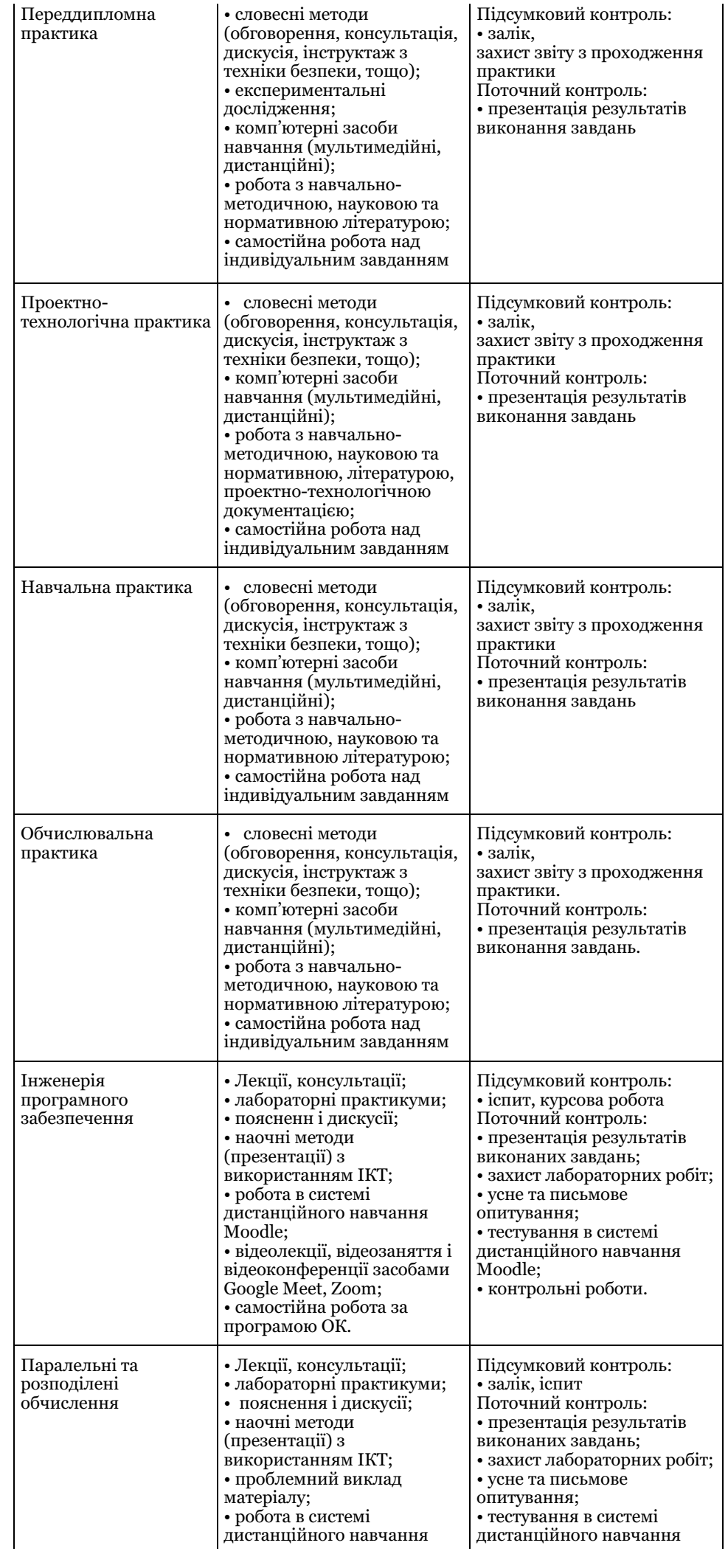

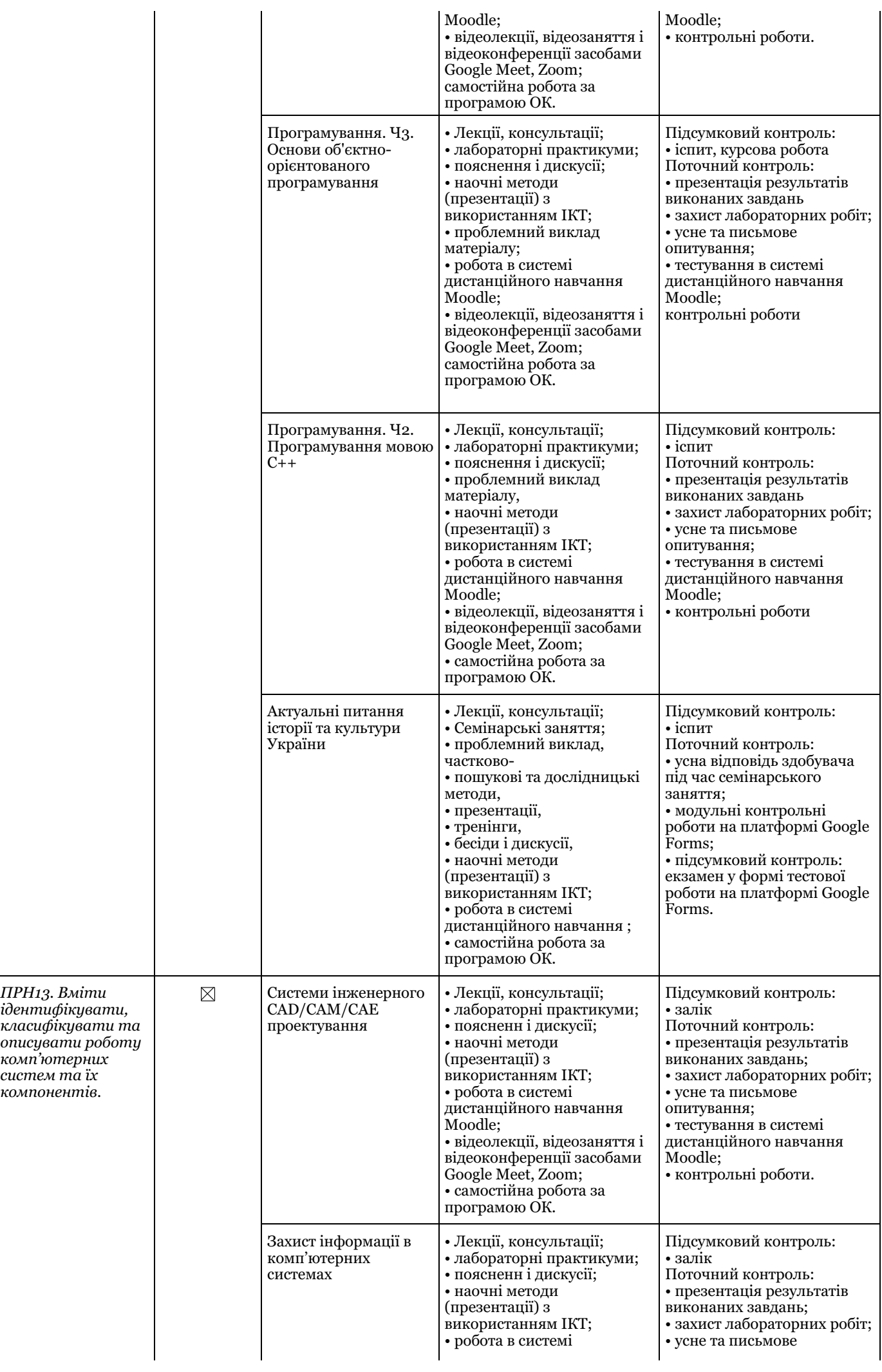

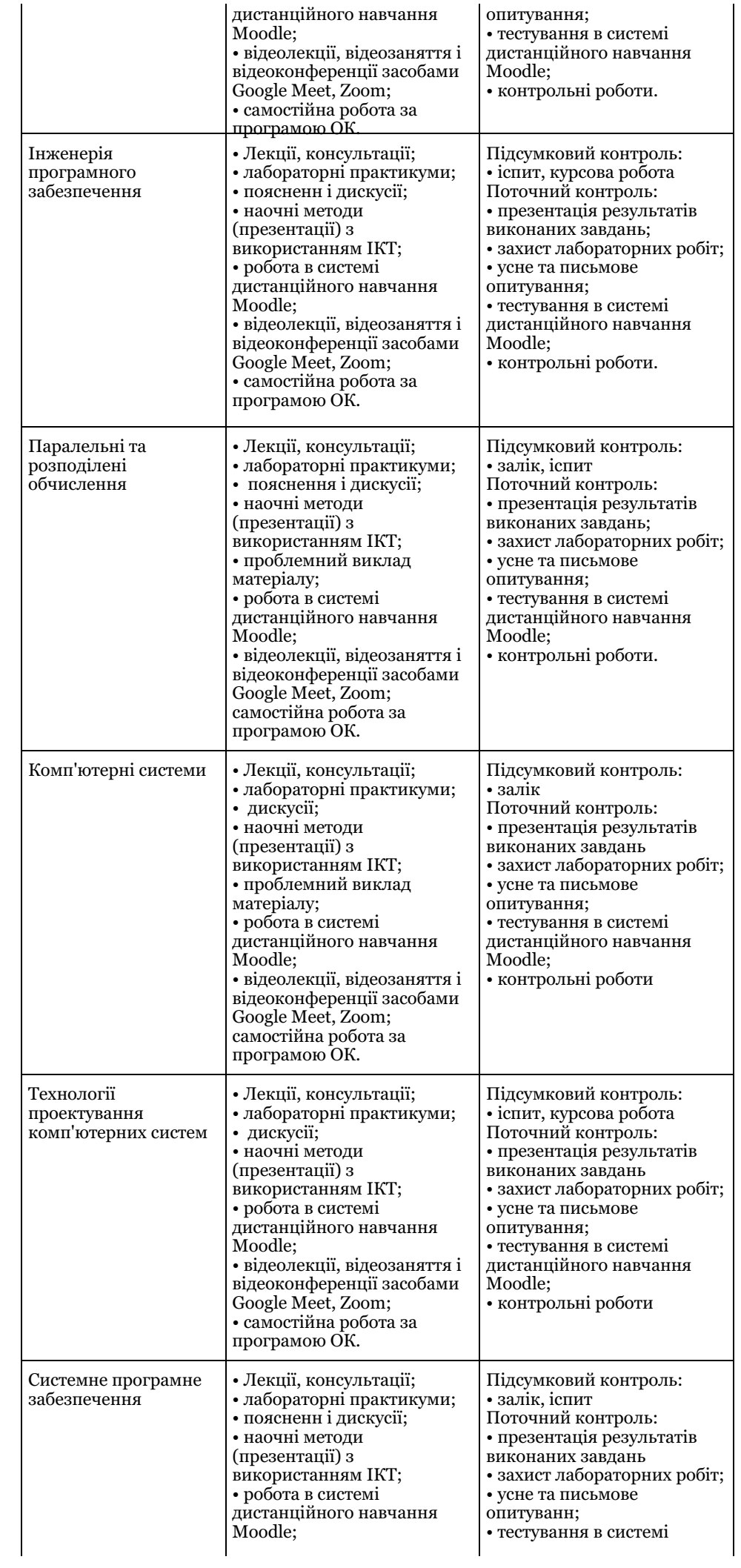

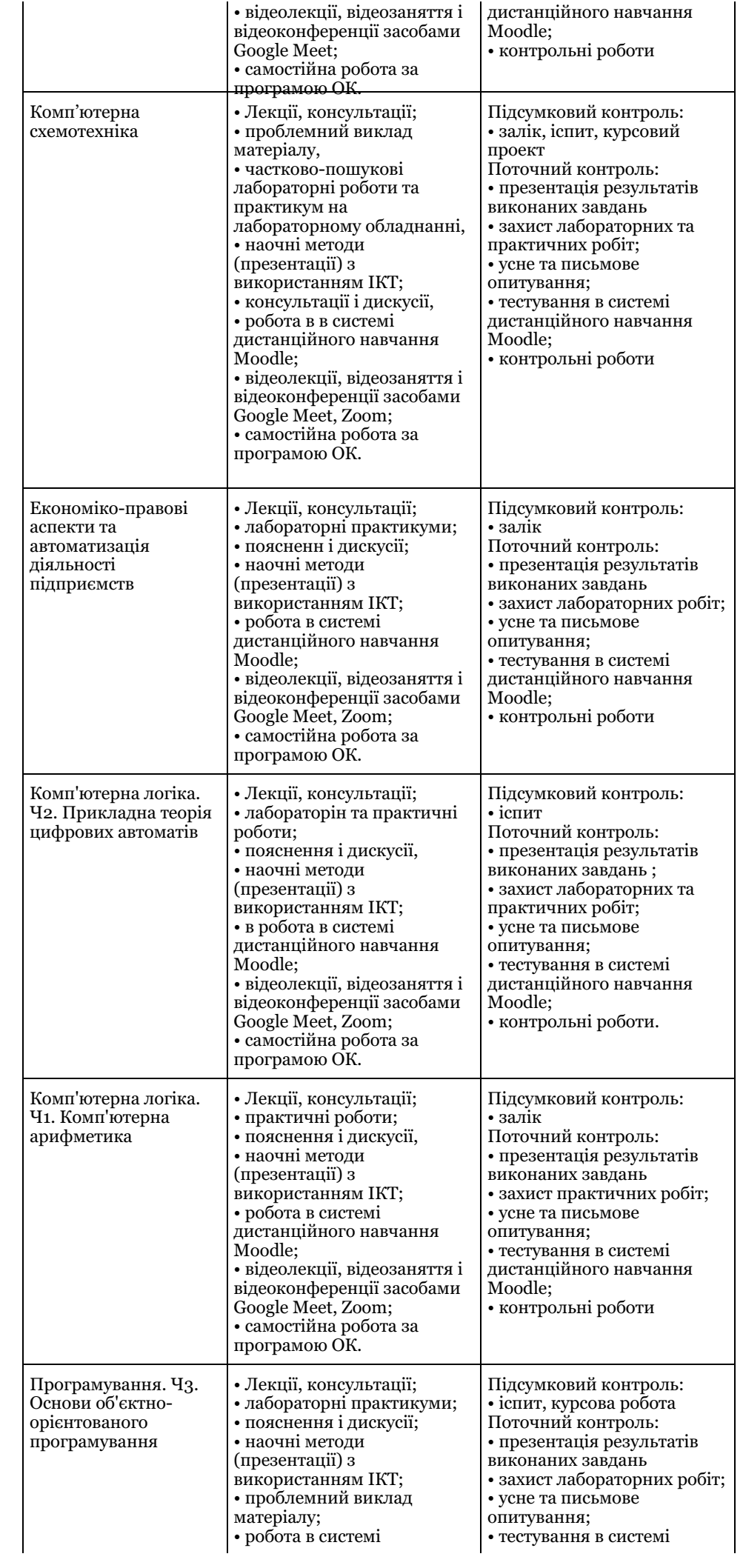

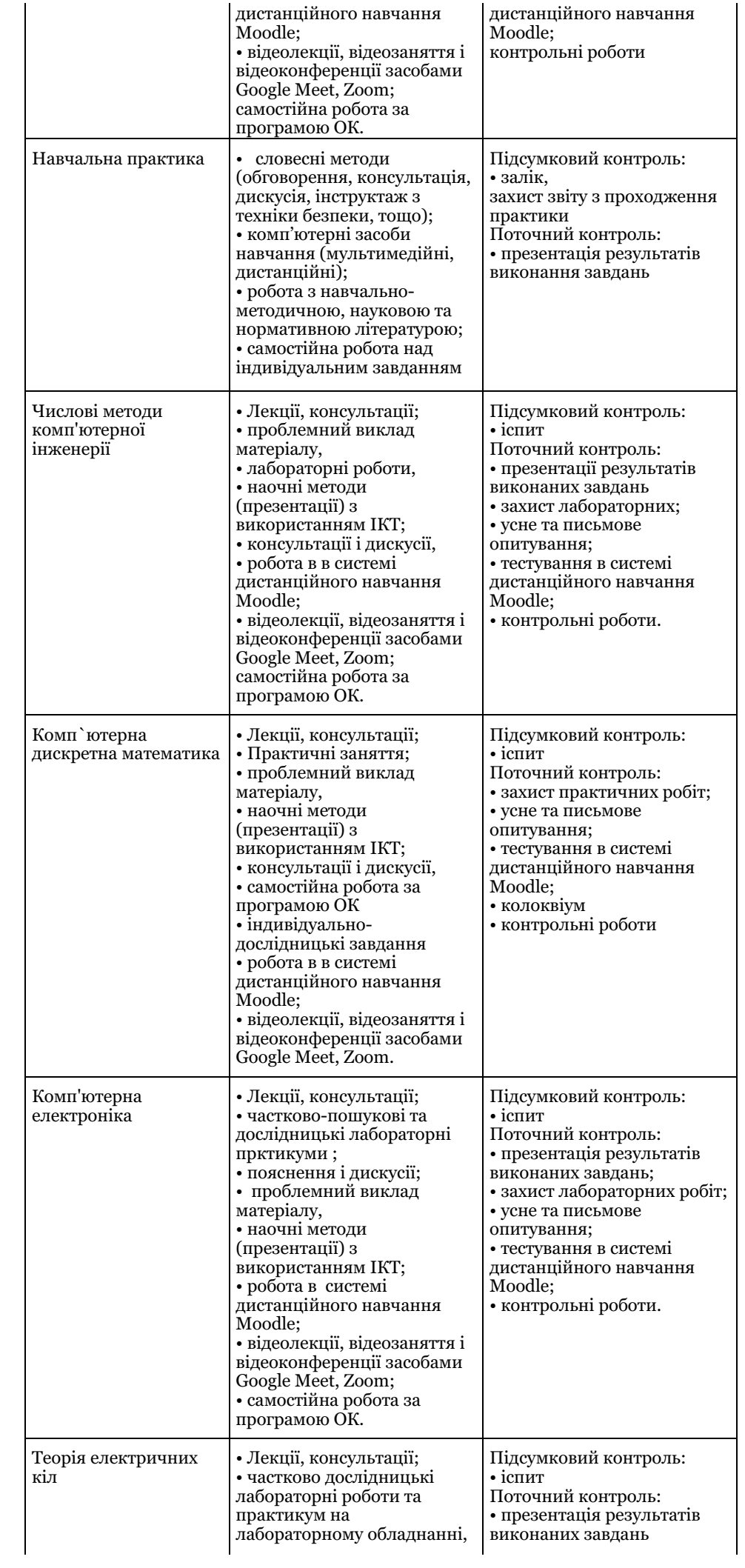
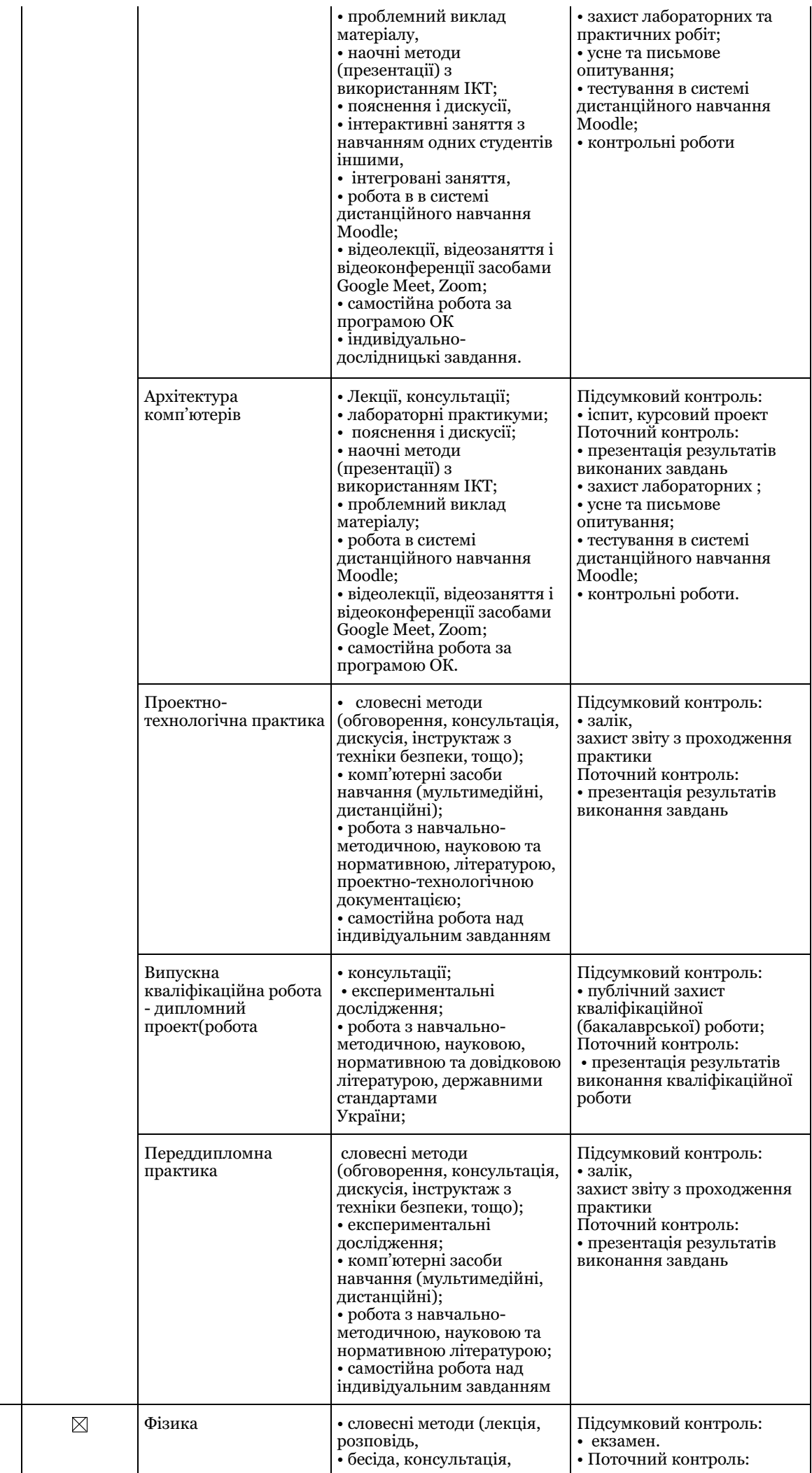

*ПРН2 0.*

 $y$ свідомлювати *н е о бх і д н і с т ь*

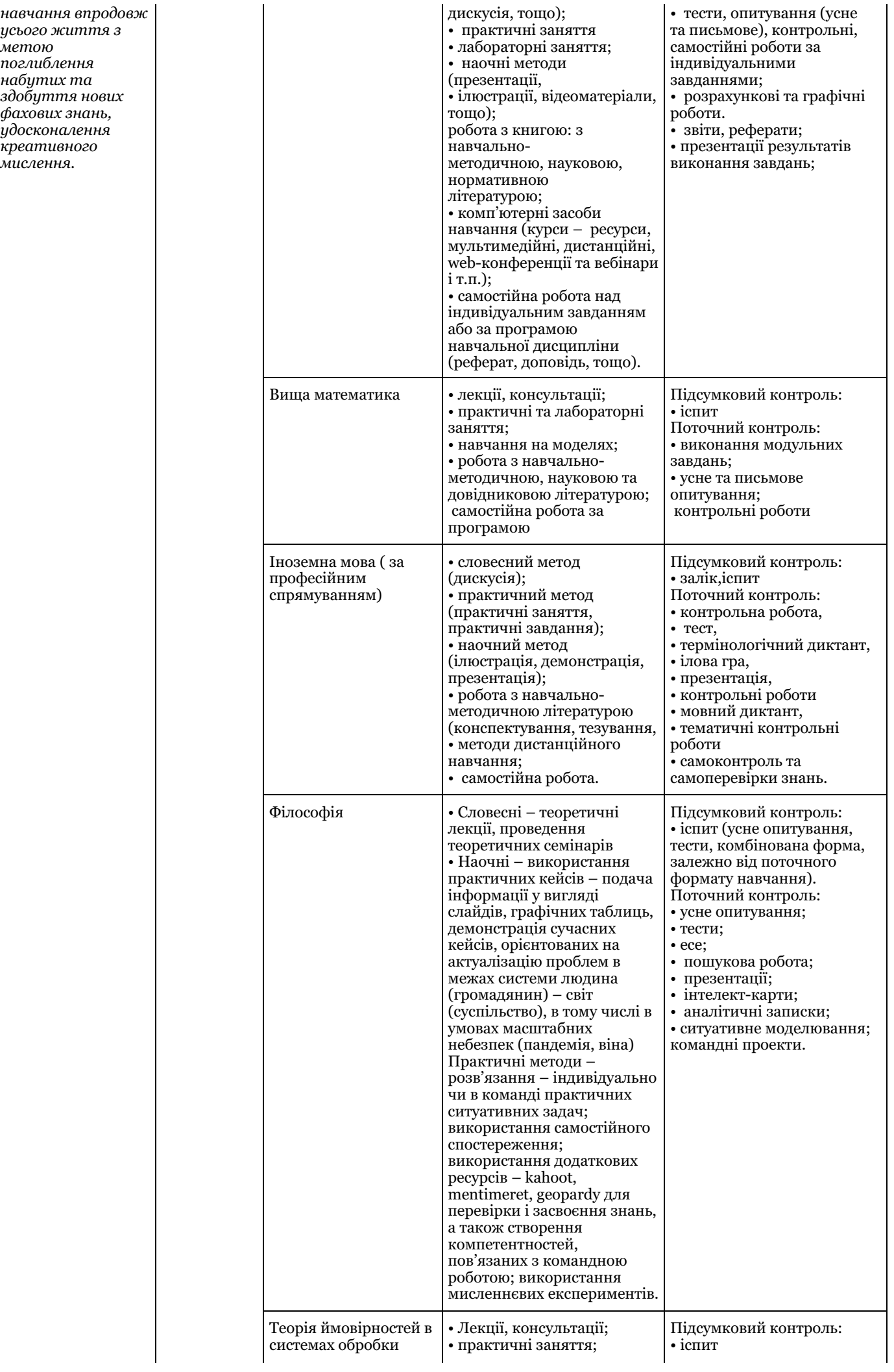

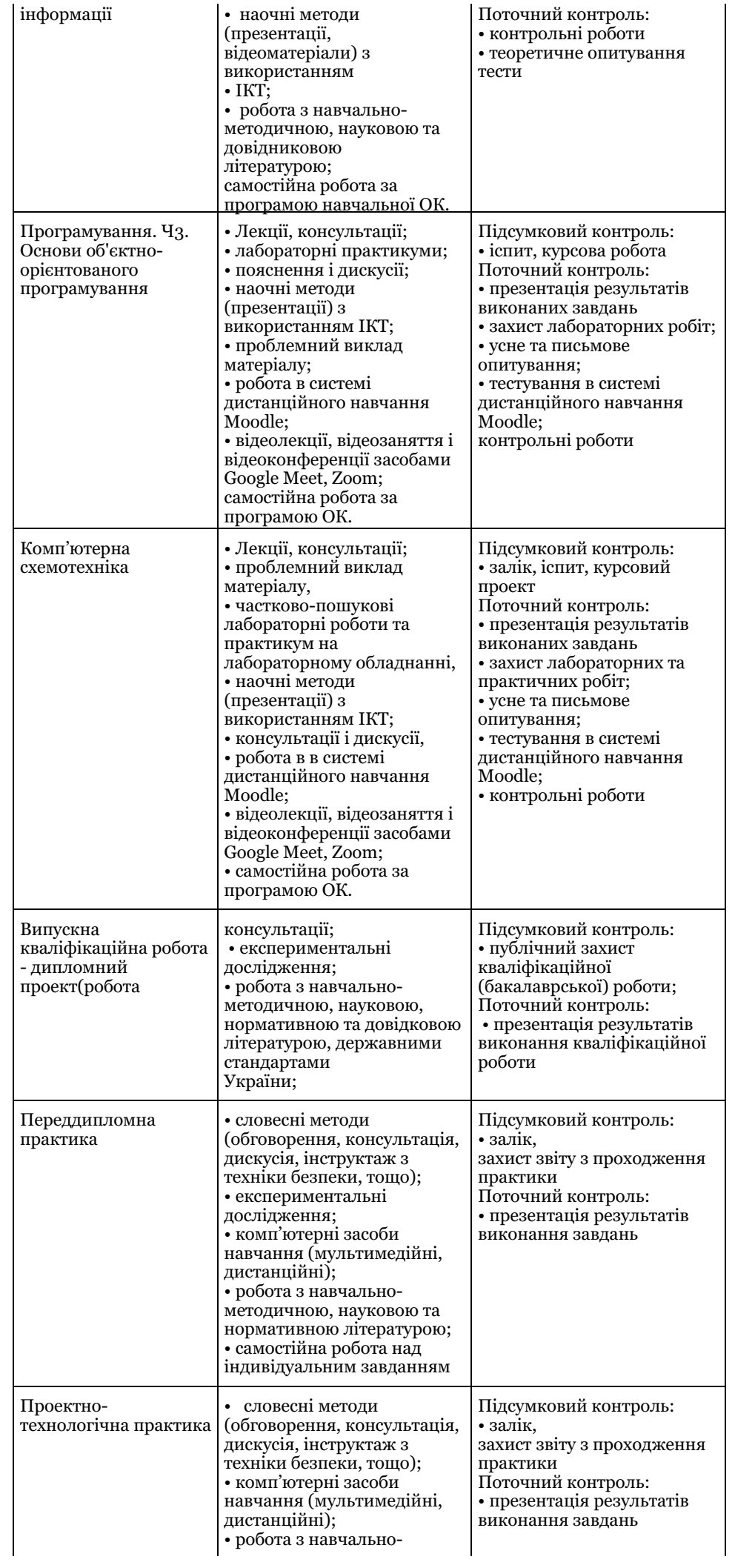

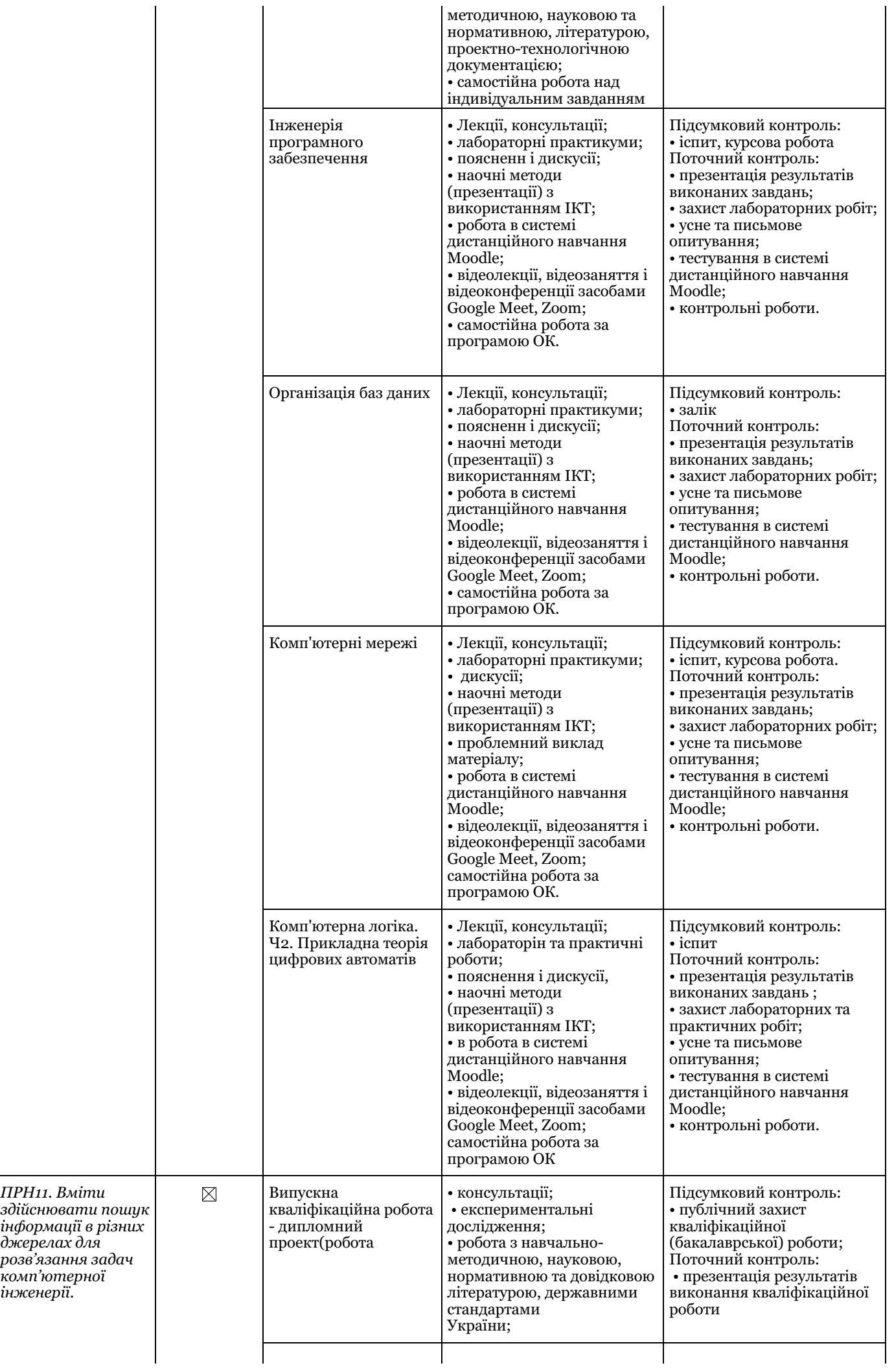

*ПРН11. Вміти*

*джерелах для*

*комп'ютерної інженерії.*

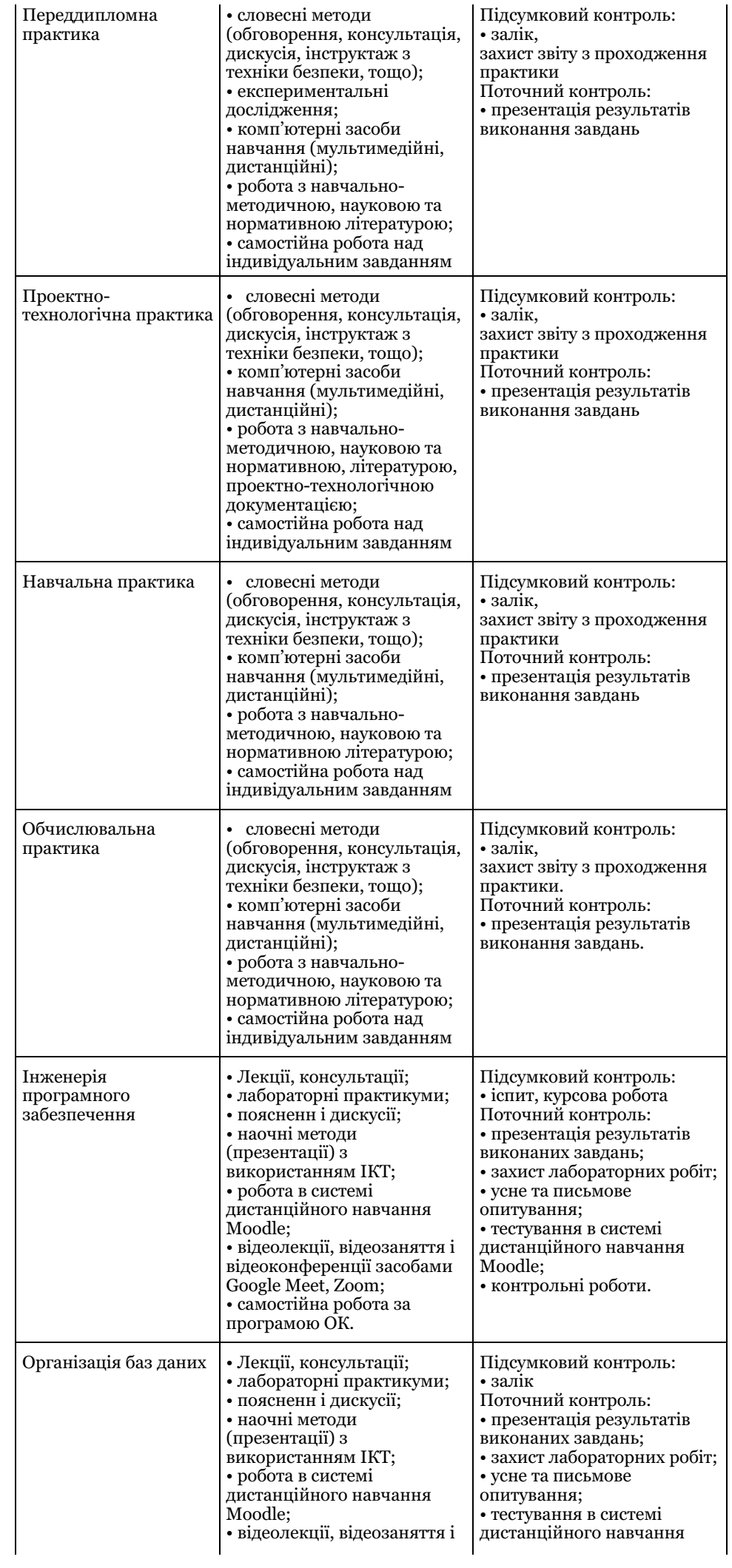

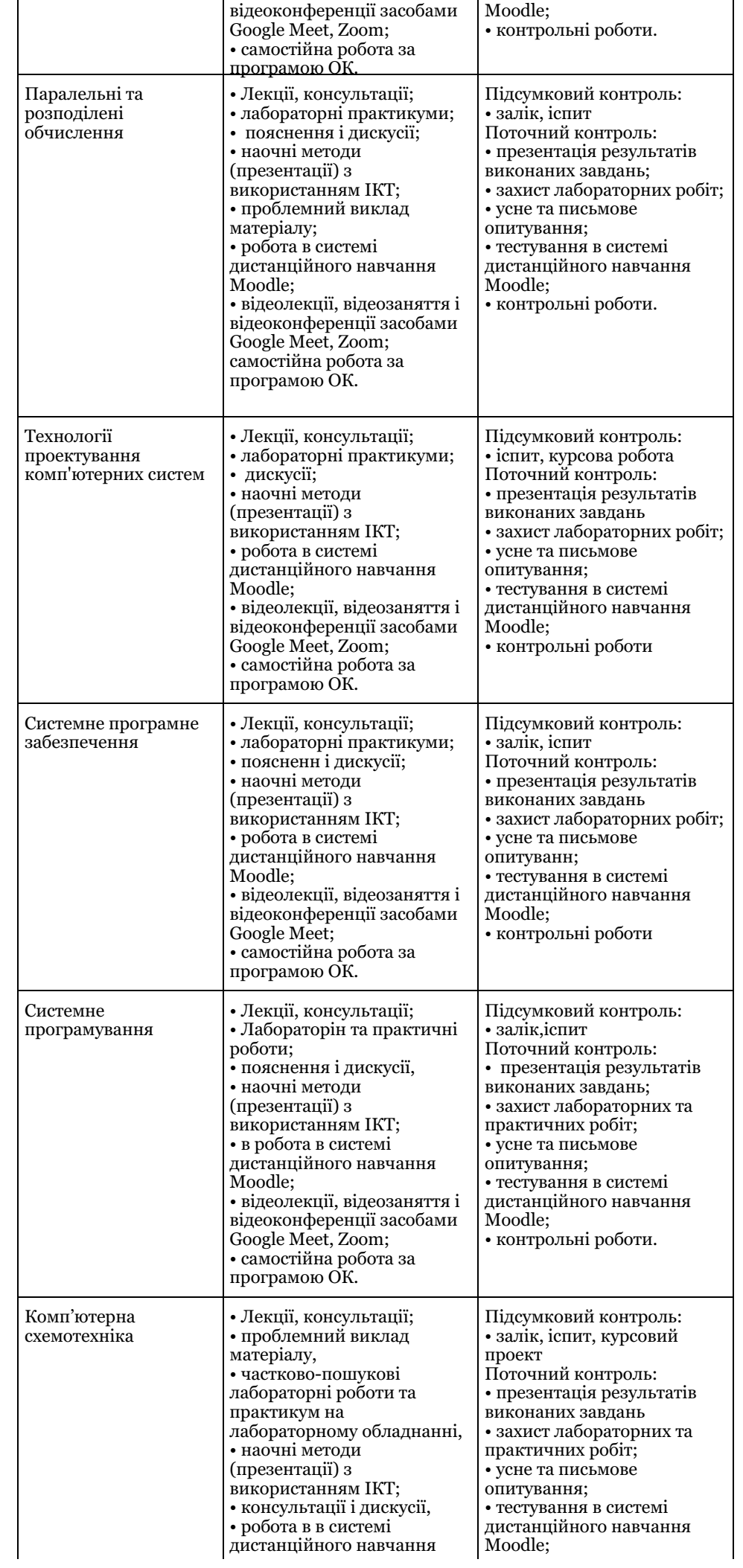

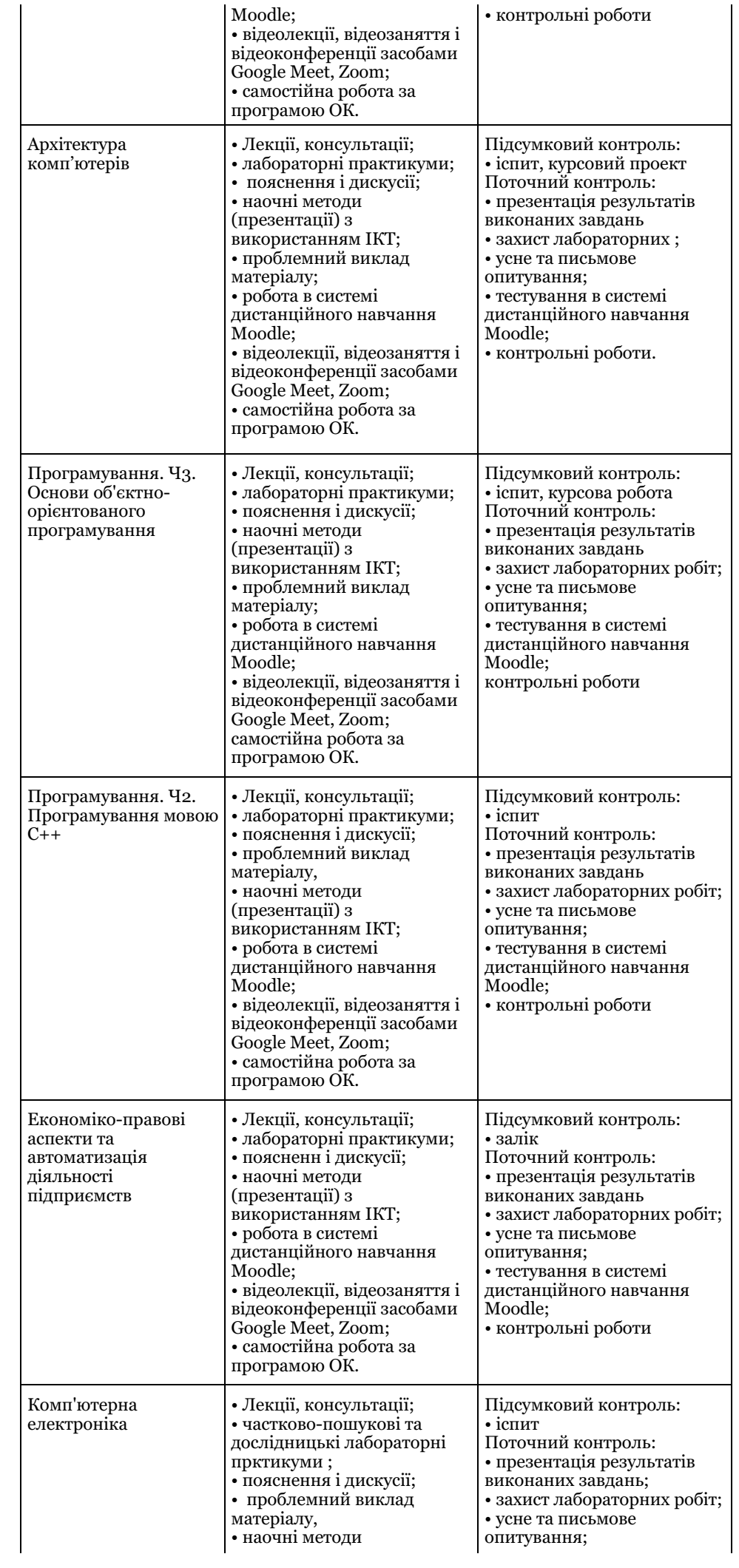

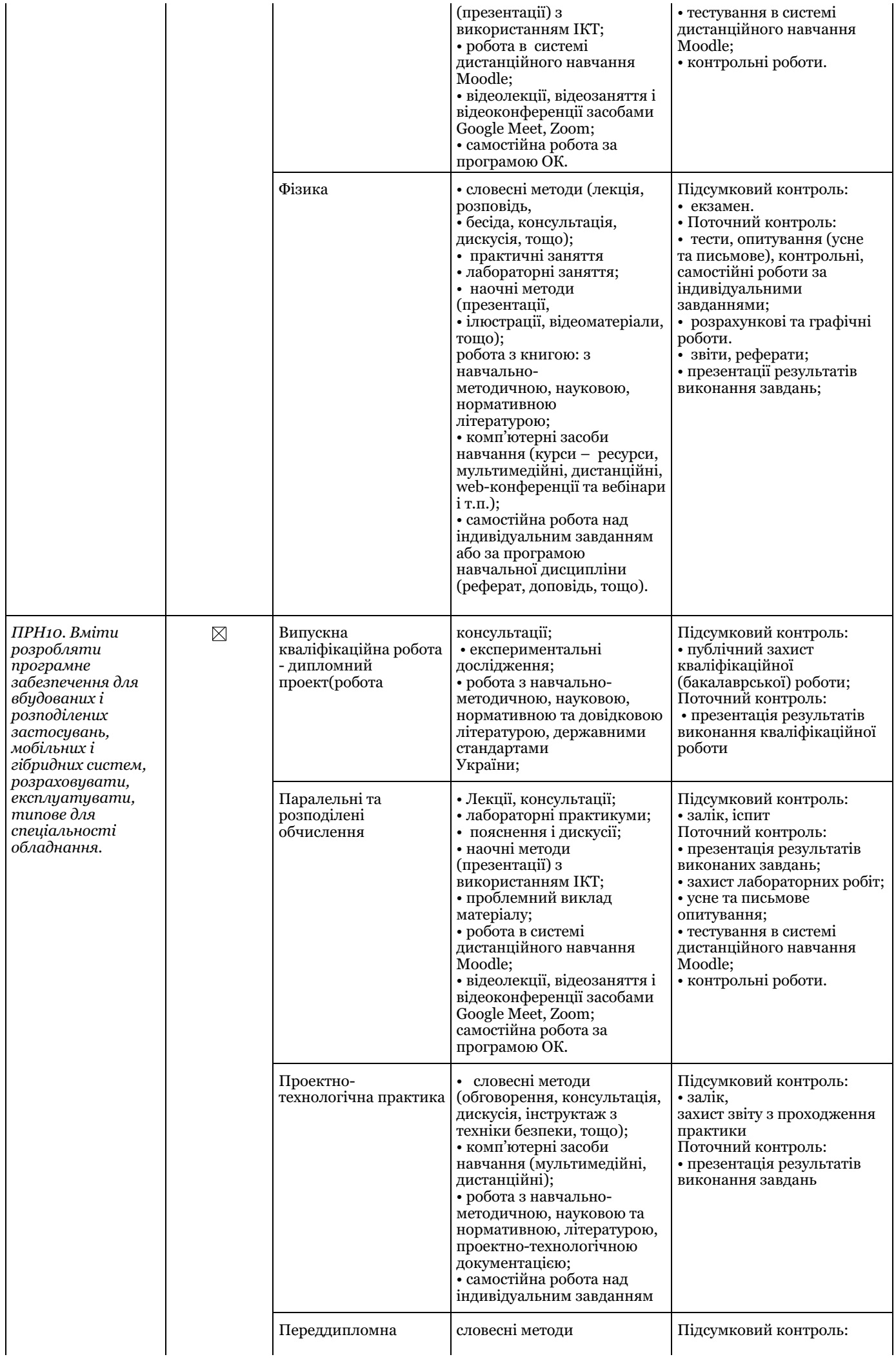

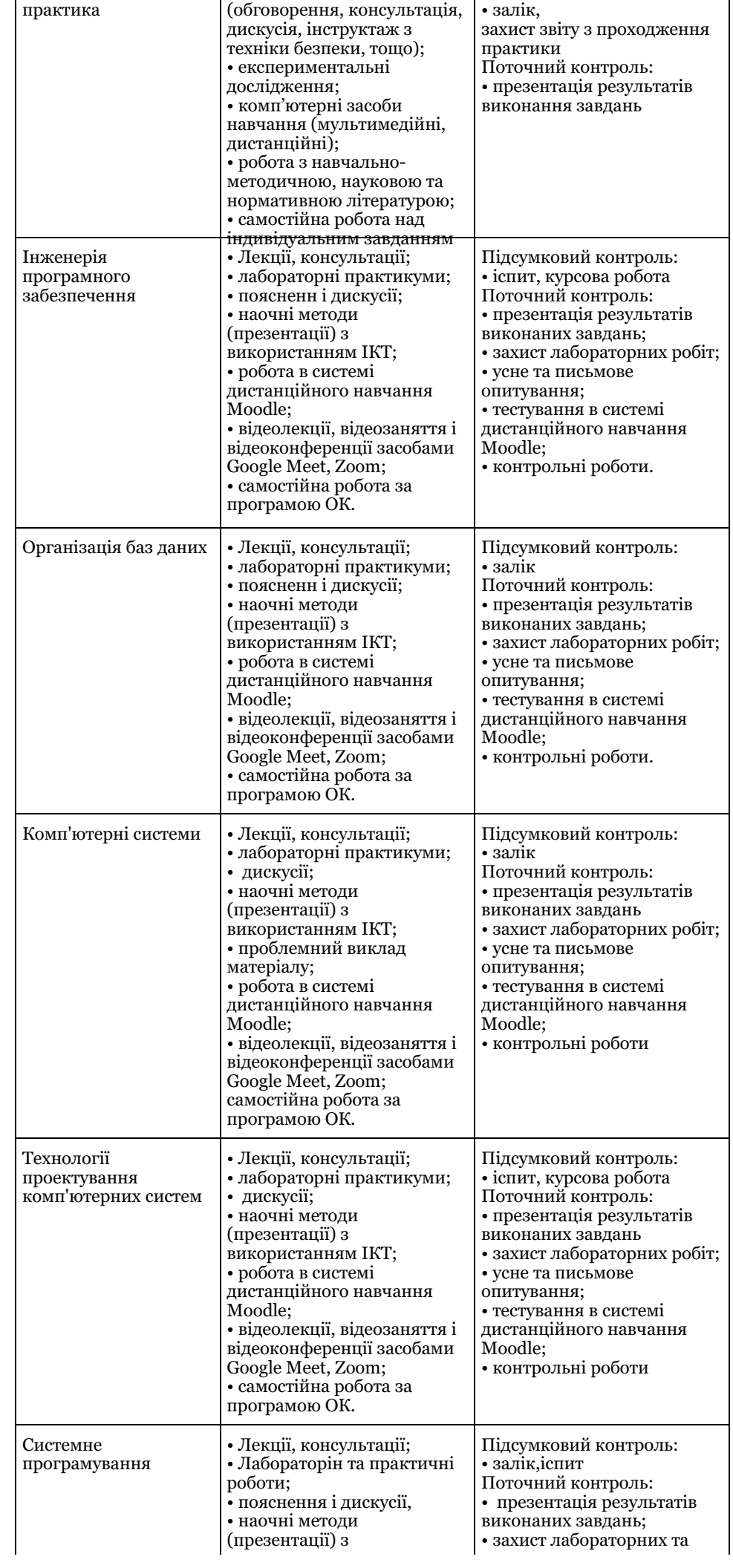

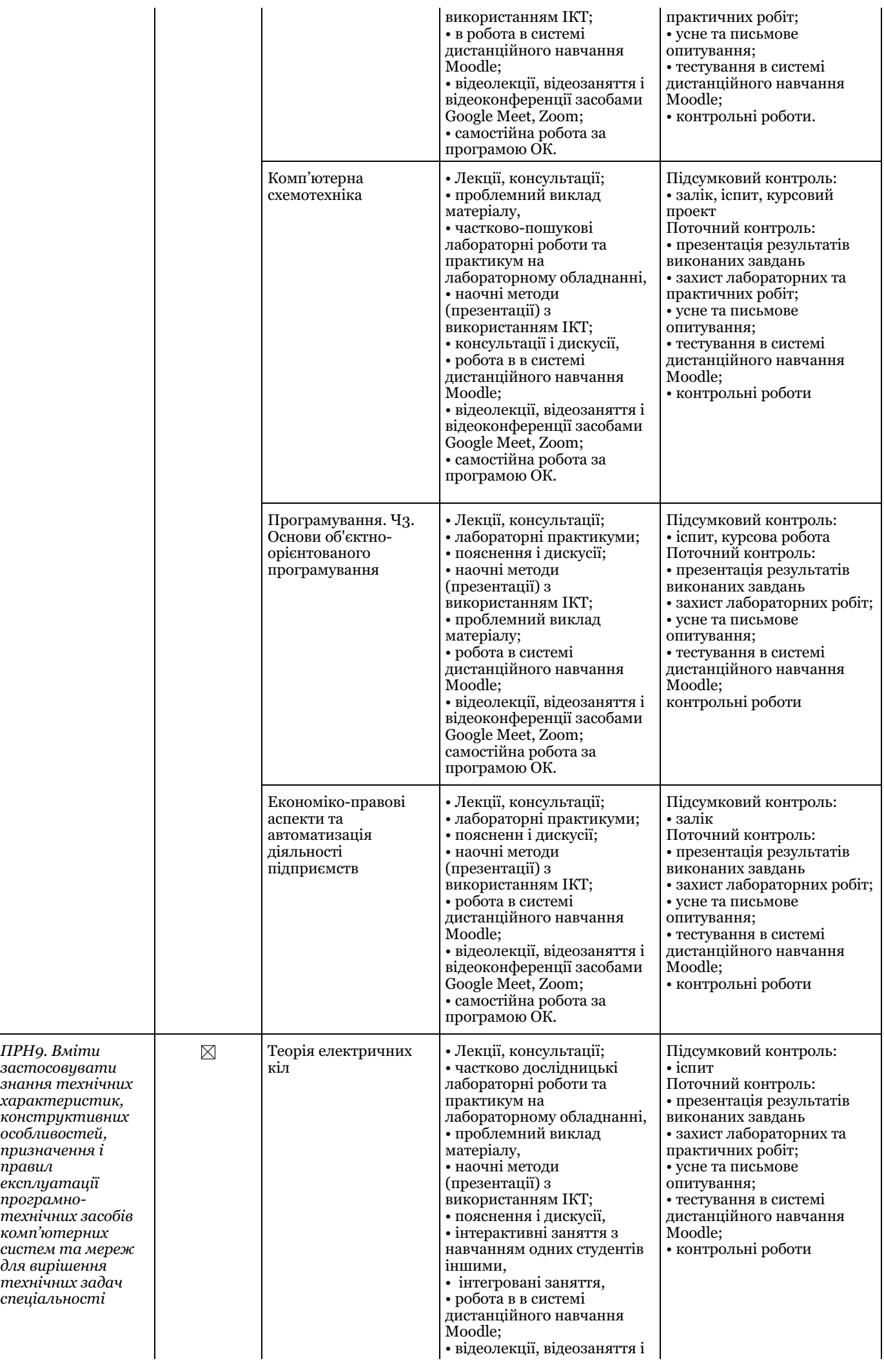

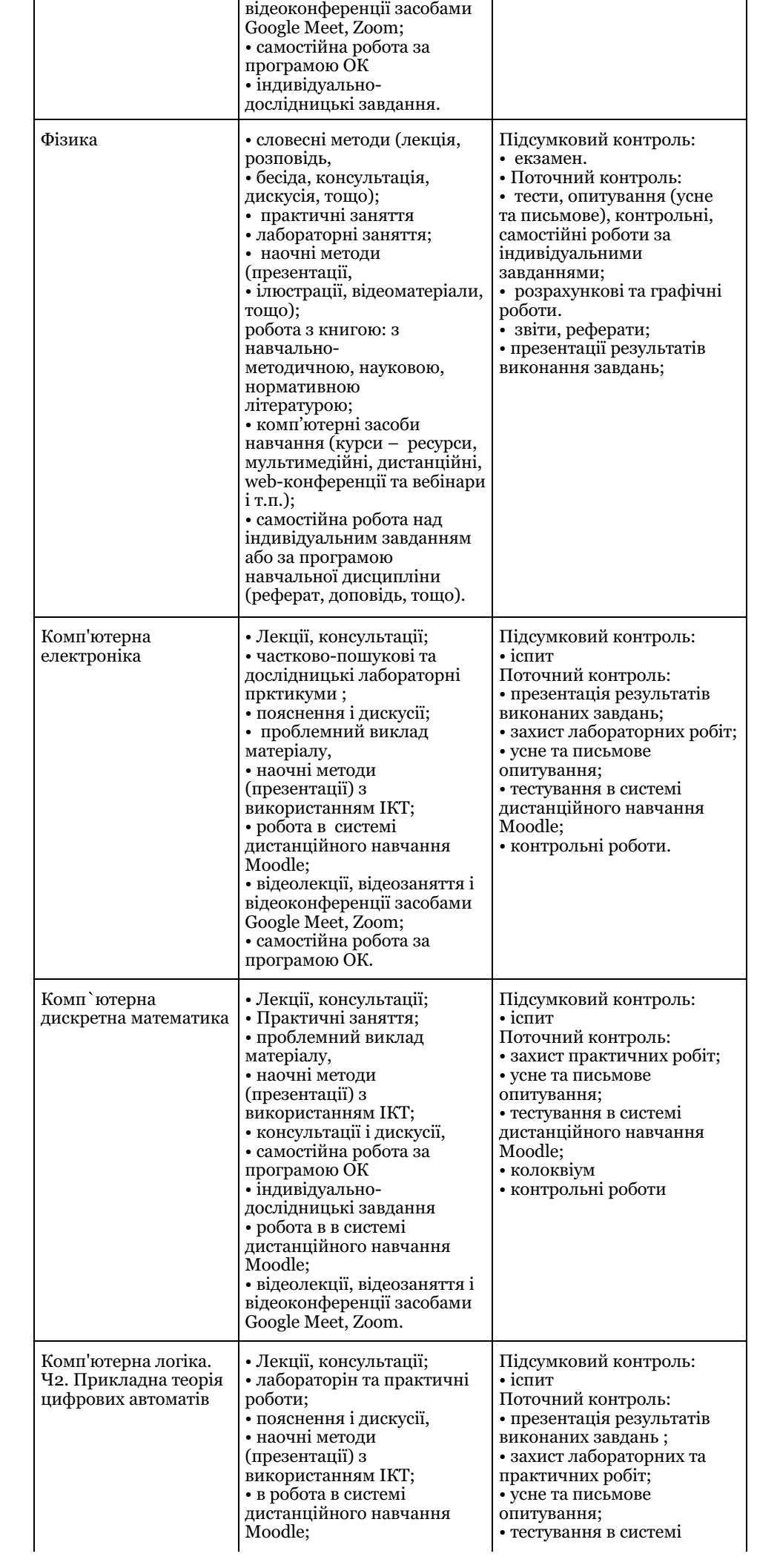

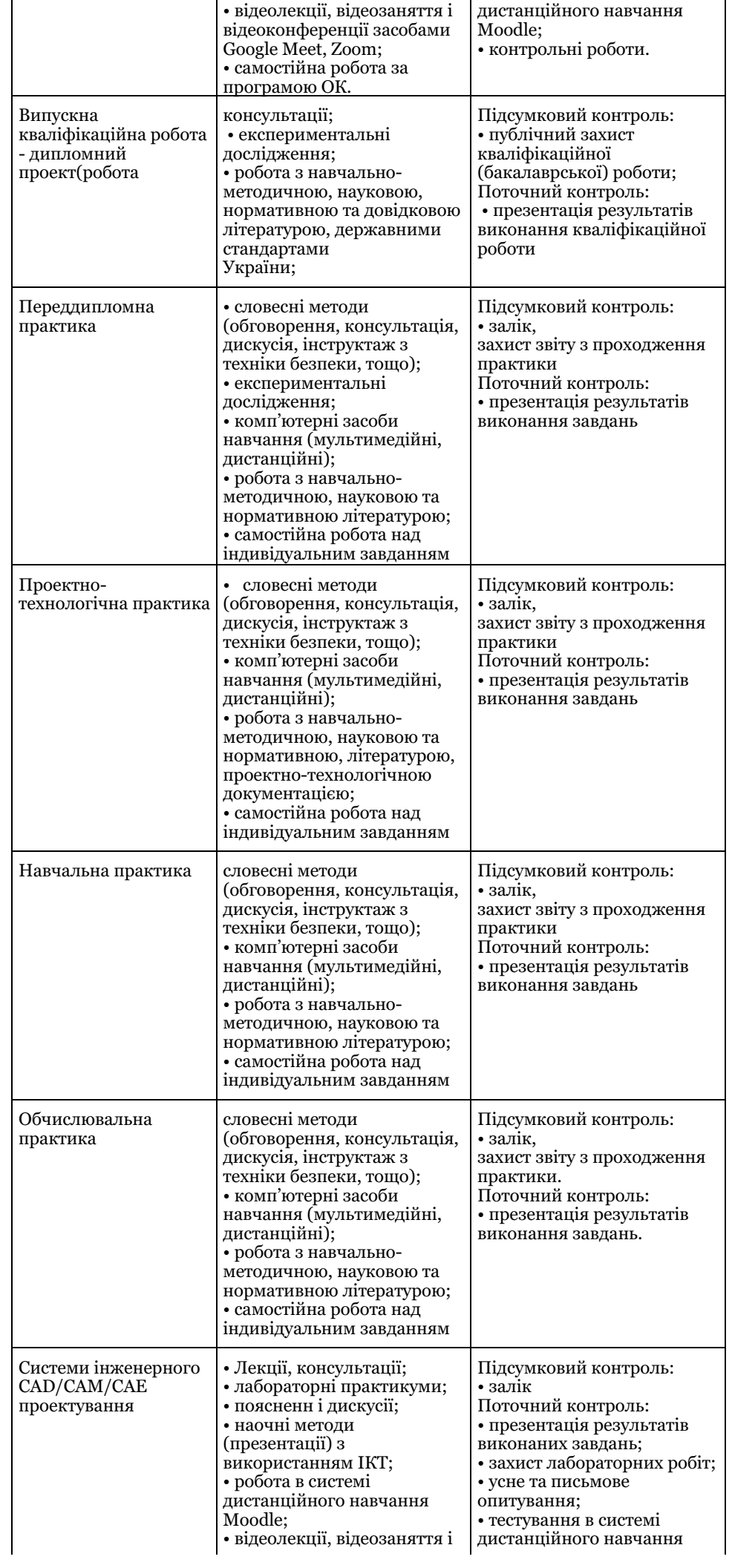

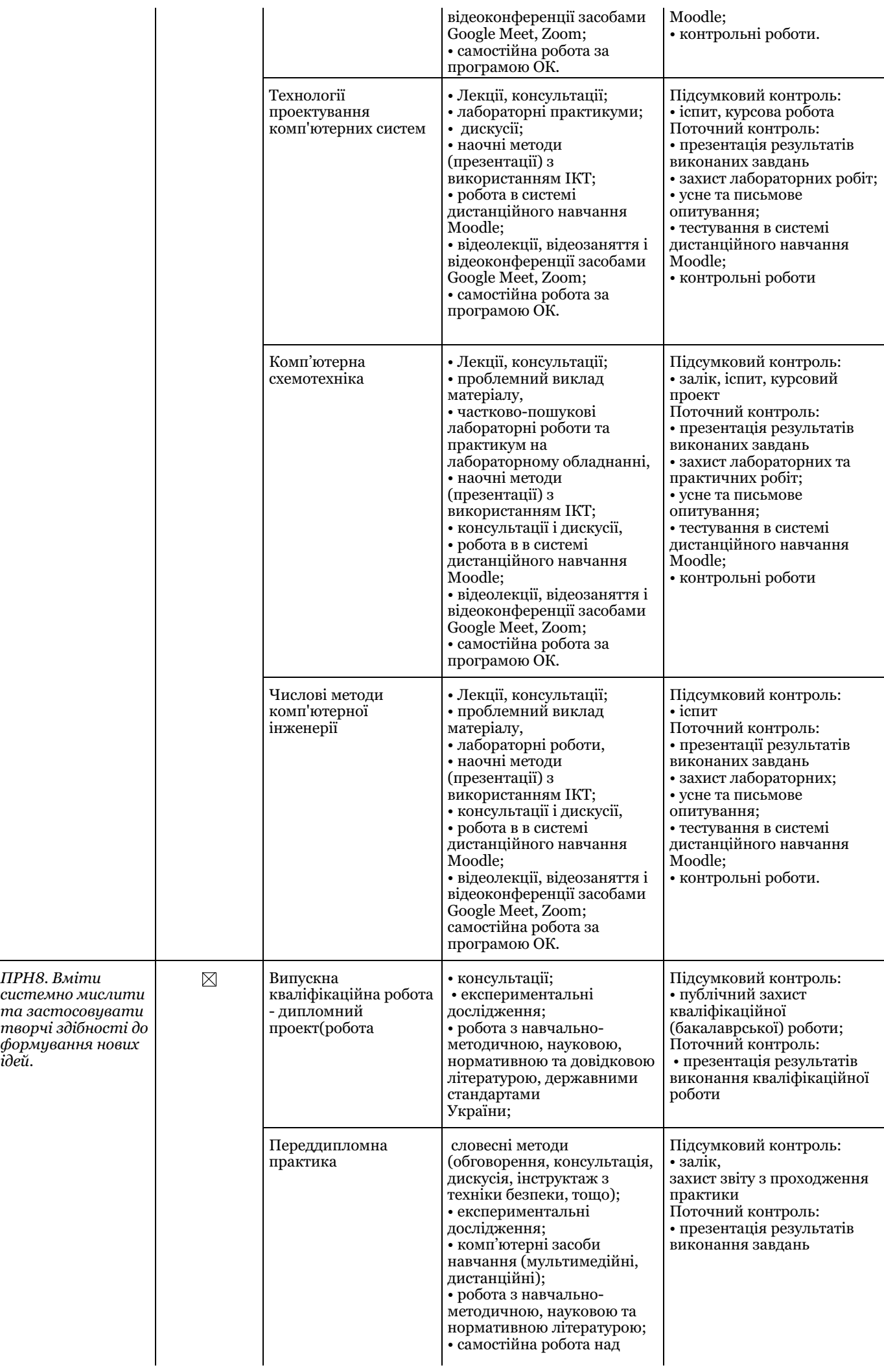

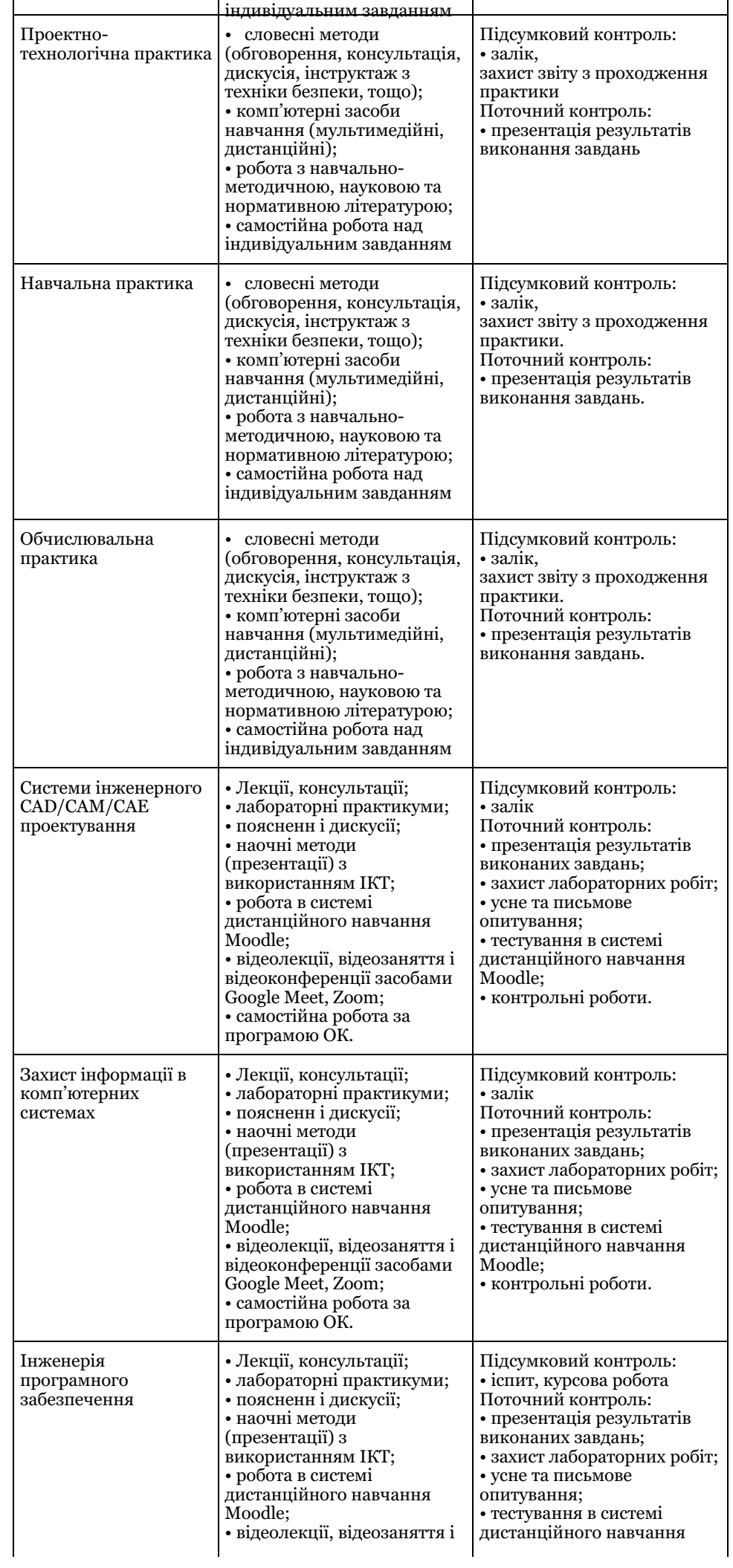

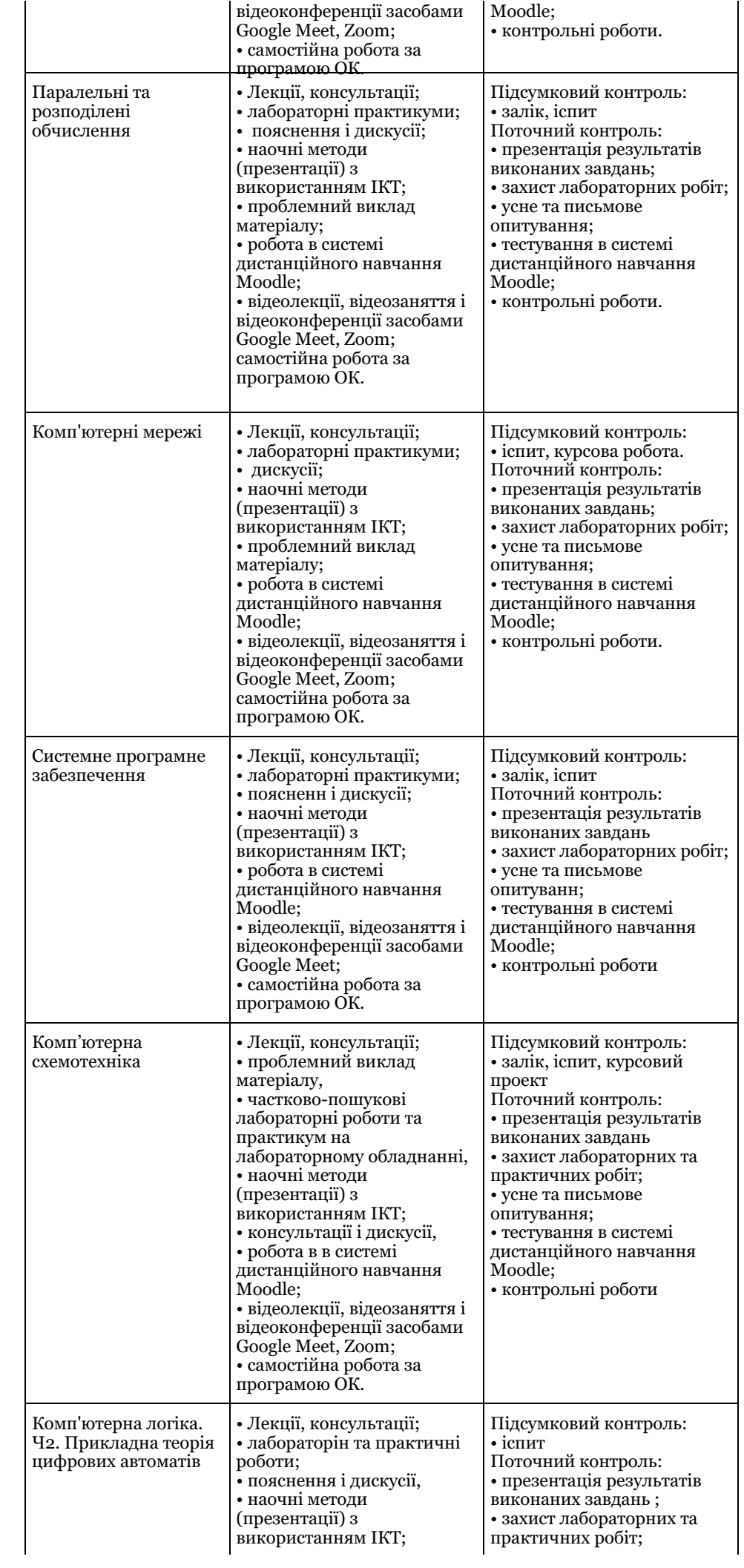

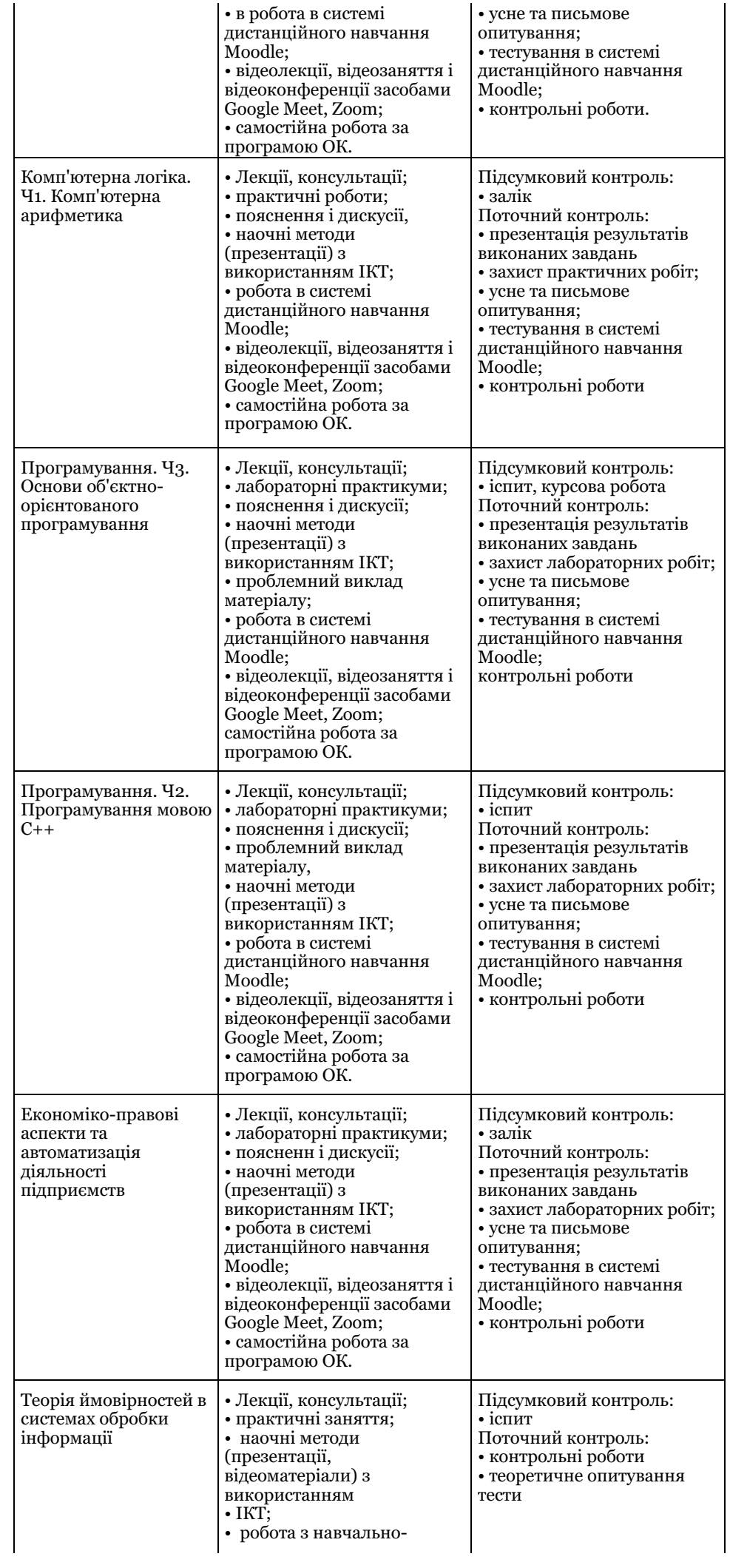

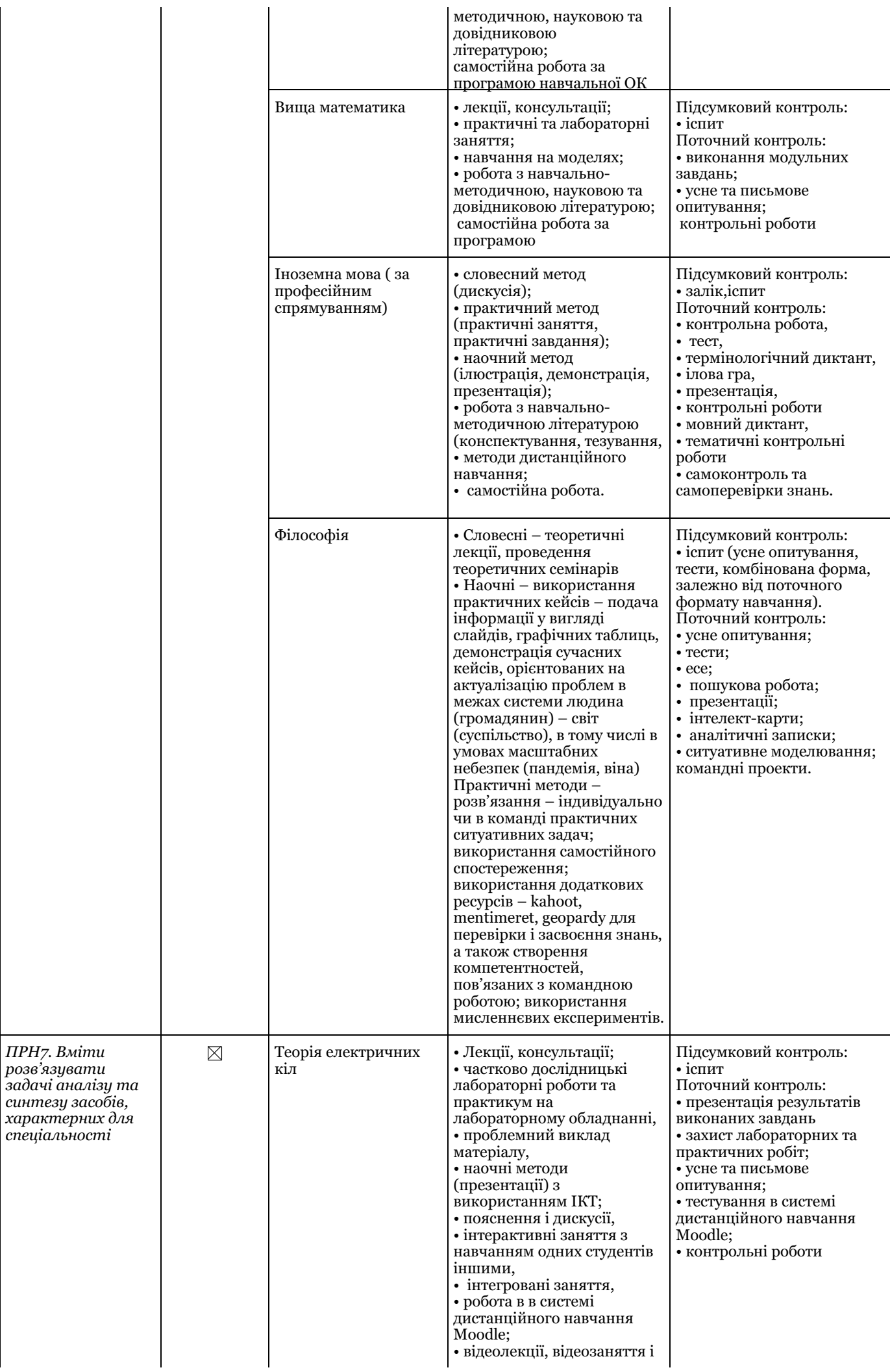

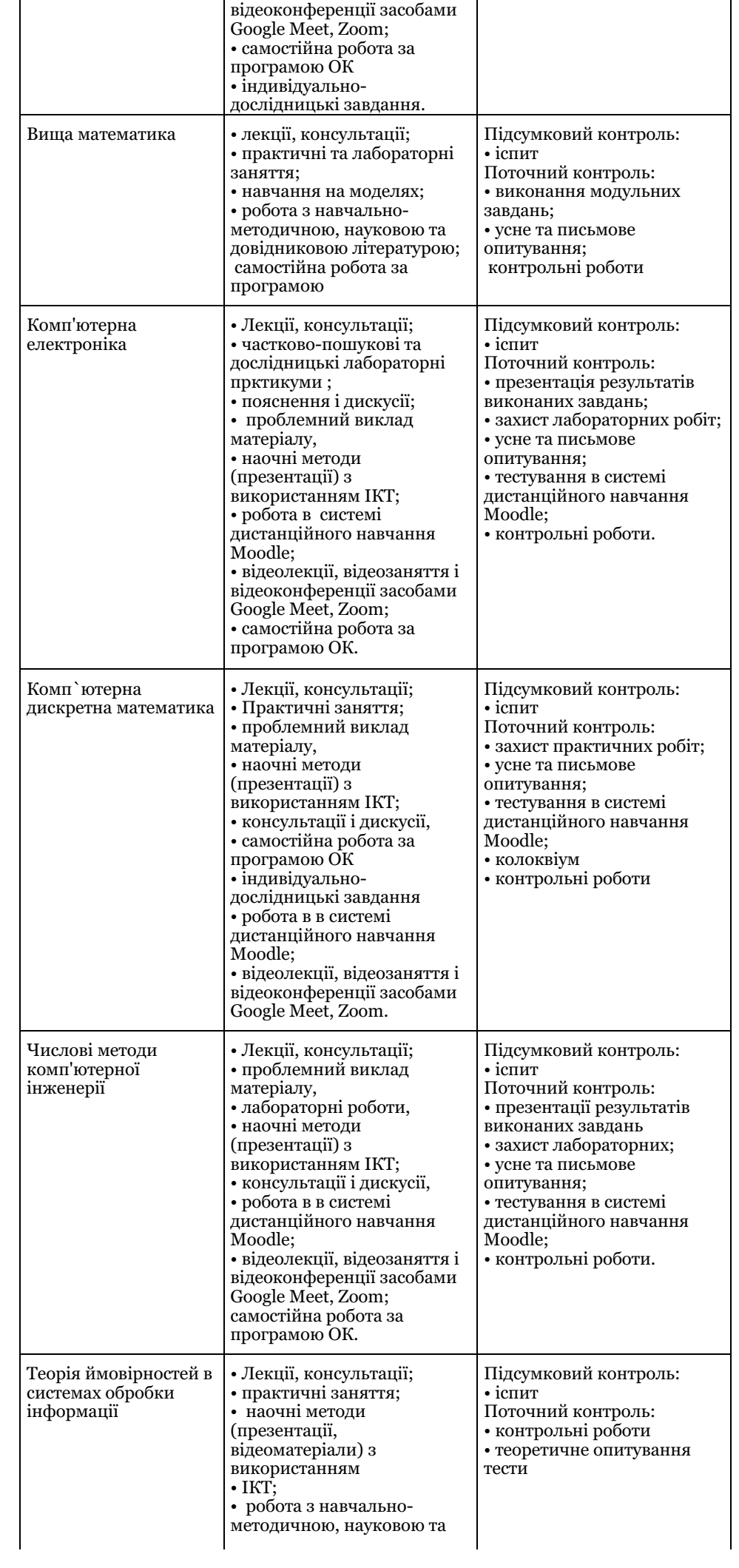

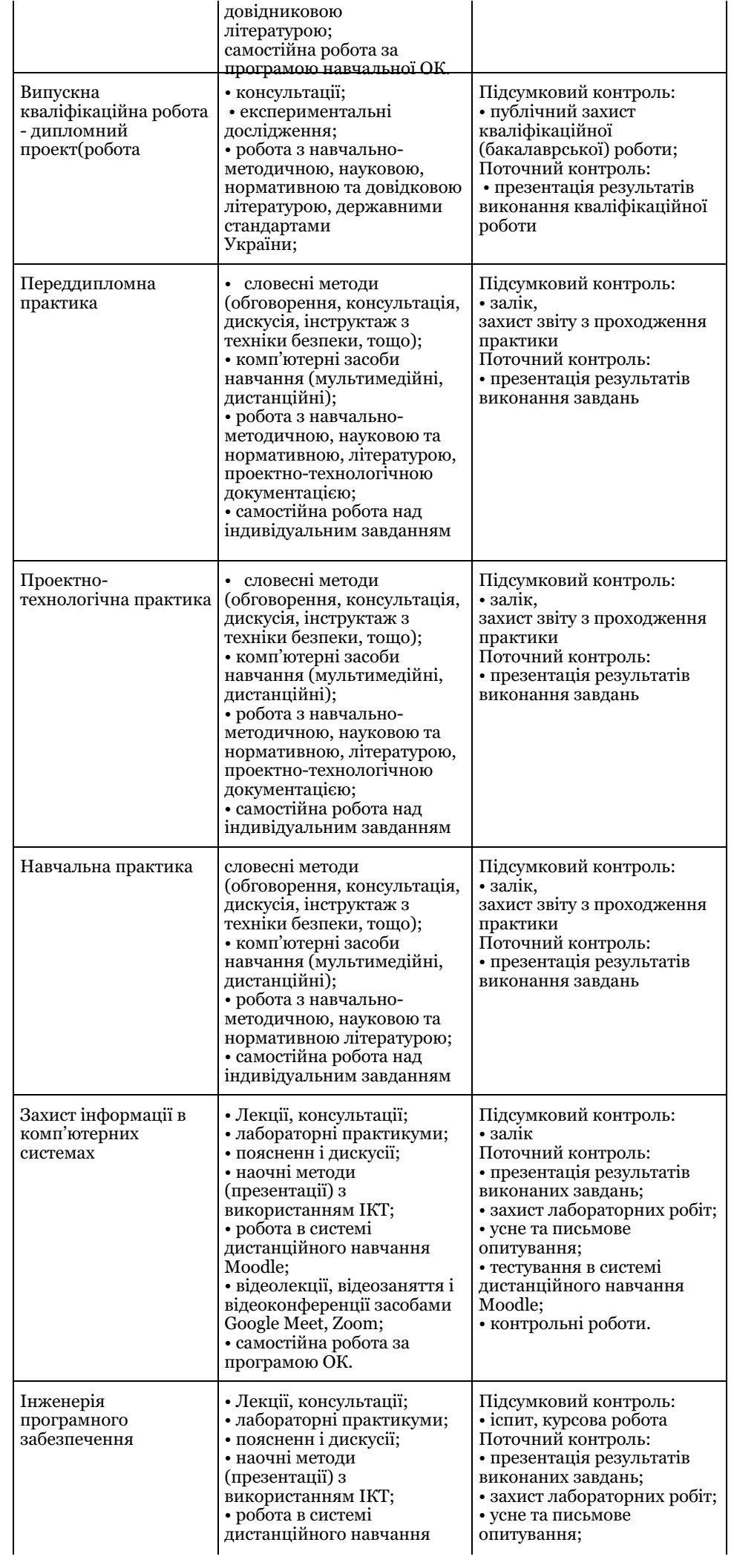

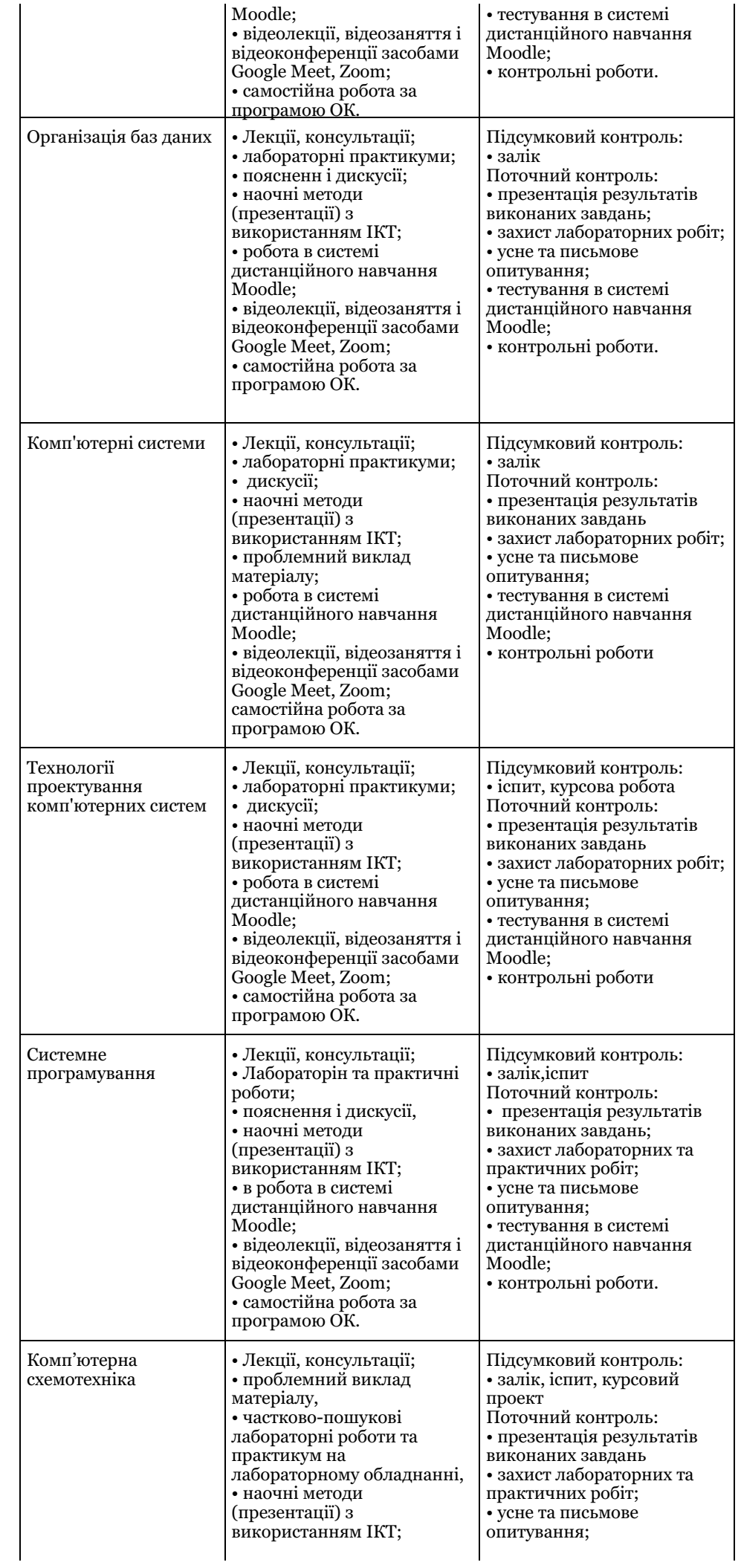

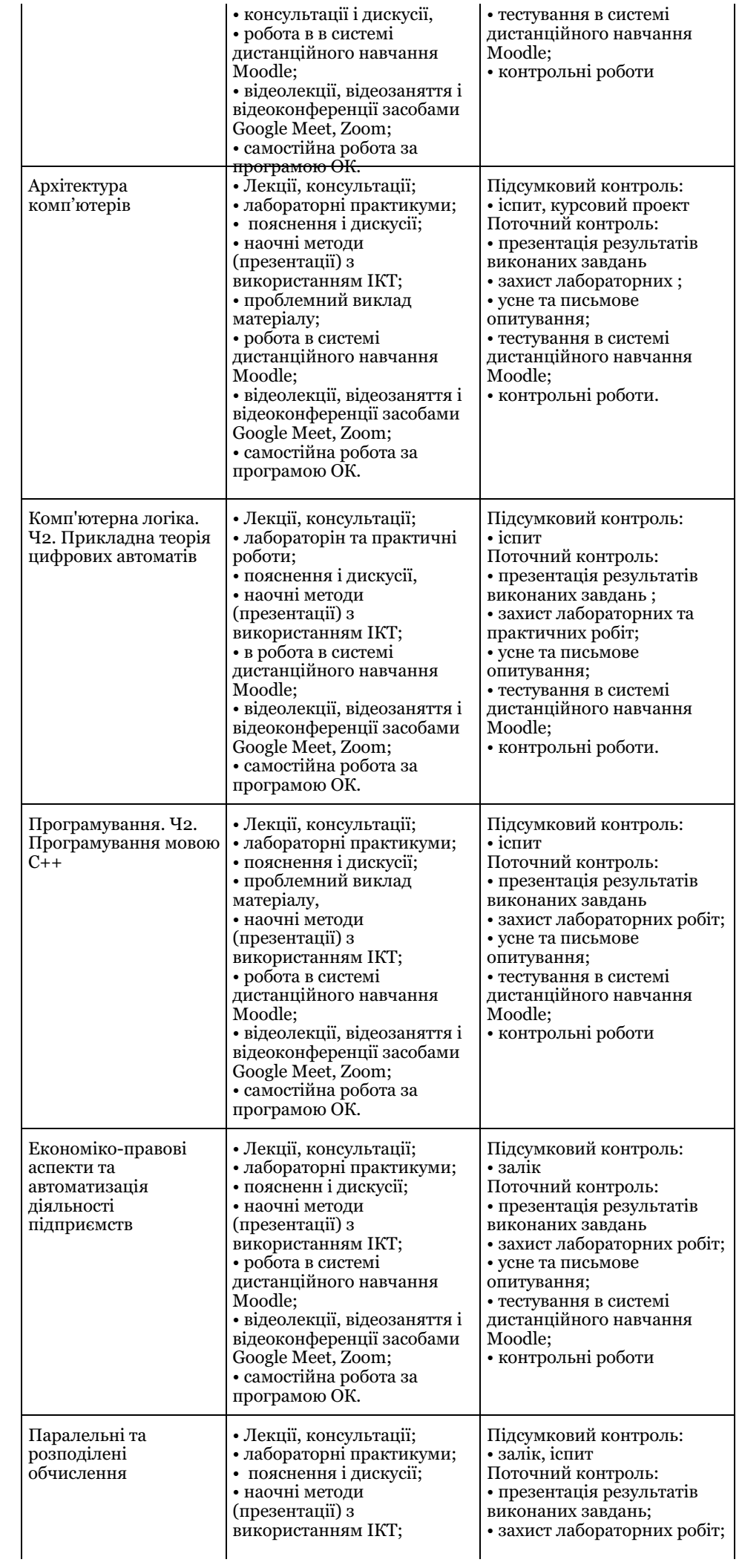

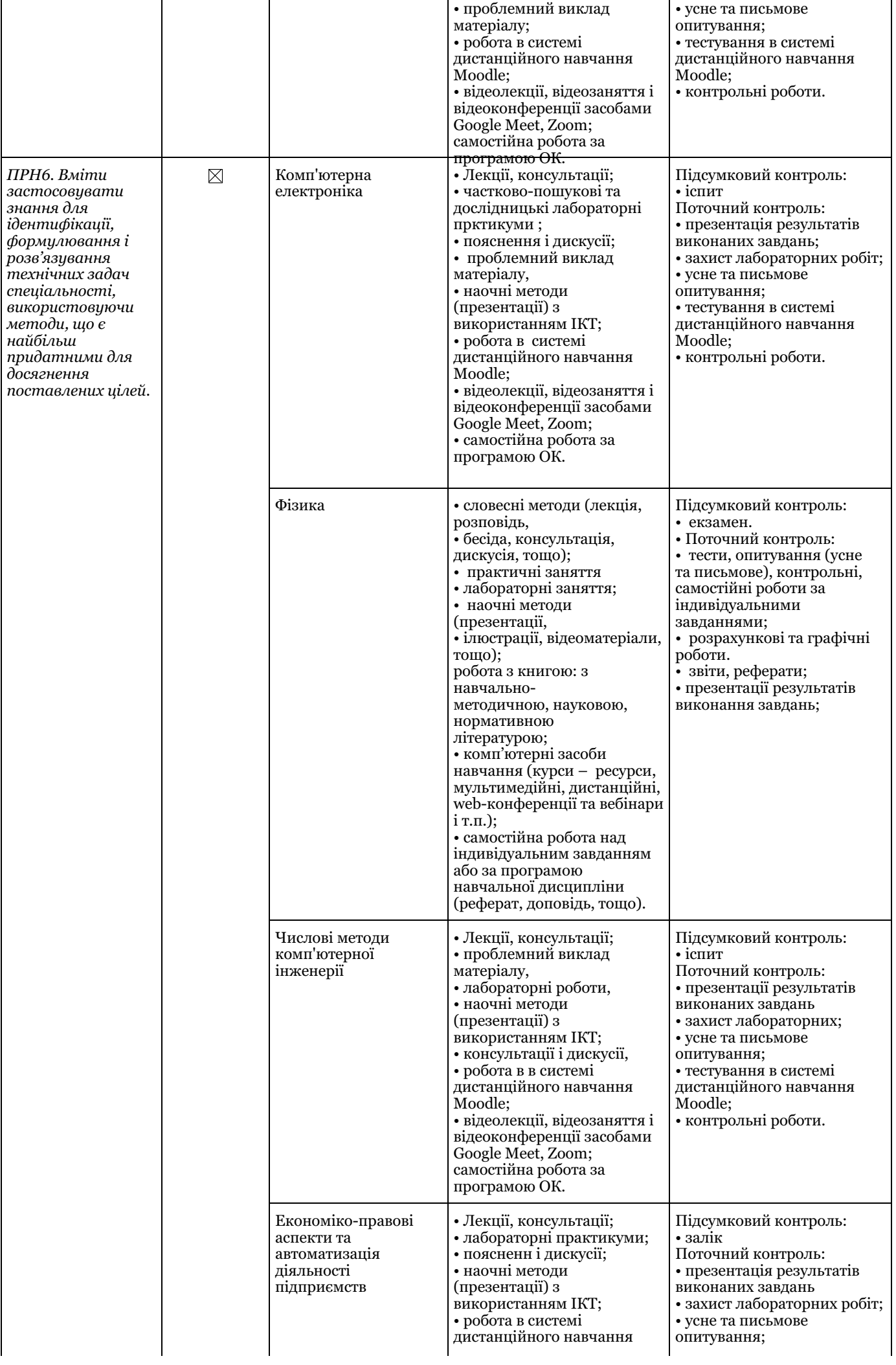

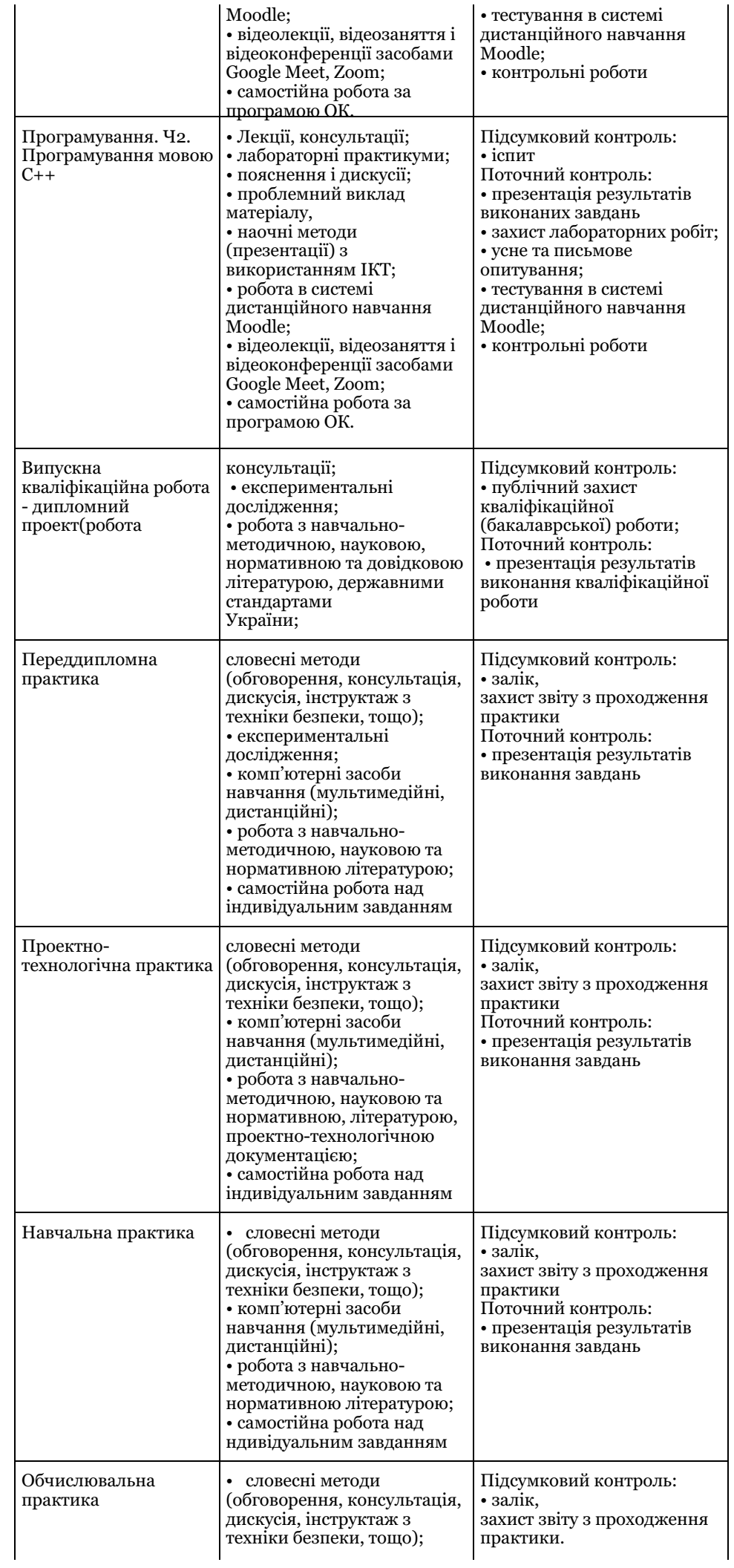

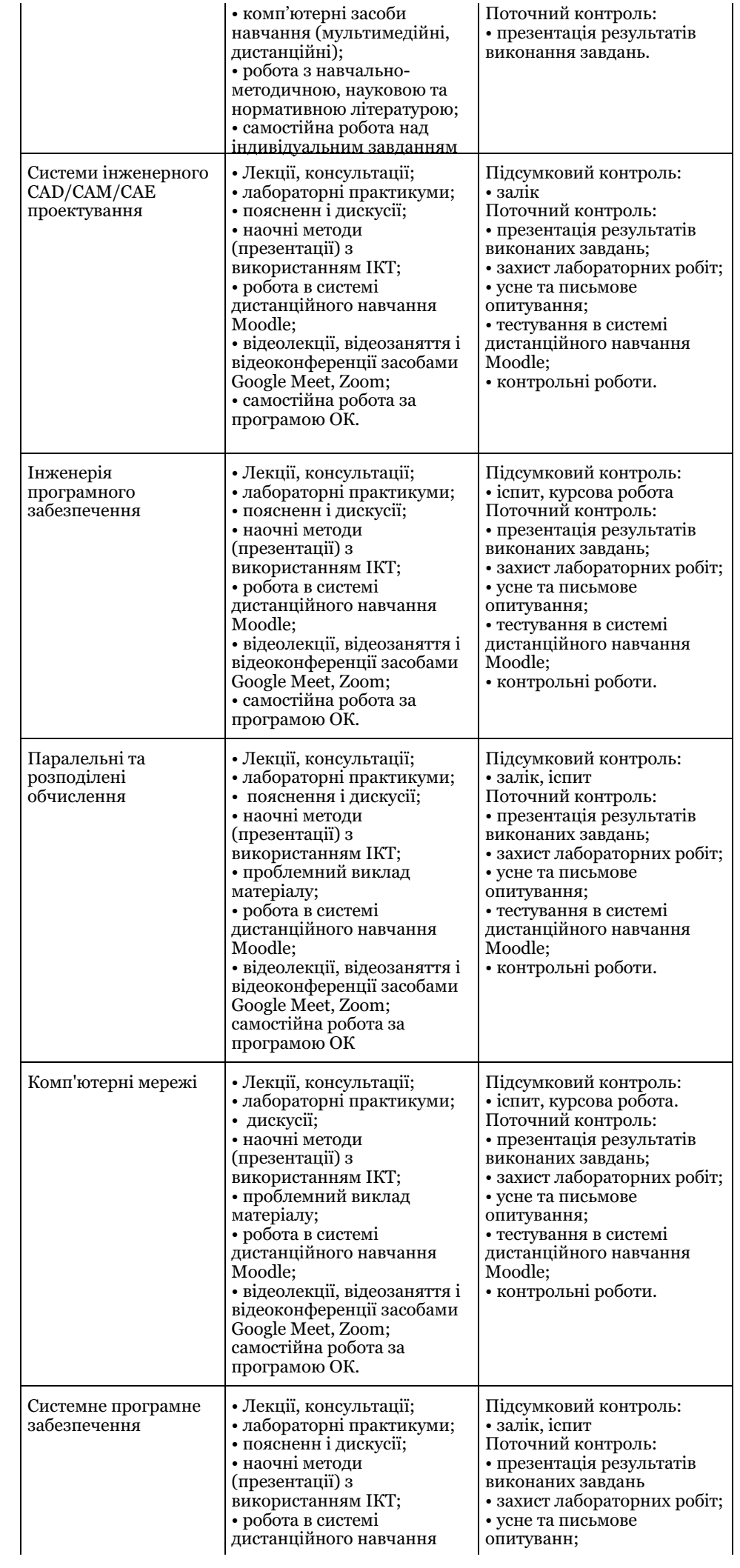

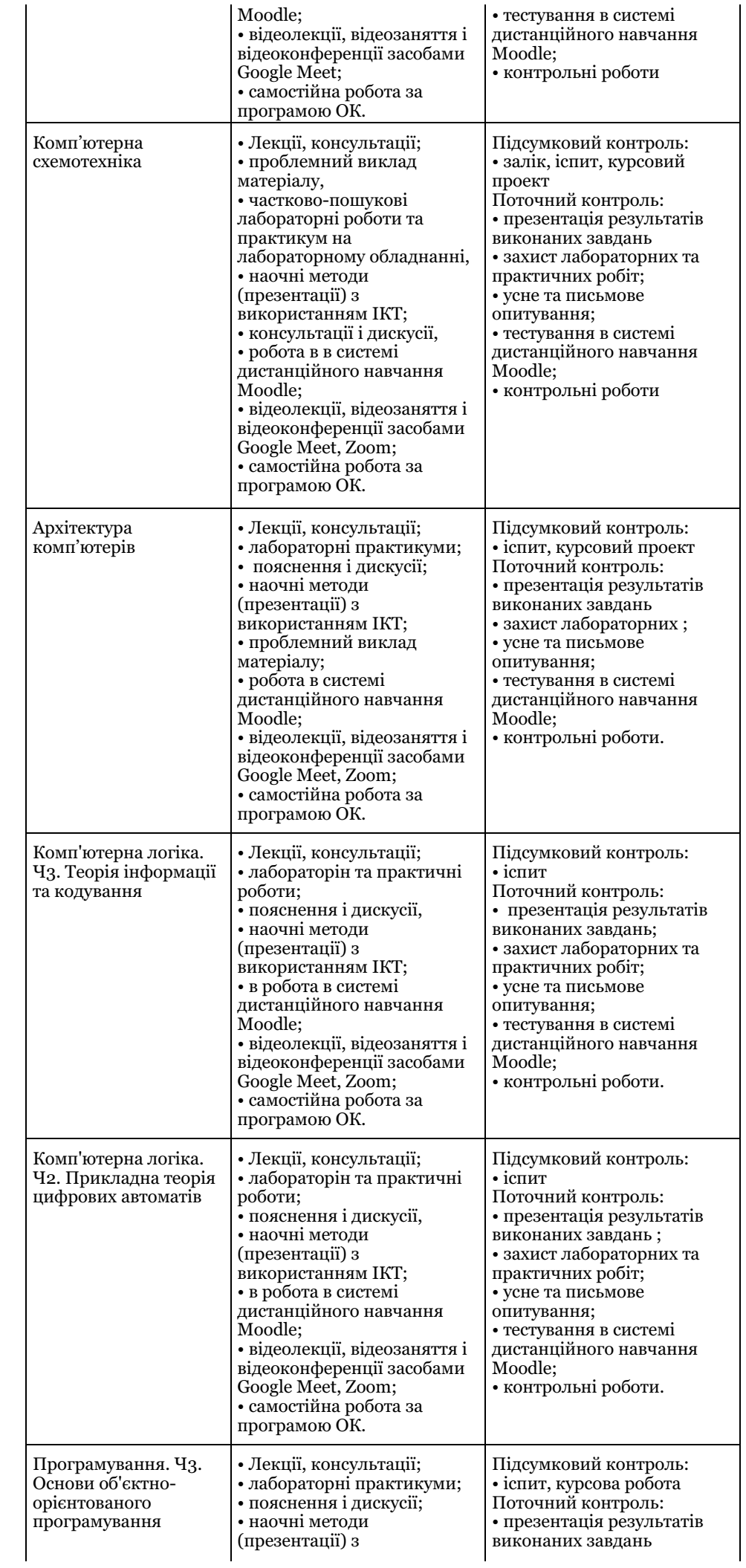

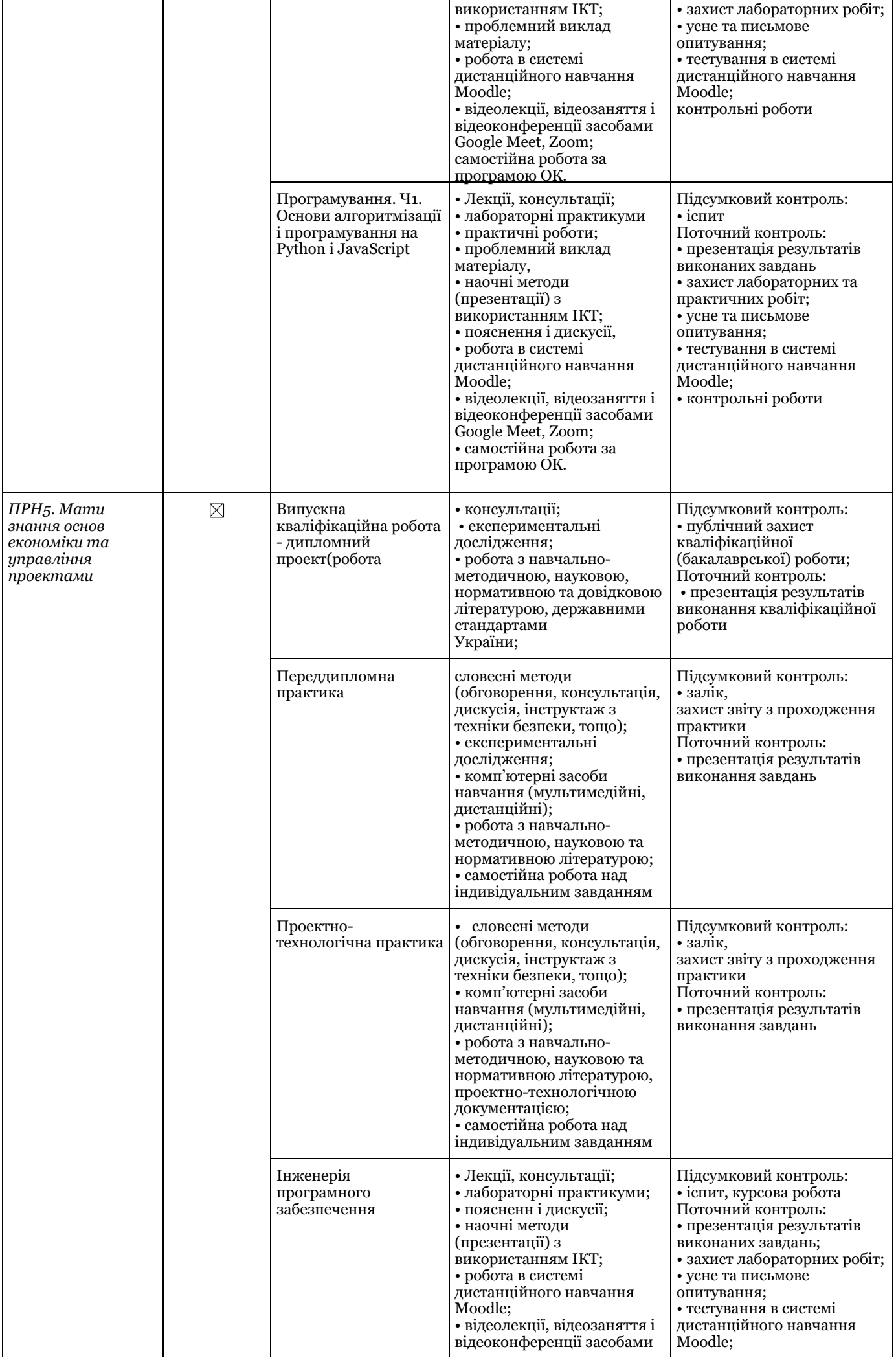

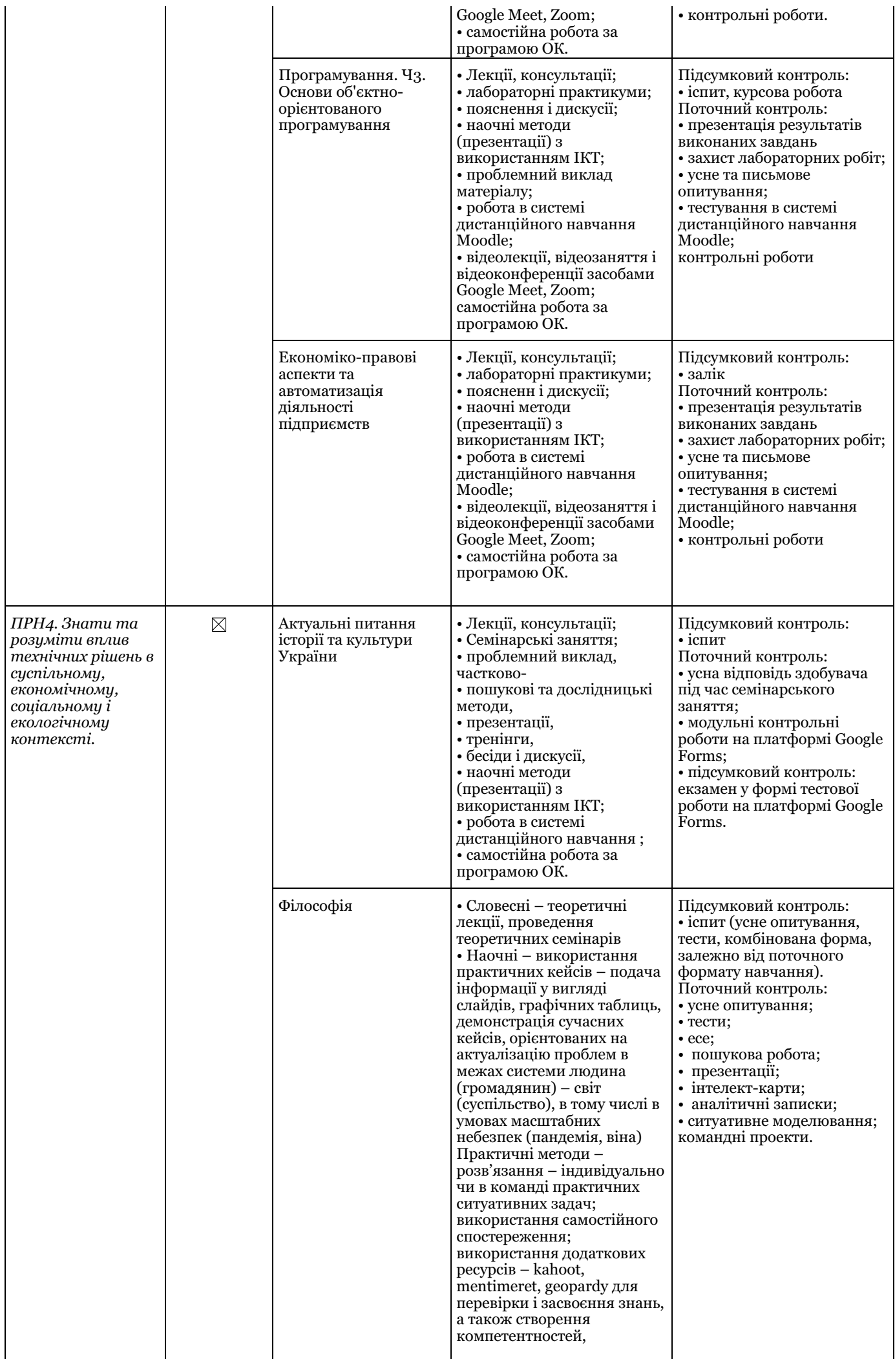

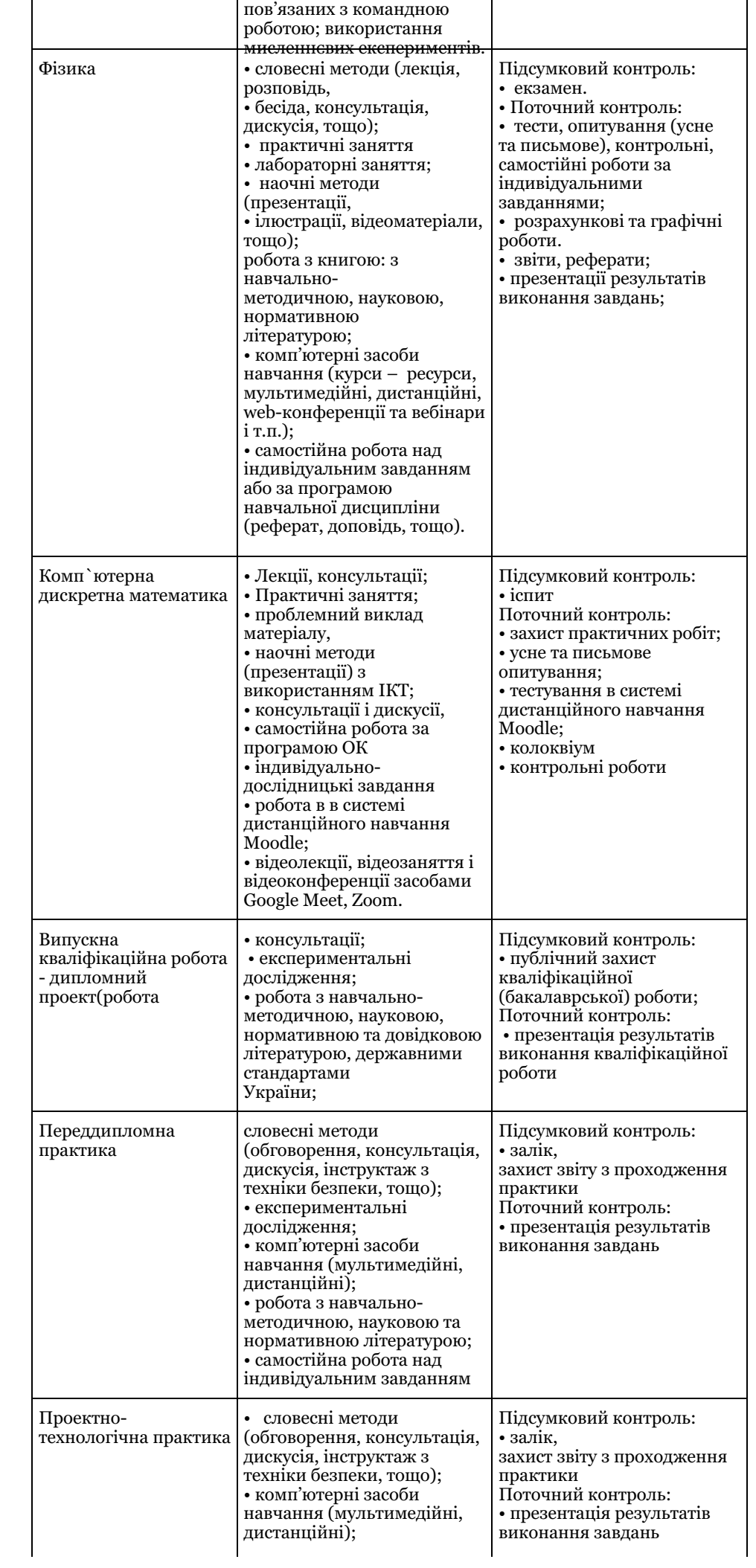

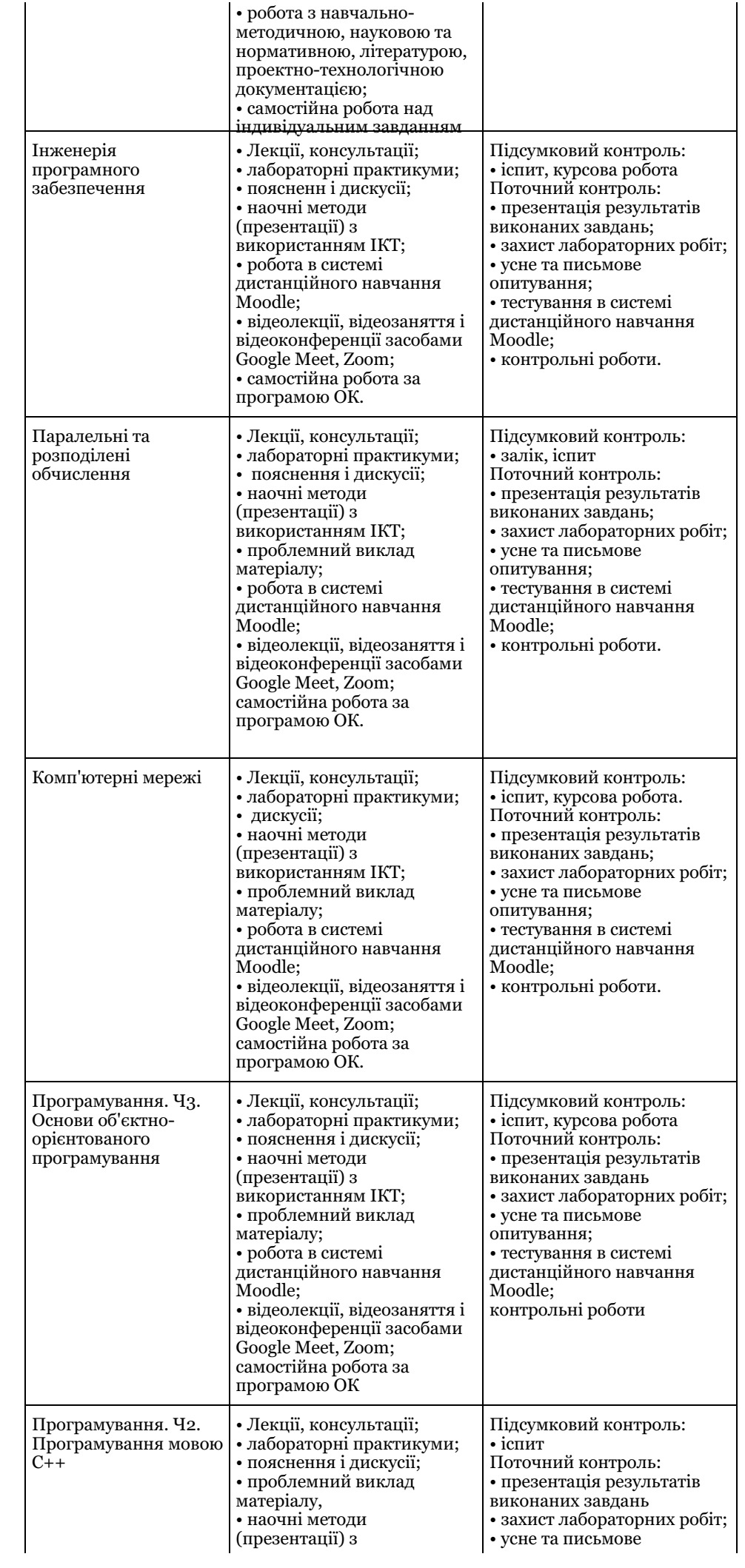

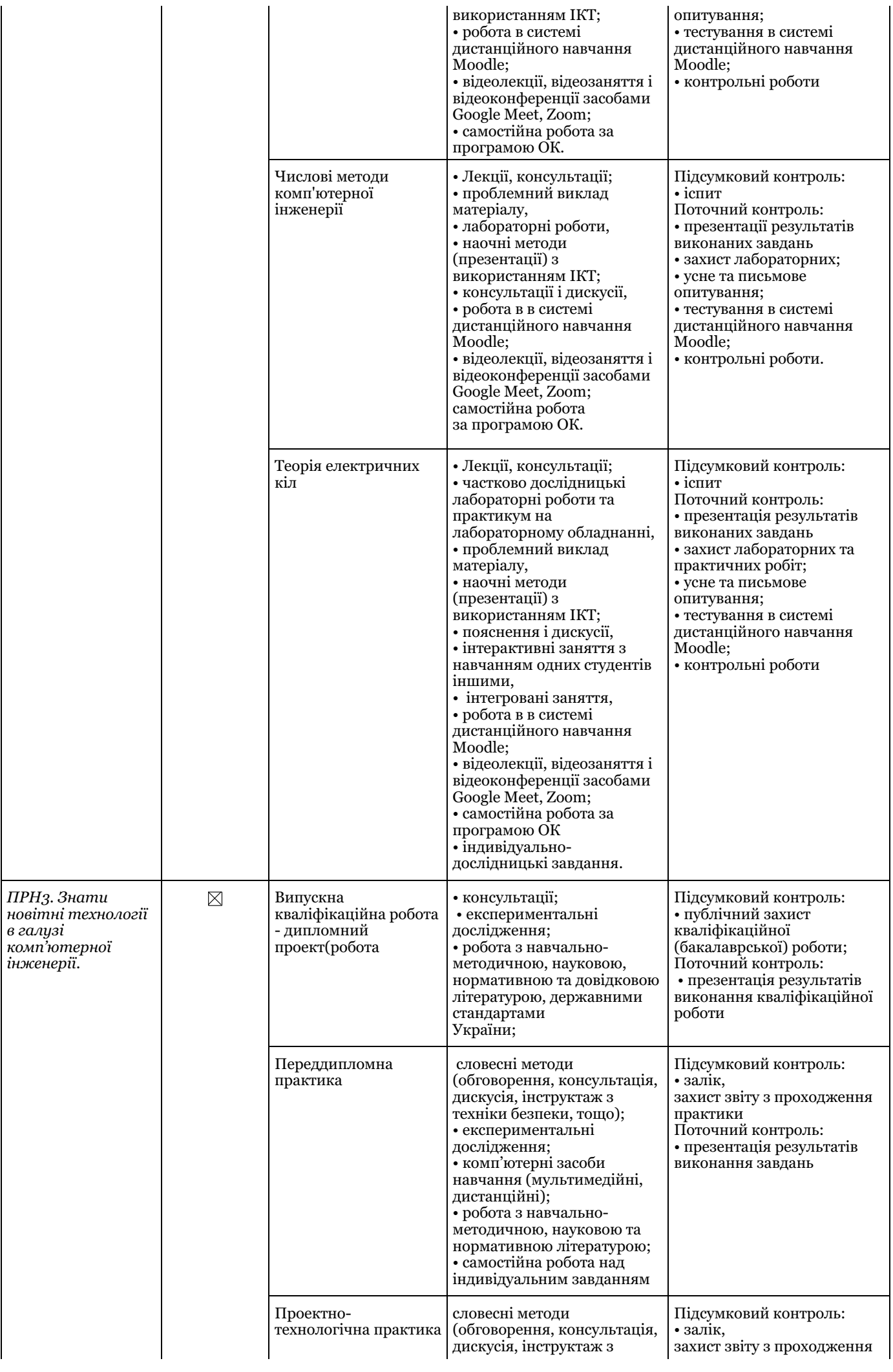

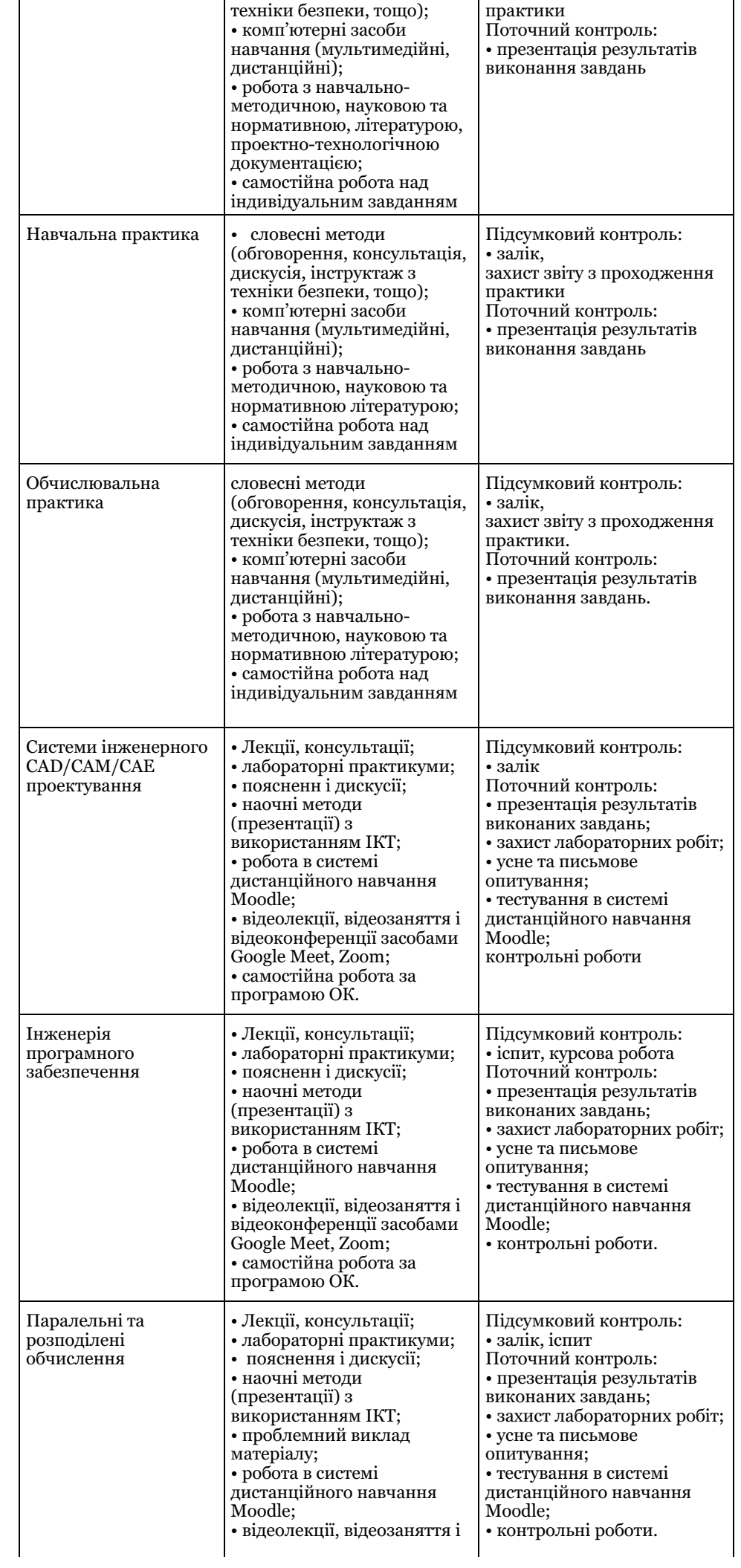

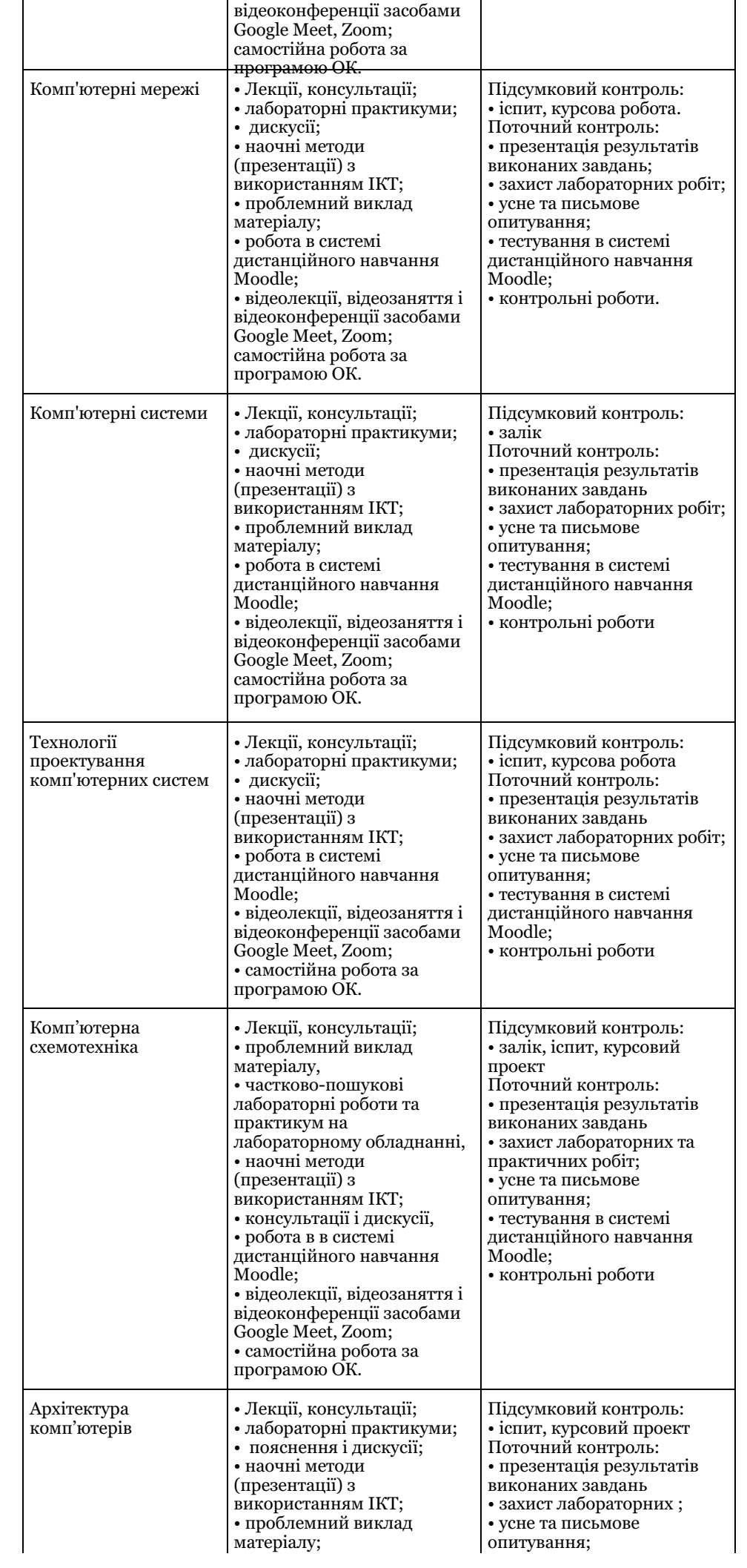

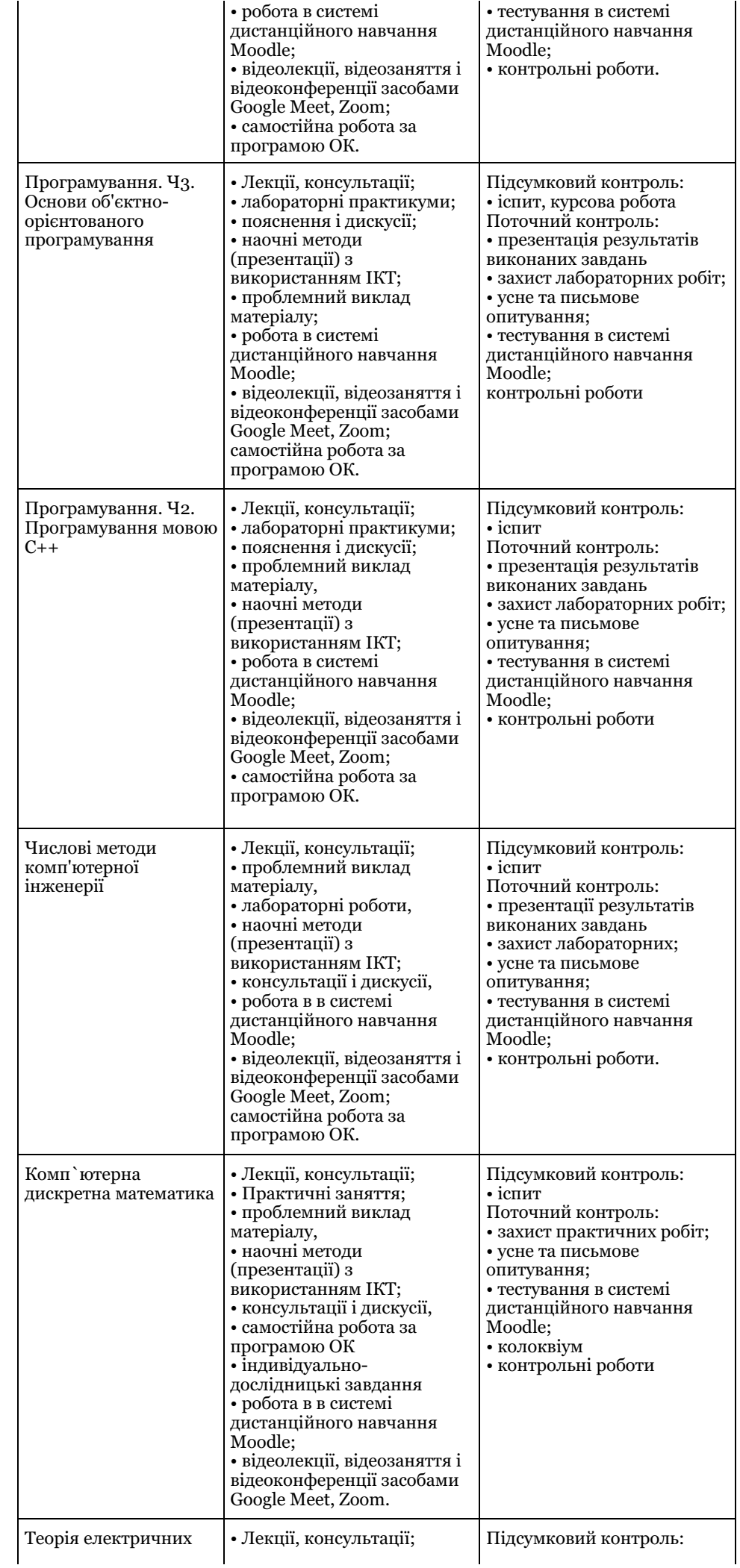

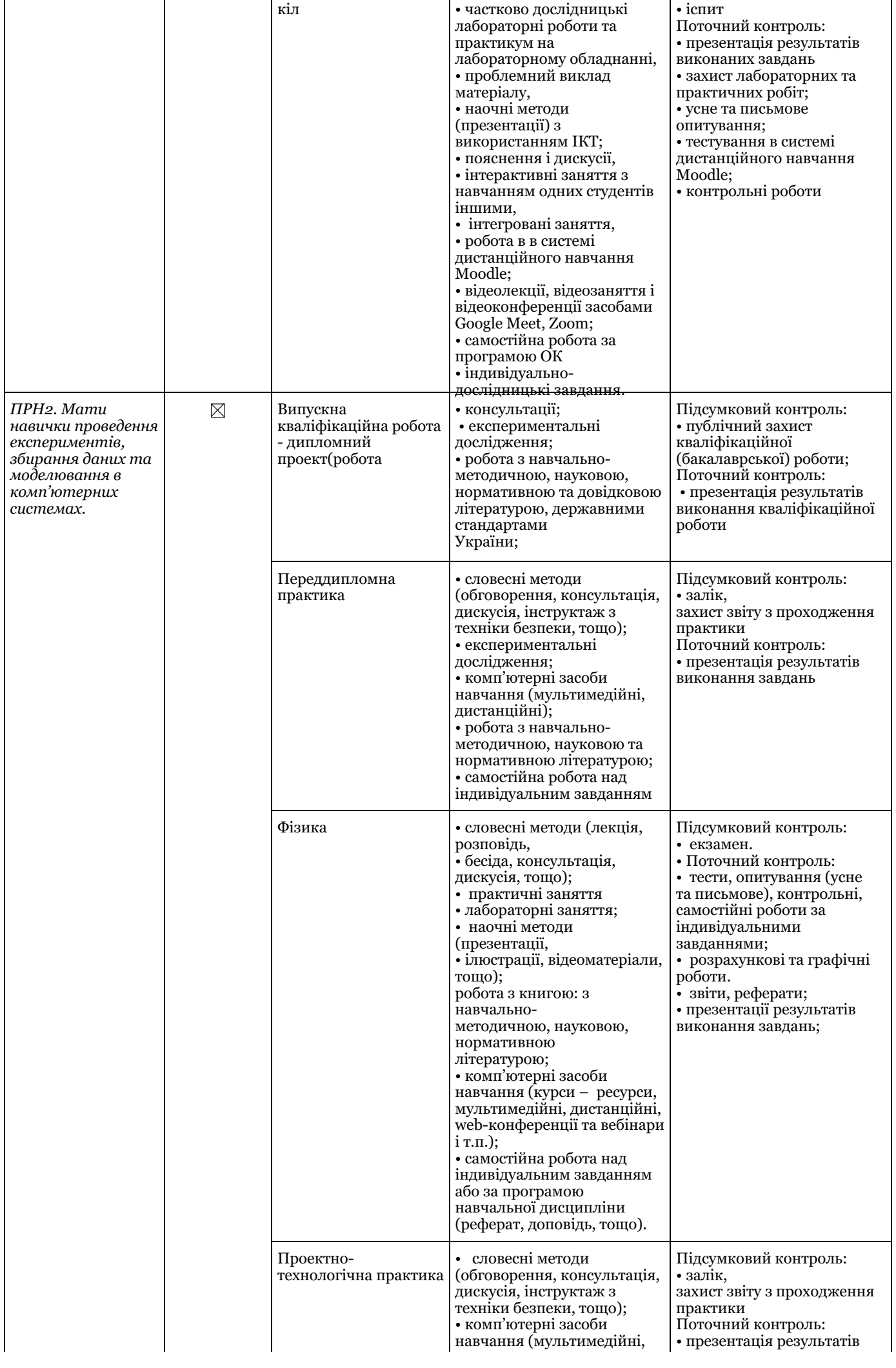

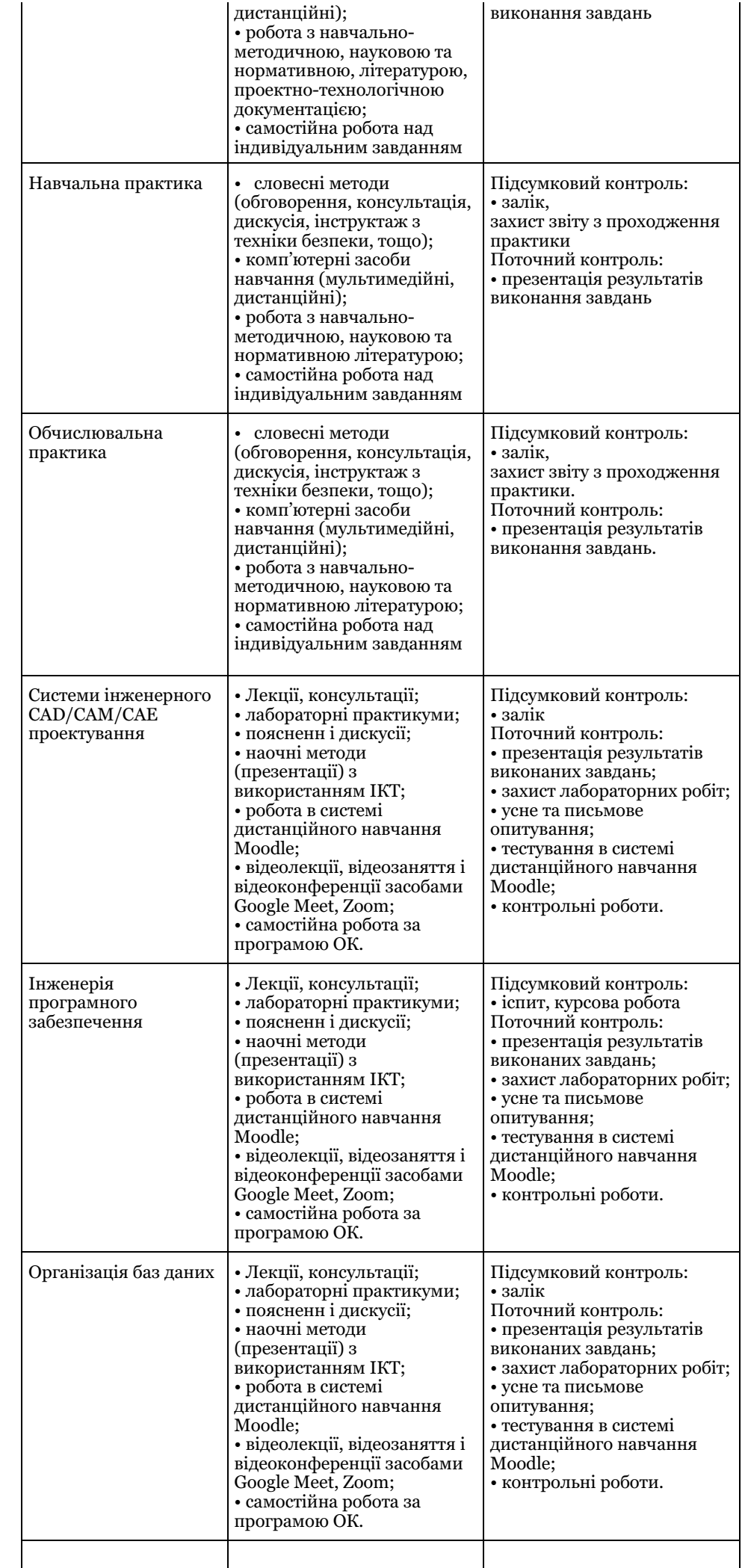

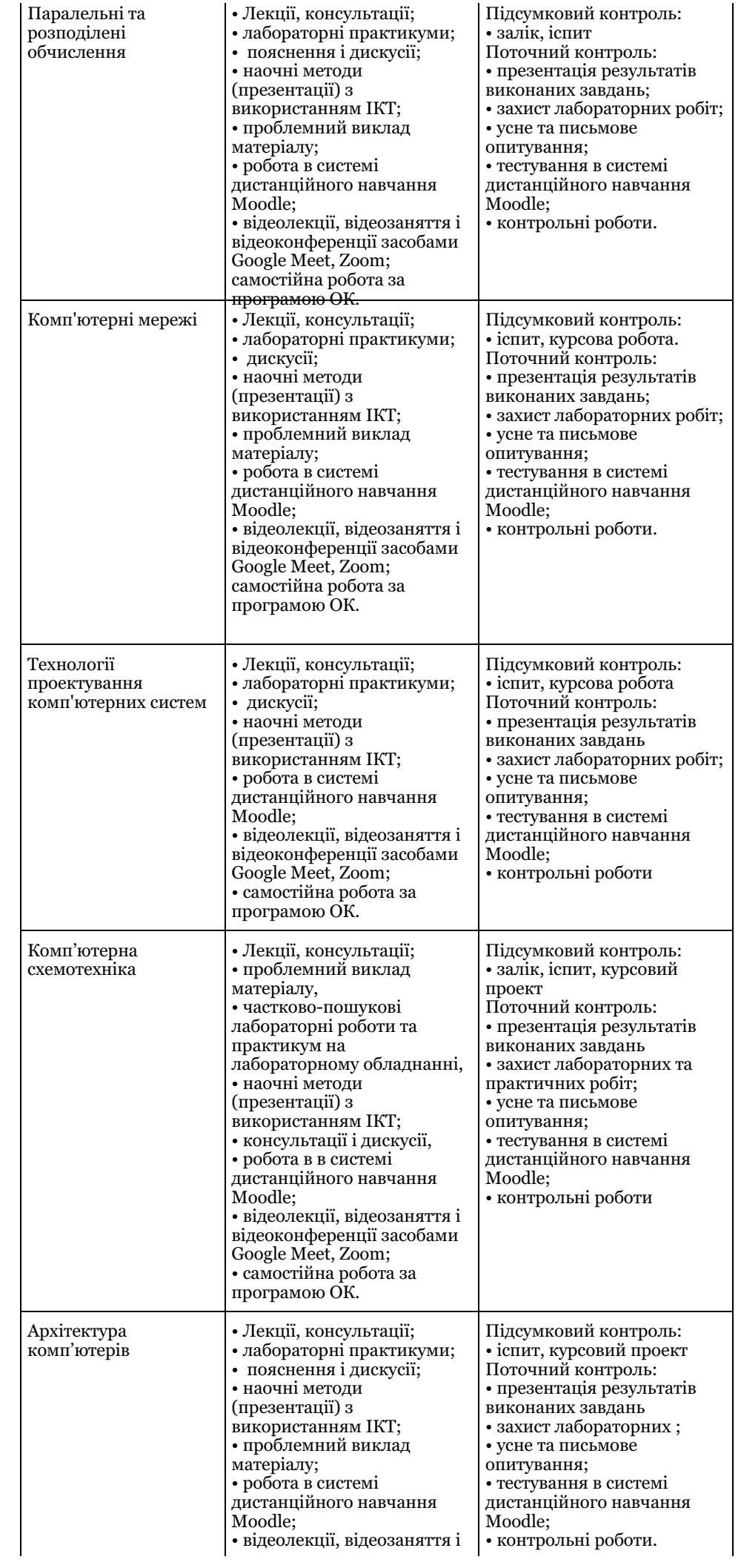
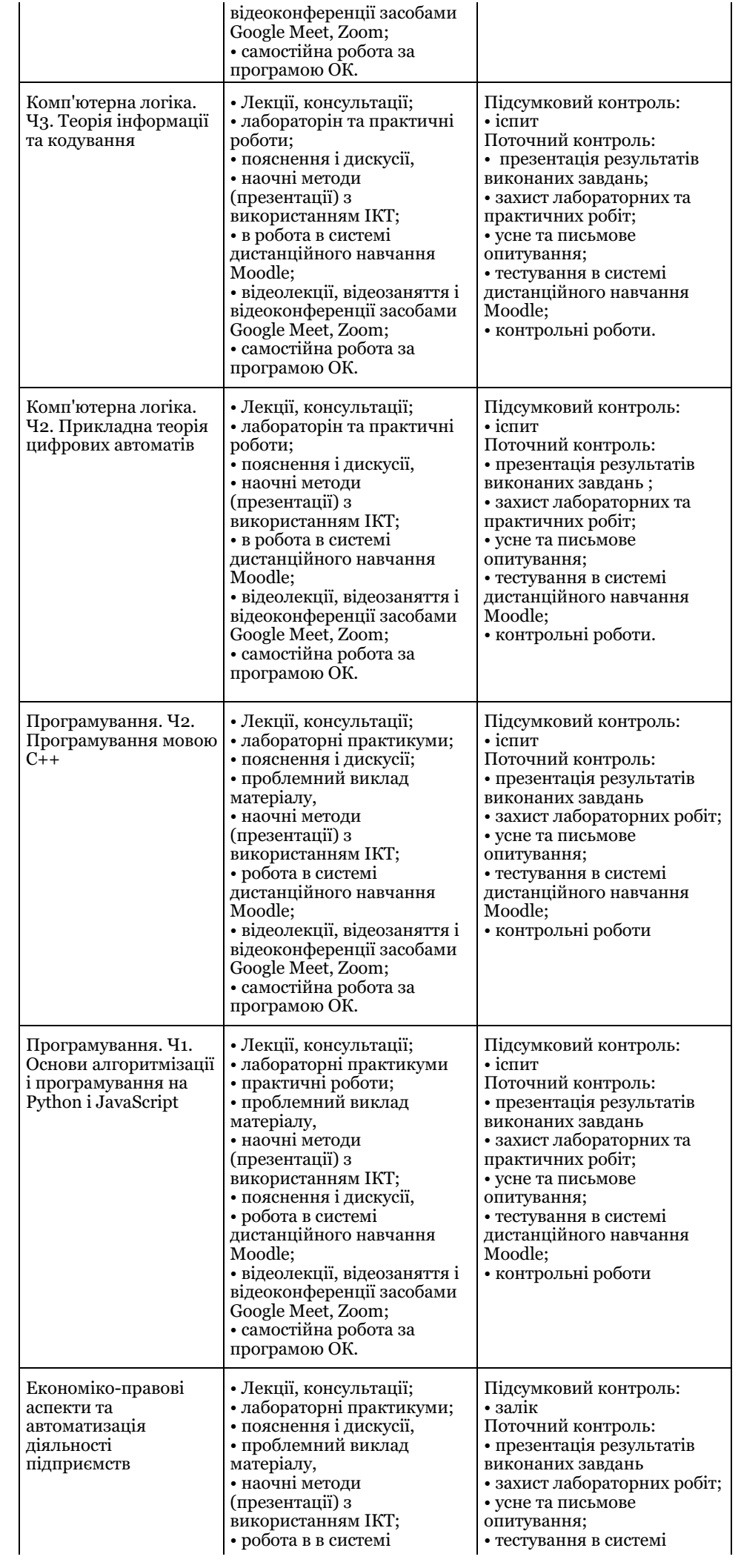

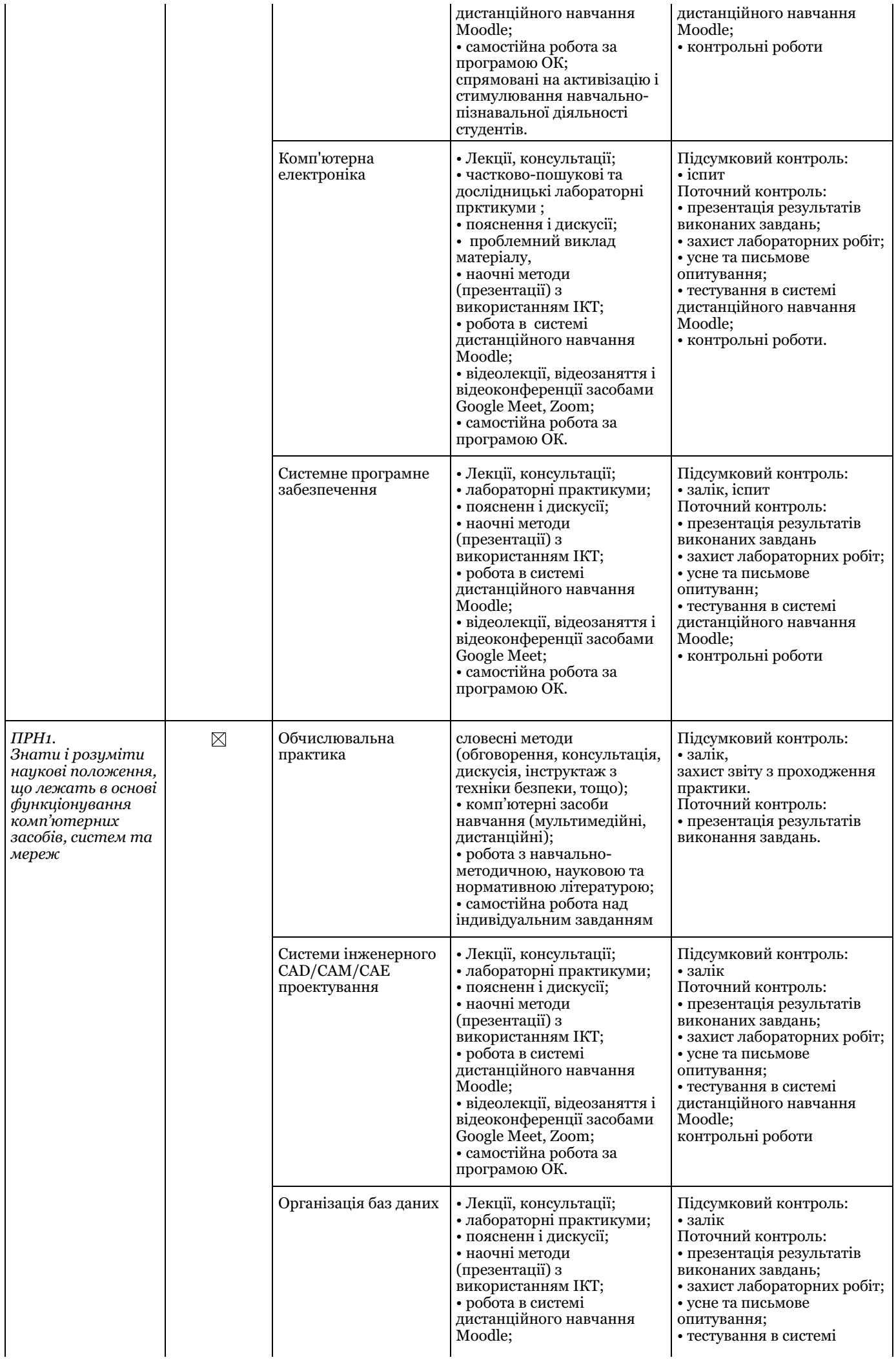

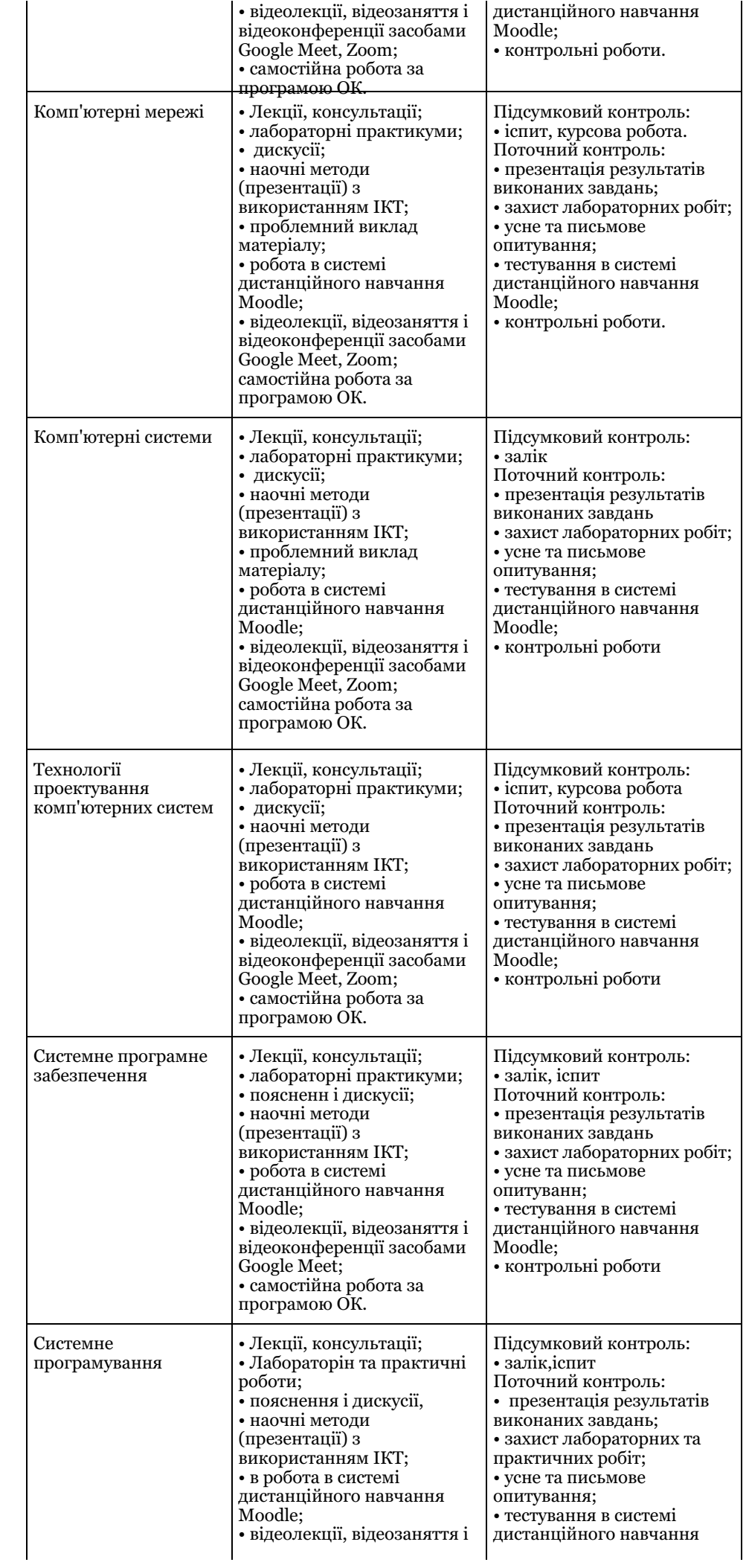

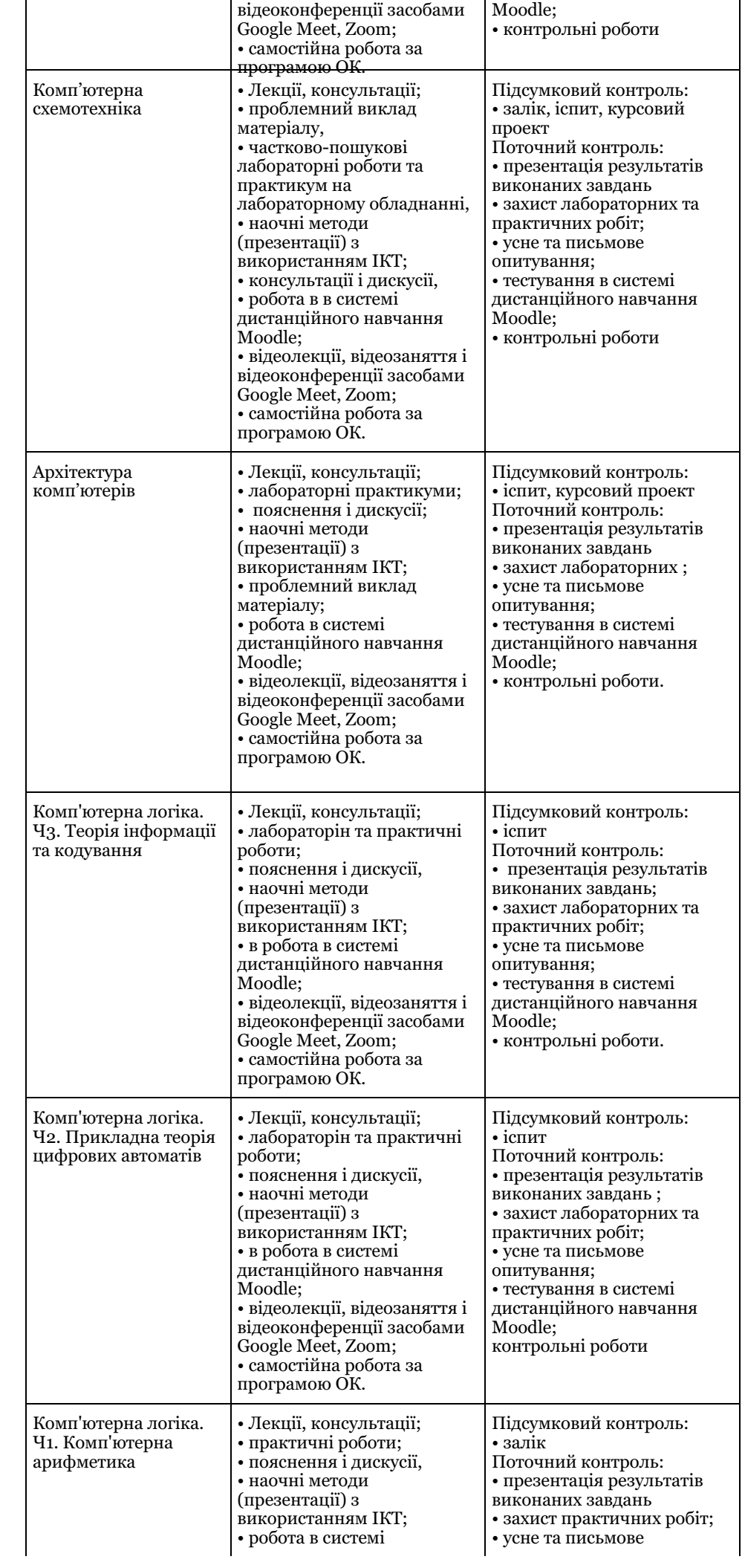

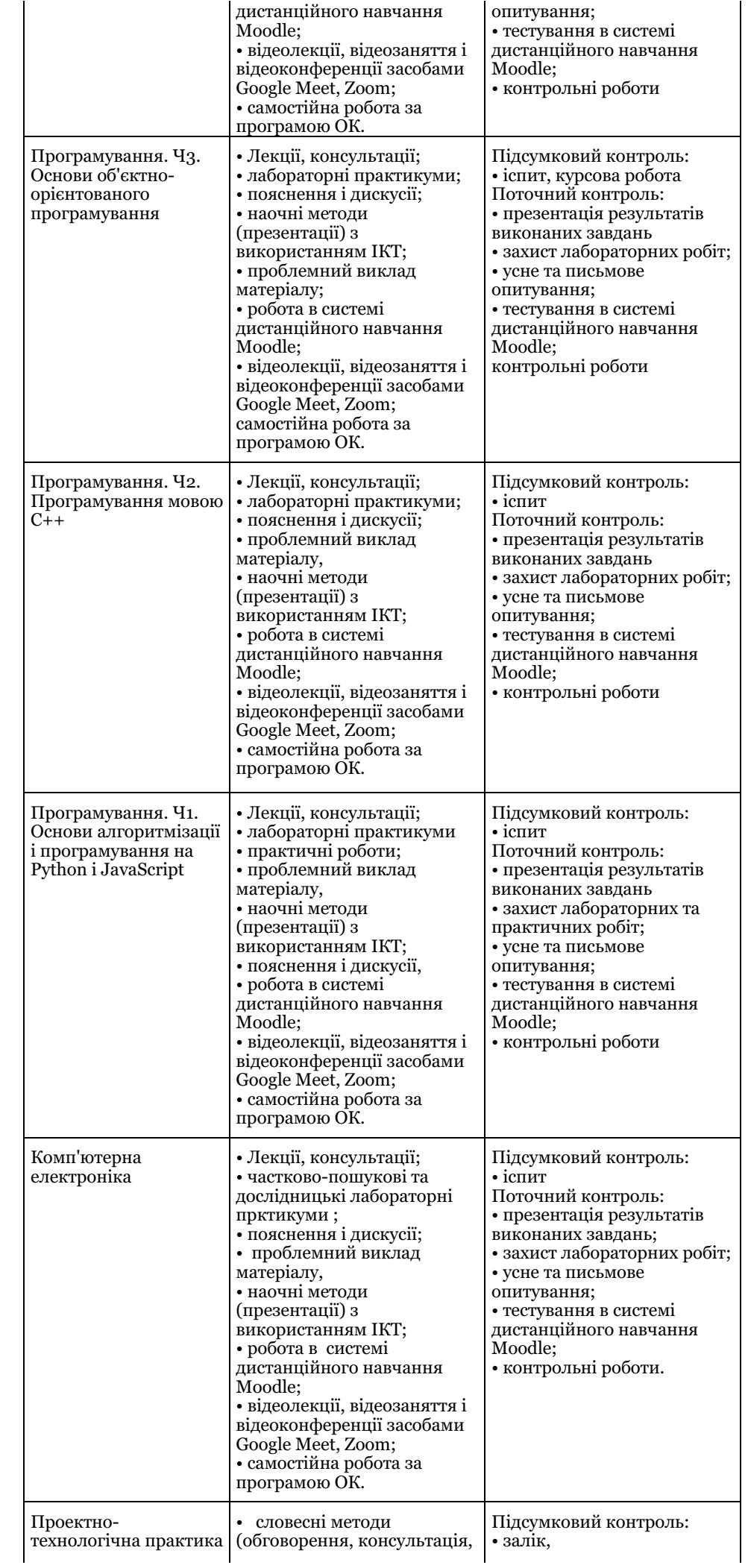

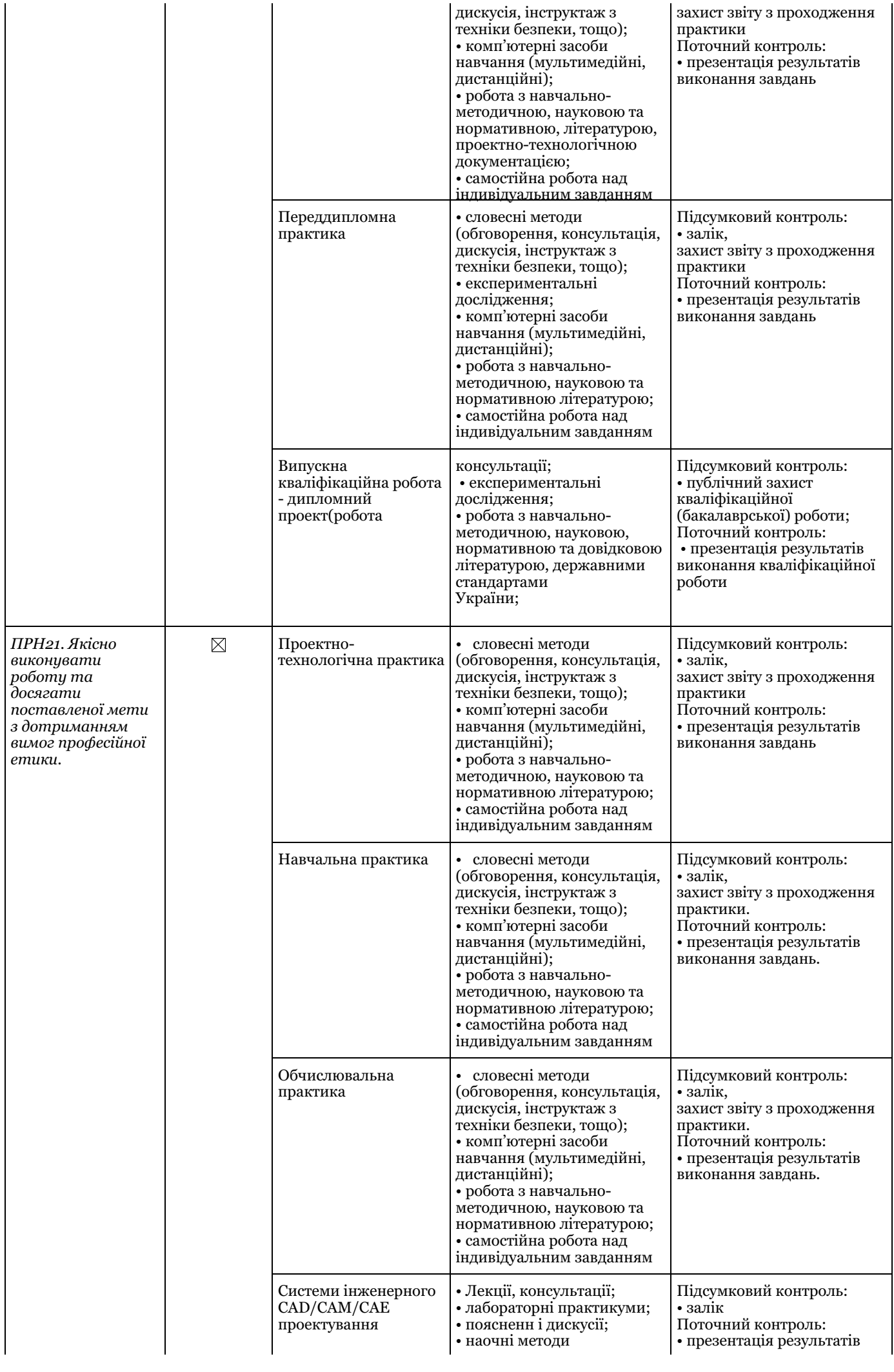

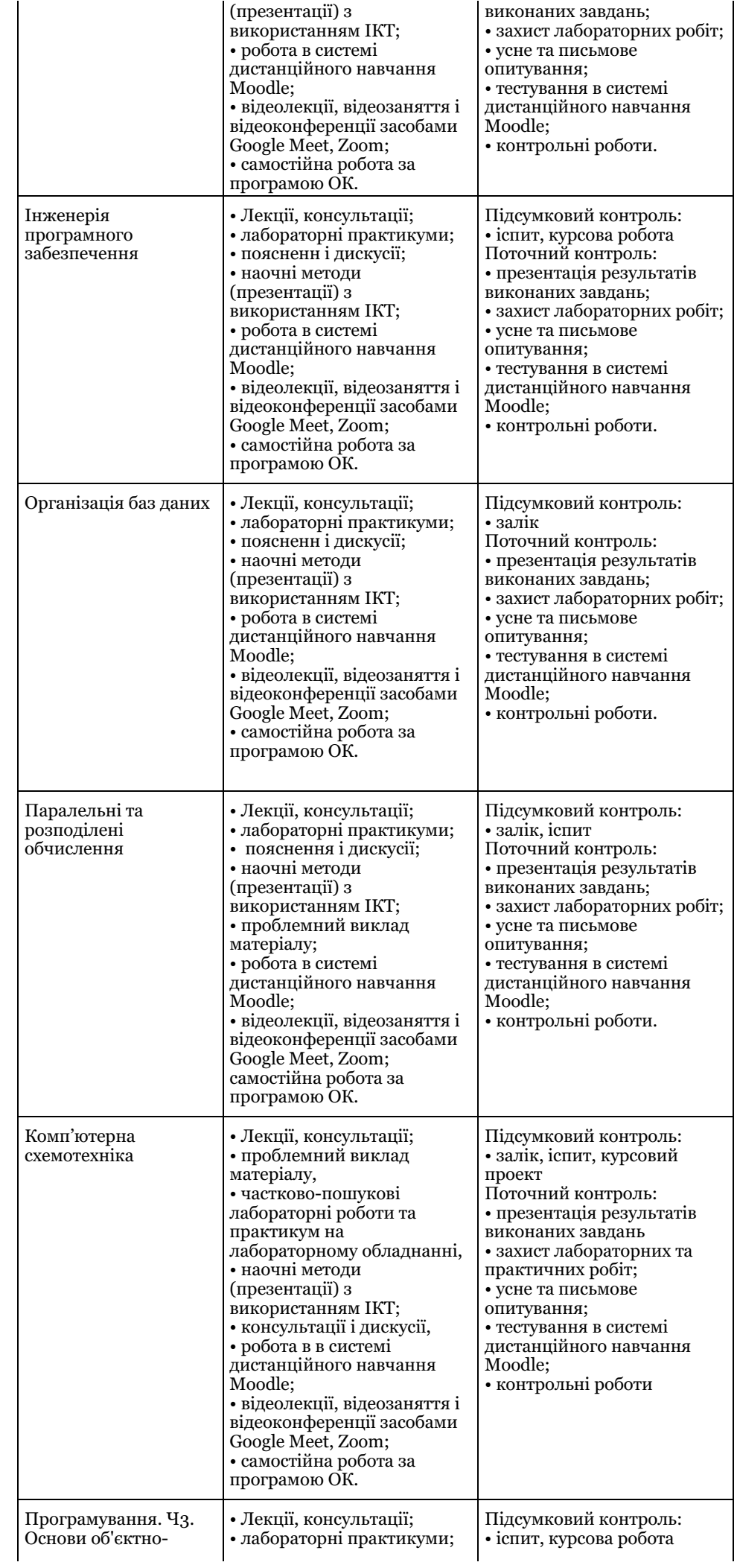

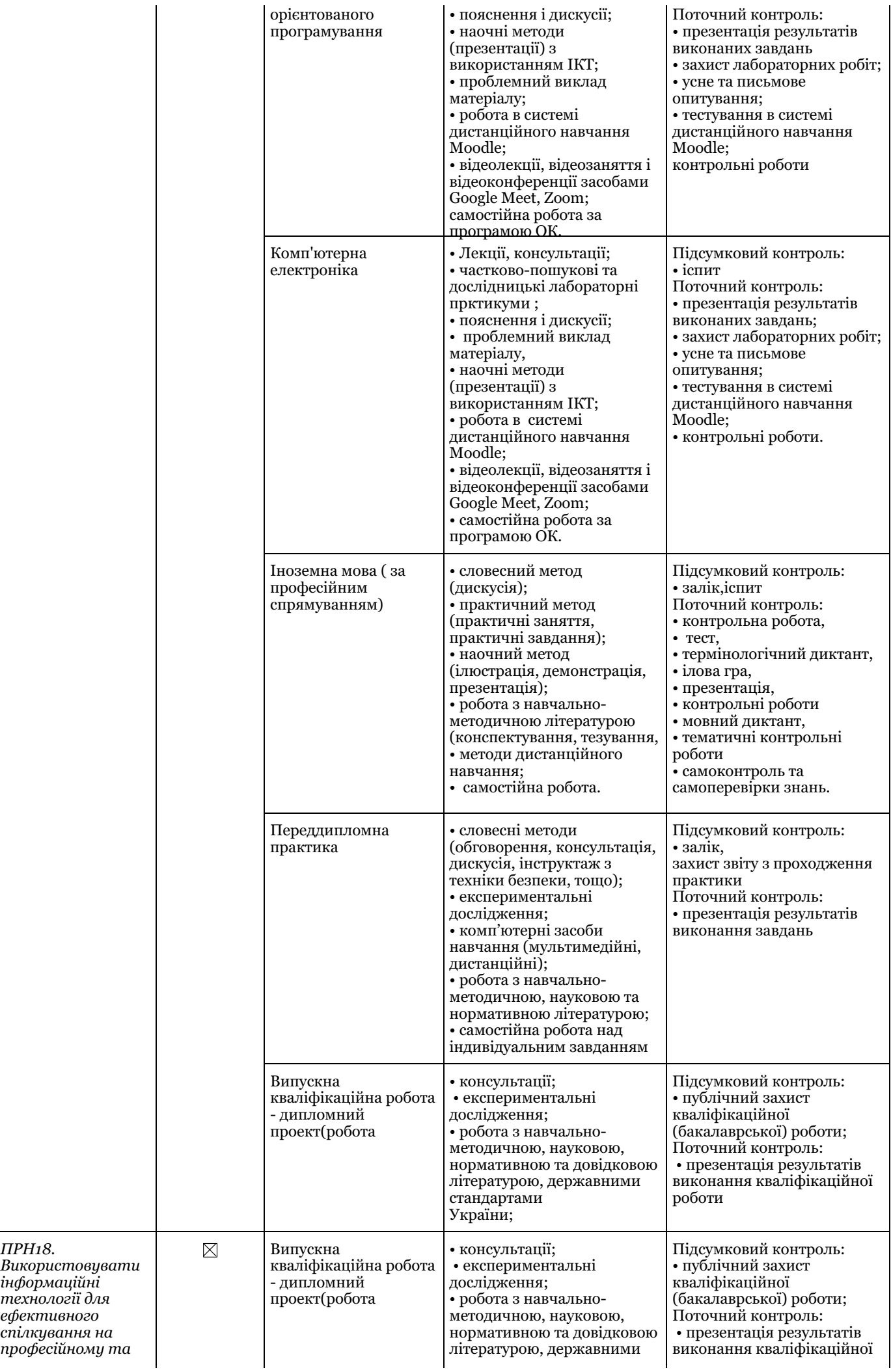

*ПРН18.*

*інформаційні технології для ефективного*

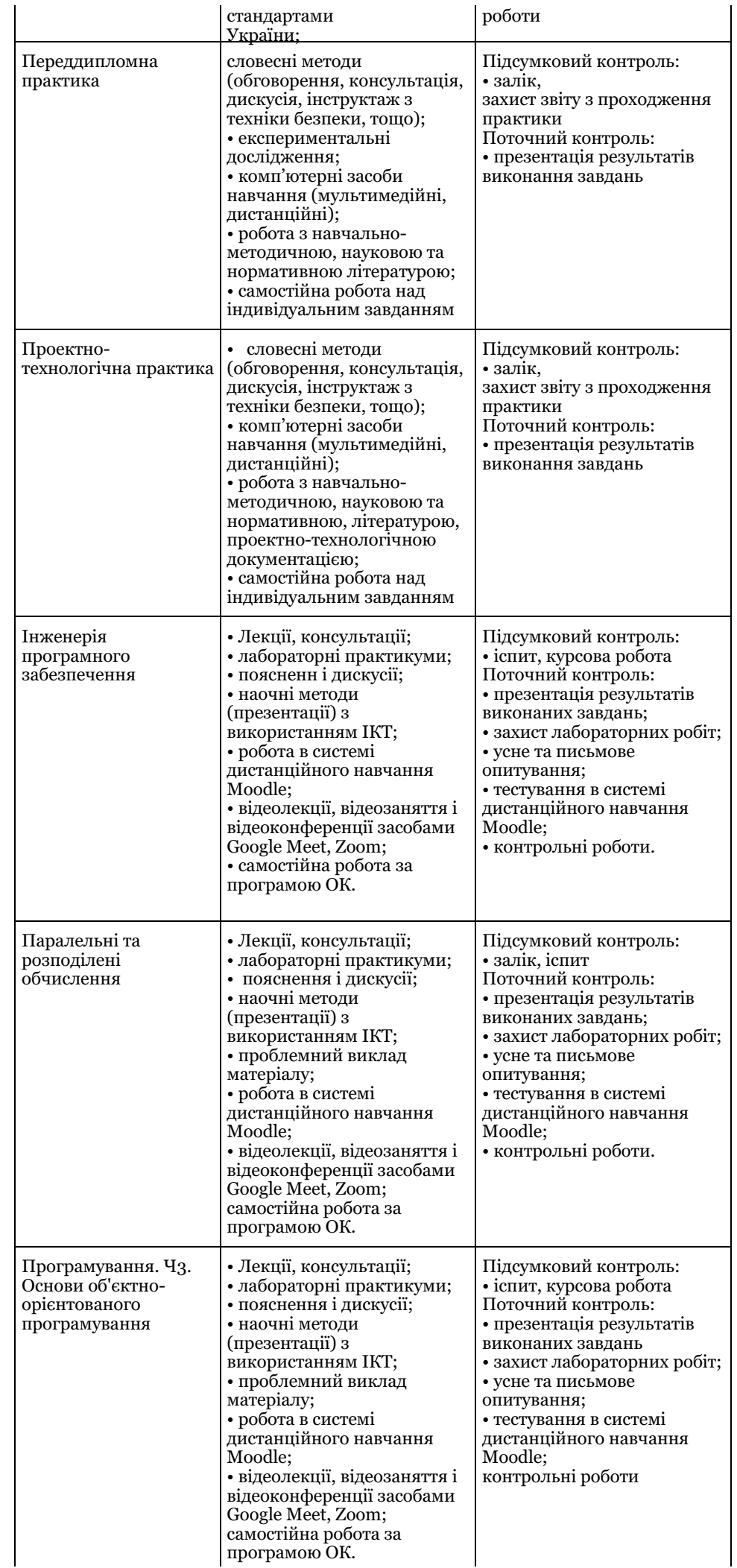

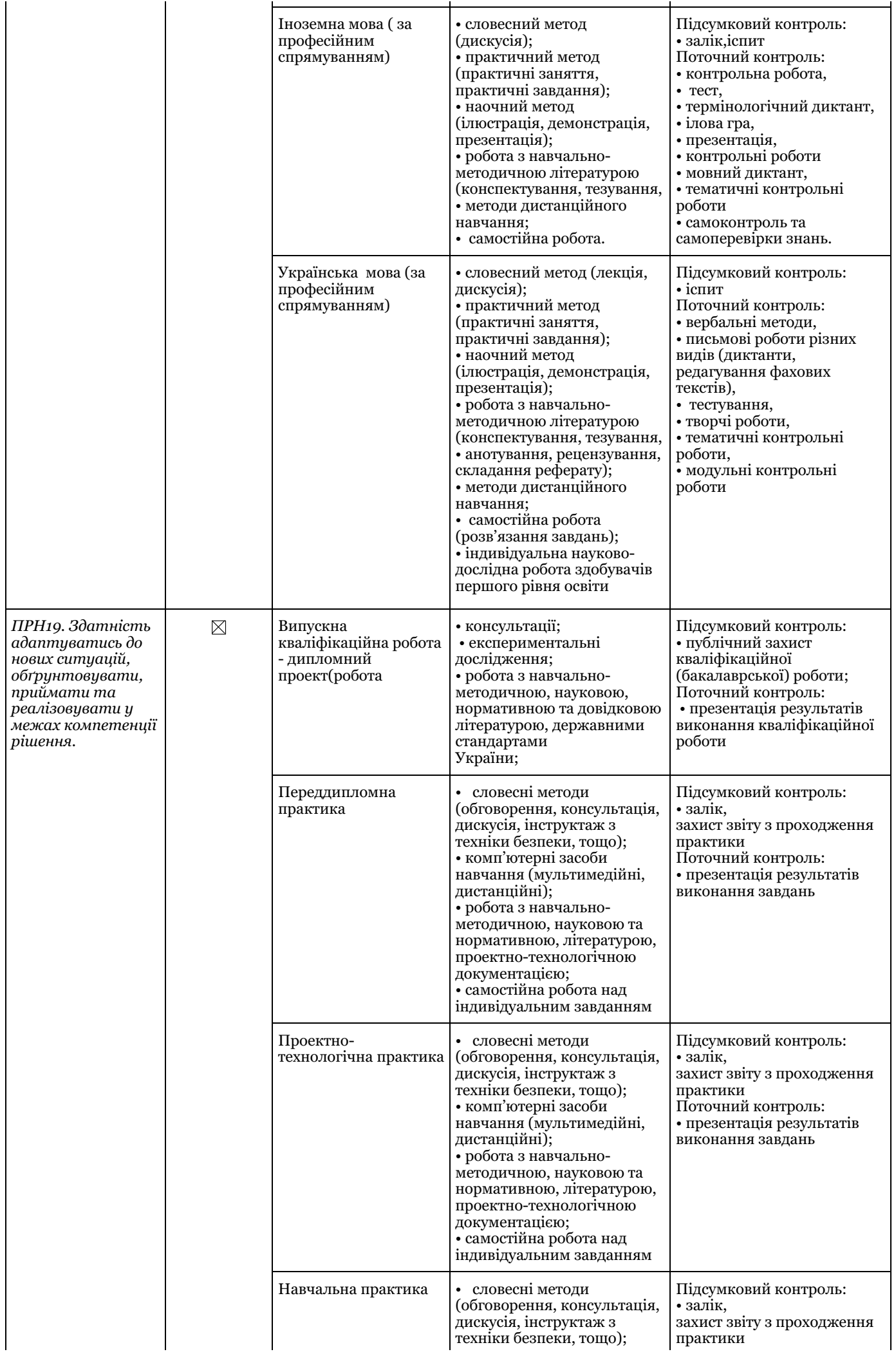

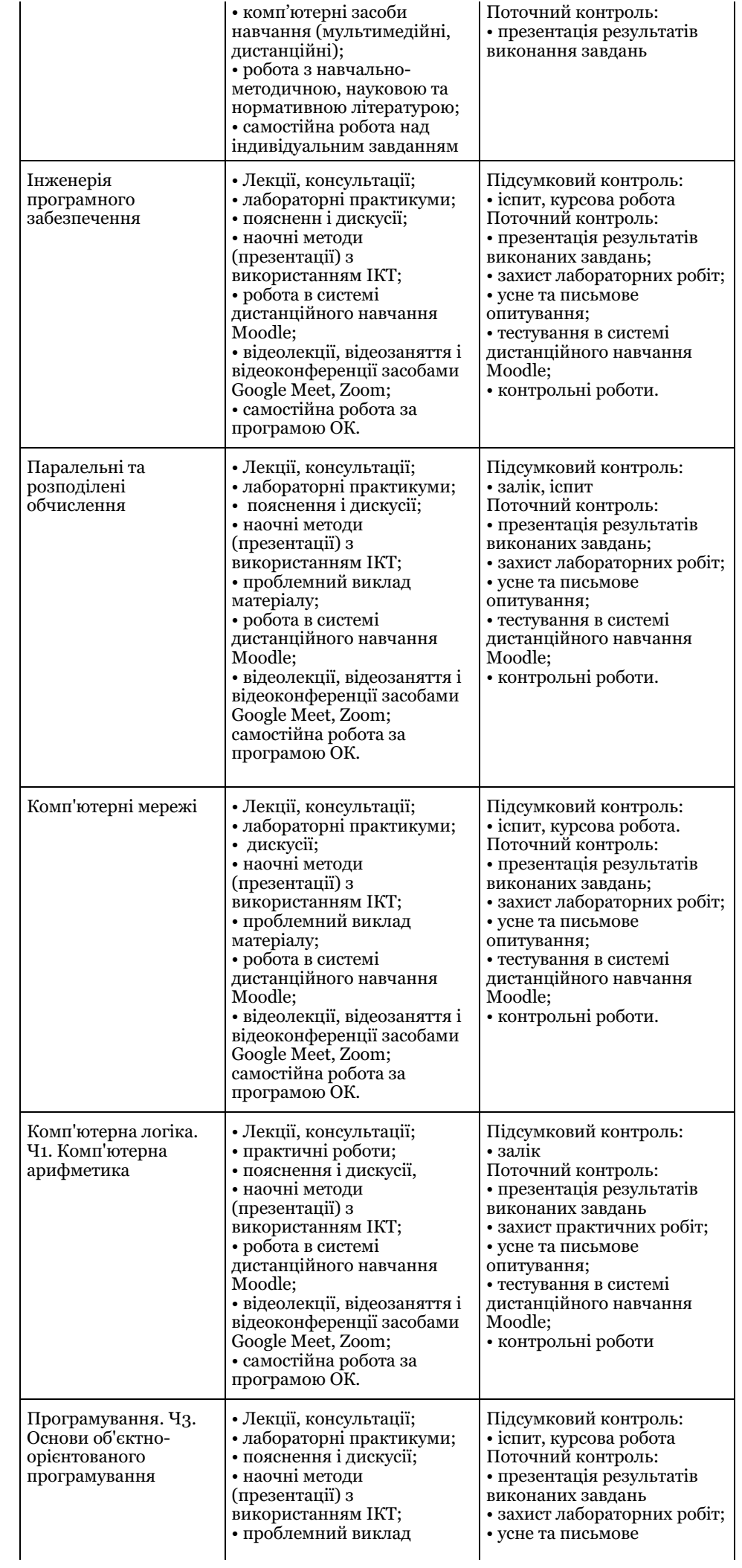

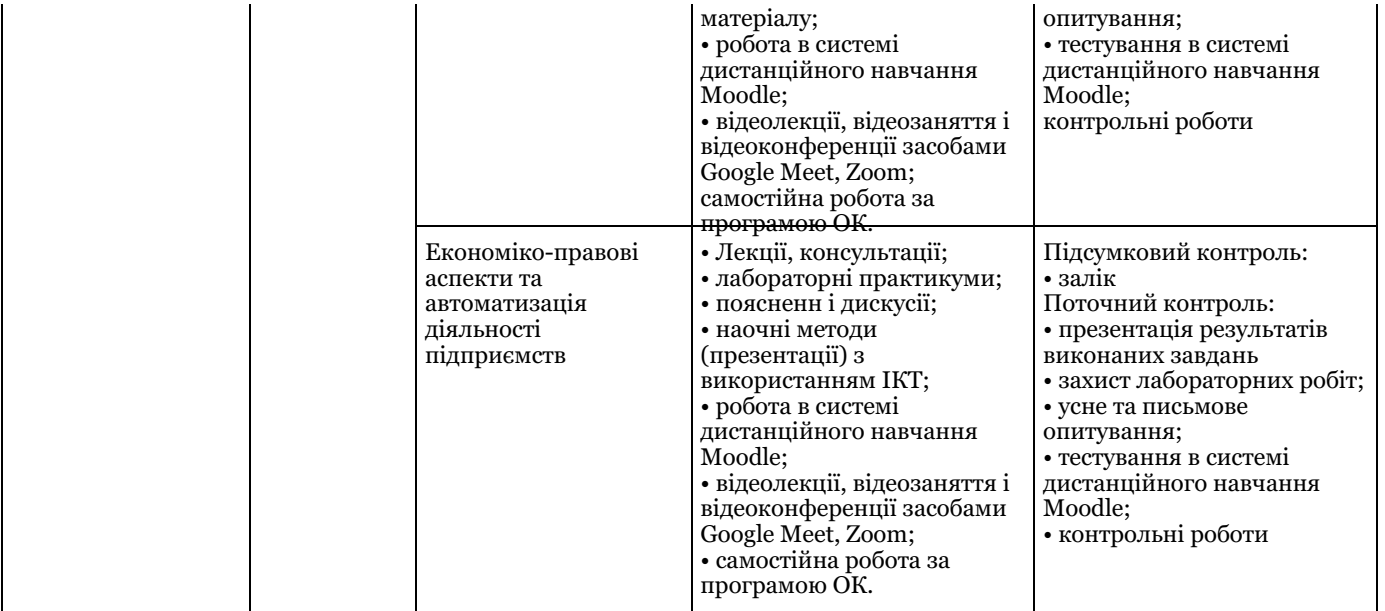